### RECONFIGURAÇÃO DE SISTEMAS DE DISTRIBUIÇÃO UTILIZANDO TÉCNICAS DE OTIMIZAÇÃO CONTÍNUA E HEURÍSTICA PARA MINIMIZAÇÃO DE CUSTOS

Flávio Vanderson Gomes

TESE DE DOUTORADO SUBMETIDA AO CORPO DOCENTE DA COORDENAÇÃO DOS PROGRAMAS DE PÓS-GRADUAÇÃO DE ENGENHARIA DA UNIVERSIDADE FEDERAL DO RIO DE JANEIRO COMO PARTE DOS REQUISITOS NECESSÁRIOS PARA A OBTENÇÃO DO GRAU DE DOUTOR EM CIÊNCIAS EM ENGENHARIA ELÉTRICA.

Aprovada por:

\_\_\_\_\_\_\_\_\_\_\_\_\_\_\_\_\_\_\_\_\_\_\_\_\_\_\_\_\_\_\_\_\_\_\_\_\_\_\_\_\_\_\_\_\_\_\_\_ Prof. Sandoval Carneiro Jr., Ph.D.

\_\_\_\_\_\_\_\_\_\_\_\_\_\_\_\_\_\_\_\_\_\_\_\_\_\_\_\_\_\_\_\_\_\_\_\_\_\_\_\_\_\_\_\_\_\_\_\_ Prof. José Luiz Rezende Pereira, Ph.D

\_\_\_\_\_\_\_\_\_\_\_\_\_\_\_\_\_\_\_\_\_\_\_\_\_\_\_\_\_\_\_\_\_\_\_\_\_\_\_\_\_\_\_\_\_\_\_\_ Nelson Kagan, Ph.D.

\_\_\_\_\_\_\_\_\_\_\_\_\_\_\_\_\_\_\_\_\_\_\_\_\_\_\_\_\_\_\_\_\_\_\_\_\_\_\_\_\_\_\_\_\_\_\_\_ Carmen Lúcia Tancredo Borges, Ph.D.

\_\_\_\_\_\_\_\_\_\_\_\_\_\_\_\_\_\_\_\_\_\_\_\_\_\_\_\_\_\_\_\_\_\_\_\_\_\_\_\_\_\_\_\_\_\_\_\_ Ariovaldo Verandio Garcia, D.Sc.

\_\_\_\_\_\_\_\_\_\_\_\_\_\_\_\_\_\_\_\_\_\_\_\_\_\_\_\_\_\_\_\_\_\_\_\_\_\_\_\_\_\_\_\_\_\_\_\_ Paulo Augusto Nepomuceno Garcia, D.Sc.

RIO DE JANEIRO, RJ - BRASIL MARÇO DE 2005

#### GOMES, FLÁVIO VANDERSON

Reconfiguração de Sistemas de Distribuição Utilizando Técnicas de Otimização Contínua e Heurística para Minimização de Custos [Rio de Janeiro] 2005 XII, 186 p. 29,7 cm (COPPE/UFRJ, D.Sc., Engenharia Elétrica, 2005) Tese - Universidade Federal do Rio de Janeiro, COPPE 1. Reconfiguração da Distribuição 2. Pontos Interiores

- 3. Heurística
	- I. COPPE/UFRJ II. Título ( série )

*A José Vivaldino (in memorian) e Maria Machado, meus amados pais.* 

*À Angelia, minha amada companheira.* 

Aos Professores José Luiz Rezende Pereira (UFJF) e Sandoval Carneiro Jr. (UFRJ) pela competente orientação, dedicação e incentivo demonstrados ao longo destes anos de trabalho.

Ao doutorando Leandro Ramos Araújo (UFRJ) e ao Prof. Edimar José de Oliveira (UFJF) pelas importantes contribuições feitas para a implementação do Método de Pontos Interiores.

Aos Profs. Márcio de Pinho Vinagre (UFJF) e Paulo Augusto Nepomuceno Garcia (UFJF) por seus comentários, sugestões e discussões técnicas para o desenvolvimento da metodologia.

Aos amigos e colegas pela cooperação sempre presente e valiosas sugestões.

Ao CNPq pelo apoio financeiro para o desenvolvimento deste trabalho.

Em especial agradeço a toda minha família pelo apoio e compreensão demonstrados.

Resumo do Tema de Tese apresentado à COPPE/UFRJ como parte dos requisitos necessários para a obtenção do grau de Doutor em Ciências (D.Sc.)

### RECONFIGURAÇÃO DE SISTEMAS DE DISTRIBUIÇÃO UTILIZANDO TÉCNICAS DE OTIMIZAÇÃO CONTÍNUA E HEURÍSTICA PARA MINIMIZAÇÃO DE CUSTOS

Flávio Vanderson Gomes

Março/2005

Orientadores: José Luiz Rezende Pereira Sandoval Carneiro Jr.

Programa: Engenharia Elétrica

Esta pesquisa consiste no desenvolvimento de uma metodologia de reconfiguração para ser utilizada como ferramenta computacional nos estudos de reconfiguração de sistemas de distribuição.

Neste trabalho o conceito de rede fictícia é estendido para a representação das chaves através de uma etapa de otimização contínua. Para cada linha do sistema que está fora de operação (desligada) sua chave assume valor próximo de zero, o qual multiplicado pelos parâmetros da linha (g e b) faz com que sua impedância seja artificialmente elevada e conseqüentemente a linha se comporta como um ramo fictício. Isto possibilita que a rede analisada seja sempre conexa, portanto não havendo matrizes singulares, além de permitir a descoberta de caminhos por onde há necessidade de fluxo de potência, sendo este o principal motivo pelo qual esta idéia foi adotada neste trabalho.

A informação obtida no posicionamento contínuo das chaves é utilizada por uma etapa heurística para identificar o melhor conjunto de chaves a serem abertas/fechadas,

transformando o problema de volta à sua natureza discreta e considerando a restrição de radialidade.

Utiliza-se também uma modelagem computacional que possibilite alterações à função objetivo de forma a modelar adequadamente os principais aspectos do problema de reconfiguração tais como: custo de utilização das linhas, perdas, confiabilidade, segurança, impacto ambiental, etc.

Abstract of Thesis presented to COPPE/UFRJ as a partial fulfillment of the requirements for the degree of Doctor of Science (D.Sc.)

### DISTRIBUTION SYSTEMS RECONFIGURATION USING CONTINUOUS OPTIMIZATION TECHNIQUES AND HEURISTIC FOR COST MINIMIZATION

Flávio Vanderson Gomes

March/2005

Advisors: José Luiz Rezende Pereira Sandoval Carneiro Jr.

Department: Electrical Engineering

This research consists of the development of a reconfiguration methodology to be used as computational tool in the studies of distribution systems reconfiguration.

In this work the concept of fictitious branch is extended for the representation of the switches through a continuous optimization stage. For each line of the system that is out of operation (turned off) its switch assumes value close to zero, which multiplied by the line parameters (g and b) artificially elevate the impedance and consequently the line behaves as a fictitious branch. This makes possible that the analyzed system is always connected, therefore not having singular matrix, besides allowing the discovery of power flow paths, being this the main reason for which this idea was adopted in this work.

The information obtained in the continuous positioning of the switches is used by a heuristic stage to identify the best group of switches to be definitely open or closed, transforming the problem in its discreet nature again and considering the radiality constraint.

It is also used a computational model that makes possible alterations to the objective function in order to model appropriately the main aspects of the reconfiguration problem such as: cost of use of the lines, losses, reliability, safety, environmental impact, etc.

# **Índice**

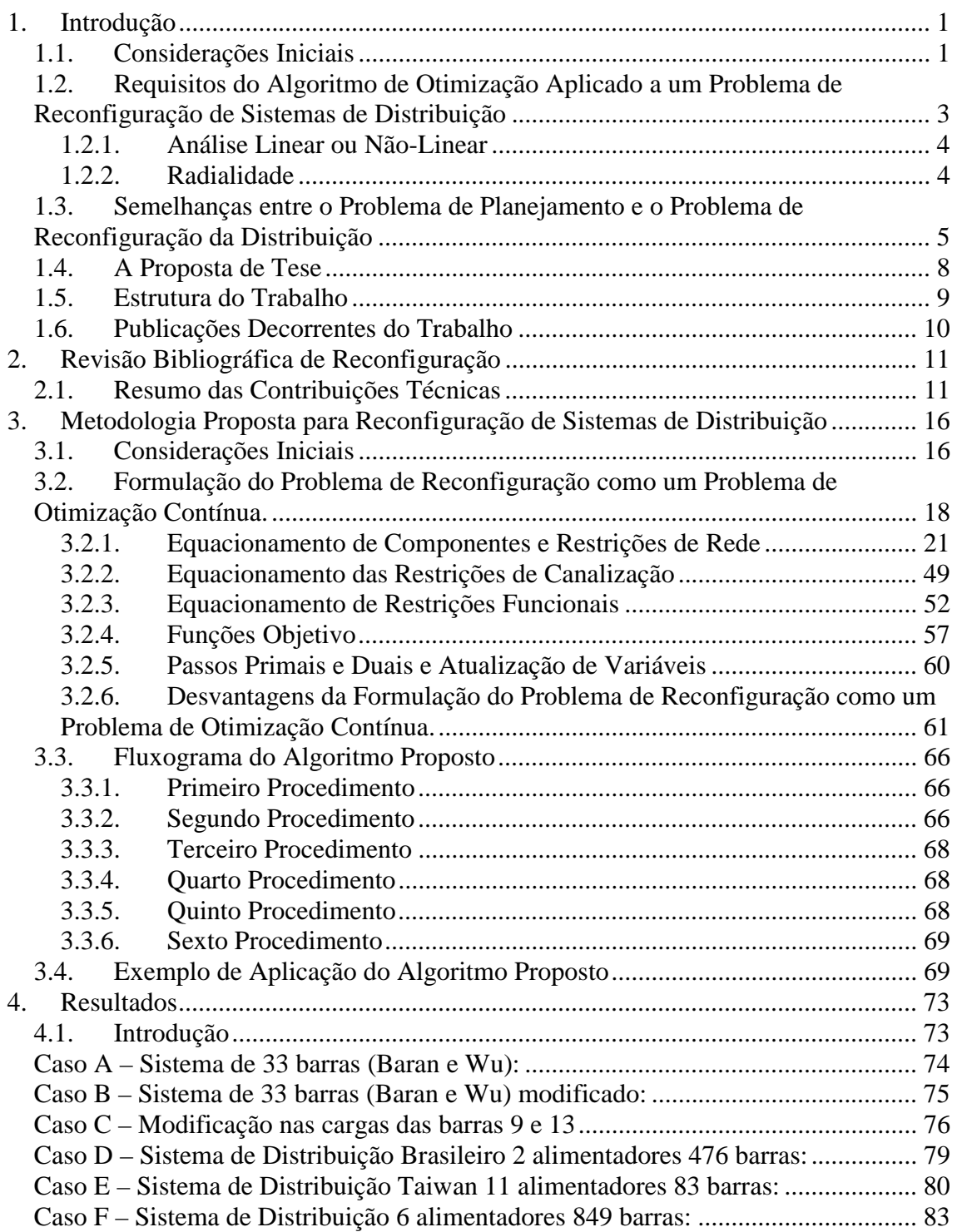

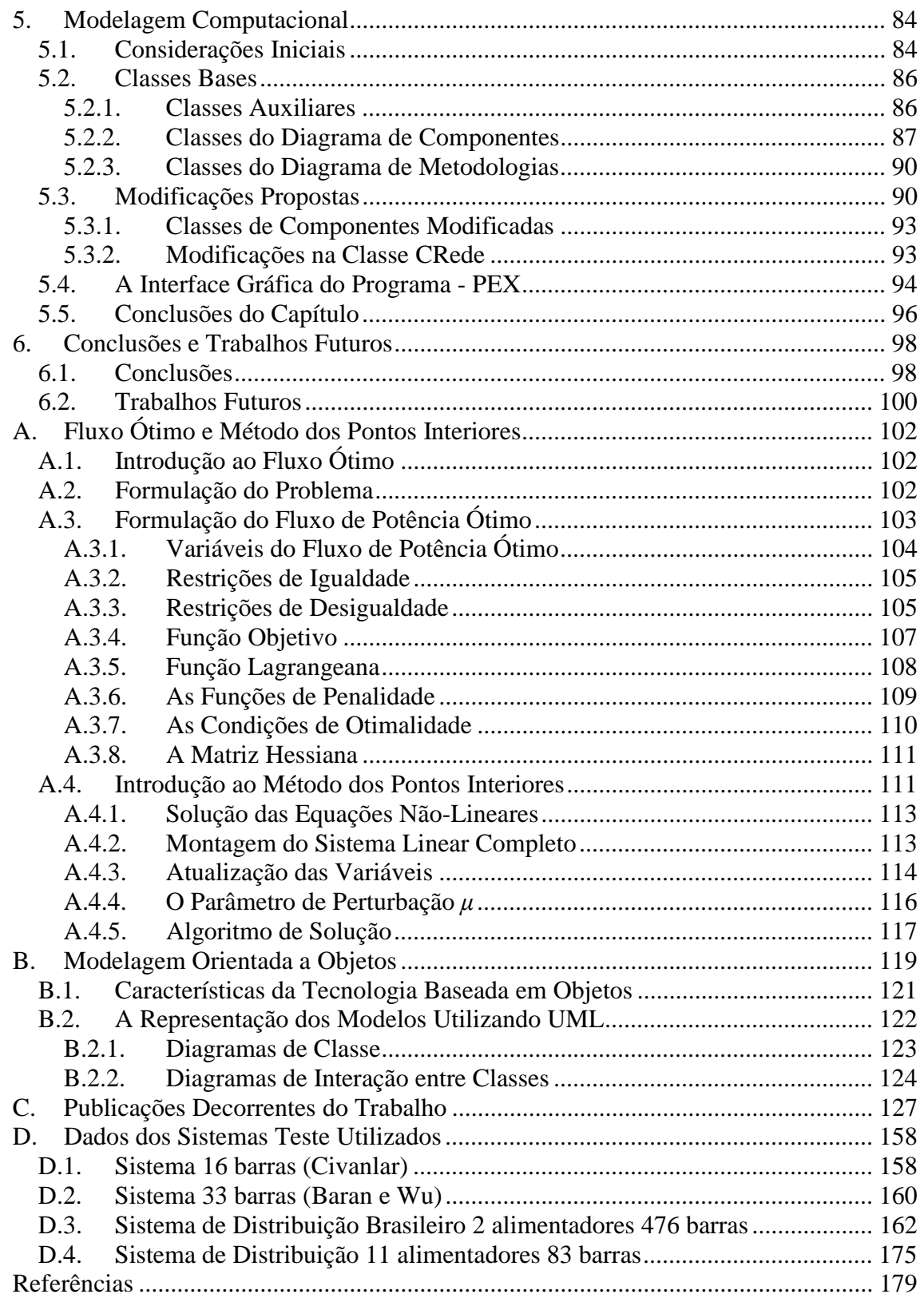

# **Índice de Figuras**

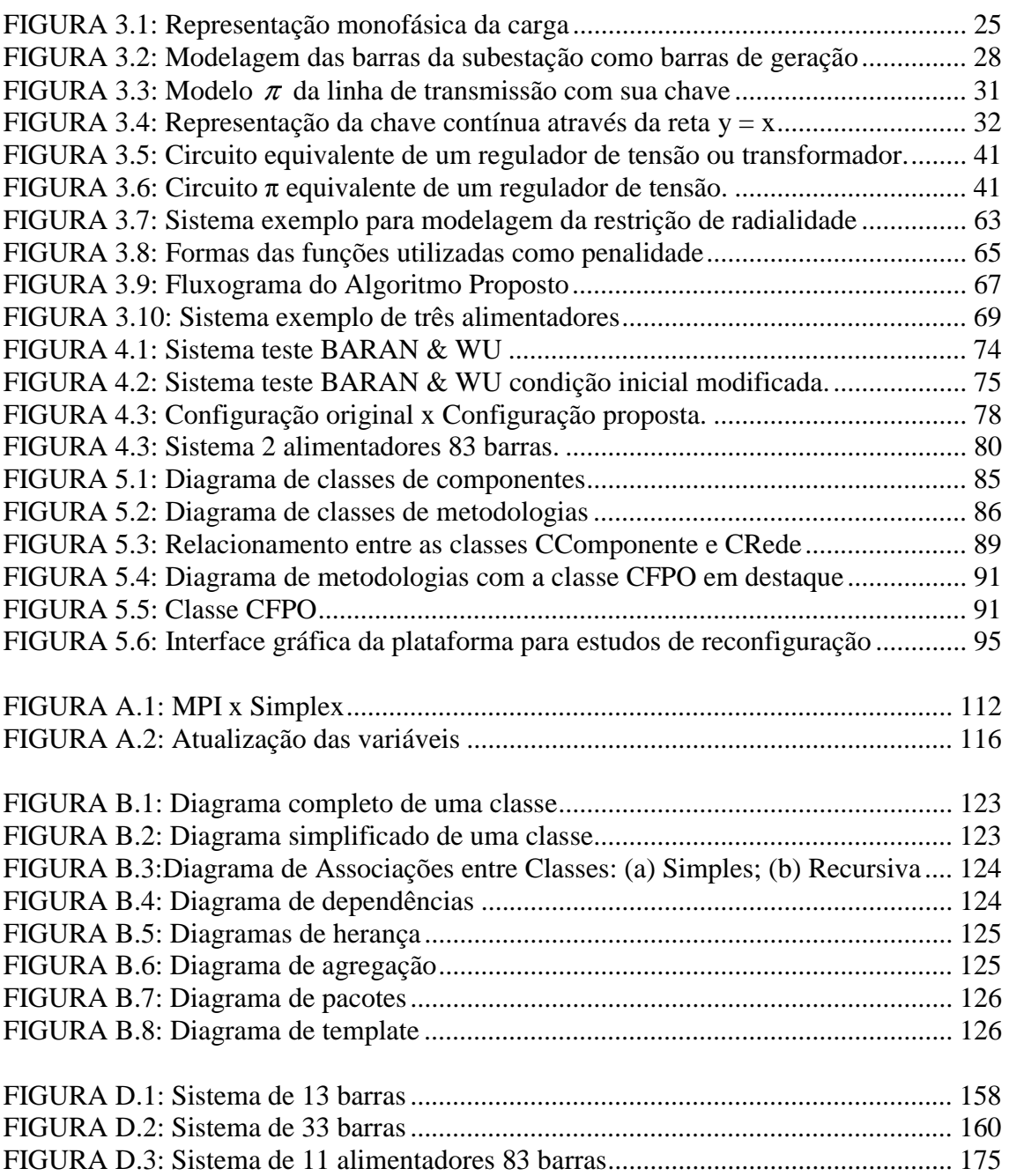

# **Índice de Tabelas**

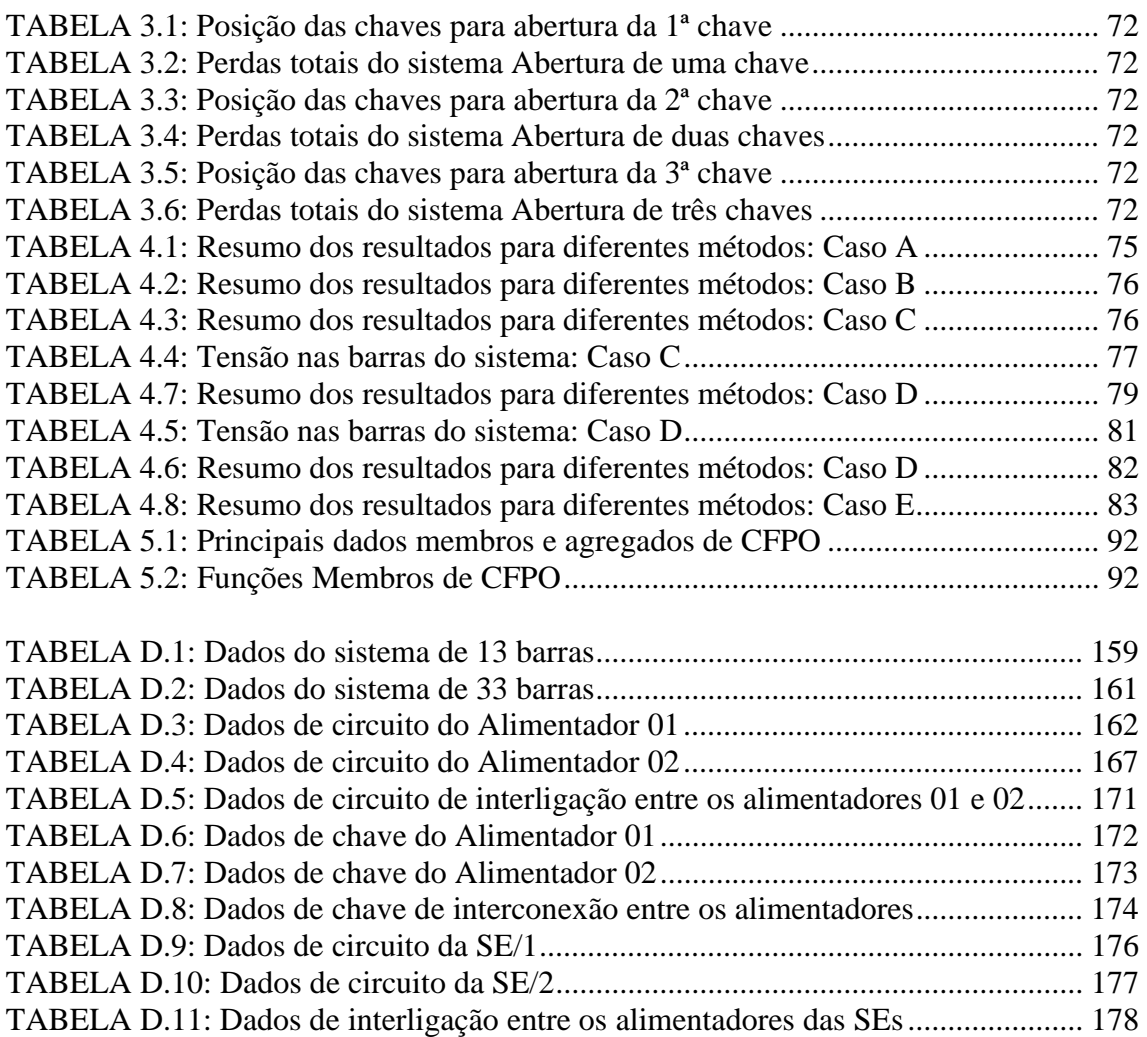

# **Capítulo**  1

## **1. Introdução**

#### **1.1. Considerações Iniciais**

O setor elétrico brasileiro se encontra atualmente em fase de transição para o novo modelo no qual as empresas de energia passarão a operar em um ambiente altamente competitivo ao nível da geração e da comercialização. Este modelo implica por parte das companhias de distribuição a implementação de políticas com o objetivo de melhorar a eficiência dos serviços de distribuição. Essas políticas são orientadas no sentido de melhorias na estrutura organizacional e na redução dos custos de exploração do sistema de distribuição como um todo.

Em um sistema de distribuição, dois níveis de tensão podem ser identificados: o primário e o secundário ou rede de baixa tensão. Com o objetivo de restaurar a energia para os consumidores no menor tempo possível quando ocorre uma falha, são normalmente considerados dois ou mais alimentadores radiais cobrindo a mesma área de serviço para possibilitar a transferência parcial ou total de carga. Essa transferência é realizada através de chaves de interligação, ao nível primário, entre diversos pontos do mesmo alimentador e alimentadores vizinhos. As alterações na configuração dos alimentadores podem ser obtidas através da modificação do estado (aberto/fechado) destas chaves, de forma que a radialidade é sempre mantida ao final das manobras. Para aprimorar a operação da rede e a qualidade da energia aos consumidores, são incorporados também aos alimentadores dispositivos de controle tais como transformadores de tap variável, reguladores de tensão, bancos de capacitores, etc.

O número de consumidores que demandam um serviço mais confiável por parte de seus fornecedores tem aumentado. Vários estudos têm sido dirigidos aos impactos de confiabilidade de serviço, incluindo tentativas de quantificar os custos de confiabilidade previstos pelos fornecedores e consumidores. O custo da confiabilidade considera como um de seus componentes a continuidade serviço. A resolução da ANEEL número 24 de 27 de Janeiro de 2000 estabelece as disposições relativas à continuidade da distribuição de energia elétrica às unidades consumidoras. Existe mais de uma dimensão para o serviço de confiabilidade do que apenas a continuidade do serviço: a qualidade do serviço. Por exemplo, uma condição de tensão baixa pode produzir custos muito mais altos em termos de danos a um motor do que uma condição de interrupção com a mesma duração. A resolução da ANEEL número 505 de 26 de novembro de 2001 estabelece, de forma atualizada e consolidada, as disposições relativas à conformidade dos níveis de tensão de energia elétrica em regime permanente.

Do ponto de vista da otimização, a técnica de reconfiguração tem sido utilizada principalmente para a redução das perdas através de diversas técnicas. Por outro lado, do ponto de vista da recomposição do sistema, a reconfiguração permite realocar cargas através da utilização de uma seqüência de operações de chaves enquanto são consideradas ativas restrições operacionais no sistema.

As perdas técnicas num sistema de distribuição são decorrentes do transporte de energia elétrica e representam custos adicionais para a empresa de distribuição, custos que não podem ser eliminados, mas sim minimizados. As perdas dependem de diversos fatores: topologia dos alimentadores, de sua demanda, e de seus parâmetros elétricos em cada seção. Uma vez que em um sistema elétrico em operação a demanda não pode ser controlada e os parâmetros elétricos são fixos, a única alteração que pode ser realizada por parte da empresa de distribuição visando à redução das perdas está na reconfiguração da topologia dos alimentadores. Assim, as redes devem ser otimizadas para que a carga seja atendida com um mínimo de perdas, respeitando as restrições do problema tais como: (a) radialidade, (b) coordenação da proteção, e (c) limites operacionais e técnicos exigidos por equipamentos e órgãos regulatórios.

 $\overline{a}$ 

#### **1.2. Requisitos do Algoritmo de Otimização Aplicado a um Problema de Reconfiguração de Sistemas de Distribuição**

Na maioria das situações reais o número de combinações possíveis é tão grande que se torna remota a possibilidade de que um engenheiro experiente de maneira não assistida possa encontrar a configuração ótima.

O custo<sup>1</sup> da distribuição constitui uma parcela significativa do custo total da energia [1]. Os investimentos nos sistemas de distribuição podem constituir até 60% do orçamento das empresas de energia [2]. Por esta razão faz-se necessária a utilização de ferramentas que permitam reduzir substancialmente os custos envolvidos. Os algoritmos de otimização fornecem um custo inferior ao obtido pela otimização feita baseada apenas na experiência de engenheiros.

Os métodos de otimização que analisam simultaneamente diversos critérios para minimizar os custos podem fornecer benefícios reais. Porém, nenhum método de otimização engloba todos os aspectos de projeto do sistema de distribuição e nenhum método é completamente livre de aproximações e limitações [3]. Os métodos são meramente ferramentas que, se utilizadas adequadamente, podem fornecer uma grande ajuda na reconfiguração de sistemas de distribuição. Os algoritmos de otimização selecionam entre um enorme conjunto de configurações possíveis uma alternativa (que se espera que seja a ótima) utilizando-se alguma forma de procedimento (normalmente iterativo) numérico ou não numérico. Existem disponíveis na literatura dezenas de algoritmos de otimização que podem ser utilizados no problema de reconfiguração.

Um algoritmo de reconfiguração eficiente deve possuir as seguintes características para que possa ser útil em aplicações de distribuição:

(a) Habilidade em respeitar restrições. Equipamentos têm invariavelmente restrições de capacidade que limitam o seu carregamento. Além disso, existem restrições impostas por limites operacionais do sistema.

<sup>1</sup> A função custo para minimização consiste de uma parcela fixa e outra variável. Os custos fixos são os investimentos em subestações e na rede de média tensão. Os custos variáveis correspondem às perdas de energia no sistema.

*Reconfiguração de Sistemas de Distribuição Utilizando Otimização Contínua e Heurística*

(b) Respeitar o padrão do chaveamento radial: determinação dos pontos normalmente abertos dentro da rede que forçam um fluxo radial.

(c) Levar em consideração outros fatores tais como a não linearidade e tempo computacional na determinação da solução.

#### **1.2.1. Análise Linear ou Não-Linear**

As perdas dos equipamentos de distribuição são custos e usualmente considerados não lineares. Apesar de mais precisa, a representação dos custos de maneira não-linear não é sempre desejável numa aplicação em otimização de sistemas de distribuição. Todas as técnicas básicas de otimização podem ser modeladas para se utilizar uma representação dos custos de maneira linear ou não-linear, porém, em todos os casos, a modelagem não-linear resulta em tempos de solução maiores e uma quantidade maior de problemas computacionais. A abordagem utilizada neste trabalho é não-linear.

#### **1.2.2. Radialidade**

O grau de confiabilidade obtido com redes radiais é limitado pelo fato de que uma falta em uma parte da rede resulta em interrupções em um grande número de pontos de carga. Aumentos significativos da confiabilidade total podem ser obtidos com Interruptores Seccionadores Automáticos (*Automated Sectionalizing Switching Devices – ASSD* [4] - [6]). Obviamente, devido à estrutura radial, o serviço para os consumidores atendidos por uma seção desenergizada será interrompido durante o tempo necessário para a reparação da falta e a restauração do sistema. Para evitar esta desvantagem, os sistemas de distribuição em média tensão são normalmente equipados com conexões que permitem rotas alternativas para o fornecimento de energia na ocasião de uma falta. Neste caso, as estruturas são ditas combinadas ("*meshed*"), ou seja, há um grande número de conexões além daquelas estritamente necessárias para a obtenção da árvore da rede [7]. Uma importante classe de redes combinadas são as "redes em anel abertas" (*open loop networks*) que são freqüentemente empregadas em sistemas de distribuição urbanos.

A grande maioria dos alimentadores de sistemas de distribuição é operada de maneira radial, tornando interessante na reconfiguração utilizar somente as melhores configurações radiais. Torna-se difícil exigir a configuração radial na maioria dos métodos de otimização, especialmente aqueles que utilizam modelagem de custos nãolinear devido ao fato de que o algoritmo de otimização percebe que dividindo a carga entre dois alimentadores simultaneamente (o que resulta numa solução não radial) reduz os custos. Sem levar em consideração qual dos dois possíveis alimentadores para determinada carga tem o menor custo  $I^2$  R, permitir que a carga seja conectada a ambos alimentadores reduzirá ainda mais as perdas [3]. Existe um número de métodos para obrigar que um sistema seja radial:

Limitar as opções consideradas pela otimização para somente as configurações radiais, constituindo uma pré-otimização ou 'corte' do espaço de soluções;

"Radializar" qualquer configuração não radial presente no processo de otimização;

Modificar a lógica de otimização para que esta busque somente as configurações radiais.

Ocasionalmente a lógica de radialização excede a complexidade e o tempo computacional do processo de otimização, logo a compatibilidade com a radialização é importante para a avaliação do tempo computacional da execução de todo o processo de otimização.

#### **1.3. Semelhanças entre o Problema de Planejamento e o Problema de Reconfiguração da Distribuição**

O problema de planejamento de sistemas de distribuição e o problema de reconfiguração de sistemas de distribuição serão designados neste trabalho, para simplicidade de notação, como problema de reconfiguração e problema de planejamento, respectivamente.

Devido às semelhanças que serão descritas nos próximos parágrafos, pode-se considerar o problema de reconfiguração como um subproblema do planejamento, visto que a técnica de reconfiguração é utilizada como ferramenta durante os estudos de planejamento para determinar a configuração ótima da rede durante um estágio de planejamento. Desta forma desde já se sugere como trabalho futuro o uso da metodologia de reconfiguração proposta como base para o desenvolvimento de uma ferramenta de planejamento.

Na solução do problema de planejamento se tem como objetivo a determinação de onde, quando e quais equipamentos devem ser instalados em um sistema de distribuição para garantir, ao longo de um período e ao menor custo possível, o fornecimento adequado de energia elétrica aos consumidores.

Quando se compara o problema de planejamento com o problema de reconfiguração se percebe que existem várias semelhanças entre os mesmos [8]. Os principais pontos em comum são listados a seguir:

- Os dois problemas consideram somente o aspecto estático dos sistemas elétricos. Fenômenos transitórios causados pelas mudanças na topologia das redes não são analisados.
- Em ambos os casos tem-se sistemas que estão parcial ou integralmente fora de operação. As partes fora de operação são as opções de construção de futuras linhas para o problema de planejamento, e as linhas não energizadas com relação ao problema de reconfiguração, diante de uma situação de recomposição. A existência de partes fora de operação leva ao surgimento de redes elétricas desconexas, sendo esta a razão para a utilização de técnicas específicas de análise pois, caso contrário, as matrizes que representam as redes tornam-se singulares.
- Também nos dois problemas são conhecidos os requisitos existentes para a configuração final (sistema objetivo) necessária para as redes. No problema de planejamento, precisa-se atender um nível de carga previsto para um certo

 $\overline{a}$ 

ano futuro. Já no caso da reconfiguração os objetivos mais comuns visados são restabelecer a normalidade do fornecimento de energia elétrica ou/e a minimização das perdas.

• Ainda nesta comparação, em ambos os casos são conhecidos os recursos, isto é, os equipamentos disponíveis para utilização. Deve-se notar, entretanto, que no caso do problema de reconfiguração as restrições referentes aos equipamentos são mais severas que no problema de planejamento. Isto porque em um contexto de necessidade de reconfiguração não há necessidade de instalar equipamentos novos nas redes, apenas há possibilidade de reenergizar os equipamentos já existentes no sistema.

Um outro ponto importante a ser considerado é a diferença existente entre os problemas de planejamento e de reconfiguração no aspecto relativo à necessidade de eficiência computacional<sup>2</sup> da obtenção da solução. No problema de planejamento é admissível a adoção de métodos que, devido à complexidade da modelagem adotada, levem a procedimentos lentos de solução. Assim são comuns metodologias, só aplicáveis em modo *off-line*, que impliquem na necessidade de centenas de horas de planejamento. Já no problema de reconfiguração, especialmente nos casos de restauração, esta questão pode ser vista de duas formas. A primeira possibilidade considera que procedimentos de reconfiguração podem ser determinados em modo *offline* e, neste caso, são geradas configurações pré-estabelecidas para a recomposição do sistema. Uma crítica que pode ser feita a esta abordagem é a dificuldade de previsão de todas as possíveis topologias. Numa segunda visão, podem-se considerar as ações de reconfiguração que devem ser determinadas após a ocorrência de uma falha. Desta forma fica estabelecida a necessidade de rapidez na obtenção da solução, devido a uma situação real e crítica, onde há interrupção no fornecimento de energia elétrica. Por rapidez da solução aqui se entende idealmente um método capaz de fornecer soluções em tempo real, ou no menor espaço de tempo possível. Naturalmente o tipo de modelo adotado, bem como a formulação do problema desenvolvida, são elementos

<sup>&</sup>lt;sup>2</sup> Habitualmente se define eficiência computacional como uma medida da qualidade de uma metodologia para a solução de um problema, expressa como uma combinação de precisão dos resultados e do tempo de processamento necessário para obtê-los.

*Reconfiguração de Sistemas de Distribuição Utilizando Otimização Contínua e Heurística*

fundamentais para a consecução deste objetivo. É importante notar que este último fato permanece válido mesmo com as facilidades de *hardware* atuais. A segunda visão descrita da necessidade de eficiência computacional na solução do problema de reconfiguração é a adotada no presente trabalho.

#### **1.4. A Proposta de Tese**

O programa da presente tese de doutorado consiste no desenvolvimento de uma metodologia de reconfiguração para ser utilizada como ferramenta computacional nos estudos de reconfiguração de sistemas de distribuição. Os aspectos que merecem destaque no desenvolvimento da metodologia são: (a) possibilidade de alteração da função objetivo, (b) consideração de múltiplos objetivos simultaneamente, e (c) a inclusão de novas restrições.

A metodologia proposta utiliza-se de técnicas heurísticas e método de otimização contínua (pontos interiores formulação primal-dual [9]). Na modelagem proposta para este trabalho, para cada linha do sistema que está fora de operação (desligada), sua chave assume valor próximo de zero, o qual multiplicado pelos parâmetros da linha (g e b) faz com que a impedância seja artificialmente elevada e conseqüentemente a linha se comporta como um ramo fictício. Isto possibilita que a rede analisada seja sempre conexa, portanto não havendo matrizes singulares, além de permitir a descoberta de caminhos por onde há necessidade de fluxo de potência, sendo este o principal motivo pelo qual esta idéia foi adotada neste trabalho.

O conceito de rede fictícia foi proposto originalmente para o problema de planejamento da expansão de sistemas de transmissão nos trabalhos de Monticelli [10] e [11] onde é feita a superposição de reatâncias fictícias às reatâncias originais do sistema. Santos [12] utilizou o conceito proposto anteriormente por Monticelli para a representação de resistências, reatâncias e admitâncias tipo shunt de barras e ramos. Neste trabalho o conceito de rede fictícia é estendido para a representação das chaves através de uma etapa de otimização contínua. A informação obtida no posicionamento contínuo das chaves é utilizada por uma técnica heurística para identificar o melhor

*Reconfiguração de Sistemas de Distribuição Utilizando Otimização Contínua e Heurística*

conjunto de chaves a serem abertas/fechadas, transformando o problema de volta à sua natureza discreta e considerando a restrição de radialidade.

#### **1.5. Estrutura do Trabalho**

O presente trabalho de tese de doutorado foi dividido em 6 capítulos, incluindo este capítulo introdutório, e 4 apêndices. Procurou-se fazer um trabalho didático de forma a possibilitar o entendimento geral do problema de reconfiguração.

No capítulo 2 é apresentada a revisão da literatura. O capítulo apresenta e analisa as contribuições divulgadas nos últimos anos em artigos técnicos na área de reconfiguração de sistemas de distribuição. O conteúdo deste capítulo consiste numa base de fundamental importância na avaliação do estado da arte para quem desejar se enveredar pelos estudos do problema de reconfiguração.

O capítulo 3 apresenta a modelagem proposta para a solução do problema de reconfiguração, um fluxograma detalhado do método e um exemplo de utilização.

No capítulo 4 apresentam-se os resultados utilizando-se diversos sistemas encontrados na literatura e sistemas reais e no capítulo 5 são fornecidos detalhes de programação, modelagem computacional e estrutura de classes adotadas para o desenvolvimento do trabalho. Ao final são destacadas as principais conclusões e propostas de trabalhos futuros (Capítulo 6).

Embora haja certa independência dos apêndices, os mesmos são complementos do texto, sendo referidos nos pontos em que são necessários. No apêndice A é fornecida uma introdução sobre fluxo de potência ótimo e método de pontos interiores; no apêndice B são apresentados conceitos relacionados à modelagem orientada a objetos; no apêndice C são apresentados os artigos oriundos deste trabalho e submetidos a congressos e revistas, e finalmente no apêndice D os dados dos sistemas utilizados nos exemplos e resultados.

#### **1.6. Publicações Decorrentes do Trabalho**

Até o presente momento (Março/2005) o desenvolvimento deste trabalho resultou em dois artigos técnicos em eventos nacionais, uma publicação em revista internacional (aceito para publicação em 02/02/05), e um painel a ser apresentado na *IEEE PES General Meeting* em San Francisco (EUA) a ser realizada nos dias 12 a 16 de Junho de 2005. Os trabalhos são listados a seguir e encontram-se em sua integra no Apêndice C deste documento.

#### Artigos:

"Algoritmo Heurístico Híbrido para Reconfiguração de Grandes Sistemas de Distribuição", GOMES, F. V., CARNEIRO, S., PEREIRA, J. L. R., VINAGRE, M. P., ARAÚJO, L. R., GARCIA, P. A. N., publicado no XV Congresso Brasileiro de Automática, 21 a 24 de Setembro de 2004, Gramado, RS, Brasil.

"Reconfiguração de Sistemas de Distribuição Visando Minimização de Perdas Utilizando-se uma Nova Metodologia Heurística", GOMES, F. V., CARNEIRO, S., PEREIRA, J. L. R., VINAGRE, M. P., ARAÚJO, L. R., GARCIA, P. A. N., publicado no XVI Seminário Nacional de Distribuição de Energia Elétrica, 21 a 24 de Novembro de 2004, Brasília, DF, Brasil.

"A New Heuristic Reconfiguration Algorithm for Large Distribution Systems", GOMES, F. V., CARNEIRO, S., PEREIRA, J. L. R., VINAGRE, M. P., ARAÚJO, L. R., GARCIA, P. A. N., aceito sob número TPWRS-00405-2004.R1 em fevereiro/2005 para publicação na revista *IEEE Transactions on Power Delivery*.

#### Painel:

"A New Distribution System Reconfiguration Approach Using Optimal Power Flow Technique and Sensitivity Analysis for Loss Reduction."

# **Capítulo**  2

## **2. Revisão Bibliográfica de Reconfiguração**

#### **2.1. Resumo das Contribuições Técnicas**

Os primeiros estudos de reconfiguração foram direcionados para o estágio de planejamento [13] - [15], onde o objetivo principal é minimizar os custos de construção de novos ramais. A reconfiguração dos sistemas de distribuição com o objetivo de redução das perdas tem a tendência natural de melhorar as condições operacionais. Um dos primeiros trabalhos foi apresentado em 1975 por MERLIN & BACK [16] utilizando a técnica de otimização discreta conhecida na literatura como *Branch and Bound* [17]. Entretanto, sua aplicação para sistemas reais não é tão simples devido ao alto esforço computacional exigido.

Considera-se extremamente importante a proposta para reconfiguração feita por CIVANLAR & GRAINGER [18] em 1988. Os autores apresentaram um algoritmo de reconfiguração utilizando-se uma fórmula com o intuito de estimar a redução das perdas produzidas pelas ações de abertura e fechamento de chaves sem a alteração da radialidade do sistema. Muitos trabalhos posteriores propuseram modificações e variações que melhoraram a precisão e a eficiência computacional do método. Em 1989, BARAN & WU [19] desenvolveram uma formulação geral de reconfiguração para redução de perdas e balanceamento de cargas, utilizando dois programas aproximados de fluxo de carga especialmente para sistemas radiais. SHIRMOHAMMADI & HONG [20] propuseram uma estratégia heurística partindo-se de uma rede não-radial, considerando todas as chaves fechadas. As chaves são abertas sucessivamente de acordo com os valores de corrente até que os laços sejam eliminados.

No ano de 1992, GOSWAMI & BASU [21] escreveram uma variação do método de SHIRMOHAMMADI & HONG [20] na qual são consideradas fechadas apenas as chaves pertencentes a um laço de cada vez. A otimização é feita para aquele laço e então passa-se ao próximo. O procedimento é repetido até que, para cada laço, a chave a ser aberta é a mesma que foi previamente fechada.

LÓPEZ et. al. [22] apresenta um algoritmo de reconfiguração para perdas mínimas baseado na técnica de programação dinâmica. O algoritmo é bastante simples e, segundo seus autores, não demanda altos tempos computacionais.

Prosseguindo a pesquisa bibliográfica sobre reconfiguração, encontram-se alguns trabalhos mais recentes que apresentam algoritmos e metodologias com objetivos mais amplos do que a perda mínima de energia do sistema elétrico. ALBARNOZ & HARDY [23] descrevem um modelo para a operação econômica dos alimentadores do sistema de distribuição pertencentes a diversas subestações com custos distintos energia. O trabalho ilustra as diferenças entre a reconfiguração baseada no critério de mínimo custo de operação e a reconfiguração considerando o mínimo custo das perdas.

VENKATESH et. al. [24] propõe uma adaptação a um algoritmo de programação evolucionária utilizando lógica *fuzzy* para reconfiguração de sistemas de distribuição radiais com o propósito de maximizar o carregamento do sistema.

HSIAO [25] através de uma algoritmo evolucionário multiobjetivo busca a minimização das perdas do sistema, do desvio das tensões nas barras, e do número de operações das chaves. As funções objetivo são formuladas através de conjuntos *fuzzy*.

SU & LEE [26] propõe um método de reconfiguração com o objetivo de reduzir as perdas e elevar o perfil de tensão do sistema através da utilização de um algoritmo evolucionário híbrido.

*Reconfiguração de Sistemas de Distribuição Utilizando Otimização Contínua e Heurística* Ainda na literatura especializada, existem muitas publicações baseadas em técnicas heurísticas para a solução do problema de reconfiguração de redes. Trabalhos mais recentes têm utilizado a técnica de permuta de ramos conhecida na literatura como *branch exchange* [27]*,* ou através da abertura seqüencial das chaves.

O trabalho de PEPONIS et. al. [28] através reconfiguração da rede visa a minimização das perdas pela instalação de capacitores e considerando o impacto na modelagem da carga. PEPONIS & PAPADOPOULOS [29] apresentaram uma técnica heurística baseada numa série de operações casadas sobre as chaves consistindo no fechamento de uma chave e na abertura de outra mantendo a radialidade.

Prosseguindo, MCDERMOTT & DREZGA [30] propuseram um algoritmo construtivo que se inicia com todas as chaves abertas, e a cada passo, fecha-se a chave (ocasionando a construção do ramo) a qual ocasiona o menor aumento da função objetivo. A função objetivo é definida como a perda incremental dividida pela carga incremental atendida pela chave.

Uma importante pesquisa sobre reconfiguração de sistemas de distribuição desde o trabalho fundamental de MERLIN & BACK [16] (1975) até o estado da arte em 1993, é apresentada em SARFI et. al. [31].

Foram identificados diversos trabalhos propondo a utilização de técnicas de otimização baseadas em Sistemas Inteligentes tais como Sistemas Especialistas, *Simulated Annealing* [32], Algoritmos Genéticos, e Redes Neurais Artificiais [33]-[36].

A carga possui um perfil que é uma função da classe de consumidor atendido (residencial, comercial, industrial ou misto) variando ao longo do dia, da semana e das estações do ano. Os perfis de carga variam de alimentador para alimentador devido à mistura e à dispersão dos consumidores, além disso, os picos não são coincidentes devido à diversidade das classes de consumidores atendidos. Desta forma, a reconfiguração de um sistema também permite uma transferência periódica de carga de locais altamente carregados para regiões levemente carregadas. Isto ocasiona não somente uma melhoria nas condições operacionais do sistema, como também proporciona uma utilização completa de seus recursos. Com a introdução das chaves remotas, o gerenciamento da configuração em tempo real se torna uma importante parte da automação da distribuição. LÓPEZ et. al. [37] apresenta resultados e conclusões sobre a reconfiguração *online* de sistemas em operação num centro de controle. O objetivo é avaliar os benefícios da reconfiguração *online* em termos de redução das

*Reconfiguração de Sistemas de Distribuição Utilizando Otimização Contínua e Heurística*

perdas. Os estudos são realizados utilizando-se o modelo desenvolvido em [22] incluindo aspectos da demanda tais como modelo de carga (potência, impedância ou corrente constante), classe da carga e a variação horária [38] - [39].

Além das considerações feitas no parágrafo anterior com relação às variações das cargas, sua natureza desbalanceada também pode ser levada em consideração para o problema de reconfiguração. O desequilíbrio das cargas em um sistema de distribuição ocorre quando as cargas monofásicas não se encontram efetivamente divididas entre as três fases. Este desequilíbrio de cargas monofásicas causa perdas adicionais que podem influenciar na reconfiguração para perdas mínimas de um sistema.

Apesar de existirem trabalhos de reconfiguração há décadas, a maioria tem sido restrita a sistemas balanceados e ao estágio de planejamento. Alguns poucos trabalhos apresentam algoritmos de reconfiguração levando-se em conta o desequilíbrio dos sistemas de distribuição.

O trabalho de WANG et. al. [40] propõe um algoritmo para reconfiguração com os objetivos de minimização das perdas e do índice de balanceamento das cargas. Com o intuito de identificar eficientemente as operações mais adequadas das chaves para o processo de reconfiguração foram desenvolvidas expressões para o cálculo das perdas e fluxos nas linhas.

Prosseguindo, BOROZAN et. al. [41], analisa a influência dos desequilíbrios da carga na solução da reconfiguração para perdas mínimas utilizando um método heurístico, o qual é uma extensão de BOROZAN et. al [43] de sistemas com representação monofásica para sistemas trifásicos [44].

Finalmente, LEI et. al. [42] apresenta um algoritmo que pode ser aplicado à reconfiguração de sistemas desbalanceados onde são considerados diversos objetivos com prioridades diferentes. Os objetivos de primeira prioridade são (a) maximizar a quantidade de carga a restaurar, (b) aliviar ou eliminar sobrecargas e (c) minimizar o número de operações das chaves. Como segunda prioridade tem-se: (a) maximizar o

número de opções para atendimento das contingências e (b) minimizar as perdas resistivas nas linhas.

# **Capítulo**  3

## **3. Metodologia Proposta para Reconfiguração de Sistemas de Distribuição**

#### **3.1. Considerações Iniciais**

Conforme a revisão de literatura apresentada no capítulo 2, existe basicamente duas abordagens propostas para a solução do problema de reconfiguração: o uso de sistemas inteligentes e o uso de técnicas programação matemática, também conhecida como otimização. As técnicas matemáticas de otimização podem ser do tipo contínua ou do tipo discreta. Apesar das técnicas contínuas possuírem complexidade computacional muito menor, o problema de expansão da distribuição é discreto por natureza.

Neste trabalho, foi feita a opção pelo emprego de técnicas baseadas em programação matemática contínua associando-se heurística, pois se considerou que a abordagem baseada em otimização conduziria a uma metodologia com maior grau de generalidade do que aquele que seria obtido com técnicas de IA. Isto porque uma das principais características de técnicas de IA, tais como sistemas especialistas, redes neurais artificiais e algoritmos genéticos, é a necessidade da existência prévia de uma base de conhecimento ou de parâmetros aplicáveis ao problema. Com a opção feita buscou-se eliminar o elevado grau de dependência que geralmente existe entre metodologia de solução e sistema elétrico analisado e permitindo maior flexibilidade: (a) possibilidade de alteração da função objetivo, (b) consideração de múltiplos objetivos simultaneamente, e (c) a inclusão de novas restrições.

Por outro lado, as complexidades da modelagem matemática e a decomposição dos problemas reais em modelos matemáticos fazem com que o uso destas técnicas se constitua em verdadeiros desafios.

Histórico do desenvolvimento da metodologia: inicialmente foi desenvolvido um algoritmo de reconfiguração o qual utilizava uma estratégia heurística que se iniciava com uma rede malhada, ou seja, todas as chaves fechadas. O algoritmo baseava-se na abertura seqüencial de chaves, varrendo-se todas as chaves disponíveis a cada passo e fechando a que proporcionasse um menor crescimento das perdas. A cada passo do algoritmo uma chave era escolhida e conseqüentemente um laço era aberto. Após todos os laços desfeitos, uma segunda rotina verificava se a permuta de algumas chaves vizinhas de uma lista de chaves pré-determinada na primeira etapa reduziria ainda mais as perdas do sistema. Este algoritmo apresentou bons resultados dando origem a um artigo [66] aprovado para publicação na revista *IEEE Transactions on Power Delivery*, o qual encontra-se em sua íntegra no Apêndice A. Todavia, o trabalho apresentava como inconveniente efetuar muitos cálculos de fluxo de potência, o que acabou inspirando a idéia de se utilizar um fluxo de potência ótimo para tentar identificar as chaves que teriam maior tendência a serem abertas e inserir as restrições de rede embutidas no FPO. Foram feitas algumas modificações ao trabalho anterior evoluindo-o e dando origem à metodologia proposta nesta tese.

Neste capítulo será descrita a metodologia proposta para o problema de reconfiguração visando à minimização de determinados objetivos. Inicialmente são apresentadas em detalhes as principais etapas da modelagem. A seguir, será apresentado um fluxograma geral do método proposto e finalmente será descrito em detalhes um exemplo de utilização do método.

#### **3.2. Formulação do Problema de Reconfiguração como um Problema de Otimização Contínua.**

Com o objetivo de desenvolver uma metodologia baseada em programação matemática para a solução do problema considerado, a primeira questão é qual das diversas áreas da otimização utilizar para esta finalidade.

Quando se pensa em aplicar otimização em sistemas elétricos surge imediatamente a idéia de utilização do chamado fluxo de potência ótimo (FPO). Esta é uma área muito ampla e que sem dúvida pode ser aplicada ao problema de reconfiguração. Entretanto, optou-se pelo desenvolvimento de um método híbrido, que será descrito detalhadamente neste capítulo, o qual se beneficia das vantagens do FPO e utiliza-se de técnicas heurísticas para solucionar alguns fatores complicantes que existem quando de sua aplicação ao problema considerado. Um primeiro fator é a dificuldade que existe na modelagem da restrição de radialidade, intrínseca dos sistemas de distribuição. Um segundo fator é a natureza discreta do posicionamento das chaves que deve ser modelada de forma contínua no FPO.

O problema de reconfiguração na formulação proposta é transformado em um problema de otimização (minimização) onde a função objetivo compõe-se da soma de duas parcelas: (a) perdas na linha; (b) custo de utilização da linha. O problema de otimização é apresentado através do conjunto de equações a seguir, onde é utilizado o FPO na determinação de sua solução.

$$
\min\left\{f\left(\mathbf{z}\right) = c_{total} = \sum_{\Omega_i} \left(c_{perdas} + c_{uso}\right)\right\} \tag{3.1}
$$

sujeito a:

$$
\mathbf{g}(\mathbf{z}) = 0 \qquad \text{sendo } \mathbf{z} = \begin{bmatrix} \mathbf{x} \\ \mathbf{u} \end{bmatrix} \tag{3.2}
$$

$$
\mathbf{h}(\mathbf{z}) \le 0 \tag{3.3}
$$

$$
\mathbf{z}_{\min} \leq \mathbf{z} \leq \mathbf{z}_{\max} \tag{3.4}
$$

Onde:

*c*<sub>total</sub> **custo total de reconfiguração que corresponde à soma das parcelas do custo de** utilização das linhas com o custo das perdas nas linhas;

*Reconfiguração de Sistemas de Distribuição Utilizando Otimização Contínua e Heurística*

 $\Omega$ , conjunto de linhas a serem consideradas no processo de otimização;

*uso c* custo de utilização da linha *l*;

*perdas c* custo das perdas na linha *l*;

O conjunto de variáveis integrantes da formulação do problema (z) é dividido em dois subconjuntos: o conjunto de variáveis dependentes ou de estado (x) e o conjunto de variáveis independentes ou de controle (u).

As equações correspondentes ao balanço de potência do sistema (restrições de igualdade) são expressas em (3.2), os limites operacionais em (3.3) e as restrições de canalização em (3.4).

No apêndice A são apresentados os conceitos básicos de otimização matemática e de utilização do método primal-dual de pontos interiores, adotado neste trabalho, para a solução do problema de fluxo de potência ótimo.

O sistema linear a ser resolvido pelo método de Newton-Raphson é mostrado na equação (3.5), onde as equações de **b**(**z**) já estão multiplicadas por -1.

$$
H(z) \cdot \Delta z = b(z) \tag{3.5}
$$

Onde:

$$
\mathbf{H}(\mathbf{z}) = \nabla^2 f(\mathbf{z}) - \nabla^2 \lambda^t \mathbf{g}(\mathbf{z}) + \mathbf{s}_{low}^{-1} \boldsymbol{\pi}_{low} - \mathbf{s}_{up}^{-1} \boldsymbol{\pi}_{up}
$$
\n
$$
\mathbf{b}(\mathbf{z}) = -\nabla f(\mathbf{z}) + \nabla \lambda^t \mathbf{g}(\mathbf{z}) + \mu (\mathbf{s}_{low}^{-1} - \mathbf{s}_{up}^{-1})
$$
\n(3.6)

A metodologia utilizada neste trabalho para o tratamento das restrições de desigualdade funcionais consiste na transformação das desigualdades do tipo  $h(z) \leq h_{\text{max}}$ em restrições do tipo  $h_{\min} \leq h(\mathbf{z}) \leq h_{\max}$ .

Então é criada uma variável auxiliar *y* de modo que:

*y* − *h*(**z**) = 0 Restrição de Igualdade  $h_{\min}$  ≤ *y* ≤  $h_{\max}$  *Restrição de Canalização* 

*Reconfiguração de Sistemas de Distribuição Utilizando Otimização Contínua e Heurística*

Ou seja, cada restrição funcional será transformada em uma restrição de igualdade e uma restrição de canalização, pois um problema sujeito às restrições de igualdade e canalização são através do uso de uma função Lagrangeana transformados em um problema sem restrições.

As variáveis  $\mathbf{s}_{low}, \pi_{low}, \mathbf{s}_{un}, \pi_{un}$  dizem respeito ao método de pontos interiores e mais informações podem ser encontradas no Apêndice A.

O algoritmo de solução é apresentado a seguir:

- 1. Iniciar as variáveis primais e duais.
- 2. Montagem da função Lagrangeana.
- 3. Cálculo dos termos da matriz Hessiana e do vetor independente.
- 4. Resolução do sistema de equações.
- 5. Escolha dos passos primais e duais ( $\alpha_n$  e  $\alpha_d$ ).
- 6. Atualização das variáveis do problema.
- 7. Atualização do parâmetro barreira.
- 8. Teste de otimalidade:

Se ( µ < ε , |**g**(**z**)| < ε ) PARE Senão VOLTE ao passo 2.

Na seção 3.2.1 será apresentada a formulação matemática para as restrições de igualdade referentes aos modelos dos componentes da rede para a montagem da matriz Hessiana e o vetor independente. A função Lagrangeana também será apresentada.

As equações referentes às restrições de canalização das variáveis serão tratadas na seção 3.2.3, as restrições funcionais dos componentes na seção 3.2.3 e as funções objetivos consideradas na seção 3.2.4.

A escolha dos passos primais e duais e por conseguinte atualização das variáveis do problema será apresentada na seção 3.2.5. Tanto a atualização do parâmetro barreira quanto o teste de otimalidade encontram-se no Apêndice A.

Na seção 3.2.6 são relatadas as dificuldades da formulação do problema de reconfiguração como um problema de otimização contínua.

#### **3.2.1. Equacionamento de Componentes e Restrições de Rede**

O trabalho de tese foi integralmente implementado em C++ utilizando-se modelagem orientada a objetos (MOO), conseqüentemente, o desenvolvimento matemático apresentado nas seções seguintes será modelado desta forma.

Na modelagem orientada a objetos cada componente da rede dará apenas sua contribuição individual, de modo que quando forem somados os vetores ou matrizes representativas do problema em questão, obtém-se o resultado final de forma automática. Cada elemento da rede elétrica possui suas propriedades definidas por suas equações o que facilita na determinação das matrizes Jacobianas e Hessianas.

As equações correspondentes ao balanço de potência do sistema (restrições de igualdade) expressas genericamente em (3.2) podem ser detalhadas como: "a injeção de potência em uma barra *k* qualquer é o somatório de todas as potências injetadas pelos elementos a ela conectados", como pode ser observado nas equações (3.7) e (3.8).

$$
P_k = P_k^{\text{alimentação}} - P_k^{\text{carga}} - \sum_{m \in \Omega_l} P_k^{\text{linha}_m} = 0 \tag{3.7}
$$

$$
Q_k = Q_k^{\text{alimentação}} - Q_k^{\text{carga}} - \sum_{m \in \Omega_l} Q_k^{\text{linha}_m} = 0 \tag{3.8}
$$

Como o problema trata de sistemas de distribuição consideraremos as barras de geração como sendo as barras de alimentação, ou seja, as barras da subestação onde se iniciam os alimentadores. Poder-se-ia também considerar a presença de geração distribuída em algumas barras do sistema, porém este fato não será abordado neste trabalho.

Para transformar um problema sujeito às restrições de igualdade em um problema sem restrições utiliza-se uma função Lagrangeana, a qual consiste em prémultiplicar as restrições, equações (3.7) e (3.8), por multiplicadores de Lagrange:

*Capítulo 3 – Modelagem Proposta para Reconfiguração da Distribuição* 22

$$
L(\mathbf{z}) = f(\mathbf{z}) - \sum_{k=1}^{nBar} \lambda_{P_k} P_k - \sum_{k=1}^{nBar} \lambda_{Q_k} Q_k
$$
\n(3.9)

Expandindo a equação (3.9) encontra-se (3.10):

$$
L(\mathbf{z}) = f(\mathbf{z})
$$
  
\n
$$
-\sum_{k=1}^{nBar} \left( \lambda_{P_k} P_k^{\text{alimentação}} - \lambda_{P_k} P_k^{\text{carga}} - \sum_{m \in \Omega_l} \lambda_{P_k} P_k^{\text{linka}_m} \right)
$$
  
\n
$$
-\sum_{k=1}^{nBar} \left( \lambda_{Q_k} Q_k^{\text{alimentação}} - \lambda_{Q_k} Q_k^{\text{carga}} - \sum_{m \in \Omega_l} \lambda_{Q_k} Q_k^{\text{linka}_m} \right)
$$
\n(3.10)

Observando-se a equação (3.10) nota-se que as contribuições de cada elemento (alimentação ou geração, carga e linha) depende apenas dele próprio e dos valores dos multiplicadores de Lagrange (λ) referentes às barras em que estão conectados. Este é o ponto de partida de dedução dos fatores da matriz Hessiana e vetor independente.

Conforme já especificado na seção 3.2, o conjunto de variáveis (z) integrantes da formulação do problema é dividido em dois subconjuntos: (a) o conjunto de variáveis dependentes ou de estado (x) o qual consiste no conjunto mínimo de variáveis capazes de caracterizar unicamente o estado de operação da rede elétrica. As variáveis escolhidas são os módulos e ângulos de fase das tensões nas barras de carga, ângulos de fase das tensões em barras de geração (tensão controlada) e os multiplicadores de Lagrange das equações de balanço de potência. (b) o conjunto de variáveis independentes ou de controle (u) é utilizado para conduzir o processo de solução do FPO para uma solução ótima. As variáveis utilizadas são: potência ativa gerada, fluxo ativo em linhas, potência reativa gerada, posição do *tap* de regulador, posição da chave de conexão da linha.

O vetor **z** de incógnitas é dado pela equação (3.11), a forma geral da matriz Hessiana é apresentada na equação (3.12) e o vetor independente é mostrado na equação (3.13).

$$
\mathbf{z} = \begin{bmatrix} \mathbf{\theta}^t & \mathbf{\lambda}_P^t & \mathbf{V}^t & \mathbf{\lambda}_Q^t & \mathbf{u}^t & \mathbf{s}_{low}^t & \mathbf{s}_{up}^t & \boldsymbol{\pi}_{low}^t & \boldsymbol{\pi}_{up}^t \end{bmatrix}^T
$$
(3.11)

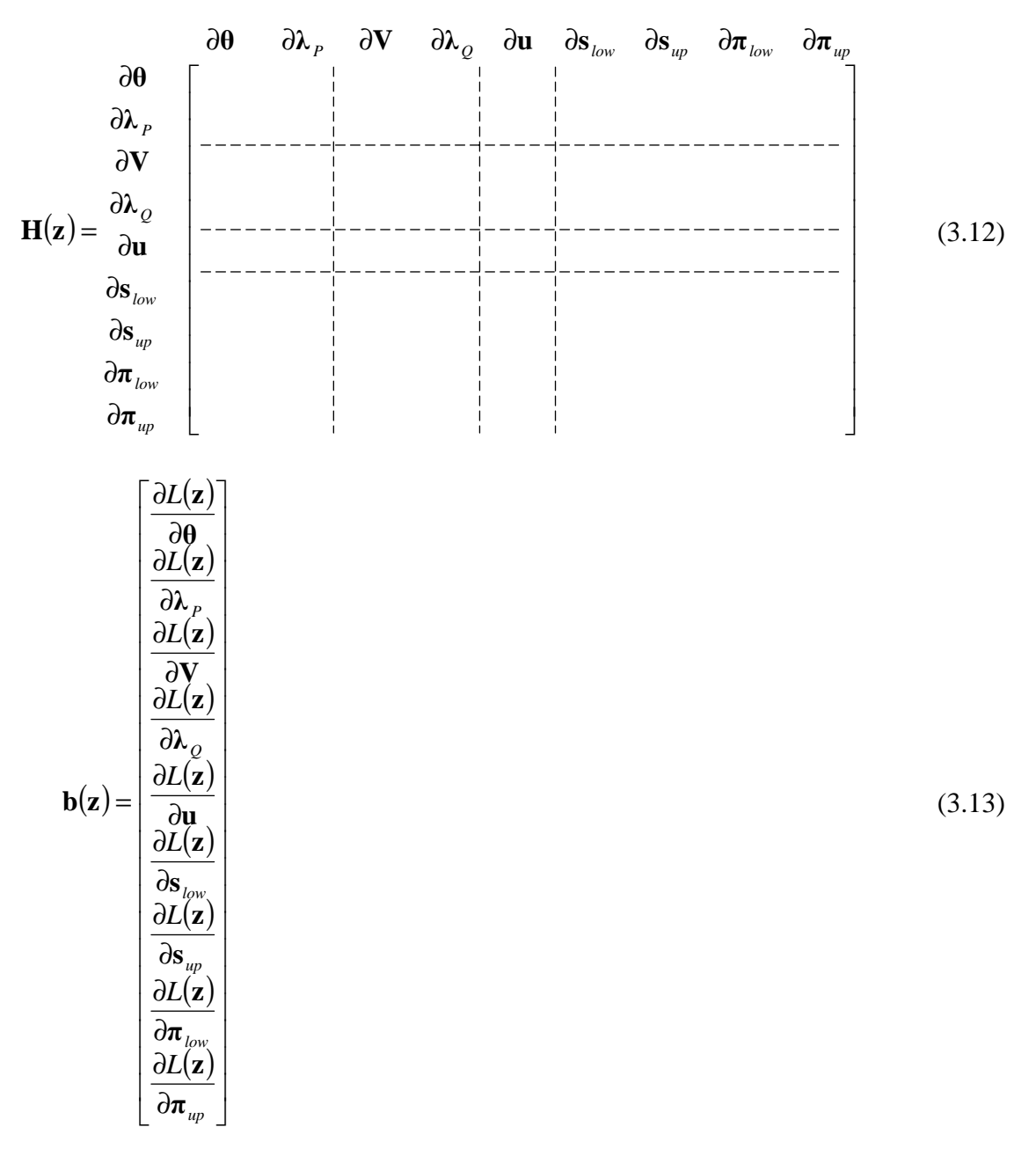

As formas reduzidas (manipulando as incógnitas  $s_{low}, \pi_{low}, s_{up}, \pi_{up}$  conforme Apêndice A, seção A.4.2) são apresentadas nas equações (3.14) e (3.15).

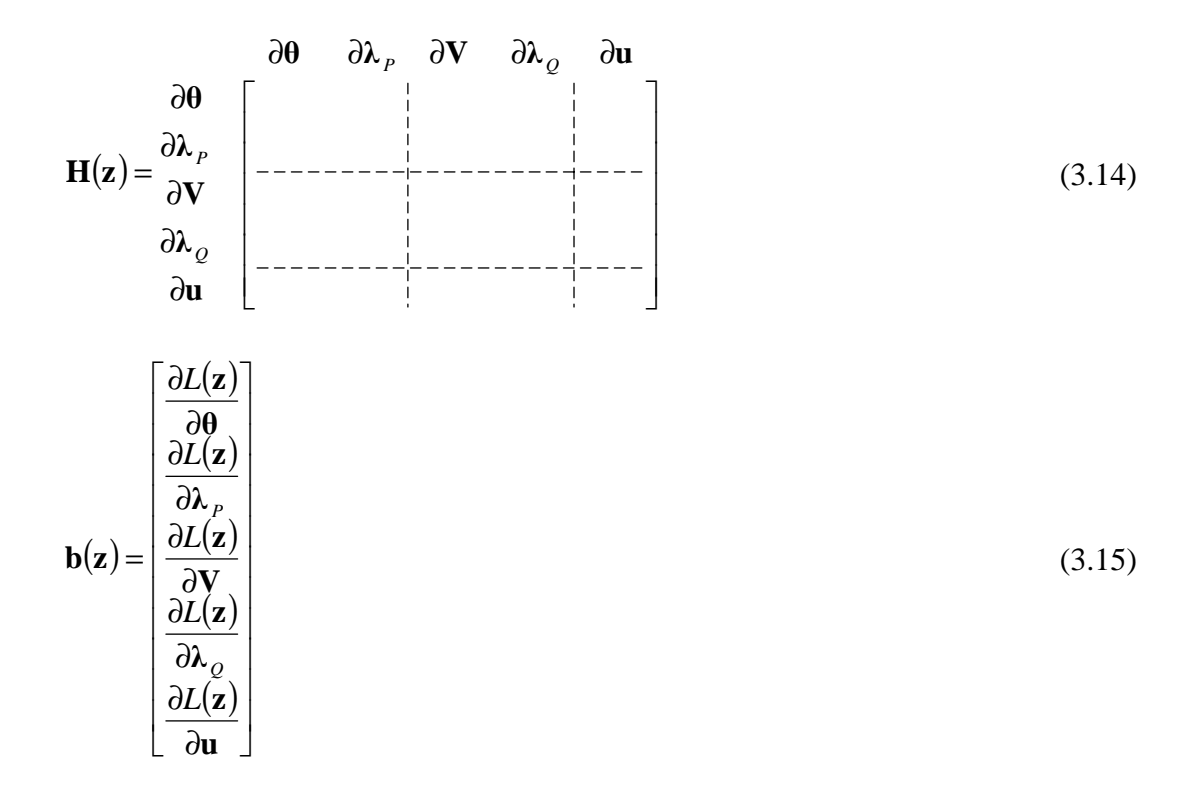

#### **3.2.1.1. Equacionamento de Cargas**

As cargas conectadas a um sistema de distribuição apresentam-se nas mais diversas formas, por exemplo, motores, iluminação, resistências, etc. Estas são normalmente modeladas como cargas equivalentes conectadas às barras do sistema de distribuição, sendo que a potência consumida pode variar conforme o seu tipo. Vários modelos de carga são tratados na literatura, onde se vê que o modelo ZIP é o mais utilizado e portanto será o único apresentado nesta seção.

No modelo composto ZIP, divide-se a carga em 3 parcelas distintas, sendo chamadas parcelas de impedância constante (Z), corrente constante (I) e potência constante (P), sendo que o peso de cada parcela pode variar de 0 a 1 e a soma das três deve ser igual a 1. A FIGURA 3.1 ilustra o modelo de carga considerado para o equacionamento das cargas.
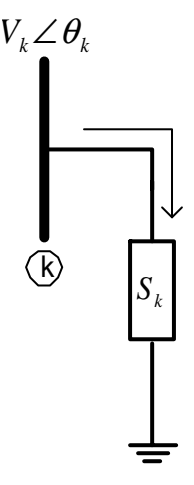

FIGURA 3.1: Representação monofásica da carga

A equação de potência injetada pelas cargas do sistema é dada por:

$$
S_k = P_k + jQ_k \tag{3.16}
$$

$$
P_{k} = P_{0} \left( p_{p} + p_{i} \frac{V}{V_{0}} + p_{z} \left( \frac{V}{V_{0}} \right)^{2} \right)
$$
 (3.17)

$$
Q_k = Q_0 \left( q_p + q_i \frac{V}{V_0} + q_z \left( \frac{V}{V_0} \right)^2 \right)
$$
\n(3.18)

Onde:

*V*0 é a tensão em que foi especificada a potência de carga;

*p<sub>p</sub> q<sub>p</sub> p<sub>i</sub> q<sub>i</sub> p<sub>z</sub> q<sub>z</sub>* são as ponderações que definem as proporções de cada componente do modelo: potência constante (p), corrente constante (i) e impedância constante (z).

Em forma matricial:

$$
\mathbf{s}_{\mathbf{k}} = \begin{bmatrix} P_k \\ Q_k \end{bmatrix} \tag{3.19}
$$

### **Montagem da função Lagrangeana relativa às cargas**

Conforme dito anteriormente neste capítulo, na modelagem orientada a objetos cada componente da rede dará apenas sua contribuição individual nos vetores ou matrizes representativas do problema. Desta forma, esta seção está relacionada apenas

com os termos da equação Lagrangeana (3.10) referente às cargas, conforme mostra a equação (3.20).

$$
L(\mathbf{z}) = -\sum_{k=1}^{nBar} \left( -\lambda_{P_k} P_k^{\text{carga}} \right) - \sum_{k=1}^{nBar} \left( -\lambda_{Q_k} Q_k^{\text{carga}} \right)
$$
(3.20)

Reescrevendo,

$$
L(\mathbf{z}) = \sum_{k=1}^{nBar} \left(\lambda_{P_k} P_k^{\text{carga}} + \lambda_{Q_k} Q_k^{\text{carga}}\right)
$$
\n(3.21)

As equações de cargas são inseridas na função Lagrangeana multiplicando as equações de potência pelas variáveis duais  $\lambda$ , ou seja,  $L(z) = \lambda^t s_k$ , onde:

$$
\lambda = \begin{bmatrix} \lambda_{P_k} \\ \lambda_{Q_k} \end{bmatrix} \tag{3.22}
$$

O conjunto de variáveis **z** em que resultarão termos não nulos no vetor independente e na matriz Hessiana é dado por:

$$
\mathbf{z}^t = \begin{bmatrix} \theta_{k_k} & \lambda_{P_k} & V_k & \lambda_{Q_k} \end{bmatrix} \tag{3.23}
$$

Explicitando a função Lagrangeana para uma dada barra *k* tem-se:

$$
L(\mathbf{z}) = \lambda_{P_k} P_k + \lambda_{Q_k} Q_k \tag{3.24}
$$

#### **Contribuições das cargas para o vetor independente**

O vetor independente é constituído das derivadas parciais da função Lagrangeana em relação as variáveis **z,** desta forma as contribuições das cargas para a montagem do vetor independente (**b**) são dadas por:

$$
\mathbf{b}_{\text{carga}} = \frac{\partial L(\mathbf{z})}{\partial \mathbf{z}} = \begin{bmatrix} \frac{\partial L(\mathbf{z})}{\partial \theta_k} \\ \frac{\partial L(\mathbf{z})}{\partial \lambda_{P_k}} \\ \frac{\partial L(\mathbf{z})}{\partial V_k} \\ \frac{\partial L(\mathbf{z})}{\partial \lambda_{Q_k}} \end{bmatrix}
$$
(3.25)

Onde as derivadas parciais de **b**carga em relação à barra de carga k são:

$$
\frac{\partial L(\mathbf{z})}{\partial \theta_k} = 0 \tag{3.26}
$$

$$
\frac{\partial L(\mathbf{z})}{\partial \lambda_{P_k}} = P_k = P_0 \left( p_p + p_i V_k + p_z V_k^2 \right)
$$
\n(3.27)

$$
\frac{\partial L(\mathbf{z})}{\partial V_k} = \lambda_{P_k} \left[ P_0 \left( p_i + 2 p_z V_k \right) \right] + \lambda_{Q_k} \left[ Q_0 \left( q_i + 2 q_z V_k \right) \right]
$$
\n(3.28)

$$
\frac{\partial L(\mathbf{z})}{\partial \lambda_{Q_k}} = Q_k = Q_0 \left( q_p + q_i V_k + q_z V_k^2 \right)
$$
\n(3.29)

#### **Contribuições das cargas para a matriz Hessiana**

A matriz Hessiana é constituída das derivadas parciais de segunda ordem da função Lagrangeana em relação as variáveis **z**.

$$
\mathbf{H}_{\text{carga}} = \lambda_{P_k} \begin{bmatrix} \mathbf{0}_k & \lambda_{P_k} & V_k & \lambda_{Q_k} \\ \mathbf{0}_k & \lambda_{P_k} & \lambda_{P_{k-1}} \\ \mathbf{0}_k & \lambda_{Q_k} & \lambda_{Q_k} \end{bmatrix} \begin{bmatrix} \mathbf{0}_k & \lambda_{P_k} \\ \mathbf{0}_k & \lambda_{Q_k} \\ \mathbf{0}_k & \lambda_{Q_k} \end{bmatrix} \tag{3.30}
$$

Onde:

$$
h_{2,3}: \frac{\partial^2 L(\mathbf{z})}{\partial \lambda_{P_k} \partial V_k} = P_0 \left( p_i + 2 p_z V_k \right)
$$
\n(3.31)

$$
h_{3,3}: \frac{\partial^2 L(\mathbf{z})}{\partial V_k \partial V_k} = \lambda_{P_k} \left[ 2 p_z P_0 \right] + \lambda_{Q_k} \left[ 2 q_z Q_0 \right]
$$
\n(3.32)

$$
h_{3,4}: \frac{\partial^2 L(\mathbf{z})}{\partial V_k \partial \lambda_{Q_k}} = Q_0 \left( q_i + 2 q_z V_k \right)
$$
\n(3.33)

### **3.2.1.2. Equacionamento dos Geradores (Barras da Subestação)**

Para a modelagem do problema de sistemas de distribuição consideraremos hipoteticamente que as barras da subestação, ou seja, as barras por onde se iniciam os alimentadores, se comportem como geradores cujos limites de geração representam a capacidade de fornecimento de potência ativa e reativa do alimentador (relacionado à capacidade do transformador da subestação). A FIGURA 3.2 ilustra a modelagem das barras da subestação como barras de geração. Poder-se-ia também considerar a existência de geração distribuída ao longo do sistema, porém este fato não será

abordado neste trabalho. Desta forma, neste trabalho o que é designado como geração refere-se à capacidade de fornecimento de energia (alimentação) de determinada barra.

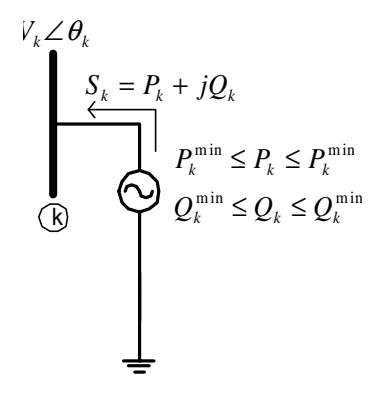

FIGURA 3.2: Modelagem das barras da subestação como barras de geração

### **Montagem da função Lagrangeana relativa aos geradores**

Analogamente à modelagem das cargas esta seção está relacionada apenas com os termos da equação Lagrangeana (3.10) referente às gerações (alimentações), conforme mostra a equação (3.34).

$$
L(\mathbf{z}) = -\sum_{k=1}^{nBar} \left(\lambda_{P_k} P_k^{\text{alimentação}}\right) - \sum_{k=1}^{nBar} \left(\lambda_{Q_k} Q_k^{\text{alimentação}}\right)
$$
(3.34)

Reescrevendo,

$$
L(\mathbf{z}) = -\sum_{k=1}^{nBar} \left(\lambda_{P_k} P_k^{\text{alimentação}} + \lambda_{Q_k} Q_k^{\text{alimentação}}\right)
$$
\n(3.35)

As equações dos geradores são inseridas na função Lagrangeana multiplicando as equações de potência pelas variáveis duais  $\lambda$ , ou seja,  $L(\mathbf{z}) = \lambda^t s_{k}$ , onde:

$$
\lambda = \begin{bmatrix} \lambda_{P_k} \\ \lambda_{Q_k} \end{bmatrix} \tag{3.36}
$$

O conjunto de variáveis **z** em que resultarão termos não nulos no vetor independente e na matriz Hessiana é dado por:

$$
\mathbf{z}^t = \begin{bmatrix} \theta_k & \lambda_{P_k} & V_k & \lambda_{Q_k} & P_k & Q_k \end{bmatrix}
$$
 (3.37)

Explicitando a função Lagrangeana para uma dada barra *k* tem-se:

$$
L(\mathbf{z}) = -\lambda_{P_k} P_k - \lambda_{Q_k} Q_k \tag{3.38}
$$

*Reconfiguração de Sistemas de Distribuição Utilizando Otimização Contínua e Heurística*

# **Contribuições dos geradores para o vetor independente**

As contribuições dos geradores para o vetor independente são as mesmas que as das cargas com as inclusões das derivadas em relações às incógnitas *Pk* e *Qk* (potências geradas):

$$
\mathbf{b}_{\text{alimentação}} = \frac{\partial L(\mathbf{z})}{\partial \mathbf{z}} = \begin{bmatrix} k \\ \frac{\partial L(\mathbf{z})}{\partial \lambda_{P_k}} \\ \frac{\partial L(\mathbf{z})}{\partial \mathbf{y}_k} \\ \frac{\partial L(\mathbf{z})}{\partial \lambda_{Q_k}} \end{bmatrix}
$$
(3.39)  

$$
= \begin{bmatrix} \frac{\partial L(\mathbf{z})}{\partial \lambda_{Q_k}} \\ \frac{\partial L(\mathbf{z})}{\partial P_k} \\ \frac{\partial L(\mathbf{z})}{\partial Q_k} \end{bmatrix}
$$

Onde *k* se refere às quatro posições do vetor **b** correspondentes à barra de alimentação *k* e *i* se refere às duas últimas posições livres do vetor **b** onde são armazenados os valores das derivadas da função Lagrangeana em relação a *Pk* e *Qk*.

$$
\frac{\partial L(\mathbf{z})}{\partial \theta_k} = 0 \tag{3.40}
$$

$$
\frac{\partial L(\mathbf{z})}{\partial \lambda_{P_k}} = -P_k \tag{3.41}
$$

$$
\frac{\partial L(\mathbf{z})}{\partial V_k} = 0\tag{3.42}
$$

$$
\frac{\partial L(\mathbf{z})}{\partial \lambda_{Q_k}} = -Q_k
$$
\n(3.43)\n
$$
\frac{\partial L(\mathbf{z})}{\partial P_k} = -\lambda_{P_k}
$$
\n(3.44)

$$
\frac{\partial L(\mathbf{z})}{\partial P_k} = -\lambda_{P_k}
$$
(3.44)  

$$
\frac{\partial L(\mathbf{z})}{\partial Q_k} = -\lambda_{Q_k}
$$
(3.45)

### **Contribuições dos geradores para a matriz Hessiana**

A matriz Hessiana é constituída das derivadas parciais de segunda ordem da função Lagrangeana em relação às variáveis **z.** Neste caso, como alguns termos da Lagrangeana mostrada em (3.38) são constantes, algumas derivadas de segunda ordem são iguais a zero, exceto em relação às incógnitas *Pk* e *Qk*, conforme pode ser observado em (3.35).

$$
\boldsymbol{\theta}_{k} \quad \boldsymbol{\lambda}_{P_{k}} \quad \boldsymbol{\lambda}_{P_{k}} \quad \boldsymbol{\lambda}_{Q_{k}} \quad \boldsymbol{\mu}_{R} \quad Q_{k} \quad \boldsymbol{\lambda}_{Q_{k}} \quad \boldsymbol{\mu}_{S} \quad \boldsymbol{\mu}_{S} \quad \boldsymbol{\mu}_{
$$

$$
\frac{\partial^2 L(\mathbf{z})}{\partial \lambda_{Q_k} \partial Q_k} = -1 \tag{3.48}
$$

$$
\frac{\partial^2 L(\mathbf{z})}{\partial P_k \partial \lambda_{P_k}} = -1
$$
\n(3.49)

$$
\frac{\partial^2 L(\mathbf{z})}{\partial Q_k \partial \lambda_{Q_k}} = -1
$$
\n(3.50)

### **3.2.1.3. Equacionamento de Linhas**

Em sistemas de distribuição a linha é denominada simplesmente como ramo ou trecho do alimentador. Para cada linha do sistema onde exista uma chave manobrável, ou seja, uma chave responsável por determinar se a linha está em operação (ligada) ou não (desligada) foi desenvolvido um novo modelo de representação.

A FIGURA 3.3 ilustra a representação da linha através de seu modelo  $\pi$ tradicional onde se acrescentou uma chave. A chave é modelada utilizando uma variável contínua *x* para a representação de sua posição, portando sendo possível assumir valores

intermediários entre totalmente fechada (1) e totalmente aberta (0). Estes limites serão representados no FPO através de uma restrição de canalização.

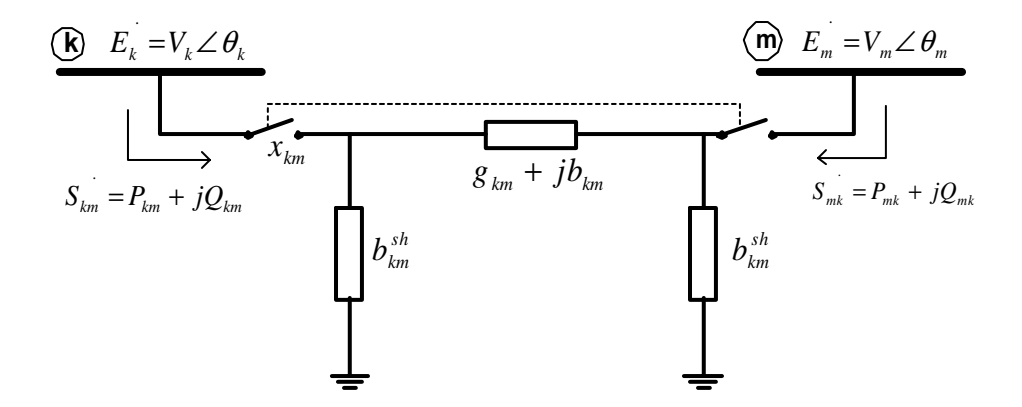

FIGURA 3.3: Modelo  $\pi$  da linha de transmissão com sua chave

Para cada linha do sistema que está fora de operação (desligada) sua chave assume valor (status) próximo de zero, o qual multiplicado pelos parâmetros da linha (g e b) faz com que a impedância seja artificialmente elevada e conseqüentemente a linha se comporta como um ramo fictício. Isto possibilita que a rede analisada seja sempre conexa, portanto não havendo matrizes singulares, além de permitir a descoberta de caminhos por onde há necessidade de fluxo de potência, sendo este o principal motivo pelo qual esta idéia foi adotada neste trabalho.

O conceito de rede fictícia foi proposto originalmente para o problema de planejamento da expansão de sistemas de transmissão nos trabalhos de Monticelli [10] e [11] onde é feita a superposição de reatâncias fictícias às reatâncias originais do sistema. Santos [12] utilizou o conceito proposto anteriormente por Monticelli para a representação de resistências, reatâncias e admitâncias tipo shunt de barras e ramos. Neste trabalho o conceito de rede fictícia é estendido para a representação das chaves através de uma etapa de otimização contínua. A informação obtida no posicionamento contínuo das chaves, cujo objetivo final será determinar o status discreto da linha (ligado ou desligado) no processo de reconfiguração da rede.

Utilizou-se para a representação contínua da chave a equação da reta  $y = ax$ (com a = 1), conforme ilustra a FIGURA 3.4. Desta forma a variável x que define o

intervalo de excursão da chave corresponde exatamente à sua posição, ou seja, 0 aberto e 1 fechado. Poderiam ser utilizados outros valores para o coeficiente angular da reta ou outras funções contínuas tais como, por exemplo, a função sigmoidal.

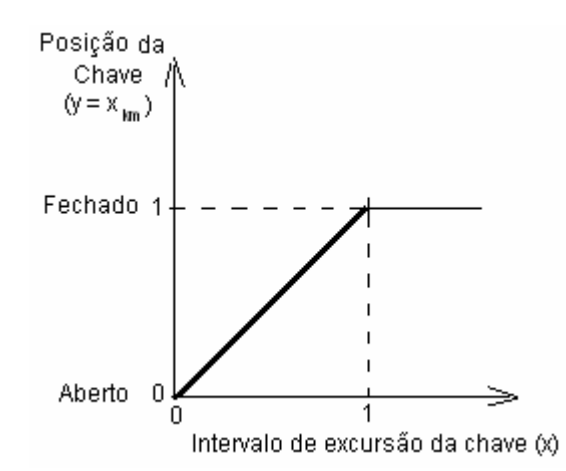

FIGURA 3.4: Representação da chave contínua através da reta  $y = x$ 

Analogamente à modelagem das cargas e geradores vistas anteriormente, esta seção está relacionada apenas com os termos da equação Lagrangeana (3.10) referente às linhas, conforme mostra a equação (3.51).

$$
L(\mathbf{z}) = -\sum_{k=1}^{nBar} \left( -\sum_{m \in \Omega_i} \lambda_{P_k} P_k^{\text{link}_{m_m}} \right) - \sum_{k=1}^{nBar} \left( -\sum_{m \in \Omega_i} \lambda_{Q_k} Q_k^{\text{link}_{m_m}} \right) \tag{3.51}
$$

Reescrevendo,

$$
L(\mathbf{z}) = \sum_{k=1}^{nBar} \left( \sum_{m \in \Omega_l} \left( \lambda_{P_k} P_k^{\text{link}_{m}} + \lambda_{Q_k} Q_k^{\text{link}_{m}} \right) \right)
$$
(3.52)

As contribuições de injeções de potência genéricas ( $S_{km}$  e  $S_{mk}$ ) aplicadas nas barras *k* e *m* referentes ao modelo π de linha são dadas pelas as equações (3.53).

$$
S_{km} = P_{km} - jQ_{km} = E_k I_{km}
$$
  
\n
$$
S_{mk} = P_{mk} - jQ_{mk} = E_m I_{mk}
$$
\n(3.53)

Onde, para as linhas de transmissão:

$$
I_{km} = y_{km} \left( E_k - E_m \right) + j b_{km}^{sh} E_k
$$
  
\n
$$
I_{mk} = y_{km} \left( E_m - E_k \right) + j b_{km}^{sh} E_m
$$
\n(3.54)

Os fluxos de potência ativa e reativa para a linha de transmissão são obtidos substituindo-se as equações (3.54) em (3.53) e identificando-se as partes reais e imaginárias das equações complexas, resultando em:

Injeção de potência na barra *k:*

$$
\begin{cases}\nP_{km} = V_k^2 g_{km} - V_k V_m g_{km} \cos(\theta_k - \theta_m) - V_k V_m b_{km} \sin(\theta_k - \theta_m) \\
Q_{km} = -V_k^2 (b_{km} + b_{km}^{sh}) + V_k V_m b_{km} \cos(\theta_k - \theta_m) - V_k V_m g_{km} \sin(\theta_k - \theta_m)\n\end{cases} (3.55)
$$

Injeção de potência na barra *m:*

$$
\begin{cases}\nP_{mk} = V_m^2 g_{km} - V_k V_m g_{km} \cos(\theta_k - \theta_m) + V_k V_m b_{km} \sin(\theta_k - \theta_m) \\
Q_{mk} = -V_m^2 (b_{km} + b_{km}^{sh}) + V_k V_m b_{km} \cos(\theta_k - \theta_m) + V_k V_m g_{km} \sin(\theta_k - \theta_m)\n\end{cases} \tag{3.56}
$$

Lembrando que na modelagem proposta a chave é representada por seu parâmetro *xkm* o qual deve ser multiplicado pelos parâmetros da linha (g e b) nas equações (3.55) e (3.56):

$$
\begin{cases}\nP_{km} = x_{km} \left[ V_k^2 g_{km} - V_k V_m g_{km} \cos(\theta_k - \theta_m) - V_k V_m b_{km} \sin(\theta_k - \theta_m) \right] \\
Q_{km} = x_{km} \left[ -V_k^2 \left( b_{km} + b_{km}^{sh} \right) + V_k V_m b_{km} \cos(\theta_k - \theta_m) - V_k V_m g_{km} \sin(\theta_k - \theta_m) \right]\n\end{cases}\n(3.57)
$$
\n
$$
\begin{cases}\nP_{mk} = x_{km} \left[ V_m^2 g_{km} - V_k V_m g_{km} \cos(\theta_k - \theta_m) + V_k V_m b_{km} \sin(\theta_k - \theta_m) \right] \\
Q_{mk} = x_{km} \left[ -V_m^2 \left( b_{km} + b_{km}^{sh} \right) + V_k V_m b_{km} \cos(\theta_k - \theta_m) + V_k V_m g_{km} \sin(\theta_k - \theta_m) \right]\n\end{cases}\n(3.58)
$$

Desta forma, se a chave estiver totalmente fechada (*xkm* próximo de 1) as equações (3.57) e (3.58) se transformam nas tradicionais (3.55) e (3.56). Caso a chave não esteja totalmente fechada os fluxos de potência calculados serão proporcionais às posições da chave, ou seja, fluxo nulo quando *xkm* for próximo de zero (chave totalmente aberta) e fluxo máximo quando *xkm* for próximo de um (chave totalmente fechada).

Finalmente, em forma matricial:

$$
\mathbf{s}_{k,m} = \begin{bmatrix} P_{km} \\ Q_{km} \\ P_{mk} \\ Q_{mk} \end{bmatrix}
$$
 (3.59)

# **Montagem da função Lagrangeana relativa às linhas**

As equações de linhas são inseridas na função Lagrangeana multiplicando-se as equações de injeção de potência pelas variáveis duais **λ**, onde:

$$
\lambda = \begin{bmatrix} \lambda_{P_k} \\ \lambda_{Q_k} \\ \lambda_{P_m} \\ \lambda_{Q_m} \end{bmatrix}
$$
 (3.60)

Logo, a função Lagrangeana tem a forma:

$$
L(\mathbf{z}) = \lambda_{P_k} P_{km} + \lambda_{Q_k} Q_{km} + \lambda_{P_m} P_{mk} + \lambda_{Q_m} Q_{mk}
$$
\n(3.61)

### **Contribuições das linhas de transmissão para o vetor independente**

O vetor independente é constituído das derivadas parciais da função Lagrangeana em relação as variáveis **z,** onde:

$$
\mathbf{z}^t = \left[\begin{array}{cccccc} \theta_k & \lambda_{P_k} & V_k & \lambda_{Q_k} & \theta_m & \lambda_{P_m} & V_m & \lambda_{Q_m} & X_{km} \end{array}\right] \tag{3.62}
$$

As contribuições das linhas para a montagem do vetor independente (**b**) são dadas por:

$$
\mathbf{b}_{\text{link}} = \frac{\partial L(\mathbf{z})}{\partial \theta_k}
$$
\n
$$
\mathbf{b}_{\text{link}} = \frac{\partial L(\mathbf{z})}{\partial \mathbf{z}} = \begin{bmatrix} \frac{\partial L(\mathbf{z})}{\partial \lambda_{P_k}} \\ \frac{\partial L(\mathbf{z})}{\partial \lambda_{Q_k}} \\ \frac{\partial L(\mathbf{z})}{\partial \theta_m} \\ \frac{\partial L(\mathbf{z})}{\partial \lambda_{P_m}} \\ \frac{\partial L(\mathbf{z})}{\partial \lambda_{P_m}} \\ \frac{\partial L(\mathbf{z})}{\partial \lambda_{P_m}} \\ \frac{\partial L(\mathbf{z})}{\partial \lambda_{Q_m}} \\ \frac{\partial L(\mathbf{z})}{\partial \lambda_{Q_m}} \\ \frac{\partial L(\mathbf{z})}{\partial \lambda_{Q_m}} \end{bmatrix}
$$

(3.63)

Onde as derivadas parciais de **b**linha em relação à barra *k* são:

$$
\frac{\partial L(\mathbf{z})}{\partial \theta_{k}} = x_{km} \begin{bmatrix} \lambda_{P_{k}} \left[ V_{k} V_{m} g_{km} \sin \theta_{km} - V_{k} V_{m} b_{km} \cos \theta_{km} \right] + \\ \lambda_{Q_{k}} \left[ -V_{k} V_{m} b_{km} \sin \theta_{km} - V_{k} V_{m} g_{km} \cos \theta_{km} \right] + \\ \lambda_{P_{m}} \left[ V_{k} V_{m} g_{km} \sin \theta_{km} + V_{k} V_{m} b_{km} \cos \theta_{km} \right] + \\ \lambda_{Q_{m}} \left[ -V_{k} V_{m} b_{km} \sin \theta_{km} + V_{k} V_{m} g_{km} \cos \theta_{km} \right] \end{bmatrix}
$$
\n(3.64)\n
$$
\frac{\partial L(\mathbf{z})}{\partial \lambda_{P_{k}}} = P_{km} = x_{km} \left[ V_{k}^{2} g_{km} - V_{k} V_{m} g_{km} \cos (\theta_{k} - \theta_{m}) - V_{k} V_{m} b_{km} \sin (\theta_{k} - \theta_{m}) \right]
$$
\n(3.65)\n
$$
\frac{\partial L(\mathbf{z})}{\partial V_{k}} = x_{km} \begin{bmatrix} \lambda_{P_{k}} \left[ 2V_{k} g_{km} - V_{m} g_{km} \cos \theta_{km} - V_{m} b_{km} \sin \theta_{km} \right] + \\ \lambda_{Q_{k}} \left[ -2V_{k} \left( b_{km} + b_{km}^{sh} \right) + V_{m} b_{km} \cos \theta_{km} - V_{m} g_{km} \sin \theta_{km} \right] + \\ \lambda_{Q_{m}} \left[ V_{m} b_{km} \cos \theta_{km} + V_{m} g_{km} \sin \theta_{km} \right] \end{bmatrix}
$$
\n(3.66)\n
$$
\frac{\partial L(\mathbf{z})}{\partial \lambda_{Q_{k}}} = Q_{km} = x_{km} \left[ -V_{k}^{2} \left( b_{km} + b_{km}^{sh} \right) + V_{k} V_{m} b_{km} \cos (\theta_{k} - \theta_{m}) - V_{k} V_{m} g_{km} \sin (\theta_{k} - \theta_{m}) \right]
$$
\n(3.67)

Em relação à barra *m*:

$$
\frac{\partial L(\mathbf{z})}{\partial \theta_m} = x_{km} \begin{cases} \n\lambda_{P_k} \left[ -V_k V_m g_{km} \sin \theta_{km} + V_k V_m b_{km} \cos \theta_{km} \right] + \\ \n\lambda_{Q_k} \left[ V_k V_m b_{km} \sin \theta_{km} + V_k V_m g_{km} \cos \theta_{km} \right] + \\ \n\lambda_{P_m} \left[ -V_k V_m g_{km} \sin \theta_{km} - V_k V_m b_{km} \cos \theta_{km} \right] + \\ \n\lambda_{Q_m} \left[ V_k V_m b_{km} \sin \theta_{km} - V_k V_m g_{km} \cos \theta_{km} \right] \n\end{cases} \tag{3.68}
$$

$$
\frac{\partial L(\mathbf{z})}{\partial \lambda_{P_m}} = P_{mk} = x_{km} \Big[ V_m^2 g_{km} - V_k V_m g_{km} \cos \left( \theta_k - \theta_m \right) + V_k V_m b_{km} \sin \left( \theta_k - \theta_m \right) \Big] \tag{3.69}
$$

$$
\frac{\partial L(\mathbf{z})}{\partial V_m} = x_{km} \begin{bmatrix} \lambda_{P_k} \left[ -V_k g_{km} \cos \theta_{km} - V_k b_{km} \sin \theta_{km} \right] + \\ \lambda_{Q_k} \left[ V_k b_{km} \cos \theta_{km} - V_k g_{km} \sin \theta_{km} \right] + \\ \lambda_{P_m} \left[ 2V_m g_{km} - V_k g_{km} \cos \theta_{km} + V_k b_{km} \sin \theta_{km} \right] + \\ \lambda_{Q_m} \left[ -2V_m \left( b_{km} + b_{km}^{sh} \right) + V_k b_{km} \cos \theta_{km} + V_k g_{km} \sin \theta_{km} \right] \end{bmatrix}
$$
(3.70)  

$$
\frac{\partial L(\mathbf{z})}{\partial V_m} = \rho_{\text{max}} \left[ V_k^2 (h_m + b_{km}^{sh}) + V_k V_k b_{km} \cos \left( \theta - \theta \right) + V_k V_k c_{km} \sin \left( \theta - \theta \right) \right]
$$
(3.71)

$$
\frac{\partial L(\mathbf{z})}{\partial \lambda_{Q_m}} = Q_{mk} = x_{km} \left[ -V_m^2 \left( b_{km} + b_{km}^{sh} \right) + V_k V_m b_{km} \cos \left( \theta_k - \theta_m \right) + V_k V_m g_{km} \sin \left( \theta_k - \theta_m \right) \right] \tag{3.71}
$$

Em relação à chave *km*:

$$
\frac{\partial L(\mathbf{z})}{\partial x_{km}} = \lambda_{P_k} \left[ V_k^2 g_{km} - V_k V_m g_{km} \cos \theta_{km} - V_k V_m b_{km} \sin \theta_{km} \right] +
$$
\n
$$
\lambda_{Q_k} \left[ -V_k^2 \left( b_{km} + b_{km}^{sh} \right) + V_k V_m b_{km} \cos \theta_{km} - V_k V_m g_{km} \sin \theta_{km} \right] +
$$
\n
$$
\lambda_{P_m} \left[ V_m^2 g_{km} - V_k V_m g_{km} \cos \theta_{km} + V_k V_m b_{km} \sin \theta_{km} \right] +
$$
\n
$$
\lambda_{Q_m} \left[ -V_m^2 \left( b_{km} + b_{km}^{sh} \right) + V_k V_m b_{km} \cos \theta_{km} + V_k V_m g_{km} \sin \theta_{km} \right]
$$
\n(3.72)

### **Contribuições das linhas de transmissão para a matriz Hessiana**

A matriz Hessiana é constituída das derivadas parciais de segunda ordem da função Lagrangeana em relação as variáveis **z**.

As contribuições das linhas para a matriz Hessiana são expressas pelas equações abaixo. Nota-se que a matriz apresenta simetria.

$$
\theta_{k} \quad \lambda_{p_{k}} \quad V_{k} \quad \lambda_{Q_{k}} \quad \theta_{m} \quad \lambda_{p_{m}} \quad V_{m} \quad \lambda_{Q_{m}} \quad \lambda_{k m}
$$
\n
$$
\theta_{k} \quad \begin{bmatrix} h_{1,1} & h_{1,2} & h_{1,3} & h_{1,4} & h_{1,5} & h_{1,6} & h_{1,7} & h_{1,8} & h_{1,9} \\ h_{1,2} & h_{2,3} & h_{2,5} & h_{2,5} & h_{2,6} & h_{2,9} \\ h_{1,3} & h_{2,3} & h_{3,3} & h_{3,4} & h_{3,5} & h_{3,6} & h_{3,7} & h_{3,8} & h_{3,9} \\ h_{1,4} & h_{3,4} & h_{4,5} & h_{4,7} & h_{4,9} & h_{4,9} \\ h_{1,5} & h_{2,5} & h_{3,5} & h_{4,5} & h_{5,5} & h_{5,6} & h_{5,7} & h_{5,8} & h_{5,9} \\ h_{1,6} & h_{1,6} & h_{1,6} & h_{1,7} & h_{1,7} & h_{1,8} & h_{1,9} \\ h_{1,7} & h_{2,7} & h_{3,7} & h_{4,7} & h_{5,7} & h_{6,7} & h_{7,8} & h_{7,9} \\ h_{1,8} & h_{1,8} & h_{1,8} & h_{1,8} & h_{1,8} & h_{1,8} \\ h_{1,9} & h_{2,9} & h_{3,9} & h_{4,9} & h_{5,9} & h_{6,9} & h_{7,9} & h_{8,9} \end{bmatrix} (3.73)
$$

Derivadas referentes à primeira linha da matriz Hessiana:

$$
h_{1,1} \frac{\partial^2 L(\mathbf{z})}{\partial \theta_k \partial \theta_k} = x_{km} \begin{cases} \lambda_{P_k} \left[ V_k V_m g_{km} \cos \theta_{km} + V_k V_m b_{km} \sin \theta_{km} \right] + \\ \lambda_{Q_k} \left[ -V_k V_m b_{km} \cos \theta_{km} + V_k V_m g_{km} \sin \theta_{km} \right] + \\ \lambda_{P_m} \left[ V_k V_m g_{km} \cos \theta_{km} - V_k V_m b_{km} \sin \theta_{km} \right] + \\ \lambda_{Q_m} \left[ -V_k V_m b_{km} \cos \theta_{km} - V_k V_m g_{km} \sin \theta_{km} \right] \end{cases}
$$
(3.74)

$$
h_{1,2} \frac{\partial^2 L(\mathbf{z})}{\partial \theta_k \partial \lambda_{P_k}} = x_{km} \left\{ V_k V_m g_{km} \sin \theta_{km} - V_k V_m b_{km} \cos \theta_{km} \right\}
$$
 (3.75)

$$
h_{1,3} \frac{\partial^2 L(\mathbf{z})}{\partial \theta_k \partial V_k} = x_{km} \begin{cases} \lambda_{P_k} \left[ V_m g_{km} \sin \theta_{km} - V_m b_{km} \cos \theta_{km} \right] + \\ \lambda_{Q_k} \left[ -V_m b_{km} \sin \theta_{km} - V_m g_{km} \cos \theta_{km} \right] + \\ \lambda_{P_m} \left[ V_m g_{km} \sin \theta_{km} + V_m b_{km} \cos \theta_{km} \right] + \\ \lambda_{Q_m} \left[ -V_m b_{km} \sin \theta_{km} + V_m g_{km} \cos \theta_{km} \right] \end{cases}
$$
(3.76)

$$
\mathbf{h}_{1,4} \cdot \frac{\partial^2 L(\mathbf{z})}{\partial \theta_k \partial \lambda_{Q_k}} = x_{km} \left\{ -V_k V_m b_{km} \sin \theta_{km} - V_k V_m g_{km} \cos \theta_{km} \right\}
$$
 (3.77)

$$
h_{1,5} \frac{\partial^2 L(\mathbf{z})}{\partial \theta_k \partial \theta_m} = x_{km} \begin{cases} \lambda_{P_k} \left[ -V_k V_m g_{km} \cos \theta_{km} - V_k V_m b_{km} \sin \theta_{km} \right] + \\ \lambda_{Q_k} \left[ V_k V_m b_{km} \cos \theta_{km} - V_k V_m g_{km} \sin \theta_{km} \right] + \\ \lambda_{P_m} \left[ -V_k V_m g_{km} \cos \theta_{km} + V_k V_m b_{km} \sin \theta_{km} \right] + \\ \lambda_{Q_m} \left[ V_k V_m b_{km} \cos \theta_{km} + V_k V_m g_{km} \sin \theta_{km} \right] \end{cases} \tag{3.78}
$$

$$
h_{1,6} \frac{\partial^2 L(\mathbf{z})}{\partial \theta_k \partial \lambda_{P_m}} = x_{km} \left\{ V_k V_m g_{km} \sin \theta_{km} + V_k V_m b_{km} \cos \theta_{km} \right\}
$$
 (3.79)

$$
h_{1,7} \frac{\partial^2 L(\mathbf{z})}{\partial \theta_k \partial V_m} = x_{km} \begin{cases} \lambda_{P_k} \left[ V_k g_{km} \sin \theta_{km} - V_k b_{km} \cos \theta_{km} \right] + \\ \lambda_{Q_k} \left[ -V_k b_{km} \sin \theta_{km} - V_k g_{km} \cos \theta_{km} \right] + \\ \lambda_{P_m} \left[ V_k g_{km} \sin \theta_{km} + V_k b_{km} \cos \theta_{km} \right] + \\ \lambda_{Q_m} \left[ -V_k b_{km} \sin \theta_{km} + V_k g_{km} \cos \theta_{km} \right] \end{cases}
$$
(3.80)

$$
h_{1,8} \frac{\partial^2 L(\mathbf{z})}{\partial \theta_k \partial \lambda_{Q_m}} = x_{km} \left\{ -V_k V_m b_{km} \sin \theta_{km} + V_k V_m g_{km} \cos \theta_{km} \right\}
$$
 (3.81)

$$
\frac{\partial^2 L(\mathbf{z})}{\partial \theta_k \partial x_{km}} = \lambda_{P_k} \left[ V_k V_m g_{km} \sin \theta_{km} - V_k V_m b_{km} \cos \theta_{km} \right] +
$$
  
\n
$$
h_{1,9} = \lambda_{Q_k} \left[ -V_k V_m b_{km} \sin \theta_{km} - V_k V_m g_{km} \cos \theta_{km} \right] +
$$
\n(3.82)

$$
\lambda_{P_m} \left[ V_k V_m g_{km} \sin \theta_{km} + V_k V_m b_{km} \cos \theta_{km} \right] +
$$
  

$$
\lambda_{Q_m} \left[ -V_k V_m b_{km} \sin \theta_{km} + V_k V_m g_{km} \cos \theta_{km} \right]
$$

Derivadas referentes à segunda linha da matriz Hessiana:

$$
h_{2,3} \frac{\partial^2 L(\mathbf{z})}{\partial \lambda_{P_k} \partial V_k} = x_{km} \left\{ 2V_k g_{km} - V_m g_{km} \cos \theta_{km} - V_m b_{km} \sin \theta_{km} \right\}
$$
(3.83)

$$
h_{2,5:} \frac{\partial^2 L(\mathbf{z})}{\partial \lambda_{P_k} \partial \theta_m} = x_{km} \left\{ -V_k V_m g_{km} \sin \theta_{km} + V_k V_m b_{km} \cos \theta_{km} \right\}
$$
(3.84)

$$
h_{2,7} \frac{\partial^2 L(\mathbf{z})}{\partial \lambda_{P_k} \partial V_m} = x_{km} \left\{ -V_k g_{km} \cos \theta_{km} - V_k b_{km} \sin \theta_{km} \right\}
$$
 (3.85)

$$
h_{2,9} \cdot \frac{\partial^2 L(\mathbf{z})}{\partial \lambda_{P_k} \partial x_{km}} = V_k^2 g_{km} - V_k V_m g_{km} \cos(\theta_k - \theta_m) - V_k V_m b_{km} \sin(\theta_k - \theta_m)
$$
(3.86)

Derivadas referentes à terceira linha da matriz Hessiana:

$$
h_{3,3} \frac{\partial^2 L(\mathbf{z})}{\partial V_k \partial V_k} = x_{km} \left\{ \lambda_{P_k} \left[ 2g_{km} \right] + \lambda_{Q_k} \left[ -2 \left( b_{km} + b_{km}^{sh} \right) \right] \right\}
$$
(3.87)

$$
\mathbf{h}_{3,4:} \frac{\partial^2 L(\mathbf{z})}{\partial V_k \partial \lambda_{Q_k}} = x_{km} \left\{ -2V_k \left( b_{km} + b_{km}^{sh} \right) + V_m b_{km} \cos \theta_{km} - V_m g_{km} \sin \theta_{km} \right\}
$$
(3.88)

$$
h_{3,5} \frac{\partial^2 L(\mathbf{z})}{\partial V_k \partial \theta_m} = x_{km} \begin{cases} \lambda_{P_k} \left[ -V_m g_{km} \sin \theta_{km} + V_m b_{km} \cos \theta_{km} \right] + \\ \lambda_{Q_k} \left[ V_m b_{km} \sin \theta_{km} + V_m g_{km} \cos \theta_{km} \right] + \\ \lambda_{P_m} \left[ -V_m g_{km} \sin \theta_{km} - V_m b_{km} \cos \theta_{km} \right] + \\ \lambda_{Q_m} \left[ V_m b_{km} \sin \theta_{km} - V_m g_{km} \cos \theta_{km} \right] \end{cases} \tag{3.89}
$$

$$
h_{3.6} \frac{\partial^2 L(\mathbf{z})}{\partial V_k \partial \lambda_{P_m}} = x_{km} \left\{ -V_m g_{km} \cos \theta_{km} + V_m b_{km} \sin \theta_{km} \right\}
$$
(3.90)

$$
h_{3,7} \frac{\partial^2 L(\mathbf{z})}{\partial V_k \partial V_m} = x_{km} \begin{cases} \lambda_{P_k} \left[ -g_{km} \cos \theta_{km} - b_{km} \sin \theta_{km} \right] + \\ \lambda_{Q_k} \left[ b_{km} \cos \theta_{km} - g_{km} \sin \theta_{km} \right] + \\ \lambda_{P_m} \left[ -g_{km} \cos \theta_{km} + b_{km} \sin \theta_{km} \right] + \\ \lambda_{Q_m} \left[ b_{km} \cos \theta_{km} + g_{km} \sin \theta_{km} \right] \end{cases}
$$
(3.91)

$$
h_{3,8} \cdot \frac{\partial^2 L(\mathbf{z})}{\partial V_k \partial \lambda_{Q_m}} = x_{km} \left\{ V_m b_{km} \cos \theta_{km} + V_m g_{km} \sin \theta_{km} \right\}
$$
 (3.92)

$$
\frac{\partial^2 L(\mathbf{z})}{\partial V_k \partial x_{km}} = \lambda_{P_k} \left[ 2V_k g_{km} - V_m g_{km} \cos \theta_{km} - V_m b_{km} \sin \theta_{km} \right] +
$$
  
\nh<sub>3,9:</sub> 
$$
\lambda_{Q_k} \left[ -2V_k \left( b_{km} + b_{km}^{sh} \right) + V_m b_{km} \cos \theta_{km} - V_m g_{km} \sin \theta_{km} \right] +
$$

$$
\lambda_{P_m} \left[ -V_m g_{km} \cos \theta_{km} + V_m b_{km} \sin \theta_{km} \right] +
$$

$$
\lambda_{Q_m} \left[ V_m b_{km} \cos \theta_{km} + V_m g_{km} \sin \theta_{km} \right]
$$
(3.93)

Derivadas referentes à quarta linha da matriz Hessiana:

$$
h_{4,5} \frac{\partial^2 L(\mathbf{z})}{\partial \lambda_{Q_k} \partial \theta_m} = x_{km} \left\{ V_k V_m b_{km} \sin \theta_{km} + V_k V_m g_{km} \cos \theta_{km} \right\}
$$
 (3.94)

$$
h_{4,7} \frac{\partial^2 L(\mathbf{z})}{\partial \lambda_{Q_k} \partial V_m} = x_{km} \left\{ V_k b_{km} \cos \theta_{km} - V_k g_{km} \sin \theta_{km} \right\}
$$
 (3.95)

$$
h_{4,9} \cdot \frac{\partial^2 L(\mathbf{z})}{\partial \lambda_{Q_k} \partial x_{km}} = -V_k^2 \left( b_{km} + b_{km}^{sh} \right) + V_k V_m b_{km} \cos \left( \theta_k - \theta_m \right) - V_k V_m g_{km} \sin \left( \theta_k - \theta_m \right) \tag{3.96}
$$

Derivadas referentes à quinta linha da matriz Hessiana:

$$
h_{5,5} \frac{\partial^2 L(\mathbf{z})}{\partial \theta_m \partial \theta_m} = x_{km} \begin{bmatrix} \lambda_{P_k} \left[ V_k V_m g_{km} \cos \theta_{km} + V_k V_m b_{km} \sin \theta_{km} \right] + \\ \lambda_{Q_k} \left[ -V_k V_m b_{km} \cos \theta_{km} + V_k V_m g_{km} \sin \theta_{km} \right] + \\ \lambda_{P_m} \left[ V_k V_m g_{km} \cos \theta_{km} - V_k V_m b_{km} \sin \theta_{km} \right] + \\ \lambda_{Q_m} \left[ -V_k V_m b_{km} \cos \theta_{km} - V_k V_m g_{km} \sin \theta_{km} \right] \end{bmatrix}
$$
(3.97)

$$
h_{5,6} \frac{\partial^2 L(\mathbf{z})}{\partial \theta_m \partial \lambda_{P_m}} = x_{km} \left\{ -V_k V_m g_{km} \sin \theta_{km} - V_k V_m b_{km} \cos \theta_{km} \right\}
$$
(3.98)

$$
h_{5,7} \frac{\partial^2 L(\mathbf{z})}{\partial \theta_m \partial V_m} = x_{km} \begin{cases} \lambda_{P_k} \left[ -V_k g_{km} \sin \theta_{km} + V_k b_{km} \cos \theta_{km} \right] + \\ \lambda_{Q_k} \left[ V_k b_{km} \sin \theta_{km} + V_k g_{km} \cos \theta_{km} \right] + \\ \lambda_{P_m} \left[ -V_k g_{km} \sin \theta_{km} - V_k b_{km} \cos \theta_{km} \right] + \\ \lambda_{Q_m} \left[ V_k b_{km} \sin \theta_{km} - V_k g_{km} \cos \theta_{km} \right] \end{cases}
$$
(3.99)

$$
h_{5,8} \frac{\partial^2 L(\mathbf{z})}{\partial \theta_m \partial \lambda_{Q_m}} = x_{km} \left\{ V_k V_m b_{km} \sin \theta_{km} - V_k V_m g_{km} \cos \theta_{km} \right\}
$$
\n(3.100)

$$
\frac{\partial^2 L(\mathbf{z})}{\partial \theta_m \partial x_{km}} = \lambda_{P_k} \left[ -V_k V_m g_{km} \sin \theta_{km} + V_k V_m b_{km} \cos \theta_{km} \right] +
$$
  

$$
\lambda_{Q_k} \left[ V_k V_m b_{km} \sin \theta_{km} + V_k V_m g_{km} \cos \theta_{km} \right] +
$$
  

$$
\lambda_{Q_k} \left[ -V_k V_m g_{km} \sin \theta_{km} + V_k V_m g_{km} \cos \theta_{km} \right] +
$$
 (3.101)

 $h<sub>5</sub>$ 

$$
\lambda_{Q_k} \left[ V_k V_m b_{km} \sin \theta_{km} + V_k V_m g_{km} \cos \theta_{km} \right] +
$$
\n
$$
\lambda_{P_m} \left[ -V_k V_m g_{km} \sin \theta_{km} - V_k V_m b_{km} \cos \theta_{km} \right] +
$$
\n
$$
\lambda_{Q_m} \left[ V_k V_m b_{km} \sin \theta_{km} - V_k V_m g_{km} \cos \theta_{km} \right]
$$
\n(3.10)

Derivadas referentes à sexta linha da matriz Hessiana:

$$
\mathbf{h}_{6,7:} \frac{\partial^2 L(\mathbf{z})}{\partial \lambda_{P_m} \partial V_m} = x_{km} \left\{ 2V_m g_{km} - V_k g_{km} \cos \theta_{km} + V_k b_{km} \sin \theta_{km} \right\}
$$
(3.102)

$$
h_{6.9} \frac{\partial^2 L(\mathbf{z})}{\partial \lambda_{P_m} \partial x_{km}} = V_m^2 g_{km} - V_k V_m g_{km} \cos \left(\theta_k - \theta_m\right) + V_k V_m b_{km} \sin \left(\theta_k - \theta_m\right)
$$
(3.103)

Derivadas referentes à sétima linha da matriz Hessiana:

$$
\mathbf{h}_{7,7} \cdot \frac{\partial^2 L(\mathbf{z})}{\partial V_m \partial V_m} = x_{km} \left\{ \lambda_{P_m} \left[ 2g_{km} \right] + \lambda_{Q_m} \left[ -2 \left( b_{km} + b_{km}^{sh} \right) \right] \right\}
$$
 (3.104)

$$
h_{7,8} \cdot \frac{\partial^2 L(\mathbf{z})}{\partial V_m \partial \lambda_{Q_m}} = x_{km} \left\{ -2V_m \left( b_{km} + b_{km}^{sh} \right) + V_k b_{km} \cos \theta_{km} + V_k g_{km} \sin \theta_{km} \right\}
$$
(3.105)

$$
\frac{\partial^2 L(\mathbf{z})}{\partial V_m \partial x_{km}} = \lambda_{P_k} \left[ -V_k g_{km} \cos \theta_{km} - V_k b_{km} \sin \theta_{km} \right] +
$$
  
\n
$$
h_{7,9} = \lambda_{Q_k} \left[ V_k b_{km} \cos \theta_{km} - V_k g_{km} \sin \theta_{km} \right] +
$$
  
\n
$$
\lambda_{P_m} \left[ 2V_m g_{km} - V_k g_{km} \cos \theta_{km} + V_k b_{km} \sin \theta_{km} \right] +
$$
  
\n
$$
\lambda_{Q_m} \left[ -2V_m \left( b_{km} + b_{km}^{sh} \right) + V_k b_{km} \cos \theta_{km} + V_k g_{km} \sin \theta_{km} \right]
$$
\n(3.106)

Derivadas referentes à oitava linha da matriz Hessiana:

$$
\frac{\partial^2 L(\mathbf{z})}{\partial \lambda_{Q_m} \partial x_{km}} = -V_m^2 \left( b_{km} + b_{km}^{sh} \right) + V_k V_m b_{km} \cos \left( \theta_k - \theta_m \right) + V_k V_m g_{km} \sin \left( \theta_k - \theta_m \right)
$$
\n(3.107)

# **3.2.1.4. Equacionamento de Regulador de Tensão**

Para sistemas monofásicos a modelagem matemática para o regulador de tensão é idêntica à dos transformadores.

Na FIGURA 3.5 é apresentado o circuito equivalente de um regulador de tensão (ou transformador) e na FIGURA 3.6 o seu modelo π-equivalente.

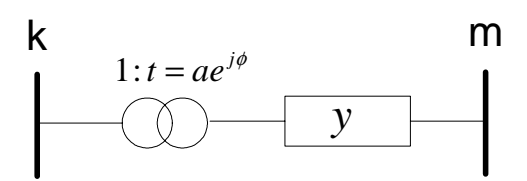

FIGURA 3.5: Circuito equivalente de um regulador de tensão ou transformador.

Onde:

*a* é variável relacionada ao controle de tensão ou à variação do tape sob carga;

φ é a variável relativa ao defasamento angular usada para controle do fluxo de potência ativa em uma linha. No caso do regulador  $\phi$  é igual à zero.

*y* é a reatância série do regulador ou transformador.

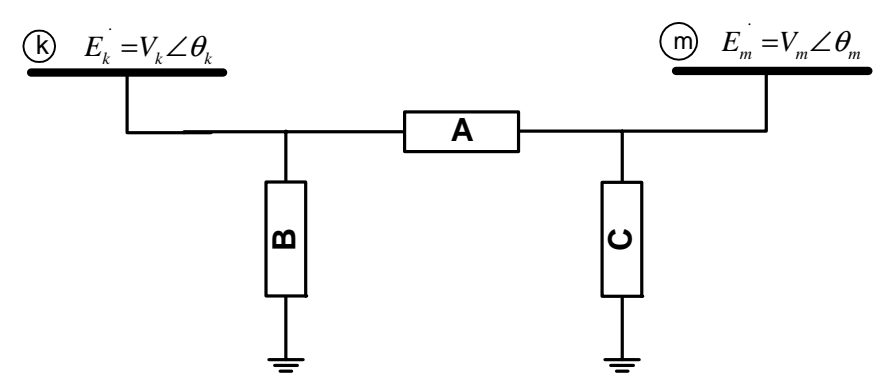

FIGURA 3.6: Circuito  $\pi$  equivalente de um regulador de tensão.

Onde:

$$
A = a_{km} y_{km}
$$
  
\n
$$
B = a_{km} (a_{km} - 1) y_{km}
$$
  
\n
$$
C = (1 - a_{km}) y_{km}
$$
\n(3.108)

*Reconfiguração de Sistemas de Distribuição Utilizando Otimização Contínua e Heurística*

As contribuições de injeções de potência genéricas ( $S_{km}$  e  $S_{mk}$ ) aplicadas nas barras *k* e *m* referentes ao modelo π do regulador são dadas pelas equações (3.109).

$$
\dot{S}_{km} = P_{km} - jQ_{km} = E_k I_{km}
$$
  
\n
$$
\dot{S}_{mk} = P_{mk} - jQ_{mk} = E_m I_{mk}
$$
\n(3.109)

Onde:

$$
I_{km} = (A + B)E_k + (-A)E_m
$$
  
\n
$$
I_{mk} = (-A)E_k + (A + C)E_m
$$
\n(3.110)

Substituindo os valores de (3.108) em (3.110) obtem-se:

$$
I_{km} = a_{km} y_{km} \left( a_{km} E_k - E_m \right)
$$
  
\n
$$
I_{mk} = y_{km} \left( E_m - a_{km} E_k \right)
$$
\n(3.111)

Os fluxos de potência ativa e reativa para o regulador são obtidos substituindo-se as equações (3.111) em (3.109) e identificando-se as partes reais e imaginárias das equações complexas, resultando em:

Injeção de potência pelo regulador na barra *k:*

$$
\begin{cases}\nP_{km} = a_{km}^2 V_k^2 g_{km} - a_{km} V_k V_m g_{km} \cos(\theta_k - \theta_m) - a_{km} V_k V_m b_{km} \sin(\theta_k - \theta_m) \\
Q_{km} = -a_{km}^2 V_k^2 b_{km} + a_{km} V_k V_m b_{km} \cos(\theta_k - \theta_m) - a_{km} V_k V_m g_{km} \sin(\theta_k - \theta_m)\n\end{cases} \tag{3.112}
$$

As expressões de *Pkm* e *Qkm* para o regulador são as mesmas deduzidas para linhas de transmissão em (3.55), bastando ignorar o termo dependente de  $b_{km}^{sh}$ e substituir  $V_k$  por  $a_{km} V_k$ .

Injeção de potência na barra *m:*

$$
\begin{cases}\nP_{mk} = V_m^2 g_{km} - a_{km} V_k V_m g_{km} \cos(\theta_k - \theta_m) - a_{km} V_k V_m b_{km} \sin(\theta_k - \theta_m) \\
Q_{mk} = -V_m^2 b_{km} + a_{km} V_k V_m b_{km} \cos(\theta_k - \theta_m) - a_{km} V_k V_m g_{km} \sin(\theta_k - \theta_m)\n\end{cases} \tag{3.113}
$$

Finalmente, em forma matricial:

$$
\mathbf{s}_{k,m} = \begin{bmatrix} P_{km} \\ Q_{km} \\ P_{mk} \\ Q_{mk} \end{bmatrix}
$$
 (3.114)

# **Montagem da função Lagrangeana relativa ao regulador**

As equações dos reguladores são inseridas na função Lagrangeana multiplicando-se as equações de injeção de potência pelas variáveis duais **λ**, onde:

$$
\lambda = \begin{bmatrix} \lambda_{P_k} \\ \lambda_{Q_k} \\ \lambda_{P_m} \\ \lambda_{Q_m} \end{bmatrix}
$$
 (3.115)

Logo, a função Lagrangeana tem a forma:

$$
L(\mathbf{z}) = \lambda_{P_k} P_{km} + \lambda_{Q_k} Q_{km} + \lambda_{P_m} P_{mk} + \lambda_{Q_m} Q_{mk}
$$
\n(3.116)

### **Contribuições do regulador de tensão para o vetor independente**

O vetor independente é constituído das derivadas parciais da função Lagrangeana em relação as variáveis **z,** onde:

$$
\mathbf{z}^t = \begin{bmatrix} \theta_k & \lambda_{P_k} & V_k & \lambda_{Q_k} & \theta_m & \lambda_{P_m} & V_m & \lambda_{Q_m} & a_{km} \end{bmatrix}
$$
 (3.117)

As contribuições dos reguladores para a montagem do vetor independente (**b**) são dadas por:

$$
\mathbf{b}_{\text{regularator}} = \frac{\partial L(\mathbf{z})}{\partial z} + \begin{bmatrix} \frac{\partial L(\mathbf{z})}{\partial \theta_k} \\ \frac{\partial L(\mathbf{z})}{\partial \lambda_{P_k}} \\ \frac{\partial L(\mathbf{z})}{\partial \nu_k} \\ \frac{\partial L(\mathbf{z})}{\partial \theta_m} \\ \frac{\partial L(\mathbf{z})}{\partial \lambda_{P_m}} \end{bmatrix}
$$
(3.118)  

$$
m \begin{bmatrix} \frac{\partial L(\mathbf{z})}{\partial \lambda_{P_m}} \\ \frac{\partial L(\mathbf{z})}{\partial \lambda_{P_m}} \\ \frac{\partial L(\mathbf{z})}{\partial \nu_m} \\ \frac{\partial L(\mathbf{z})}{\partial \lambda_{P_m}} \\ \frac{\partial L(\mathbf{z})}{\partial \lambda_{P_m}} \end{bmatrix}
$$

Onde as derivadas parciais de **b**regulador em relação à barra *k* são:

$$
\frac{\partial L(\mathbf{z})}{\partial \theta_k} = \begin{cases}\n\lambda_{P_k} \left[ a_{km} V_k V_m g_{km} \sin \theta_{km} - a_{km} V_k V_m b_{km} \cos \theta_{km} \right] + \\
\lambda_{Q_k} \left[ -a_{km} V_k V_m b_{km} \sin \theta_{km} - a_{km} V_k V_m g_{km} \cos \theta_{km} \right] + \\
\lambda_{P_m} \left[ a_{km} V_k V_m g_{km} \sin \theta_{km} - a_{km} V_k V_m b_{km} \cos \theta_{km} \right] + \\
\lambda_{Q_m} \left[ -a_{km} V_k V_m b_{km} \sin \theta_{km} - a_{km} V_k V_m g_{km} \cos \theta_{km} \right]\n\end{cases}
$$
\n(3.119)\n
$$
\frac{\partial L(\mathbf{z})}{\partial \theta_k} = P_n - a^2 V_n^2 a_{km} - a_{km} V_k a_{km} \cos \theta_{km} - a^2 V_k^2 b_{km} \sin \theta_{km}
$$

$$
\frac{\partial L(\mathbf{z})}{\partial \lambda_{P_k}} = P_{km} = a_{km}^2 V_k^2 g_{km} - a_{km} V_k V_m g_{km} \cos \theta_{km} - a_{km} V_k V_m b_{km} \sin \theta_{km}
$$
\n(3.120)

$$
\frac{\partial L(\mathbf{z})}{\partial V_k} = \begin{cases} \n\lambda_{P_k} \left[ 2a_{km}^2 V_k g_{km} - a_{km} V_m g_{km} \cos \theta_{km} - a_{km} V_m b_{km} \sin \theta_{km} \right] + \\
\lambda_{Q_k} \left[ -2a_{km}^2 V_k b_{km} + a_{km} V_m b_{km} \cos \theta_{km} - a_{km} V_m g_{km} \sin \theta_{km} \right] + \\
\lambda_{P_m} \left[ -a_{km} V_m g_{km} \cos \theta_{km} - a_{km} V_m b_{km} \sin \theta_{km} \right] + \\
\lambda_{Q_m} \left[ a_{km} V_m b_{km} \cos \theta_{km} - a_{km} V_m g_{km} \sin \theta_{km} \right] \n\end{cases} \tag{3.121}
$$

$$
\frac{\partial L(\mathbf{z})}{\partial \lambda_{Q_k}} = Q_{km} = -a_{km}^2 V_k^2 b_{km} + a_{km} V_k V_m b_{km} \cos \theta_{km} - a_{km} V_k V_m g_{km} \sin \theta_{km}
$$
\n(3.122)

Em relação à barra *m*:

$$
\frac{\partial L(\mathbf{z})}{\partial \theta_m} = \begin{cases} \n\lambda_{P_k} \left[ -a_{km} V_k V_m g_{km} \sin \theta_{km} + a_{km} V_k V_m b_{km} \cos \theta_{km} \right] + \\ \n\lambda_{Q_k} \left[ a_{km} V_k V_m b_{km} \sin \theta_{km} + a_{km} V_k V_m g_{km} \cos \theta_{km} \right] + \\ \n\lambda_{P_m} \left[ -a_{km} V_k V_m g_{km} \sin \theta_{km} + a_{km} V_k V_m b_{km} \cos \theta_{km} \right] + \\ \n\lambda_{Q_m} \left[ a_{km} V_k V_m b_{km} \sin \theta_{km} + a_{km} V_k V_m g_{km} \cos \theta_{km} \right] \n\end{cases} \tag{3.123}
$$

$$
\frac{\partial L(\mathbf{z})}{\partial \lambda_{P_m}} = P_{mk} = V_m^2 g_{km} - a_{km} V_k V_m g_{km} \cos \theta_{km} - a_{km} V_k V_m b_{km} \sin \theta_{km}
$$
\n(3.124)

$$
L(\mathbf{z}) = \begin{cases} \n\lambda_{P_k} \left[ -a_{km} V_k g_{km} \cos \theta_{km} - a_{km} V_k b_{km} \sin \theta_{km} \right] + \n\lambda_{Q_k} \left[ a_{km} V_k b_{km} \cos \theta_{km} - a_{km} V_k g_{km} \sin \theta_{km} \right] + \n\end{cases}
$$

$$
\frac{\partial L(\mathbf{z})}{\partial V_m} = \begin{cases} \lambda_{Q_k} \left[ a_{km} V_k b_{km} \cos \theta_{km} - a_{km} V_k g_{km} \sin \theta_{km} \right] + \\ \lambda_{P_m} \left[ 2V_m g_{km} - a_{km} V_k g_{km} \cos \theta_{km} - a_{km} V_k b_{km} \sin \theta_{km} \right] + \\ \lambda_{Q_m} \left[ -2V_m b_{km} + a_{km} V_k b_{km} \cos \theta_{km} - a_{km} V_k g_{km} \sin \theta_{km} \right] \end{cases} \tag{3.125}
$$

$$
\frac{\partial L(\mathbf{z})}{\partial \lambda_{Q_m}} = Q_{mk} = -V_m^2 b_{km} + a_{km} V_k V_m b_{km} \cos \theta_{km} - a_{km} V_k V_m g_{km} \sin \theta_{km}
$$
\n(3.126)

Em relação ao tap:

$$
\frac{\partial L(\mathbf{z})}{\partial a_{km}} = \begin{cases} \n\lambda_{P_k} \left[ 2a_{km}V_k^2 g_{km} - V_k V_m g_{km} \cos \theta_{km} - V_k V_m b_{km} \sin \theta_{km} \right] + \\ \n\lambda_{Q_k} \left[ -2a_{km}V_k^2 b_{km} + V_k V_m b_{km} \cos \theta_{km} - V_k V_m g_{km} \sin \theta_{km} \right] + \\ \n\lambda_{P_m} \left[ -V_k V_m g_{km} \cos \theta_{km} - V_k V_m b_{km} \sin \theta_{km} \right] + \\ \n\lambda_{Q_m} \left[ V_k V_m b_{km} \cos \theta_{km} - V_k V_m g_{km} \sin \theta_{km} \right] \n\end{cases} \tag{3.127}
$$

# **Contribuições do regulador de tensão para a matriz Hessiana**

A matriz Hessiana é constituída das derivadas parciais de segunda ordem da função Lagrangeana em relação as variáveis **z**.

As contribuições das linhas para a matriz Hessiana são expressas pelas equações abaixo. Nota-se que a matriz apresenta simetria.

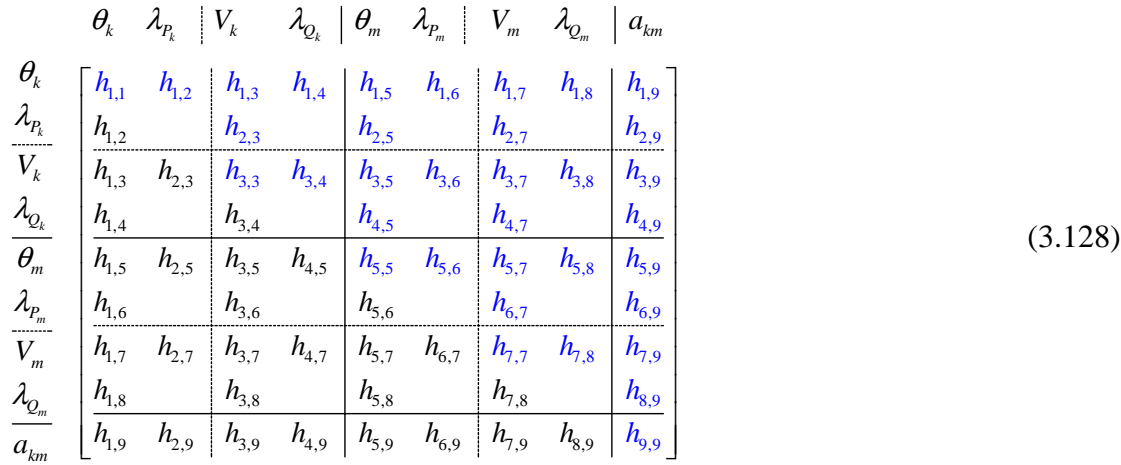

# Derivadas referentes à primeira linha da matriz Hessiana:

$$
h_{1,1} \frac{\partial^2 L(\mathbf{z})}{\partial \theta_k \partial \theta_k} = \begin{cases} \lambda_{P_k} \left[ a_{km} V_k V_m g_{km} \cos \theta_{km} + a_{km} V_k V_m b_{km} \sin \theta_{km} \right] + \\ \lambda_{Q_k} \left[ -a_{km} V_k V_m b_{km} \cos \theta_{km} + a_{km} V_k V_m g_{km} \sin \theta_{km} \right] + \\ \lambda_{P_m} \left[ a_{km} V_k V_m g_{km} \cos \theta_{km} + a_{km} V_k V_m b_{km} \sin \theta_{km} \right] + \\ \lambda_{Q_m} \left[ -a_{km} V_k V_m b_{km} \cos \theta_{km} + a_{km} V_k V_m g_{km} \sin \theta_{km} \right] \end{cases} \tag{3.129}
$$

$$
h_{1,2} \frac{\partial^2 L(\mathbf{z})}{\partial \theta_k \partial \lambda_{P_k}} = a_{km} V_k V_m g_{km} \sin \theta_{km} - a_{km} V_k V_m b_{km} \cos \theta_{km}
$$
\n(3.130)

$$
h_{1,3} \frac{\partial^2 L(\mathbf{z})}{\partial \theta_k \partial V_k} = \begin{cases} \lambda_{P_k} \left[ a_{km} V_m g_{km} \sin \theta_{km} - a_{km} V_m b_{km} \cos \theta_{km} \right] + \\ \lambda_{Q_k} \left[ -a_{km} V_m b_{km} \sin \theta_{km} - a_{km} V_m g_{km} \cos \theta_{km} \right] + \\ \lambda_{P_m} \left[ a_{km} V_m g_{km} \sin \theta_{km} - a_{km} V_m b_{km} \cos \theta_{km} \right] + \\ \lambda_{Q_m} \left[ -a_{km} V_m b_{km} \sin \theta_{km} - a_{km} V_m g_{km} \cos \theta_{km} \right] \end{cases} \tag{3.131}
$$

$$
h_{1,4} \frac{\partial^2 L(\mathbf{z})}{\partial \theta_k \partial \lambda_{Q_k}} = -a_{km} V_k V_m b_{km} \sin \theta_{km} - a_{km} V_k V_m g_{km} \cos \theta_{km}
$$
\n(3.132)

$$
h_{1,5} \frac{\partial^2 L(\mathbf{z})}{\partial \theta_k \partial \theta_m} = \begin{cases} \lambda_{P_k} \left[ -a_{km} V_k V_m g_{km} \cos \theta_{km} - a_{km} V_k V_m b_{km} \sin \theta_{km} \right] + \\ \lambda_{Q_k} \left[ a_{km} V_k V_m b_{km} \cos \theta_{km} - a_{km} V_k V_m g_{km} \sin \theta_{km} \right] + \\ \lambda_{P_m} \left[ -a_{km} V_k V_m g_{km} \cos \theta_{km} - a_{km} V_k V_m b_{km} \sin \theta_{km} \right] + \\ \lambda_{Q_m} \left[ a_{km} V_k V_m b_{km} \cos \theta_{km} - a_{km} V_k V_m g_{km} \sin \theta_{km} \right] \end{cases} \tag{3.133}
$$

$$
h_{1,6} \frac{\partial^2 L(\mathbf{z})}{\partial \theta_k \partial \lambda_{P_m}} = a_{km} V_k V_m g_{km} \sin \theta_{km} - a_{km} V_k V_m b_{km} \cos \theta_{km}
$$
\n(3.134)

$$
h_{1,7} \frac{\partial^2 L(\mathbf{z})}{\partial \theta_k \partial V_m} = \begin{cases} \lambda_{P_k} \left[ a_{km} V_k g_{km} \sin \theta_{km} - a_{km} V_k b_{km} \cos \theta_{km} \right] + \\ \lambda_{Q_k} \left[ -a_{km} V_k b_{km} \sin \theta_{km} - a_{km} V_k g_{km} \cos \theta_{km} \right] + \\ \lambda_{P_m} \left[ a_{km} V_k g_{km} \sin \theta_{km} - a_{km} V_k b_{km} \cos \theta_{km} \right] + \\ \lambda_{Q_m} \left[ -a_{km} V_k b_{km} \sin \theta_{km} - a_{km} V_k g_{km} \cos \theta_{km} \right] \end{cases} \tag{3.135}
$$

$$
h_{1,8} \cdot \frac{\partial^2 L(\mathbf{z})}{\partial \theta_k \partial \lambda_{Q_m}} = -a_{km} V_k V_m b_{km} \sin \theta_{km} - a_{km} V_k V_m g_{km} \cos \theta_{km}
$$
\n(3.136)

$$
h_{1,9} \frac{\partial^2 L(\mathbf{z})}{\partial \theta_k \partial a_{km}} = \begin{cases} \lambda_{P_k} \left[ V_k V_m g_{km} \sin \theta_{km} - V_k V_m b_{km} \cos \theta_{km} \right] + \\ \lambda_{Q_k} \left[ -V_k V_m b_{km} \sin \theta_{km} - V_k V_m g_{km} \cos \theta_{km} \right] + \\ \lambda_{P_m} \left[ V_k V_m g_{km} \sin \theta_{km} - V_k V_m b_{km} \cos \theta_{km} \right] + \\ \lambda_{Q_m} \left[ -V_k V_m b_{km} \sin \theta_{km} - V_k V_m g_{km} \cos \theta_{km} \right] \end{cases}
$$
(3.137)

Derivadas referentes à segunda linha da matriz Hessiana:

$$
h_{2,3} \frac{\partial^2 L(\mathbf{z})}{\partial \lambda_{P_k} \partial V_k} = 2 a_{km}^2 V_k g_{km} - a_{km} V_m g_{km} \cos \theta_{km} - a_{km} V_m b_{km} \sin \theta_{km}
$$
\n(3.138)

$$
h_{2,5} \frac{\partial^2 L(\mathbf{z})}{\partial \lambda_{P_k} \partial \theta_m} = -a_{km} V_k V_m g_{km} \sin \theta_{km} + a_{km} V_k V_m b_{km} \cos \theta_{km}
$$
\n(3.139)

$$
h_{2,7} \frac{\partial^2 L(\mathbf{z})}{\partial \lambda_{P_k} \partial V_m} = -a_{km} V_k g_{km} \cos \theta_{km} - a_{km} V_k b_{km} \sin \theta_{km}
$$
\n(3.140)

$$
h_{2,9} \frac{\partial^2 L(\mathbf{z})}{\partial \lambda_{P_k} \partial a_{km}} = 2 a_{km} V_k^2 g_{km} - V_k V_m g_{km} \cos \theta_{km} - V_k V_m b_{km} \sin \theta_{km}
$$
(3.141)

Derivadas referentes à terceira linha da matriz Hessiana:

$$
\mathbf{h}_{3,3:} \frac{\partial^2 L(\mathbf{z})}{\partial V_k \partial V_k} = \lambda_{P_k} \left[ 2 a_{km}^2 g_{km} \right] + \lambda_{Q_k} \left[ -2 a_{km}^2 b_{km} \right]
$$
(3.142)

$$
h_{3,4} \frac{\partial^2 L(\mathbf{z})}{\partial V_k \partial \lambda_{Q_k}} = -2 a_{km}^2 V_k b_{km} + a_{km} V_m b_{km} \cos \theta_{km} - a_{km} V_m g_{km} \sin \theta_{km}
$$
\n(3.143)

$$
h_{3,5} \frac{\partial^2 L(\mathbf{z})}{\partial V_k \partial \theta_m} = \begin{cases} \lambda_{P_k} \left[ -a_{km} V_m g_{km} \sin \theta_{km} + a_{km} V_m b_{km} \cos \theta_{km} \right] + \\ \lambda_{Q_k} \left[ a_{km} V_m b_{km} \sin \theta_{km} + a_{km} V_m g_{km} \cos \theta_{km} \right] + \\ \lambda_{P_m} \left[ -a_{km} V_m g_{km} \sin \theta_{km} + a_{km} V_m b_{km} \cos \theta_{km} \right] + \\ \lambda_{Q_m} \left[ a_{km} V_m b_{km} \sin \theta_{km} + a_{km} V_m g_{km} \cos \theta_{km} \right] \end{cases} \tag{3.144}
$$

$$
h_{3,6} \cdot \frac{\partial^2 L(\mathbf{z})}{\partial V_k \partial \lambda_{P_m}} = -a_{km} V_m g_{km} \cos \theta_{km} - a_{km} V_m b_{km} \sin \theta_{km}
$$
\n(3.145)

$$
h_{3,7} \frac{\partial^2 L(\mathbf{z})}{\partial V_k \partial V_m} = \begin{cases} \lambda_{P_k} \left[ -a_{km} g_{km} \cos \theta_{km} - a_{km} b_{km} \sin \theta_{km} \right] + \\ \lambda_{Q_k} \left[ a_{km} b_{km} \cos \theta_{km} - a_{km} g_{km} \sin \theta_{km} \right] + \\ \lambda_{P_m} \left[ -a_{km} g_{km} \cos \theta_{km} - a_{km} b_{km} \sin \theta_{km} \right] + \\ \lambda_{Q_m} \left[ a_{km} b_{km} \cos \theta_{km} - a_{km} g_{km} \sin \theta_{km} \right] \end{cases} \tag{3.146}
$$

$$
h_{3,8} \cdot \frac{\partial^2 L(\mathbf{z})}{\partial V_k \partial \lambda_{Q_m}} = a_{km} V_m b_{km} \cos \theta_{km} - a_{km} V_m g_{km} \sin \theta_{km}
$$
\n(3.147)

$$
h_{3,9} \frac{\partial^2 L(\mathbf{z})}{\partial V_k \partial a_{km}} = x_{km} \begin{cases} \n\lambda_{P_k} \left[ 4a_{km} V_k g_{km} - V_m g_{km} \cos \theta_{km} - V_m b_{km} \sin \theta_{km} \right] + \n\lambda_{Q_k} \left[ -4a_{km} V_k b_{km} + V_m b_{km} \cos \theta_{km} - V_m g_{km} \sin \theta_{km} \right] + \n\lambda_{P_m} \left[ -V_m g_{km} \cos \theta_{km} - V_m b_{km} \sin \theta_{km} \right] + \n\lambda_{Q_m} \left[ V_m b_{km} \cos \theta_{km} - V_m g_{km} \sin \theta_{km} \right] \n\end{cases} \tag{3.148}
$$

Derivadas referentes à quarta linha da matriz Hessiana:

$$
h_{4,5:} \frac{\partial^2 L(\mathbf{z})}{\partial \lambda_{Q_k} \partial \theta_m} = a_{km} V_k V_m b_{km} \sin \theta_{km} + a_{km} V_k V_m g_{km} \cos \theta_{km}
$$
\n(3.149)

$$
\mathbf{h}_{4,7:} \frac{\partial^2 L(\mathbf{z})}{\partial \lambda_{Q_k} \partial V_m} = a_{km} V_k b_{km} \cos \theta_{km} - a_{km} V_k g_{km} \sin \theta_{km}
$$
\n(3.150)

$$
h_{4,9} \frac{\partial^2 L(\mathbf{z})}{\partial \lambda_{Q_k} \partial a_{km}} = -2a_{km} V_k^2 b_{km} + V_k V_m b_{km} \cos \theta_{km} - V_k V_m g_{km} \sin \theta_{km}
$$
(3.151)

Derivadas referentes à quinta linha da matriz Hessiana:

$$
h_{5,5} \frac{\partial^2 L(\mathbf{z})}{\partial \theta_m \partial \theta_m} = \begin{cases} \lambda_{P_k} \left[ a_{km} V_k V_m g_{km} \cos \theta_{km} + a_{km} V_k V_m b_{km} \sin \theta_{km} \right] + \\ \lambda_{Q_k} \left[ -a_{km} V_k V_m b_{km} \cos \theta_{km} + a_{km} V_k V_m g_{km} \sin \theta_{km} \right] + \\ \lambda_{P_m} \left[ a_{km} V_k V_m g_{km} \cos \theta_{km} + a_{km} V_k V_m b_{km} \sin \theta_{km} \right] + \\ \lambda_{Q_m} \left[ -a_{km} V_k V_m b_{km} \cos \theta_{km} + a_{km} V_k V_m g_{km} \sin \theta_{km} \right] \end{cases} \tag{3.152}
$$

$$
h_{5,6} \cdot \frac{\partial^2 L(\mathbf{z})}{\partial \theta_m \partial \lambda_{P_m}} = -a_{km} V_k V_m g_{km} \sin \theta_{km} + a_{km} V_k V_m b_{km} \cos \theta_{km}
$$
\n(3.153)

$$
h_{5,7} \frac{\partial^2 L(\mathbf{z})}{\partial \theta_m \partial V_m} = \begin{cases} \lambda_{P_k} \left[ -a_{km} V_k g_{km} \sin \theta_{km} + a_{km} V_k b_{km} \cos \theta_{km} \right] + \\ \lambda_{Q_k} \left[ a_{km} V_k b_{km} \sin \theta_{km} + a_{km} V_k g_{km} \cos \theta_{km} \right] + \\ \lambda_{P_m} \left[ -a_{km} V_k g_{km} \sin \theta_{km} + a_{km} V_k b_{km} \cos \theta_{km} \right] + \\ \lambda_{Q_m} \left[ a_{km} V_k b_{km} \sin \theta_{km} + a_{km} V_k g_{km} \cos \theta_{km} \right] \end{cases} \tag{3.154}
$$

$$
h_{5,8} \cdot \frac{\partial^2 L(\mathbf{z})}{\partial \theta_m \partial \lambda_{Q_m}} = a_{km} V_k V_m b_{km} \sin \theta_{km} + a_{km} V_k V_m g_{km} \cos \theta_{km}
$$
\n(3.155)

$$
h_{5,9} \frac{\partial^2 L(\mathbf{z})}{\partial \theta_m \partial a_{km}} = \begin{cases} \lambda_{P_k} \left[ -V_k V_m g_{km} \sin \theta_{km} + V_k V_m b_{km} \cos \theta_{km} \right] + \\ \lambda_{Q_k} \left[ V_k V_m b_{km} \sin \theta_{km} + V_k V_m g_{km} \cos \theta_{km} \right] + \\ \lambda_{P_m} \left[ -V_k V_m g_{km} \sin \theta_{km} + V_k V_m b_{km} \cos \theta_{km} \right] + \\ \lambda_{Q_m} \left[ V_k V_m b_{km} \sin \theta_{km} + V_k V_m g_{km} \cos \theta_{km} \right] \end{cases} \tag{3.156}
$$

Derivadas referentes à sexta linha da matriz Hessiana:

$$
\mathbf{h}_{6,7:} \frac{\partial^2 L(\mathbf{z})}{\partial \lambda_{P_m} \partial V_m} = 2V_m g_{km} - a_{km} V_k g_{km} \cos \theta_{km} - a_{km} V_k b_{km} \sin \theta_{km}
$$
\n(3.157)

$$
h_{6.9} \frac{\partial^2 L(\mathbf{z})}{\partial \lambda_{P_m} \partial a_{km}} = -V_k V_m g_{km} \cos \theta_{km} - V_k V_m b_{km} \sin \theta_{km}
$$
\n(3.158)

Derivadas referentes à sétima linha da matriz Hessiana:

$$
h_{7,7} \frac{\partial^2 L(\mathbf{z})}{\partial V_m \partial V_m} = \lambda_{P_m} \left[ 2g_{km} \right] + \lambda_{Q_m} \left[ -2b_{km} \right]
$$
 (3.159)

$$
h_{7.8} \cdot \frac{\partial^2 L(\mathbf{z})}{\partial V_m \partial \lambda_{Q_m}} = -2V_m b_{km} + a_{km} V_k b_{km} \cos \theta_{km} - a_{km} V_k g_{km} \sin \theta_{km}
$$
\n(3.160)

$$
h_{7,9:} \frac{\partial^2 L(\mathbf{z})}{\partial V_m \partial a_{km}} = \begin{cases} \lambda_{P_k} \left[ -V_k g_{km} \cos \theta_{km} - V_k b_{km} \sin \theta_{km} \right] + \\ \lambda_{Q_k} \left[ V_k b_{km} \cos \theta_{km} - V_k g_{km} \sin \theta_{km} \right] + \\ \lambda_{P_m} \left[ -V_k g_{km} \cos \theta_{km} - V_k b_{km} \sin \theta_{km} \right] + \\ \lambda_{Q_m} \left[ V_k b_{km} \cos \theta_{km} - V_k g_{km} \sin \theta_{km} \right] \end{cases}
$$
(3.161)

Derivadas referentes à oitava linha da matriz Hessiana:

$$
h_{8.9:} \frac{\partial^2 L(\mathbf{z})}{\partial \lambda_{Q_m} \partial a_{km}} = V_k V_m b_{km} \cos \theta_{km} - V_k V_m g_{km} \sin \theta_{km}
$$
\n(3.162)

Derivadas referentes à nona linha da matriz Hessiana:

$$
\mathbf{h}_{9.9} \cdot \frac{\partial L(\mathbf{z})}{\partial a_{km} \partial a_{km}} = \lambda_{P_k} \left[ 2V_k^2 g_{km} \right] + \lambda_{Q_k} \left[ -2V_k^2 b_{km} \right]
$$
 (3.163)

# **3.2.2. Equacionamento das Restrições de Canalização**

As restrições de canalização garantem que o valor das variáveis não ultrapassará um limite inferior ou superior, ou seja, estarão sempre confinadas em um intervalo  $\mathbf{z}_{\min} \leq \mathbf{z} \leq \mathbf{z}_{\max}$ .

Conforme descrito no Apêndice A seção A.4.2, uma restrição de canalização pode ser transformada em duas restrições de igualdade e duas de desigualdade, como apresentado no conjunto de equações (3.164).

$$
\begin{cases}\n z_{\min} - z + s_{low} = 0 \\
 z - z_{\max} + s_{up} = 0 \\
 s_{low} \ge 0 \\
 s_{up} \ge 0\n\end{cases}
$$
\n(3.164)

Com este conjunto de equações pode ser montada a função Lagrangeana apresentada pela equação (3.165).

$$
L(z, s_{low}, s_{up}, \pi_{low}, \pi_{up}) = -\pi_{low}(z_{min} - z + s_{low}) - \pi_{up}(z - z_{max} + s_{up}) - \mu \log(s_{low}) - \mu \log(s_{up}) \tag{3.165}
$$

Conforme descrito no Apêndice A, a inclusão de uma restrição de canalização no vetor independente **b**, consiste na inclusão do fator  $\mu ( s_{low}^{-1} - s_{up}^{-1} )$  na posição  $\frac{\partial L}{\partial z}$ *L* ∂  $\frac{\partial L}{\partial \rho}$ . A inclusão da contribuição da restrição de canalização para a matriz Hessiana consiste na inclusão do fator  $\left( s_{low}^{-1} \cdot \pi_{low} - s_{up}^{-1} \cdot \pi_{up} \right)$  na posição correspondente de  $\frac{\partial^2 L}{\partial \sigma^2}$ *z L* ∂  $\frac{\partial^2 L}{\partial x^2}$ .

## **3.2.2.1. Restrições de Potências Geradas (Limites dos alimentadores)**

Conforme visto anteriormente, para a modelagem do problema de sistemas de distribuição consideraremos hipoteticamente que as barras da subestação, ou seja, as barras por onde se iniciam os alimentadores, se comportem como geradores cujos limites de geração representam a capacidade de fornecimento de potência ativa e reativa do alimentador.

Desta forma, os limites operacionais de potência ativa e reativa dos alimentadores podem ser expressos por (3.166).

$$
\begin{cases}\n P_k^{\min} \le P_k \le P_k^{\max} \\
 Q_k^{\min} \le Q_k \le Q_k^{\max}\n \end{cases}\n \tag{3.166}
$$

# **Contribuições das restrições de canalização dos geradores para o vetor independente**

As contribuições dos geradores para o vetor independente são as seis apresentadas anteriormente (3.39) mais o bloco apresentado na equação (3.167).

$$
\mathbf{b}_{\text{ger}} = \begin{bmatrix} \vdots & \vdots & \vdots \\ \vdots & \vdots & \vdots \\ \mu(s_{\text{low},p}^{-1} - s_{\text{up},p}^{-1}) \\ \mu(s_{\text{low},p}^{-1} - s_{\text{up},p}^{-1}) \end{bmatrix}
$$
 (3.167)

# **Contribuições das restrições de canalização dos geradores para a matriz Hessiana**

As contribuições dos geradores para matriz Hessiana podem ser observadas em (3.168).

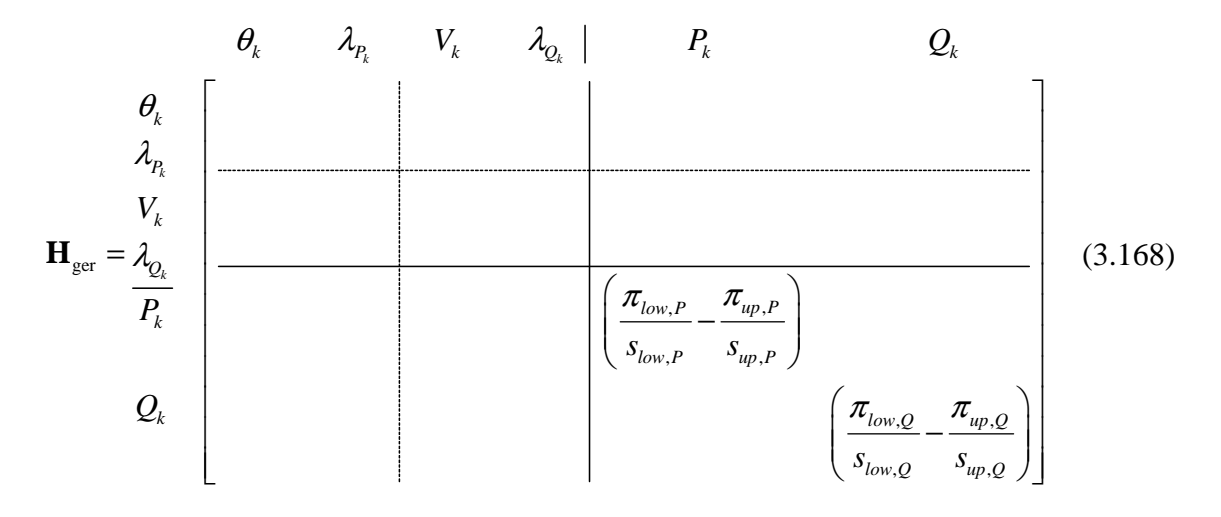

### **3.2.2.2. Restrição de Tensão em Barras**

Seja uma barra *k* onde sua tensão  $V_k$  deva estar entre  $V_k^{\min} \leq V_k \leq V_k^{\max}$ . Então para esta barra deve-se adicionar a contribuição de pontos interiores (assim como foi feito anteriormente para os limites de geração) tanto na matriz Hessiana como no vetor independente. Conforme visto, esta contribuição é adicionada na posição do elemento que se quer limitar:  $\frac{\partial^2 L(\mathbf{z})}{\partial \mathbf{z} \cdot \partial \mathbf{z}}$ *L*  $V_k \partial V$ ∂  $\partial V_k\partial$ **z**) na matriz Hessiana e na sua correspondente  $\frac{\partial L(z)}{\partial x}$ *L V* ∂ ∂ **z** no

vetor independente.

#### **3.2.2.3. Restrição de Posicionamento das Chaves**

*k k*

Para uma determinada chave conectada entre as barras *k* e *m* de uma linha *l* sua posição  $x_{km}$  deva estar entre  $0 \le x_{km} \le 1$ . Então esta chave deve adicionar a contribuição de pontos interiores (assim como foi feito anteriormente para os limites de geração e tensão nas barras) tanto na matriz Hessiana como no vetor independente. Conforme visto, esta contribuição é adicionada na posição do elemento que se quer limitar:

 $^2L({\bf z})$ km $\mathsf{v}^{}$ km *L*  $x_{km}$  $\partial x$ ∂  $\partial x_{_{km}}$ მ **z**) na matriz Hessiana e na sua correspondente  $\frac{\partial L(z)}{\partial x}$ *km L x* ∂ ∂ **z** no vetor independente.

*Reconfiguração de Sistemas de Distribuição Utilizando Otimização Contínua e Heurística*

*k*

### **3.2.2.4. Restrição de Taps de Regulador**

As restrições de canalização são aplicadas aos taps de forma idêntica ao aplicado às restrições anteriores. Estas restrições são apresentadas de forma genérica na seção 3.2.2.5.

# **3.2.2.5. Forma Genérica para Representação das Restrições de Canalização**

Para qualquer restrição de canalização da forma  $z_{\text{min}} \le z \le z_{\text{max}}$ , sua representação no vetor independente **b** resume a inclusão do fator  $\mu ( s_{low}^{-1} - s_{up}^{-1} )$  na

posição *z L*  $\frac{\partial L}{\partial z}$  e do termo  $\left( s_{low}^{-1} \cdot \pi_{low} - s_{up}^{-1} \cdot \pi_{up} \right)$  na posição  $\frac{\partial^2 L}{\partial z^2}$ *z L* ∂  $\frac{\partial^2 L}{\partial \theta^2}$  da matriz Hessiana.

# **3.2.3. Equacionamento de Restrições Funcionais**

As restrições funcionais garantem que o ponto ótimo de funcionamento de um sistema não colocará em risco a durabilidade de equipamentos ou encontre pontos de operação não desejados.

Cada restrição funcional é transformada em uma restrição de igualdade (fazendo uso de uma variável auxiliar) e uma restrição de canalização. Para cada variável auxiliar criada, duas novas linhas devem ser criadas no vetor independente, e duas novas linhas/colunas devem ser criadas na matriz Hessiana.

A criação destas novas linhas não provoca perdas computacionais, pois estas novas linhas/colunas possuem características singulares, ela é extremamente esparsa e sua fatoração geralmente não provoca enchimentos. Utilizando rotinas computacionais de alto desempenho (ARAUJO, [45]) este acréscimo de tempo é muito pequeno.

As formas da matriz Hessiana, do vetor independente e do conjunto **z**  considerando as variáveis auxiliares primais **y**, as variáveis auxiliares duais **λ**<sup>y</sup> e desconsiderando as incógnitas  $s_{low}, \pi_{low}, s_{un}, \pi_{un}$  são apresentadas nas equações (3.169), (3.170) e (3.171).

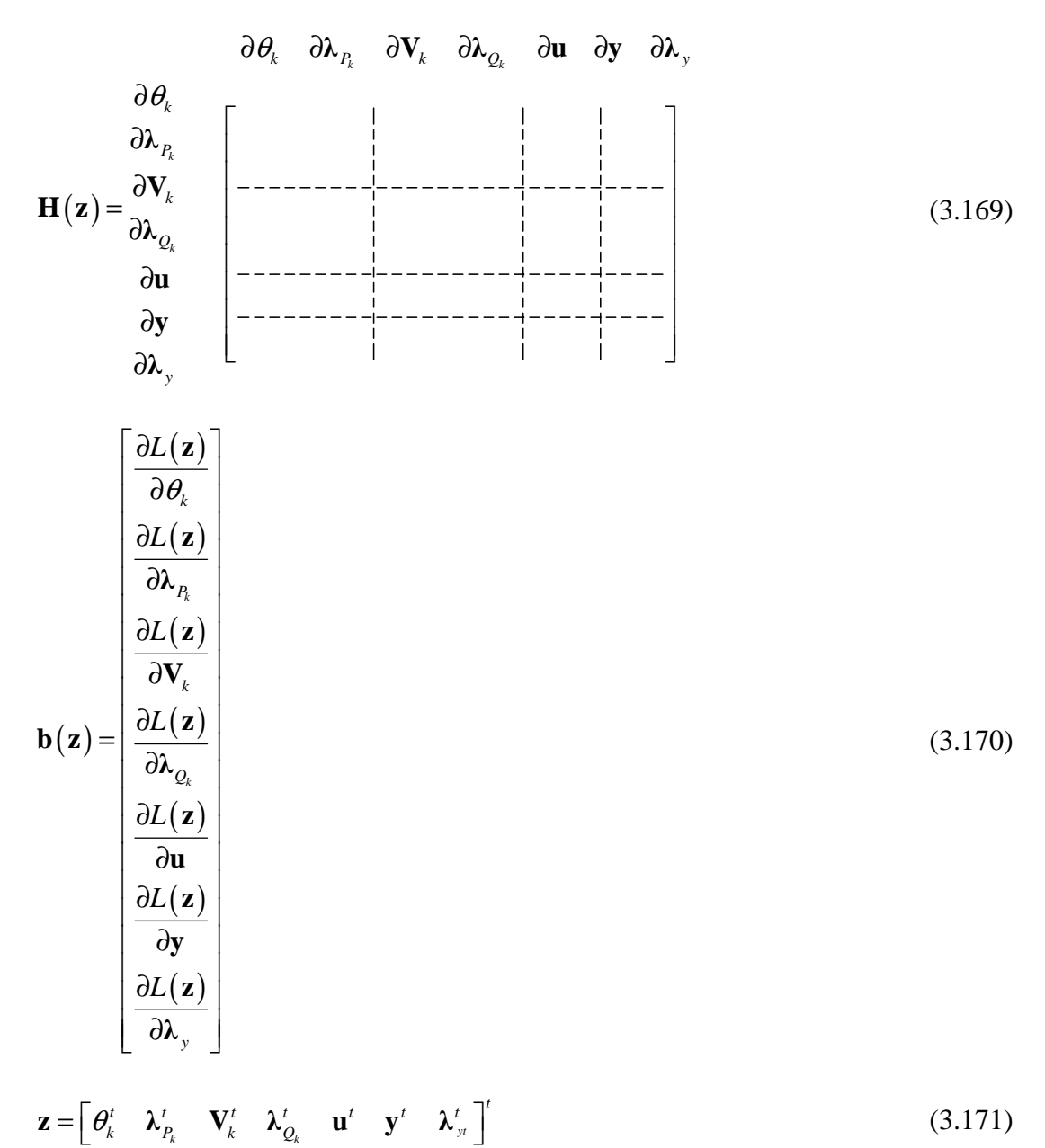

**3.2.3.1. Restrição de Fluxo de Potência Ativa em Circuitos** 

As restrições de fluxo de potência ativa em linhas garantem que no ponto de operação calculado pelo FPO, nenhum circuito terá o seu limite térmico violado. Utilizando a modelagem proposta, o fluxo de potência ativa injetada no terminal *k* de um circuito *k*-*m* é dado por (3.57) e o limite é apresentado na equação (3.172):

$$
-P_{\text{max}} \le P_{\text{km}} \le P_{\text{max}} \tag{3.172}
$$

Transformando a desigualdade numa restrição de igualdade, utilizamos uma variável auxiliar *y* onde:

$$
y - P_{km} = 0
$$
  
-  $P_{\text{max}} \le y \le P_{\text{max}}$  (3.173)

Transformando um problema sujeito às restrições de igualdade num problema sem restrições, utiliza-se a função Lagrangeana:

$$
L(\mathbf{z}) = -\lambda_{y} \left( y - P_{km} \right)
$$
  
\n
$$
L(\mathbf{z}) = -\lambda_{y} \left\{ y - x_{km} \left[ V_{k}^{2} g_{km} - V_{k} V_{m} g_{km} \cos \theta_{km} - V_{k} V_{m} b_{km} \sin \theta_{km} \right] \right\}
$$
\n(3.174)

A contribuição desta restrição no vetor independente é apresentado na equação (3.175):

$$
b_{\text{lin}} = \begin{bmatrix} \frac{\partial L(\mathbf{z})}{\partial \theta_k} \\ 0 \\ 0 \\ \frac{\partial L(\mathbf{z})}{\partial V_k} \\ \frac{\partial L(\mathbf{z})}{\partial \theta_m} \\ m \\ m \\ m \\ m \\ m \\ m \\ m \\ m \\ m \\ m \\ i \\ \end{bmatrix}
$$
\n
$$
b_{\text{lin}} = \begin{bmatrix} 0 \\ 0 \\ \frac{\partial L(\mathbf{z})}{\partial V_k} \\ 0 \\ \frac{\partial L(\mathbf{z})}{\partial V_m} \\ \frac{\partial L(\mathbf{z})}{\partial V_m} \\ \frac{\partial L(\mathbf{z})}{\partial \lambda_y} \end{bmatrix}
$$
\n(3.175)

Onde:

$$
\frac{\partial L(\mathbf{z})}{\partial \theta_k} = \lambda_{y} x_{km} \left[ V_k V_m g_{km} \sin \theta_{km} - V_k V_m b_{km} \cos \theta_{km} \right]
$$
\n
$$
\frac{\partial L(\mathbf{z})}{\partial V_k} = \lambda_{y} x_{km} \left[ 2V_k g_{km} - V_m g_{km} \cos \theta_{km} - V_m b_{km} \sin \theta_{km} \right]
$$
\n(3.177)

$$
\frac{\partial L(\mathbf{z})}{\partial \theta_m} = \lambda_{\mathbf{y}} x_{km} \left[ -V_k V_m g_{km} \sin \theta_{km} + V_k V_m b_{km} \cos \theta_{km} \right]
$$
(3.178)

$$
\frac{\partial L(\mathbf{z})}{\partial V_m} = \lambda_y x_{km} \left[ -V_k g_{km} \cos \theta_{km} - V_k b_{km} \sin \theta_{km} \right]
$$
(3.179)

$$
\frac{\partial L(\mathbf{z})}{\partial y} = -\lambda_{y} x_{km} \tag{3.180}
$$

$$
\frac{\partial L(\mathbf{z})}{\partial \lambda_{y}} = -\left\{ y - x_{km} \left[ V_{k}^{2} g_{km} - V_{k} V_{m} g_{km} \cos \theta_{km} - V_{k} V_{m} b_{km} \sin \theta_{km} \right] \right\}
$$
(3.181)

$$
\theta_{k} \quad \lambda_{p_{k}} \quad V_{k} \quad \lambda_{Q_{k}} \mid \theta_{m} \quad \lambda_{p_{m}} \quad V_{m} \quad \lambda_{Q_{m}} \mid \qquad y \qquad \qquad \lambda_{y}
$$
\n
$$
\theta_{k} \quad \begin{bmatrix}\nH_{11} & H_{13} & H_{15} & H_{17} & H_{19} \\
H_{13} & H_{33} & H_{35} & H_{37} & H_{39} \\
H_{15} & H_{15} & H_{35} & H_{37} & H_{39} \\
H_{16} & H_{17} & H_{18} & H_{19} & H_{19} \\
H_{17} & H_{18} & H_{19} & H_{19} & H_{19} \\
H_{19} & H_{19} & H_{19} & H_{19} & H_{19} \\
H_{19} & H_{19} & H_{19} & H_{19} & H_{19}\n\end{bmatrix}
$$
\n(3.182)

Derivadas referentes à primeira linha da matriz Hessiana:

$$
H_{1,1}: \frac{\partial^2 L(\mathbf{z})}{\partial \theta_k \partial \theta_k} = \lambda_{y} x_{km} \left[ V_k V_m g_{km} \cos \theta_{km} + V_k V_m b_{km} \sin \theta_{km} \right]
$$
(3.183)

$$
H_{1,3}: \frac{\partial^2 L(\mathbf{z})}{\partial \theta_k \partial V_k} = \lambda_{y} x_{km} \left[ V_m g_{km} \sin \theta_{km} - V_m b_{km} \cos \theta_{km} \right]
$$
(3.184)

$$
H_{1,5}: \frac{\partial^2 L(\mathbf{z})}{\partial \theta_k \partial \theta_m} = \lambda_{y} x_{km} \left[ -V_k V_m g_{km} \cos \theta_{km} - V_k V_m b_{km} \sin \theta_{km} \right]
$$
(3.185)

$$
H_{1,7}: \frac{\partial^2 L(\mathbf{z})}{\partial \theta_k \partial V_m} = \lambda_{y} x_{km} \left[ V_k g_{km} \sin \theta_{km} - V_k b_{km} \cos \theta_{km} \right]
$$
(3.186)

$$
H_{1,9}: \frac{\partial^2 L(\mathbf{z})}{\partial \theta_k \partial \lambda_y} = x_{km} \left[ V_k V_m g_{km} \sin \theta_{km} - V_k V_m b_{km} \cos \theta_{km} \right]
$$
(3.187)

Derivadas referentes à terceira linha da matriz Hessiana:

$$
H_{3,3}: \frac{\partial^2 L(\mathbf{z})}{\partial V_k \partial V_k} = \lambda_{y} x_{km} \left[ 2g_{km} \right]
$$
\n(3.188)

$$
H_{3,5}: \frac{\partial^2 L(\mathbf{z})}{\partial V_k \partial \theta_m} = \lambda_y x_{km} \left[ -V_m g_{km} \sin \theta_{km} + V_m b_{km} \cos \theta_{km} \right]
$$
(3.189)

$$
H_{3,7}: \frac{\partial^2 L(\mathbf{z})}{\partial V_k \partial V_m} = \lambda_{y} x_{km} \left[ -g_{km} \cos \theta_{km} - b_{km} \sin \theta_{km} \right]
$$
(3.190)

$$
H_{3,9}: \frac{\partial^2 L(\mathbf{z})}{\partial V_k \partial \lambda_y} = x_{km} \left[ 2V_k g_{km} - V_m g_{km} \cos \theta_{km} - V_m b_{km} \sin \theta_{km} \right]
$$
(3.191)

Derivadas referentes à quinta linha da matriz Hessiana:

$$
H_{5,5}: \frac{\partial^2 L(\mathbf{z})}{\partial \theta_m \partial \theta_m} = \lambda_{y} x_{km} \left[ V_k V_m g_{km} \cos \theta_{km} + V_k V_m b_{km} \sin \theta_{km} \right]
$$
(3.192)

$$
H_{5,7}: \frac{\partial^2 L(\mathbf{z})}{\partial \theta_m \partial V_m} = \lambda_{y} x_{km} \left[ -V_k g_{km} \sin \theta_{km} + V_k b_{km} \cos \theta_{km} \right]
$$
(3.193)

$$
H_{5,9}: \frac{\partial^2 L(\mathbf{z})}{\partial \theta_m \partial \lambda_y} = x_{km} \left[ -V_k V_m g_{km} \sin \theta_{km} + V_k V_m b_{km} \cos \theta_{km} \right]
$$
(3.194)

Derivadas referentes à sétima linha da matriz Hessiana:

$$
H_{7,9}: \frac{\partial^2 L(\mathbf{z})}{\partial V_m \partial \lambda_y} = x_{km} \left[ -V_k g_{km} \cos \theta_{km} - V_k b_{km} \sin \theta_{km} \right]
$$
(3.195)

As restrições de fluxo violado só são inseridas no processo iterativo quando o fluxo em um circuito for violado.

Analogamente ao que foi feito para a restrição do limite de fluxo de potência ativa em linhas, pode-se implementar o limite de fluxo de potência aparente. Como exemplo, o programa FLUPOT<sup>3</sup> permite que o usuário escolha através dos códigos FLMW ou FMVA se deseja limitar o fluxo de potência ativa ou o fluxo de potência aparente, respectivamente. A implementação da restrição de limite de fluxo de potência aparente aqui é deixada como trabalho futuro.

 $\overline{a}$ 

<sup>3</sup> Programa de Fluxo de Potência Ótimo cujo objetivo é calcular um estado de uma rede CA em regime permanente otimizando uma função objetivo e satisfazendo uma série de restrições físicas e operacionais. O programa é de propriedade do Centro de Pesquisas em Energia Elétrica – CEPEL.

*Reconfiguração de Sistemas de Distribuição Utilizando Otimização Contínua e Heurística*

### **3.2.4. Funções Objetivo**

No método proposto adotou-se uma função objetivo do tipo soma de funções denominada custo total de reconfiguração. Conforme já representado em (3.1), esta função soma compõe-se de duas outras funções objetivo cujas modelagens serão detalhadas nesta seção:

- (a) custo de perdas nas linhas;
- (b) custo de utilização das linhas.

# **3.2.4.1. Mínimas Perdas Ativas**

Uma vez que as perdas representam custos adicionais para a empresa de distribuição esta função tem como objetivo sua minimização. O custo das perdas numa linha *l* é o resultado do produto das perdas na linha *l* (MW) pelo custo individual das perdas na mesma linha *l* (\$/MW):

$$
c_{\text{perdas}} = \sum_{\Omega_i} c_{km_i}^{\text{perdas}} P_{km_i}^{\text{perdas}} \tag{3.196}
$$

As perdas na linha podem ser calculadas por:

$$
P_{km}^{perdas} = P_{km} + P_{mk} \tag{3.197}
$$

Logo, a expressão a minimizar é dada por:

$$
c_{\text{perdas}} = \sum_{\Omega_i} c_{km_i}^{\text{perdas}} x_{km} \left[ g_{km} \left( V_k^2 + V_m^2 - 2V_k V_m \cos \theta_{km} \right) \right] \tag{3.198}
$$

Onde:

*Ω* conjunto de linhas a serem consideradas no processo de otimização; *Pkm, Pmk* fluxo de potência ativa nos circuitos *k-m* e *m-k*;

As contribuições para o vetor independente são apresentadas em (3.199) e as contribuições para a matriz Hessiana em (3.204).

$$
\mathbf{b}_{\text{lin}} = -\begin{bmatrix} \frac{\partial c_{\text{perdas}}}{\partial \theta_k} \\ 0 \\ \frac{\partial c_{\text{perdas}}}{\partial V_k} \\ \frac{\partial c_{\text{perdas}}}{\partial \theta_m} \\ m \\ 0 \\ \frac{\partial c_{\text{perdas}}}{\partial V_k} \\ 0 \\ 0 \end{bmatrix}
$$
(3.199)

$$
\frac{\partial c_{\text{perdas}}}{\partial \theta_k} = c_{km_l}^{\text{perdas}} x_{km} \left[ g_{km} \left( 2V_k V_m \sin \theta_{km} \right) \right]
$$
 (3.200)

$$
\frac{\partial c_{\text{perdas}}}{\partial V_k} = c_{km_l}^{\text{perdas}} x_{km} \left[ g_{km} \left( 2V_k - 2V_m \cos \theta_{km} \right) \right]
$$
 (3.201)

$$
\frac{\partial c_{\text{perdas}}}{\partial \theta_m} = c_{km_l}^{\text{perdas}} x_{km} \left[ g_{km} \left( -2V_k V_m \sin \theta_{km} \right) \right]
$$
(3.202)

$$
\frac{\partial c_{\text{perdas}}}{\partial V_m} = c_{km_l}^{\text{perdas}} x_{km} \left[ g_{km} \left( 2V_m - 2V_k \cos \theta_{km} \right) \right]
$$
 (3.203)

$$
\theta_{k} \quad \lambda_{P_{k}} \quad V_{k} \quad \lambda_{Q_{k}} \mid \theta_{m} \quad \lambda_{P_{m}} \quad V_{m} \quad \lambda_{Q_{m}}
$$
\n
$$
\theta_{k} \quad \lambda_{P_{k}} \quad h_{1,1} \quad h_{1,3} \quad h_{1,5} \quad h_{1,7} \quad h_{1,7} \quad h_{1,8} \quad h_{1,9} \quad h_{1,10} \quad h_{1,21} \quad h_{1,31} \quad h_{1,32} \quad h_{1,33} \quad h_{1,34} \quad h_{1,35} \quad h_{1,36} \quad h_{1,37} \quad h_{1,38} \quad h_{1,38} \
$$

Derivadas referentes à primeira linha da matriz Hessiana:

$$
\mathbf{h}_{1,1} \colon \frac{\partial^2 c_{\text{perdas}}}{\partial \theta_k \partial \theta_k} = c_{km_l}^{\text{perdas}} x_{km} \left[ g_{km} \left( 2V_k V_m \cos \theta_{km} \right) \right]
$$
\n(3.205)

$$
h_{1,3} : \frac{\partial^2 c_{\text{perdas}}}{\partial \theta_k \partial V_k} = c_{km}^{\text{perdas}} x_{km} \left[ g_{km} \left( 2V_m \sin \theta_{km} \right) \right]
$$
 (3.206)

$$
h_{1,5}: \frac{\partial^2 c_{\text{perdas}}}{\partial \theta_k \partial \theta_m} = c_{km_l}^{\text{perdas}} x_{km} \Big[ g_{km} \left( -2V_k V_m \cos \theta_{km} \right) \Big] \tag{3.207}
$$

$$
\mathbf{h}_{1,7}: \frac{\partial^2 c_{\text{perdas}}}{\partial \theta_k \partial V_m} = c_{km_l}^{\text{perdas}} x_{km} \left[ g_{km} \left( -2V_k \sin \theta_{km} \right) \right]
$$
(3.208)

Derivadas referentes à terceira linha da matriz Hessiana:

$$
h_{3,3}: \frac{\partial^2 c_{\text{perdas}}}{\partial V_k \partial V_k} = c_{km_l}^{\text{perdas}} x_{km} \left[ 2g_{km} \right]
$$
 (3.209)

$$
h_{3,5}: \frac{\partial^2 c_{\text{perdas}}}{\partial V_k \partial \theta_m} = c_{km_l}^{\text{perdas}} x_{km} \Big[ g_{km} \left( -2V_m \sin \theta_{km} \right) \Big] \tag{3.210}
$$

$$
\mathbf{h}_{3,7}: \frac{\partial^2 c_{\text{perdas}}}{\partial V_k \partial V_m} = c_{km_l}^{\text{perdas}} x_{km} \Big[ g_{km} \left( -2 \cos \theta_{km} \right) \Big] \tag{3.211}
$$

Derivadas referentes à quinta linha da matriz Hessiana:

$$
h_{5,5}: \frac{\partial^2 c_{\text{perdas}}}{\partial \theta_m \partial \theta_m} = c_{km_l}^{\text{perdas}} x_{km} \Big[ g_{km} \left( 2V_k V_m \cos \theta_{km} \right) \Big] \tag{3.212}
$$

$$
h_{5,7}: \frac{\partial^2 c_{\text{perdas}}}{\partial \theta_m \partial V_m} = c_{km_l}^{\text{perdas}} x_{km} \left[ g_{km} \left( -2V_k \sin \theta_{km} \right) \right]
$$
 (3.213)

Derivadas referentes à sétima linha da matriz Hessiana:

$$
h_{7,7}: \frac{\partial^2 c_{\text{perdas}}}{\partial V_m \partial V_m} = c_{km_l}^{\text{perdas}} x_{km} \left[ 2g_{km} \right]
$$
 (3.214)

## **3.2.4.2. Mínimo Custo de Utilização das Linhas**

Esta função objetivo tem por finalidade estabelecer que o fluxo de potência flua prioritariamente pelas linhas com menor custo. Esta abordagem faz bastante sentido se aplicada ao problema de planejamento onde as linhas possuem custos de construção distintos.

*Reconfiguração de Sistemas de Distribuição Utilizando Otimização Contínua e Heurística* Para o problema de reconfiguração as linhas devem ser consideradas com custo igual e diferente de zero, pois um custo nulo faz com que o problema tenda a fechar todas as chaves para minimizar as perdas, impedindo assim de se identificar as linhas por onde há necessidade de passagem de fluxo. Uma abordagem interessante para o problema de reconfiguração seria considerar uma determinada linha numa situação de falta ou manutenção com custo bastante elevado. Desta forma no processo de otimização esta linha não teria tendência a ser energizada diante de uma situação de reconfiguração.

A expressão do custo de utilização das linhas a minimizar é expressa por:

$$
c_{\text{perdas}} = \sum_{\Omega_i} c_{\text{uso}}^l x_{\text{km}}
$$
\n(3.215)

Onde:

*<sup>l</sup>* <sup>Ω</sup> conjunto de linhas a serem consideradas no processo de otimização;  $c_{\mu so}^l$ *uso c* custo de utilização da linha *l*;

*xkm* posição da chave entre as barras *k-m* da linha *l*;

*km*

A contribuição desta função objetivo é adicionada na posição do elemento correspondente  $\frac{\partial L(\mathbf{z})}{\partial \mathbf{z}}$ *L x* ∂ ∂ **z** no vetor independente:

$$
\frac{\partial c_{_{\text{uso}}}}{\partial x_{_{\text{km}}}} = c_{_{\text{km}_l}}^{\text{perdas}} \tag{3.216}
$$

Não existe contribuição desta função objetivo na matriz Hessiana pois não há derivadas de segunda ordem em relação às variáveis **z.** As contribuições referentes aos limites do posicionamento da chave (entre 0 e 1) já foram descritas na seção 3.2.2.3.

# **3.2.5. Passos Primais e Duais e Atualização de Variáveis**

A atualização das variáveis não é um processo trivial em um FPO, no apêndice A, seção A.4.3, encontra-se uma discussão detalhada sobre o mecanismo de atualização das variáveis.

No FPO primal-dual devem ser calculados dois valores para a atualização das variáveis, este valores são denominados passo primal (3.217) para as variáveis primais (variáveis do problema e auxiliares) e passo dual (3.218) para as variáveis duais (multiplicadores de Lagrange).
$$
\alpha_p = \min\left[\min_{\Delta s < 0} \frac{\mathbf{s}_{\text{low}}}{|\Delta \mathbf{s}_{\text{low}}|}, \min_{\Delta s < 0} \frac{\mathbf{s}_{\text{up}}}{|\Delta \mathbf{s}_{\text{up}}|}, 1\right] \tag{3.217}
$$

$$
\alpha_{d} = \min\left[\min_{\Delta \pi < 0} \frac{\pi_{\text{low}}}{|\Delta \pi_{\text{low}}|}, \min_{\Delta \pi < 0} \frac{\pi_{\text{up}}}{|\Delta \pi_{\text{up}}|}, 1\right] \tag{3.218}
$$

O sistema linear reduzido não calcula explicitamente os valores de *l*Δs<sub>low</sub>,  $\Delta$ s<sub>*up*</sub>,  $\Delta$ π<sub>*low*</sub> e  $\Delta$ π<sub>*up*</sub>. Para calcular estes valores utilizam-se as equações (3.219).

$$
\Delta \boldsymbol{\pi}_{low} = \frac{([\mathbf{1}]\boldsymbol{\mu} - \mathbf{s}_{low}\boldsymbol{\pi}_{low} - \boldsymbol{\pi}_{low}\Delta\mathbf{s}_{low})}{\mathbf{s}_{low}}
$$
  

$$
\Delta \boldsymbol{\pi}_{up} = \frac{(-[\mathbf{1}]\boldsymbol{\mu} - \mathbf{s}_{up}\boldsymbol{\pi}_{up} - \boldsymbol{\pi}_{up}\Delta\mathbf{s}_{up})}{\mathbf{s}_{up}}
$$
(3.219)

Depois de calculados os incrementos e os passos primais e duais atualiza-se as variáveis segundo o conjunto de equações (3.220), onde  $\sigma$  é um redutor de passo utilizado para evitar problemas de singularidade e possui um valor empírico de 0.99995

$$
\mathbf{z} = \mathbf{z} + \boldsymbol{\sigma} \cdot \boldsymbol{\alpha}_p \cdot \Delta \mathbf{z}
$$
  
\n
$$
\lambda = \lambda + \boldsymbol{\sigma} \cdot \boldsymbol{\alpha}_d \cdot \Delta \lambda
$$
  
\n
$$
\boldsymbol{\pi} = \boldsymbol{\pi} + \boldsymbol{\sigma} \cdot \boldsymbol{\alpha}_d \cdot \Delta \boldsymbol{\pi}
$$
\n(3.220)

As variáveis de folga, nesta formulação, são sempre atualizadas (3.221) com base nos limites inferiores, superiores e o ponto dado pelo passo *k* do processo iterativo.

$$
\mathbf{s}_{low} = \mathbf{z} - \mathbf{z}_{min} \n\mathbf{s}_{up} = \mathbf{z}_{max} - \mathbf{z}
$$
\n(3.221)

O cálculo do parâmetro barreira µ é discutido no Apêndice A, seção A.4.4.

# **3.2.6. Desvantagens da Formulação do Problema de Reconfiguração como um Problema de Otimização Contínua.**

Os programas de fluxo de potência ótimo estão sendo aplicados a uma grande gama de objetivos, todavia apresentam sérias deficiências que limitam o escopo de sua aplicação. Na modelagem proposta, descrita anteriormente neste capítulo, foram encontradas duas importantes desvantagens na utilização do FPO que serão nesta seção detalhadas e discutidas técnicas para sua correção.

As desvantagens podem ser consideradas como dois subproblemas:

- 1. Problema de modelar no FPO a restrição de radialidade própria do problema de distribuição;
- 2. Os métodos para manipulação de variáveis discretas no FPO não funcionam corretamente quando se consideram as linhas como variáveis discretas.

#### **3.2.6.1. Subproblema da representação da restrição de radialidade**

Até o presente momento (Fevereiro/2005) não se identificou através da literatura ou das pesquisas efetuadas uma modelagem matemática para a representação da restrição de radialidade em problemas de otimização matemática.

Alguns pesquisadores propuseram modelar a restrição de radialidade através de equações lineares que descrevam os laços formados. Desta forma, considerando que uma chave fechada assuma valor igual a um (1) ou zero (0) caso contrário, as restrições seriam expressas de forma que o somatório do número de chaves  $n_c$  em série num laço valha *nc* -1. Porém estas equações não garantem radialidade alguma, pois em certos casos (conforme o que será descrito abaixo) apresentam falhas. Além disso, seria de extrema complexidade determinar e montar as equações de restrições de radialidade para sistemas maiores, devido à dificuldade de se determinar somente os laços linearmente independentes quando existe um elevado número de combinações de laços possíveis.

O exemplo seguinte ilustra que a modelagem da restrição de radialidade através de equações lineares que descrevem os laços formados é falha.

**Exemplo**: No sistema mostrado na FIGURA 3.7 existe 2 laços e por conseguinte serão construídas duas equações para modelar a restrição de radialidade:

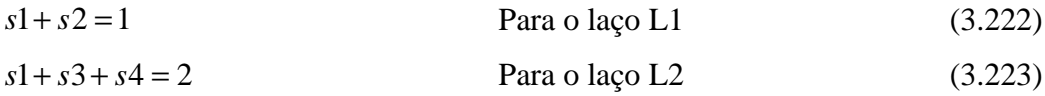

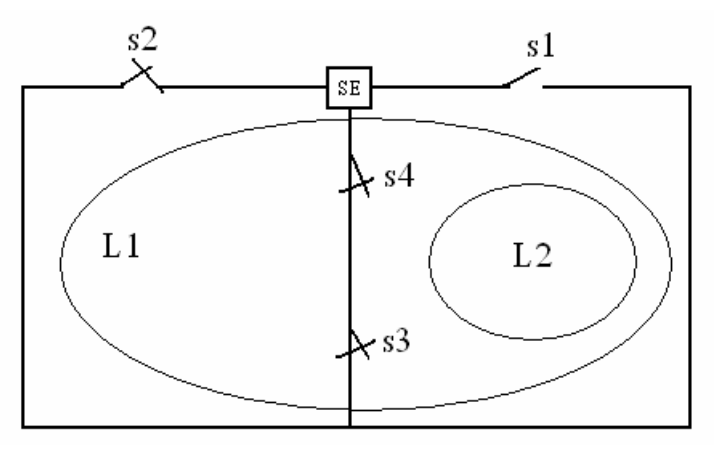

FIGURA 3.7: Sistema exemplo para modelagem da restrição de radialidade

Por hipótese, suponhamos que *s1* esteja aberta (*s1 = 0*), logo para atender a equação (3.222) *s2* deve estar fechada (*s2 = 1*).

De (3.223) temos que  $sI + s3 + s4 = 2$ , se  $sI = 0$ , logo  $s3$  e  $s4$  devem ser iguais a 1 ou seja (fechadas).

Daí teríamos uma inconsistência, pois o laço formado considerando as chaves *s2*, *s3* e *s4*, conforme ilustrado na figura, não respeitaria à restrição de radialidade. Modelar as restrições de radialidade através de equações lineares que descrevam os laços formados é uma condição necessária, porém não suficiente para garantir a radialidade.

#### **3.2.6.2. Subproblema das variáveis discretas**

Algumas das variáveis em problemas de FPO podem ser ajustadas somente em passos discretos (como é o caso das posições das chaves), mas os métodos de solução atuais tratam todas as variáveis como contínuas. Os ajustes, se presentes, para variáveis discretas são realizados por procedimentos que conduzem a resultados subótimos. Uma vez que a maioria dos problemas reais inclui variáveis discretas, as soluções obtidas pelos métodos existentes são subótimas.

Em soluções de fluxo de potência todas as variáveis, incluindo aquelas que podem ser ajustadas somente em passos discretos, são tratadas como variáveis contínuas até que uma primeira solução seja encontrada. Então, cada variável discreta é

arredondada para o valor de seu próximo passo e uma segunda e última solução final é obtida utilizando somente as variáveis realmente contínuas. Este procedimento é válido para fluxos de potência porque a única exigência é que a solução seja factível, mas esta será subótima para o FPO onde uma função objetivo deve ser minimizada. Em geral, arredondar para o valor do passo mais próximo não minimiza a função objetivo e pode tornar impossível obter uma solução factível.

Mesmo que o procedimento para manipulação de variáveis discretas num FPO seja subótimo, ele deve prover procedimentos adequados para tratar as restrições de desigualdade com os ajustes das variáveis discretas, senão um problema possível podese apresentar como um problema sem solução. Por exemplo, suponha que o arredondamento de uma variável discreta após a solução de um FPO (com todas as variáveis contínuas) cause a violação de restrições de desigualdade que não possam ser corrigidas pelos ajustes das variáveis contínuas. A única forma de corrigir a violação seria através de ajustes discretos. Sem uma lógica para fazer este procedimento, o problema pode parecer sem solução mesmo que a solução seja possível. São apresentados na literatura métodos para ajustes de variáveis discretas, mas que só podem ser aplicados a variáveis discretas com passos pequenos e uniformes.

Existem diversos métodos para ajustes de variáveis discretas no FPO utilizandose funções que adicionam penalidades às variáveis contínuas com o intuito fazer com que se comportem como variáveis discretas [46] - [48]. Estes métodos não serão descritos neste trabalho, todavia a maioria pode ser genericamente resumida em uma seqüência de passos:

- 1. Resolver o FPO utilizando todas as variáveis como contínuas;
- 2. Impor uma penalidade linear em cada variável discreta. A magnitude da penalidade é proporcional ao deslocamento da variável ao seu ponto médio entre dois passos adjacentes;
- 3. Continuar a realizar iterações do algoritmo de FPO com as penalidades impostas. Periodicamente reajustar cada penalidade;

- 4. Quando o valor de uma variável discreta estiver dentro de certa faixa num passo discreto, impor uma penalidade quadrática;
- 5. O problema é considerado resolvido quando todas as variáveis estão em seus passos discretos e as condições de otimalidade são satisfeitas.

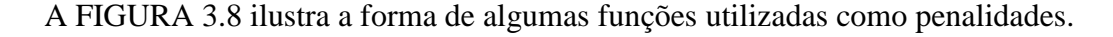

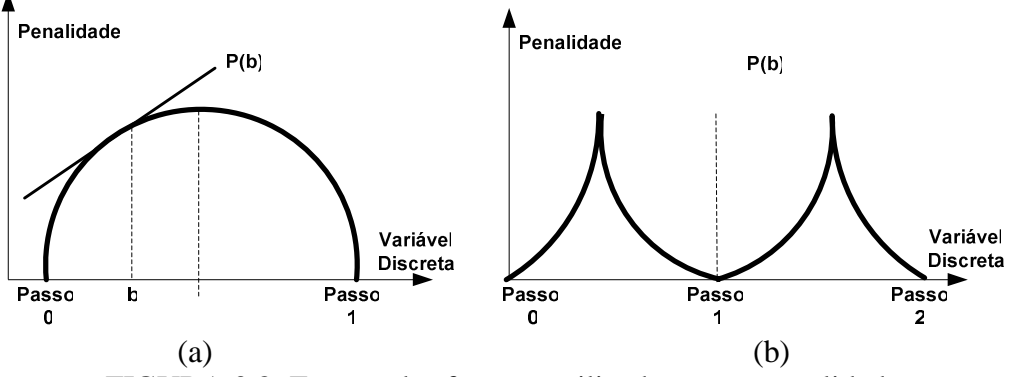

FIGURA 3.8: Formas das funções utilizadas como penalidade

As variáveis discretas mais comuns nos problemas de FPO são as utilizadas para a representação de capacitores, reatores e taps de transformadores.

Testes realizados durante as pesquisas indicaram que as técnicas de arredondamento para o passo mais próximo ou através de ajustes através de funções de penalidades são marginalmente aceitáveis para controles tais como taps de transformadores, pois os passos são pequenos e uniformes. Porém os erros de arredondamento são inaceitáveis e as funções de penalidade não se comportam mais adequadamente para controles cujos passos são grandes e não-uniformes tais como a representação das chaves, a qual é utilizada neste trabalho.

Desta forma, não se encontrou uma boa técnica para discretizar as variáveis que representam as chaves diretamente dentro do FPO, fazendo-se então necessário utilizar outros procedimentos associados ao método.

#### **3.2.6.3. Solução para as Desvantagens da Formulação Contínua**

Conforme visto anteriormente, a formulação contínua permite a descoberta de caminhos por onde há necessidade de fluxo de potência, todavia, o problema de reconfiguração de sistemas de distribuição é de natureza discreta.

A informação obtida no posicionamento contínuo das chaves será utilizada por uma técnica heurística para identificar o melhor conjunto de chaves a serem definitivamente abertas/fechadas, transformando o problema de volta à sua natureza discreta. As restrições de radialidade também serão incorporadas nesta etapa heurística.

Na seção seguinte será descrito o fluxograma do método proposto o qual além da etapa contínua descrita anteriormente incorpora uma etapa heurística para solucionar as dificuldades presentes na etapa contínua.

# **3.3. Fluxograma do Algoritmo Proposto**

Descreve-se nesta seção o algoritmo proposto para solucionar o problema de reconfiguração de sistemas de distribuição. A FIGURA 3.9 apresenta um fluxograma do método proposto, onde as principais etapas encontram-se seqüencialmente numeradas.

#### **3.3.1. Primeiro Procedimento**

Inicialmente constrói-se uma lista com todas as chaves do sistema que devem ser consideradas no processo de otimização. Para simplicidade de notação esta lista será denominada lista de chaves manobráveis ou simplesmente LCM. Conforme FIGURA 3.3 da modelagem proposta, cada chave representa o status de uma linha. Todas as chaves da LCM devem ser fechadas de forma a constituir um sistema malhado.

#### **3.3.2. Segundo Procedimento**

Neste passo é calculado um fluxo de potência ótimo (FPO) para resolver o problema de forma contínua conforme descrito na seção 3.2. Para a solução do FPO utilizou-se o método dos pontos interiores através da formulação primal-dual (WRIGHT, [9]).

*Reconfiguração de Sistemas de Distribuição Utilizando Otimização Contínua e Heurística*

Após o cálculo da solução do FPO é fornecido para a próxima etapa do algoritmo o subconjunto de chaves com os *n* menores valores de *xkm* obtidos, ou seja, as chaves que foram identificadas com maior sensibilidade a serem abertas pois possuem menor tendência a constituir um caminho natural por onde há necessidade de passagem de fluxo de potência Novamente, para simplicidade de notação este conjunto contendo as chaves com os menores valores de posição será denominado MVP.

O subconjunto MVP deve possuir número *n* de chaves igual a 2 vezes o número de laços linearmente independentes no sistema original. Este número foi calculado com base nos resultados de simulações realizadas em diversos casos, todavia estão sendo feitos estudos mais aprofundados com o objetivo de conduzir a um subconjunto cada vez menor.

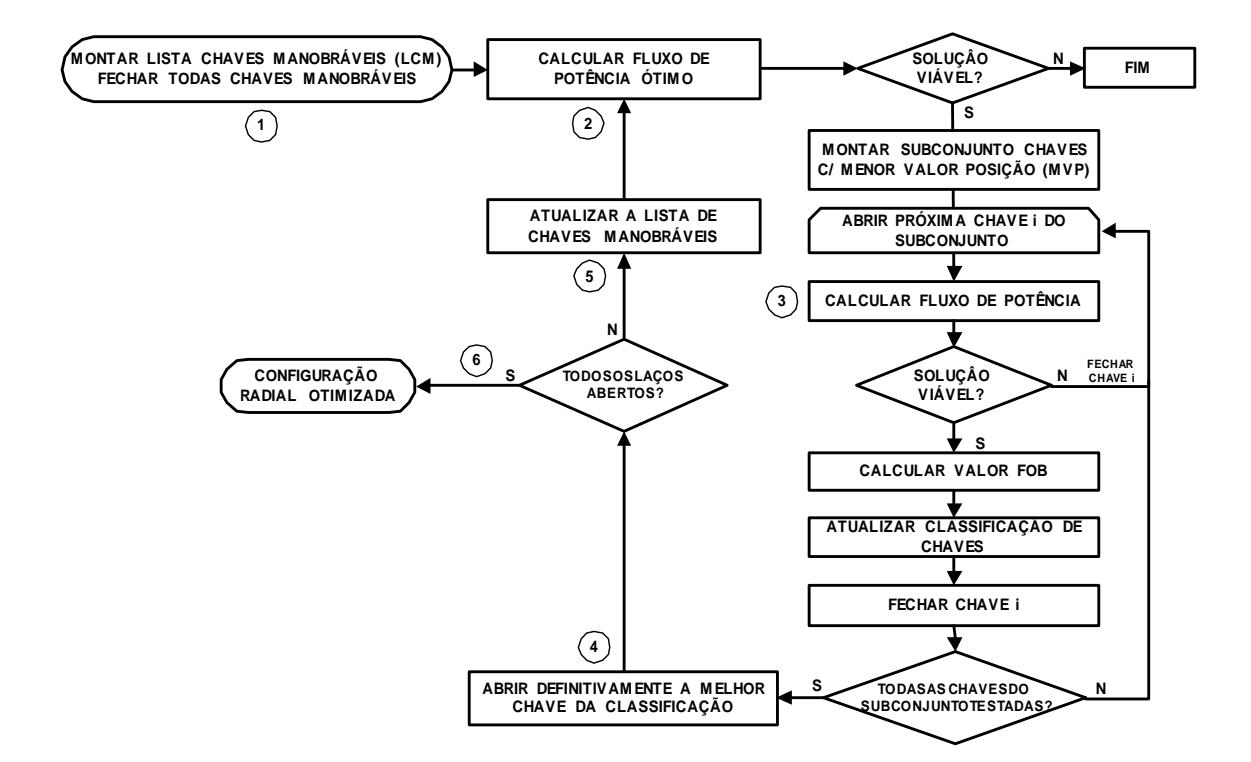

FIGURA 3.9: Fluxograma do Algoritmo Proposto

#### **3.3.3. Terceiro Procedimento**

Seja *n* o número de chaves do subconjunto MVP, são montadas *n* configurações, sendo que para cada uma delas apenas uma chave *i* (*i*<=*n*) deve ser mantida aberta e as demais fechadas. Cada configuração é testada e caso constitua uma rede conexa é calculado um fluxo de potência não-linear. Se a rede eventualmente não atender ao critério de conectividade ou houver alguma restrição (violação de limites de tensão ou de fluxo), passa-se para a próxima chave do conjunto (*i=i*+1) a ser aberta, mantendo-se sempre as demais fechadas. Considera-se como solução viável àquela que atenda a todas as cargas e a todas as restrições operacionais. Para cada configuração conexa, e cuja solução é possível, é feito o cálculo do valor da função objetivo obtida no sistema com a chave *i* aberta. No caso do problema de reconfiguração, a função objetivo normalmente utilizada é o valor das perdas, mas podem ser acrescentados outros objetivos mais amplos do que a perda mínima de energia (ALBARNOZ & HARDY [23]), (VENKATESH, [24]), (HSIAO, [25]) e (CHING-TZONG S. & LEE, [26]). É montada uma lista de classificação em ordem crescente dos valores da função objetivo obtidas para cada chave aberta. A chave que foi aberta é novamente fechada e uma nova chave manobrável é escolhida para ser aberta. O processo se repete até que todas as *n* configurações sejam processadas.

Nesta etapa são incorporadas ao problema de reconfiguração as restrições de radialidade e a natureza discreta para a posição das chaves, pois na prática as chaves não podem assumir valores contínuos.

#### **3.3.4. Quarto Procedimento**

Depois de terminado o processamento das *n* configurações possíveis com uma única chave aberta, a chave *k* que produzir o menor crescimento da função objetivo é escolhida para ser aberta definitivamente.

#### **3.3.5. Quinto Procedimento**

Após a abertura definitiva de uma determinada chave *k,* a lista de chaves manobráveis (LCM) deve ser atualizada, pois sempre que um laço é desfeito, a chave

aberta e todas as outras chaves que pertencem exclusivamente ao laço desfeito devem ser retiradas do conjunto de chaves manobráveis uma vez que sua abertura conduziria a um sistema desconexo.

#### **3.3.6. Sexto Procedimento**

O processo se repete a partir do segundo procedimento, sendo que desta vez considerando-se a chave *k* aberta e um conjunto de chaves manobráveis atualizado. O processo se encerra quando for aberto o número de chaves que conduzir a uma situação onde todos os laços forem rompidos, ou seja, o sistema for radial.

## **3.4. Exemplo de Aplicação do Algoritmo Proposto**

A FIGURA 3.10 apresenta um sistema exemplo encontrado na literatura (CIVANLAR & GRAINGER, [18]), (LIN & CHIN, [49]) utilizado para ilustrar o funcionamento do algoritmo proposto. Os dados do sistema são apresentados no Apêndice D item D.1. O sistema consiste de 3 alimentadores de 23 kV com 13 chaves normalmente fechadas e 3 chaves de conexão entre os alimentadores.

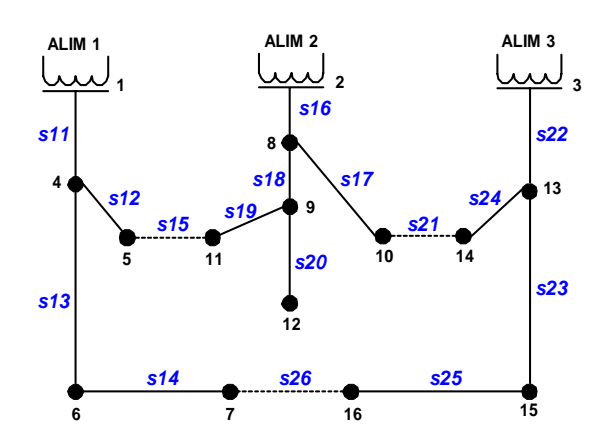

FIGURA 3.10: Sistema exemplo de três alimentadores

#### **Passo 1 – Montagem da lista de chaves manobráveis (LCM)**

Inicialmente todas as chaves manobráveis são utilizadas no processo de otimização: de s11 a s26. Todas as chaves devem ser fechadas constituindo um sistema totalmente malhado.

#### **Passo 2 – Cálculo do fluxo de potência ótimo**

Após a solução do FPO descrito anteriormente, teremos um subconjunto com as chaves que possuem os 6 menores valores de posição (MVP) conforme ilustrado na TABELA 3.1. Neste exemplo a dimensão deste subconjunto é de 6 chaves pois temos 3 laços linearmente independentes.

#### **Passo 3 – Cálculo da chave que produz a menor perda total do sistema**

Neste passo são geradas 6 topologias, sendo cada uma obtida através da abertura de uma das chaves do subconjunto fornecido pelo FPO (etapa anterior) e mantendo-se as demais fechadas. Calcula-se um fluxo de carga para cada configuração conexa e obtêm-se as perdas totais do sistema para cada configuração que atenda a todas as restrições. Os valores são classificados em ordem crescente das perdas, conforme ilustrado na TABELA 3.2.

# **Passo 4 – Escolha da chave a abrir definitivamente**

Verifica-se que, com a abertura de uma única chave por vez, a s26 é a que produz o menor crescimento das perdas no sistema. Logo, neste passo, esta é a chave que deve ser aberta definitivamente.

#### **Passo 5 – Atualizar a lista de chaves manobráveis**

Como a chave s26 é escolhida para ser definitivamente aberta, todas as demais chaves em série pertencentes ao mesmo laço e que não pertençam simultaneamente a outros laços devem ser excluídas do conjunto de chaves manobráveis, pois caso forem abertas produzirão um sistema desconexo. Desta forma são excluídas do conjunto de chaves manobráveis as chaves: s26, s25, s23, s14 e s13.

#### **Passo 6**

O processo se repete a partir do passo 2. Nesta etapa é calculado um novo FPO, considerando-se a chave s26 aberta e um conjunto de chaves manobráveis atualizado. A TABELA 3.3 ilustra o novo conjunto de chaves com menor posição. A TABELA 3.4 ilustra a classificação das perdas obtida abrindo-se cada uma das chaves. Neste caso verifica-se que a próxima chave a ser definitivamente aberta é a chave s17. As chaves s17, s21, s24 e s22 são excluídas no conjunto de chaves manobráveis.

O processo descrito no passo 6 é repetido até que todos os laços sejam desfeitos. Neste exemplo, como existem 3 laços linearmente independentes, a última etapa do algoritmo é obtida mantendo-se as chaves s26 e s17 abertas. A TABELA 3.5 ilustra o conjunto de chaves de menor posição e a TABELA 3.6 as perdas obtidas considerandose três chaves abertas. Logo, a última chave a ser aberta é a s19, pois é a que produz menor crescimento das perdas.

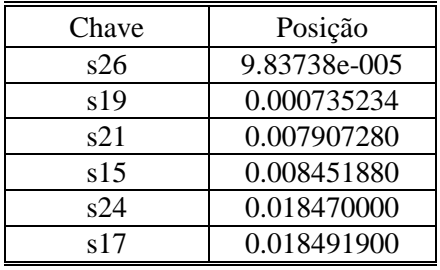

#### TABELA 3.1: Posição das chaves para abertura da 1ª chave

### TABELA 3.3: Posição das chaves para abertura da 2ª chave

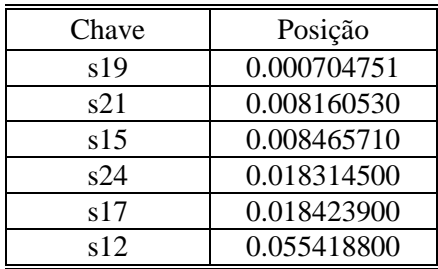

### TABELA 3.5: Posição das chaves para abertura da 3ª chave

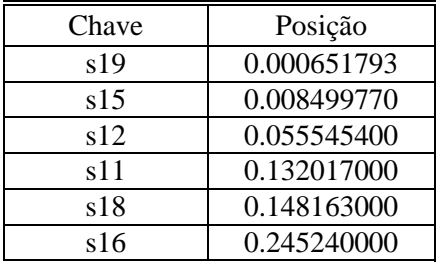

#### TABELA 3.2: Perdas totais do sistema Abertura de uma chave

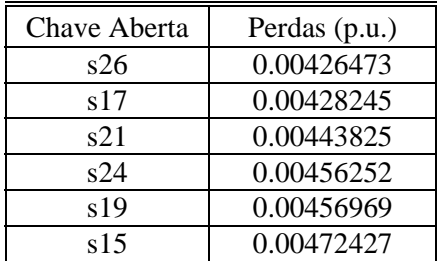

TABELA 3.4: Perdas totais do sistema Abertura de duas chaves

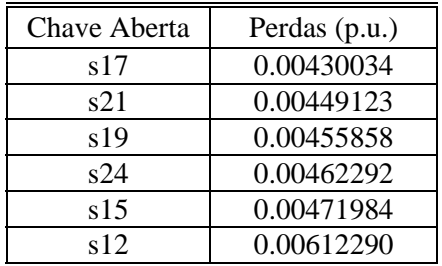

### TABELA 3.6: Perdas totais do sistema Abertura de três chaves

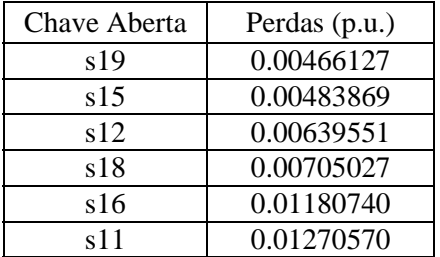

# **Capítulo**  4

# **4. Resultados**

# **4.1. Introdução**

Nesta seção serão discutidos os testes realizados utilizando-se sistemas encontrados na literatura e sistemas de distribuição brasileiros de médio porte.

O método proposto nesta tese, o algoritmo proposto pelo autor (GOMES [66]), e os descritos por SHIRMOHAMMADI & HONG [20], GOSWAMI & BASU [21] e MCDERMOTT  $&$  DREZGA [30] foram implementados em linguagem C++ para fins de comparação.

Um algoritmo de força-bruta no qual todas as configurações possíveis são testadas também foi implementado.

Os tempos de CPU foram obtidos utilizando-se um computador PENTIUM IV, 1.6 GHz e 256 MB de RAM.

# **Caso A – Sistema de 33 barras (Baran e Wu):**

O sistema apresentado em BARAN & WU [19] é ilustrado na FIGURA 4.1. Os dados do sistema são apresentados no Apêndice D item D.2. A rede de 12.66 kV consiste de 33 barras e 5 laços, totalizando 5058.25 kW e 2547.32 kvar. As chaves normalmente abertas s33, s34, s35, s36 e s37 são representadas por linhas tracejadas. As chaves normalmente fechadas são representadas por linhas contínuas. Para este caso as perdas iniciais são de 202.68 kW.

Os resultados são ilustrados na TABELA 4.1 onde se observa que os métodos GOMES [66], GOSWAMI & BASU [21] e MCDERMOTT & DREZGA [30] encontraram a configuração ótima global.

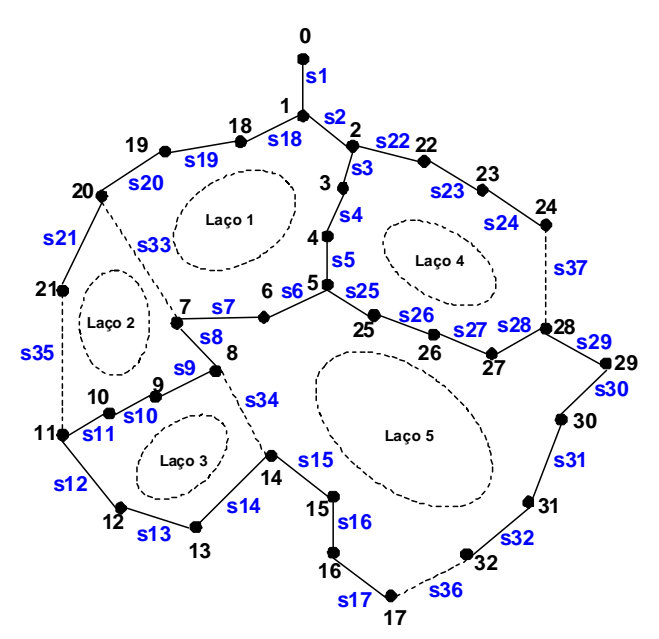

FIGURA 4.1: Sistema teste BARAN & WU

Soluções próximas do ótimo foram obtidas pelo algoritmo proposto e por SHIRMOHAMMADI & HONG [20]. Todavia, neste caso, os resultados obtidos pelos diferentes métodos podem ser considerados iguais visto que como a diferença numérica é mínima (90 W), as próprias considerações e aproximações feitas na modelagem do problema podem não admitir tamanha precisão.

| Método             | <b>Perdas</b><br>Finais (kW) | Redução<br>Percentual $(\% )$ | Tempo de<br>CPU(s) | <b>Chaves Abertas</b>                                                          |
|--------------------|------------------------------|-------------------------------|--------------------|--------------------------------------------------------------------------------|
| $Qtimo*$           | 136.57                       | 32.6                          | 647.03             | s <sub>7</sub> s <sub>9</sub> s <sub>14</sub> s <sub>32</sub> s <sub>37</sub>  |
| Gomes [66]         | 136.57                       | 32.6                          | 1.66               | s <sub>7</sub> s <sub>9</sub> s <sub>14</sub> s <sub>32</sub> s <sub>37</sub>  |
| Goswami [21]       | 136.57                       | 32.6                          | 0.87               | s <sub>7</sub> s <sub>9</sub> s <sub>14</sub> s <sub>32</sub> s <sub>37</sub>  |
| McDermott [30]     | 136.57                       | 32.6                          | 1.99               | s <sub>7</sub> s <sub>9</sub> s <sub>14</sub> s <sub>32</sub> s <sub>37</sub>  |
| Proposto           | 136.66                       | 32.5                          | 0.96               | s <sub>7</sub> s <sub>10</sub> s <sub>14</sub> s <sub>32</sub> s <sub>37</sub> |
| Shirmohammadi [20] | 136.66                       | 32.5                          | 0.14               | s7 s10 s14 s32 s37                                                             |

TABELA 4.1: Resumo dos resultados para diferentes métodos: Caso A

\*Obtido através do algoritmo de força bruta.

# **Caso B – Sistema de 33 barras (Baran e Wu) modificado:**

A configuração inicial ilustrada na FIGURA 4.1 foi alterada fechando-se as chaves normalmente abertas s33 e s37 e abrindo-se as chaves s3 e s6 conforme ilustra a FIGURA 4.2. As condições de carregamento permanecem como no caso anterior. Para este caso as perdas iniciais são de 197.22 kW.

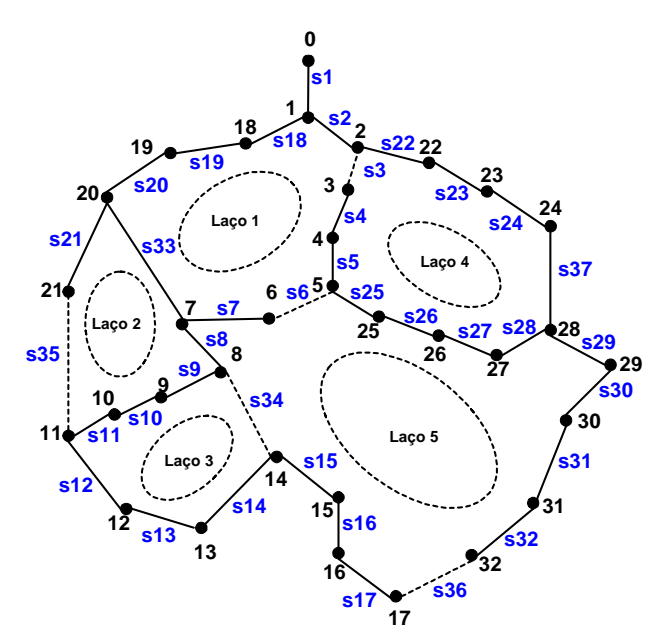

FIGURA 4.2: Sistema teste BARAN & WU condição inicial modificada.

Os resultados são ilustrados na TABELA 4.2, onde se pode observar os resultados obtidos através do método proposto, assim como os resultados de GOMES [66], SHIRMOHAMMADI & HONG [20] e MCDERMOTT & DREZGA [30] são os mesmos obtidos para o Caso A.

| Método             | <b>Perdas</b><br>Finais $(kW)$ | Redução<br>Percentual $(\% )$ | Tempo de<br>CPU(s) | <b>Chaves Abertas</b>                                                           |
|--------------------|--------------------------------|-------------------------------|--------------------|---------------------------------------------------------------------------------|
| $Qtimo*$           | 136.57                         | 30.8                          | 647.03             | s <sub>7</sub> s <sub>9</sub> s <sub>14</sub> s <sub>32</sub> s <sub>37</sub>   |
| Gomes $[66]$       | 136.57                         | 32.6                          | 1.66               | s <sub>7</sub> s <sub>9</sub> s <sub>14</sub> s <sub>32</sub> s <sub>37</sub>   |
| McDermott [30]     | 136.57                         | 30.8                          | 1.99               | s <sub>7</sub> s <sub>9</sub> s <sub>14</sub> s <sub>32</sub> s <sub>37</sub>   |
| Proposto           | 136.66                         | 30.7                          | 0.96               | s7 s10 s14 s32 s37                                                              |
| Shirmohammadi [20] | 136.66                         | 30.7                          | 0.14               | s7 s10 s14 s32 s37                                                              |
| Goswami [21]       | 143.71                         | 27.1                          | 0.65               | s <sub>11</sub> s <sub>28</sub> s <sub>32</sub> s <sub>33</sub> s <sub>34</sub> |

TABELA 4.2: Resumo dos resultados para diferentes métodos: Caso B

\*Obtido através do algoritmo de força bruta.

Entretanto, a configuração obtida por GOSWAMI & BASU [21] não é a mesma do Caso A, o que significa que este algoritmo depende da configuração inicial do sistema.

# **Caso C – Modificação nas cargas das barras 9 e 13**

Este teste é derivado do Caso B alterando-se a carga na barra 9 (60 kW e 20 kvar) e a carga na barra 13 (120 kW e 80 kvar) para 420 kW e 200 kvar. Para este caso as perdas iniciais são de 299.94 kW.

A TABELA 4.3 ilustra uma comparação dos resultados obtidos por diferentes métodos. Pode-se observar através da TABELA 4.3 que o método proposto obtém uma configuração de rede que produz uma redução de 33.5 % nas perdas totais do sistema. O valor obtido pelo método proposto é muito próximo do ótimo global e melhor do que os resultados obtidos pelos outros métodos.

| Método             | <b>Perdas</b><br>Finais (kW) | Redução<br>Percentual $(\% )$ | Tempo de<br>CPU(s) | <b>Chaves Abertas</b>                                                          |
|--------------------|------------------------------|-------------------------------|--------------------|--------------------------------------------------------------------------------|
| $Qtimo*$           | 198.11                       | 34.0                          | 688.40             | s9 s14 s32 s28 s33                                                             |
| Proposto           | 199.56                       | 33.5                          | 0.99               | s7 s10 s14 s28 s36                                                             |
| Gomes [66]         | 199.56                       | 33.5                          | 1.72               | s7 s10 s14 s28 s36                                                             |
| Shirmohammadi [20] | 201.87                       | 32.7                          | 0.17               | s <sub>7</sub> s <sub>10</sub> s <sub>14</sub> s <sub>17</sub> s <sub>37</sub> |
| Goswami [21]       | 202.77                       | 32.4                          | 0.65               | s10 s14 s28 s33 s36                                                            |
| McDermott [30]     | 204.89                       | 31.7                          | 2.14               | s <sub>7</sub> s <sub>9</sub> s <sub>13</sub> s <sub>32</sub> s <sub>37</sub>  |

TABELA 4.3: Resumo dos resultados para diferentes métodos: Caso C

\*Obtido através do algoritmo de força bruta.

Observa-se o ganho de tempo computacional obtido entre a metodologia proposta e sua "versão anterior" GOMES [66], a qual realiza um número maior de cálculos de fluxo de potência.

Os limites de tensão considerados são:  $V_{\text{max}} = 12660 * 1.05 = 13293 \text{ V} \cdot \text{e} \cdot V_{\text{min}} =$ 12660 \* 0.95 = 12027 V. Antes da reconfiguração o alimentador possui uma carga elevada fazendo com que a tensão em diversas barras seja inferior ao limite mínimo permitido, conforme ilustrado em negrito na TABELA 4.4. Após a reconfiguração, o sistema apresenta uma redução de perdas e uma conseqüente elevação do perfil de tensão, todavia ainda apresenta barras com tensão fora dos limites permitidos.

| Barra          | Configuração<br>Original | Método<br><b>Proposto</b> | <b>Barra</b> | Configuração<br>Original | Métode<br><b>Propost</b> |
|----------------|--------------------------|---------------------------|--------------|--------------------------|--------------------------|
| $\overline{0}$ | 12660                    | 12660                     | 17           | 11175                    | 11819                    |
| 1              | 12615                    | 12616                     | 18           | 12572                    | 12579                    |
| $\overline{2}$ | 12492                    | 12485                     | 19           | 12198                    | 12255                    |
| 3              | 11715                    | 12462                     | 20           | 12092                    | 12164                    |
| $\overline{4}$ | 11720                    | 12443                     | 21           | 12083                    | 12097                    |
| 5              | 11740                    | 12403                     | 22           | 12373                    | 12388                    |
| 6              | 11781                    | 12395                     | 23           | 12133                    | 12194                    |
| 7              | 11795                    | 12014                     | 24           | 11937                    | 12044                    |
| $\,$ 8 $\,$    | 11634                    | 11930                     | 25           | 11745                    | 12400                    |
| 9              | 11477                    | 11880                     | 26           | 11754                    | 12397                    |
| 10             | 11460                    | 11945                     | 27           | 11801                    | 12390                    |
| 11             | 11429                    | 11947                     | 28           | 11842                    | 11976                    |
| 12             | 11298                    | 11865                     | 29           | 11797                    | 11932                    |
| 13             | 11246                    | 11833                     | 30           | 11745                    | 11880                    |
| 14             | 11228                    | 11869                     | 31           | 11733                    | 11869                    |
| 15             | 11210                    | 11852                     | 32           | 11730                    | 11865                    |
| 16             | 11183                    | 11827                     |              |                          |                          |

TABELA 4.4: Tensão nas barras do sistema: Caso C

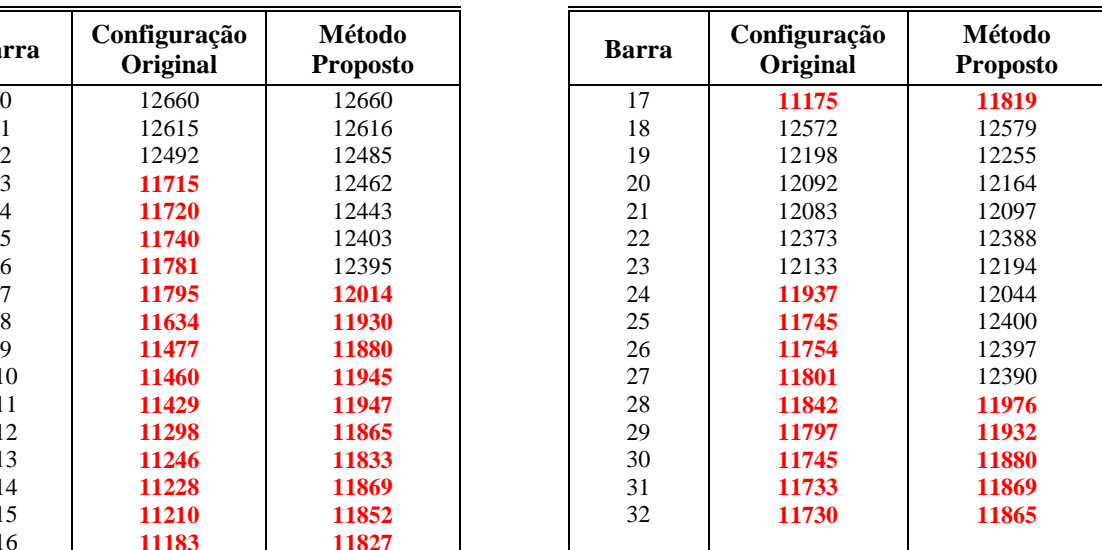

Neste caso, faz-se necessário a correção do problema através da instalação de técnicas que permitam elevar o perfil de tensão tais como a instalação de banco de capacitores ou reguladores. Sugere-se a instalação na barra 7 e na barra 24 de um banco de capacitores ou reguladores de tensão de forma a garantir que as barras terminais 17 e 32 fiquem dentro do limite estipulado.

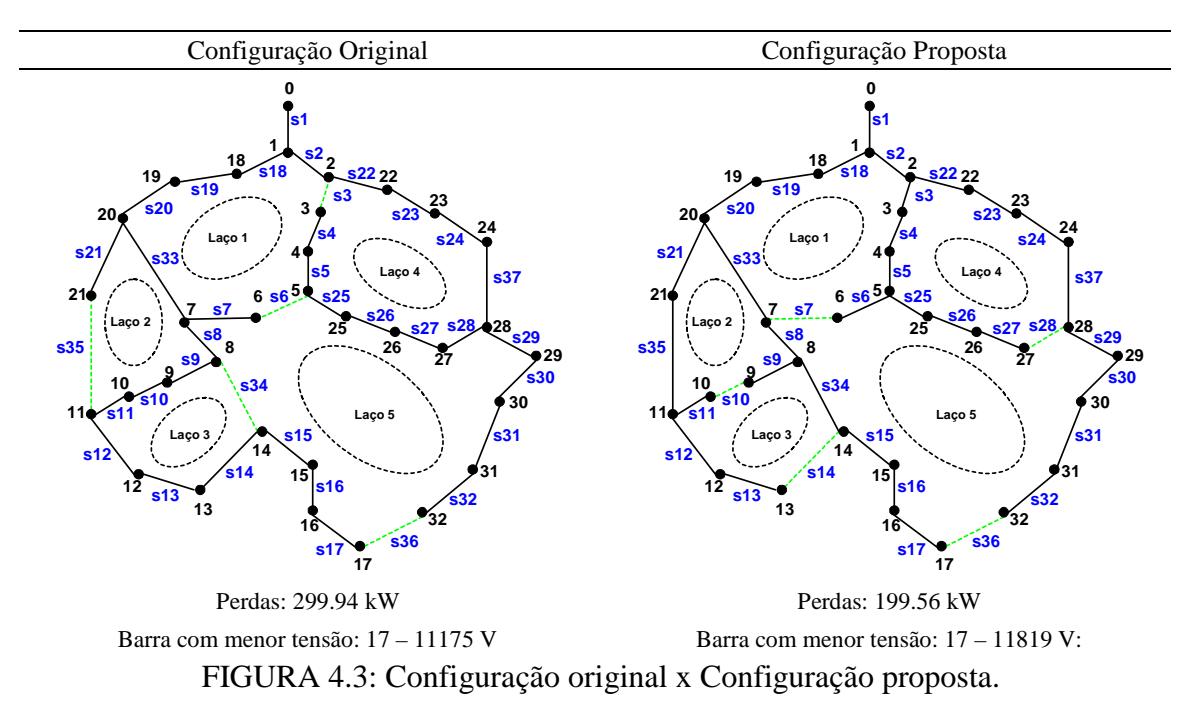

# **Caso D – Sistema de Distribuição Brasileiro 2 alimentadores 476 barras:**

Com intuito de verificar a eficiência da metodologia proposta em sistemas de distribuição de médio porte aplicou-se o algoritmo em um circuito contendo 2 alimentadores aéreos urbanos de 13.8 kV. O primeiro com as seguintes características: 258 barras, carga ativa de 5140 kW e carga reativa de 1949 kvar e o segundo com 218 barras, carga ativa de 3874 kW e carga reativa de 1498 kvar. Os dados do sistema são apresentados no Apêndice D item D.3. Para este caso as perdas iniciais são de 202.09 kW.

Considerando a possibilidade de transferência de carga tem-se no total 22 chaves manobráveis. Desta forma, não se levou em consideração chaves que sua abertura proporcionasse o isolamento de algum trecho do sistema que não pudesse ser atendido por outro alimentador.

A TABELA 4.5 ilustra que o algoritmo proposto obtém uma redução de 21% das perdas totais do sistema e consiste num resultado melhor do que a solução proposta por outros métodos. Observa-se o ganho de tempo computacional obtido entre a metodologia proposta e sua "versão anterior" GOMES [66], a qual realiza um número maior de cálculos de fluxo de potência.

| Método             | <b>Perdas</b><br>Finais (kW) | Reducão<br>$($ %) | CPU(s) | <b>Chaves Abertas</b>             |
|--------------------|------------------------------|-------------------|--------|-----------------------------------|
| $Qtimo*$           | 159.67                       | 21.0              | 238.56 | pex2942 pex5380 pex10643 pex10647 |
| Proposto           | 159.67                       | 21.0              | 9.73   | pex2942 pex5380 pex10643 pex10647 |
| Gomes $[66]$       | 159.67                       | 21.0              | 14.87  | pex2942 pex5380 pex10643 pex10647 |
| McDermott [30]     | 192.24                       | 4.9               | 10.71  | pex2942 pex5380 pex10647 pex10667 |
| Goswami [21]       | 195.08                       | 3.5               | 4.87   | pex1167 pex5380 pex10647 pex10667 |
| Shirmohammadi [20] | 195.08                       | 3.5               | 1.09   | pex1167 pex5380 pex10647 pex10667 |

TABELA 4.5: Resumo dos resultados para diferentes métodos: Caso D

\*Obtido através do algoritmo de força bruta.

# **Caso E – Sistema de Distribuição Taiwan 11 alimentadores 83 barras:**

A FIGURA 4.4 apresenta um sistema de distribuição prático da Taiwan Power Company (TPC) [26] com 11 alimentadores e 83 barras. Foram inseridas cargas adicionais nas barras 1 e 11. Os dados do sistema e uma figura ampliada são apresentados no Apêndice D item D.4.

A rede de 11.4 kV possui uma carga de 30750 kW e 22300 kvar. Considera-se que as cargas sejam equilibradas e a potência constante.

Considera-se ainda que exista uma chave em cada ramo do alimentador totalizando 83 chaves normalmente fechadas (NF) e 13 chaves normalmente abertas (NA) na condição inicial representadas por linhas tracejadas. Para este caso as perdas iniciais são de 564.29 kW.

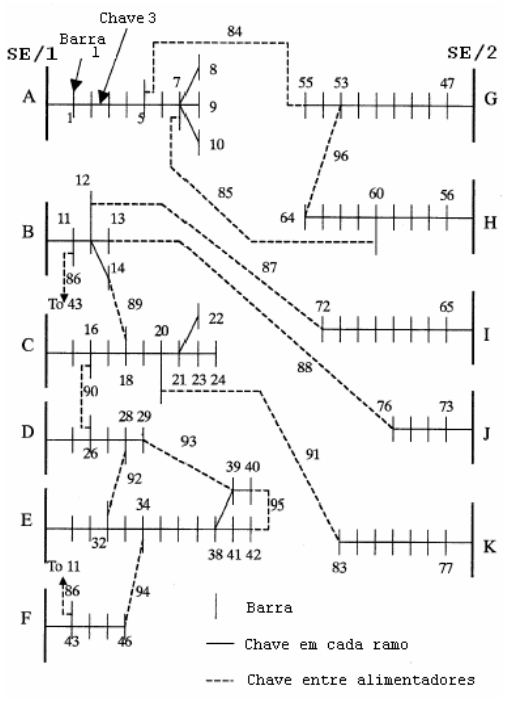

FIGURA 4.4: Sistema 2 alimentadores 83 barras.

Os limites de tensão considerados são:  $V_{\text{max}} = 11400 * 1.05 = 11970$  V e  $V_{\text{min}} =$ 11400 \* 0.95 = 10830 V. Antes da reconfiguração o alimentador *A* possui uma carga elevada fazendo com que a tensão em algumas barras seja inferior ao limite mínimo

permitido, conforme ilustrado em negrito na TABELA 4.6. Após a reconfiguração, o sistema apresenta uma redução de perdas e todas as barras com tensão violada tiveram suas magnitudes elevadas para dentro dos limites permitidos.

| <b>Barra</b>             | Configuração<br>Original | Método<br><b>Proposto</b> | <b>Barra</b>    | Configuração<br>Original | Método<br><b>Proposto</b> |
|--------------------------|--------------------------|---------------------------|-----------------|--------------------------|---------------------------|
| $\,1\,$                  | 11112                    | 11208                     | $\overline{43}$ | 11383                    | 11365                     |
|                          | 10945                    | 11117                     | 44              | 11373                    | 11345                     |
| $\frac{2}{3}$            | 10763                    | 11010                     | 45              | 11341                    | 11279                     |
| $\overline{\mathcal{L}}$ | 10698                    | 10976                     | 46              | 11331                    | 11206                     |
| 5                        | 10568                    | 10915                     | 47              | 11204                    | 11154                     |
| $\sqrt{6}$               | 10545                    | 10905                     | 48              | 11166                    | 11107                     |
| $\boldsymbol{7}$         | 10527                    | 10867                     | 49              | 11128                    | 11059                     |
| $\,8\,$                  | 10520                    | 10860                     | 50              | 11105                    | 11031                     |
| 9                        | 10510                    | 10850                     | 51              | 11064                    | 10978                     |
| 10                       | 10519                    | 10859                     | 52              | 11050                    | 10959                     |
| 11                       | 11333                    | 11344                     | 53              | 11031                    | 10929                     |
| 12                       | 11131                    | 11190                     | 54              | 11024                    | 10922                     |
| 13                       | 11127                    | 10989                     | 55              | 11019                    | 10917                     |
| 14                       | 11119                    | 11178                     | 56              | 11297                    | 11239                     |
| 15                       | 11272                    | 11255                     | 57              | 11122                    | 10968                     |
| 16                       | 11230                    | 11206                     | 58              | 11105                    | 10942                     |
| 17                       | 11190                    | 11161                     | 59              | 11095                    | 10922                     |
| 18                       | 11090                    | 11044                     | 60              | 11088                    | 10907                     |
| 19                       | 11070                    | 11020                     | 61              | 11083                    | 10906                     |
| 20                       | 11035                    | 10967                     | 62              | 11064                    | 10902                     |
| 21                       | 11005                    | 10937                     | 63              | 11032                    | 10921                     |
| 22                       | 11004                    | 10936                     | 64              | 11030                    | 10924                     |
| 23                       | 11002                    | 10934                     | 65              | 11356                    | 11360                     |
| 24                       | 11002                    | 10933                     | 66              | 11247                    | 11259                     |
| 25                       | 11361                    | 11355                     | 67              | 11139                    | 11160                     |
| 26                       | 11310                    | 11297                     | 68              | 10947                    | 10983                     |
| 27                       | 11195                    | 11164                     | 69              | 10912                    | 10951                     |
| 28                       | 11165                    | 11130                     | 70              | 10859                    | 10903                     |
| 29                       | 11160                    | 11115                     | 71              | 10818                    | 10866                     |
| 30                       | 11236                    | 11303                     | 72              | 10816                    | 11175                     |
| 31                       | 11126                    | 11238                     | 73              | 11244                    | 11157                     |
| 32                       | 11076                    | 11232                     | 74              | 11229                    | 11133                     |
| 33                       | 11067                    | 11193                     | 75              | 11202                    | 11091                     |
| 34                       | 11017                    | 11199                     | 76              | 11198                    | 11074                     |
| 35                       | 11011                    | 11197                     | 77              | 11111                    | 11152                     |
| 36                       | 10964                    | 11185                     | 78              | 10964                    | 11025                     |
| 37                       | 10961                    | 11185                     | 79              | 10916                    | 10985                     |
| 38                       | 10958                    | 11106                     | 80              | 10880                    | 10963                     |
| 39                       | 10958                    | 11110                     | 81              | 10850                    | 10946                     |
| 40                       | 10957                    | 11107                     | 82              | 10839                    | 10945                     |
| 41                       | 10947                    | 11097                     | 83              | 10806                    | 10958                     |
| 42                       | 10945                    | 11105                     |                 |                          |                           |

TABELA 4.6: Tensão nas barras do sistema: Caso D

*Reconfiguração de Sistemas de Distribuição Utilizando Otimização Contínua e Heurística* A TABELA 4.7 ilustra um resumo dos resultados computacionais obtidos pelo método proposto e por outros métodos de abertura seqüencial de chaves utilizados como comparação. Pode-se observar que o método proposto gasta um tempo computacional um pouco maior, porém os resultados obtidos são melhores, ou seja, 2.6 kW inferiores ao melhor resultado dos métodos utilizados na comparação. As chaves marcadas em negrito representam as alterações no conjunto original de chaves normalmente abertas.

Vale novamente destacar o ganho de tempo computacional obtido entre a metodologia proposta e sua "versão anterior" GOMES [66], a qual realiza um número maior de cálculos de fluxo de potência.

| Método             | <b>Perdas</b><br>(kW) | Redução<br>$($ %) | Tempo de<br>CPU(s) | <b>Alterações</b> | <b>Chaves Abertas</b>                                                                         |
|--------------------|-----------------------|-------------------|--------------------|-------------------|-----------------------------------------------------------------------------------------------|
| Conf. Original     | 564.29                |                   |                    |                   | 05-55 07-60 11-43 12-72 13-76 14-18 16-<br>26 20-83 28-32 29-39 34-46 40-42 53-64             |
| Proposto           | 492.61                | 12.7              | 8.36               | 8                 | 05-55 06-07 11-43 12-13 14-18 16-26 28-<br>32 32 - 33 37 - 38 41 - 42 62 - 63 71 - 72 82 - 83 |
| Gomes $[66]$       | 492.61                | 12.7              | 17.4               | 8                 | 05-55 06-07 11-43 12-13 14-18 16-26 28-<br>32 32 - 33 37 - 38 41 - 42 62 - 63 71 - 72 82 - 83 |
| Goswami [21]       | 494.01                | 12.4              | 4.95               | 7                 | 05-55 06-07 11-43 13-76 14-18 16-26 28-<br>32 33-34 38-39 41-42 62-63 71-72 81-82             |
| Shirmohammadi [20] | 495.37                | 12.2.             | 1.38               |                   | 05-55 06-07 11-43 13-76 14-18 16-26 28-<br>32 32 33 37 38 41 42 62 63 71 72 81 82             |

TABELA 4.7: Resumo dos resultados para diferentes métodos: Caso D

O número de combinações de rede possíveis na qual a solução ótima pode ser encontrada é dado pela expressão (4.1):

$$
C_n^p = \frac{n!}{p!(n-p)!} \tag{4.1}
$$

onde: *n* é o número total de chaves e *p* é o número de chaves NA.

Como neste caso temos 96 chaves (83 NF e 13 NA) o número de combinações possíveis é:

$$
C_{96}^{13} = \frac{96!}{13!(96-13)!} = \frac{96!}{13!83!} = 4.0363.10^{15}
$$
 (4.2)

Com um número extremamente elevado de combinações não foi possível utilizar o algoritmo de força bruta para determinar a solução ótima.

Para este caso o tempo médio de cálculo de um fluxo de potência (com 4 iterações) é de 0.11 segundo.

# **Caso F – Sistema de Distribuição 6 alimentadores 849 barras:**

Neste caso é utilizado um sistema de distribuição com 6 alimentadores, 849 barras, 854 linhas e 183 chaves. Devidos às dimensões do sistema os dados não serão disponibilizados neste documento, todavia estes podem ser solicitados ao autor através do e-mail fv@ieee.org.

A rede de 13.8 kV possui uma carga de 53072 kW e 25874 kvar. Considera-se que as cargas sejam equilibradas e a potência constante. Para este caso as perdas iniciais são de 895.53 kW.

A TABELA 4.8 ilustra um resumo dos resultados computacionais obtidos pelo método proposto e por outros métodos de abertura seqüencial de chaves utilizados como comparação. Pode-se observar que o método proposto gasta um tempo computacional um pouco maior, porém os resultados obtidos são melhores, ou seja, 5 kW inferiores ao melhor resultado dos métodos utilizados na comparação.

Vale novamente destacar o ganho de tempo computacional obtido entre a metodologia proposta e sua "versão anterior" GOMES [66], a qual realiza um número maior de cálculos de fluxo de potência.

| Método             | Perdas (kW) | Redução (%)              | Tempo de CPU (s)         | <b>Alterações</b>        |
|--------------------|-------------|--------------------------|--------------------------|--------------------------|
| Conf. Original     | 895.53      | $\overline{\phantom{0}}$ | $\overline{\phantom{a}}$ | $\overline{\phantom{0}}$ |
| Proposto           | 845.44      | 5.59                     | 64.26                    | 4                        |
| Gomes $[66]$       | 845.44      | 5.59                     | 119.01                   | 4                        |
| Goswami [21]       | 849.49      | 5.14                     | 29.61                    | 6                        |
| Shirmohammadi [20] | 849.49      | 5.14                     | 8.03                     | 6                        |

TABELA 4.8: Resumo dos resultados para diferentes métodos: Caso E

Devido ao elevado número de combinações de rede possíveis na qual a solução ótima pode ser encontrada combinações não foi possível utilizar o algoritmo de força bruta para determinar a solução ótima para fins de comparação de resultados.

# **Capítulo**  5

# **5. Modelagem Computacional**

# **5.1. Considerações Iniciais**

 $\overline{a}$ 

A utilização de programas computacionais no estudo de reconfiguração de sistemas de distribuição é indispensável. Um perfeito aproveitamento das informações obtidas, assim como uma correta exploração das ferramentas está diretamente ligado à implementação computacional. A utilização de Modelagem Orientada a Objetos (MOO) para representar os diversos componentes (entidades) existentes em um programa computacional apresenta resultados excelentes e vem se tornando um paradigma em programação (NEYER E WU, [50]; RUMBAUGH et. al., [51]; HAKAVIK & HOLEN, [52]; ZHOU, [53]; STROUSTRUP, [54]; ESQUIVEL et. al, [55]; MANZONI et.al., [56]; ARAUJO, [45] e [57]).

Para a implementação computacional deste trabalho utilizou-se como base uma plataforma desenvolvida utilizando MOO em desenvolvimento pela equipe do  $LABSPOT<sup>4</sup>$ . Nesta plataforma base merece destaque os trabalhos de ARAUJO [45] e [57] onde diversos elementos já haviam sido modelados e algumas ferramentas implementadas, todavia uma grande parte dos códigos necessitava de adaptações e novas representações de modelos para a implementação da metodologia de reconfiguração proposta neste trabalho.

<sup>4</sup> Laboratório de Sistemas de Potência da pós-graduação da fac. engenharia da Universidade Federal de Juiz de Fora.

A notação *Unified Modelling Language* (UML) (HORTON, [58]) é utilizada para representar os diversos componentes e funcionalidades existentes em MOO.

Os modelos e metodologias para a representação das chaves no fluxo de potência ótimo foram desenvolvidos e incorporados nesta plataforma, aproveitando-se a característica de modularidade da MOO.

Na seção 5.2 apresentam-se resumidamente as classes básicas da plataforma que já havia sido desenvolvida, e na seção 5.3 apresentam-se as modificações realizadas e as novas classes criadas para a modelagem proposta neste trabalho.

O diagrama de classes dos componentes da plataforma desenvolvida pode ser observado na FIGURA 5.1. O diagrama utilizado para as aplicações (metodologias), pode ser observado na FIGURA 5.2. Nestes diagramas ainda não estão apresentadas as novas classes criadas neste trabalho, apenas a estrutura utilizada como base. Estes diagramas permitem a representação dos diversos componentes (barras, seccionadores, subestações, produtores independentes, linhas, transformadores, equipamentos de controle, etc.), bem como as suas utilizações específicas nas diversas metodologias. Maiores detalhes podem ser encontrados em ARAUJO [57].

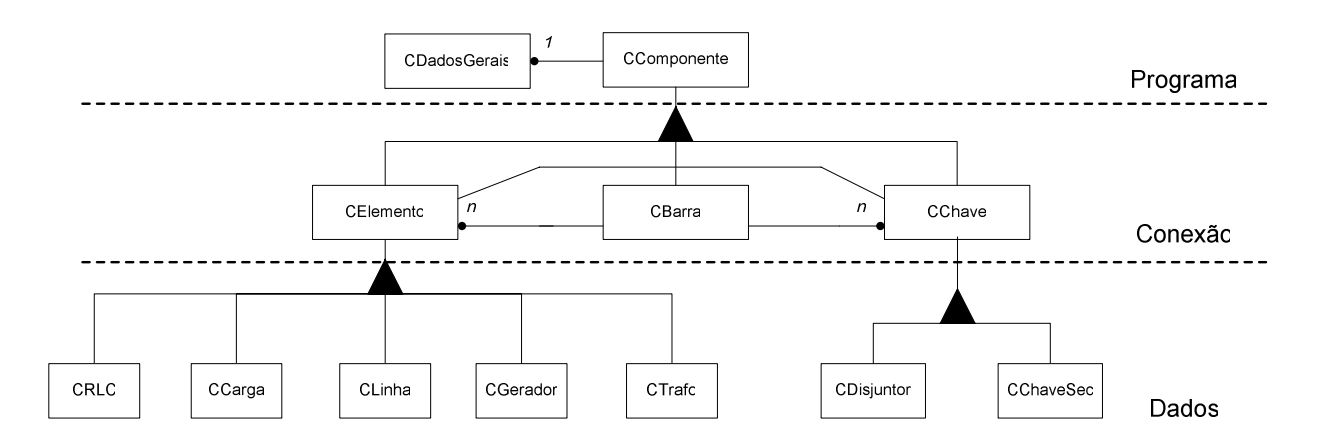

FIGURA 5.1: Diagrama de classes de componentes

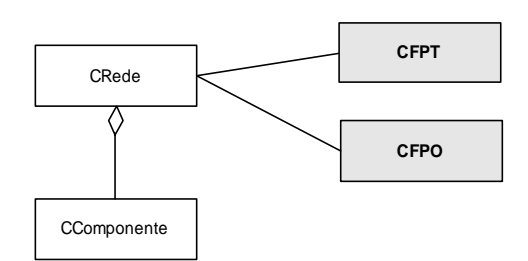

FIGURA 5.2: Diagrama de classes de metodologias

# **5.2. Classes Bases**

O objetivo do presente trabalho não é criar uma nova plataforma computacional e sim utilizar uma plataforma já existente, a qual vem sendo utilizada e aprimorada ao longo dos anos pela equipe do LABSPOT, para inserir os modelos e metodologias para representação de chaves. Diversas modificações se fazem necessárias para a implementação da metodologia de reconfiguração. Logo, nesta seção serão explicadas de modo sucinto todas as modificações que foram realizadas em algumas das classes já existentes.

#### **5.2.1. Classes Auxiliares**

São as classes que não pertencem à rede elétrica em si. Têm como principal objetivo a transferência ou o armazenamento de dados de forma genérica, a realização de operações matemáticas, a solução de sistemas lineares e a compatibilização da transferência de informações entre os diversos aplicativos.

#### **Classe CMatriz**

As implementações no programa computacional desenvolvido utilizam formulações blocadas. Estes blocos são matrizes MxN, e tornou-se necessário o desenvolvimento de uma classe que possibilitasse o tratamento dessas matrizes. Por conseguinte foi criada uma classe chamada CMatriz, que permite a criação e manipulação de matrizes MxN.

#### **Classe CTransferencia**

Esta classe é responsável pela transferência de dados entre aplicações de forma genérica. Possui um alto grau de complexidade.

#### **Classe CSistemaLinear**

Considerando-se que os sistemas lineares representativos de sistemas elétricos de grande porte possuem a maioria dos elementos nulos, formas alternativas de armazenamento vêm sendo apresentadas na literatura (TINNEY & WALKER, [59]) buscando a otimização do uso da memória, a redução do tempo computacional e a melhoria da robustez do processo numérico.

Em ARAUJO [45]. foi desenvolvida uma ferramenta matemática orientada a objetos para solução de sistemas lineares esparsos de grande porte, onde os elementos podem ser reais, complexos, matrizes blocadas ou qualquer outro tipo. Esta ferramenta manipula sistemas simétricos e assimétricos de formas distintas visando um melhor desempenho computacional. A ferramenta também possui rotinas internas na qual o usuário não precisa se preocupar com a ordenação e nem com problemas de pivoteamento, pois já é realizado internamente e automaticamente.

#### **5.2.2. Classes do Diagrama de Componentes**

São as classes responsáveis por armazenar os dados dos elementos dos sistemas elétricos e sua conectividade. Estas foram modificadas para armazenar dados relativos à representação das chaves, e novas funções foram escritas para ler/salvar os novos dados. Deixa-se claro que a funcionalidade anterior foi mantida.

#### **Classe CDadosGerais**

A classe CDadosGerais serve para armazenar dados e funções que devem estar disponíveis a todos os equipamentos da rede, mas não pertencem ao equipamento ou a rede, como exemplo, o número da iteração atual. Esta classe foi modificada neste trabalho para armazenar dados referentes às funções objetivo utilizadas no FPO, tais como custos e os tipos de funções a considerar.

#### **Classe CComponente**

Tem como objetivo compatibilizar a passagem de dados entre funções. Não foi modificada.

#### **Classe CElemento**

A classe CElemento representa de forma genérica as conexões dos diversos equipamentos de um sistema elétrico, independentemente do número de conexões e da natureza do equipamento. Não foi modificada.

#### **Classe CBarra**

A classe CBarra armazena todas as informações relativas às barras e todas as posições de memória dos componentes conectados a elas. O armazenamento das posições de memória é realizado através de listas encadeadas de ponteiros. Uma característica importante é que uma barra pode estar associada a vários elementos ou chaves. Necessitou diversas modificações para calcular as contribuições das barras no FPO, ou seja, na matriz Hessiana e no vetor independente.

#### **Classe CChave**

Tem como objetivo representar os dispositivos usados para manobras e proteção de circuitos elétricos. Foram implementadas modificações para incorporar aspectos tais como custo da chave e valor inicial.

#### **Classe CLinha**

Esta classe armazena todos os dados relevantes de uma linha de transmissão CA para as diversas metodologias implementadas na aplicação. Assim como foi feito para o caso das barras, necessitou modificações para considerar a contribuição das linhas no FPO.

#### **Classe CCarga**

Representa as cargas do sistema. Pode armazenar os dados em forma de potência para um fluxo de potência ou fluxo ótimo, como também em valores de resistência e reatância corrigidos pela tensão para a análise harmônica. Analogamente ao já descrito para outros componentes, nesta classe também foram realizadas modificações para considerar as contribuições das cargas no FPO.

#### **Classe CGerador**

Representa as máquinas do sistema. Entenda-se por máquinas as subestações e os produtores independentes. Esta classe ainda está em desenvolvimento, pois as máquinas possuem várias características peculiares para cada tipo de implementação. O

modelo básico utilizado é similar ao antigo. Também foram realizadas modificações para considerar as contribuições das gerações no FPO

#### **Classe CRLC**

Esta classe tem como objetivo representar os equipamentos em série ou em derivação, compostos por elementos básicos (resistências, indutâncias e capacitâncias) de forma genérica. Pode ser refinada para representações mais complexas. Não foi modificada neste trabalho.

#### **Classe CTrafo**

Representa diversos tipos de transformadores encontrados nos sistemas de distribuição. Embora devesse esta classe não sofreu modificações para incluir a modelagem de transformadores no FPO para utilização no problema de reconfiguração, pois devido ao tempo escasso segue como trabalho futuro.

#### **Classe CDisjuntor e CChaveSec**

Estas classes representam os dispositivos de manobras, sendo utilizadas para reconfigurar o sistema utilizando os dispositivos que existem fisicamente. Não foram realizadas modificações, pois as alterações realizadas em sua classe mãe, a classe CChave, foram suficientes para a implementação do problema de reconfiguração proposto neste trabalho.

#### **Classe CRede**

Esta classe possui como objetivo a montagem topológica da rede, assim como a manutenção desta (abertura de chaves, retirada de equipamentos, etc.). É importante ressaltar que nenhuma tarefa relacionada às aplicações é realizada por esta classe. Ela se relaciona com a classe CComponente conforme FIGURA 5.3. Foram realizadas diversas modificações nesta classe as quais serão detalhadas posteriormente neste capítulo.

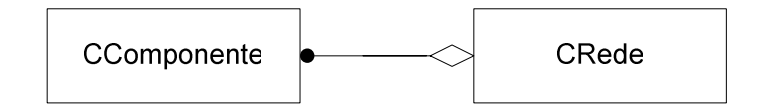

FIGURA 5.3: Relacionamento entre as classes CComponente e CRede

#### **5.2.3. Classes do Diagrama de Metodologias**

São as classes responsáveis pelas metodologias e pelas diversas formulações matemáticas. Nenhum dado ou modelo é armazenado nestas classes. Cada classe possui uma e apenas uma metodologia. Foi modificada a classe CFPO para a inclusão da metodologia proposta na qual são necessárias diversas considerações para incorporar a modelagem da chave.

#### **Classe CFPT**

Responsável pelo cálculo do fluxo de potência em coordenadas polares.

#### **Classe CFPO**

Responsável pelo cálculo do fluxo de potência ótimo em coordenadas polares e por injeção de potência.

# **5.3. Modificações Propostas**

Para a inserção da metodologia proposta neste trabalho na plataforma de cálculos já existente foram realizadas diversas modificações. As classes de componentes (CBarra, CLinha, CCarga, CGerador, CRegulador) foram modificadas para armazenar os dados relativos às contribuições destes componentes nas matrizes para solução do FPO. A classe CRede sofreu diversas modificações para leitura do arquivo de dados, necessárias para incorporar custos e outras variáveis da modelagem do problema; realizar diversas operações sobre as chaves, etc. As modificações efetuadas serão descritas a seguir.

#### **Classe CFPO**

É uma classe agregada à CRede e nela está implementada a metodologia descrita no Capítulo 3 para a solução do problema de reconfiguração como um problema contínuo. O diagrama de conexão com a classe CRede e as demais metodologias é apresentado na FIGURA 5.4.

Na classe CFPO (FIGURA 5.5) é resolvido o fluxo de potência ótimo. A partir de uma rede armazenada e montada pela CRede, a classe CFPO monta o sistema de equações lineares, utilizando os modelos de componentes utilizados por cada um dos objetos da rede (barra, linha, carga, gerador), e os envia para a CSistemaLinear que resolve o conjunto de equações retornando o vetor solução. Toda a lógica para o cálculo do FPO é implementada nesta classe, tais como atualização de parâmetros, verificação de convergência, etc. È importante ressaltar que todas as transferências de valores, dados, matrizes, etc., são padronizadas e realizadas por intermédio de uma classe *template* (STROUSTRUP, [54]) denominada CTransferencia.

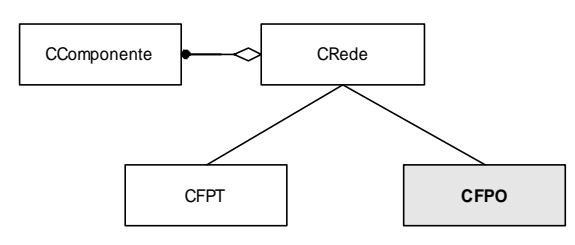

FIGURA 5.4: Diagrama de metodologias com a classe CFPO em destaque

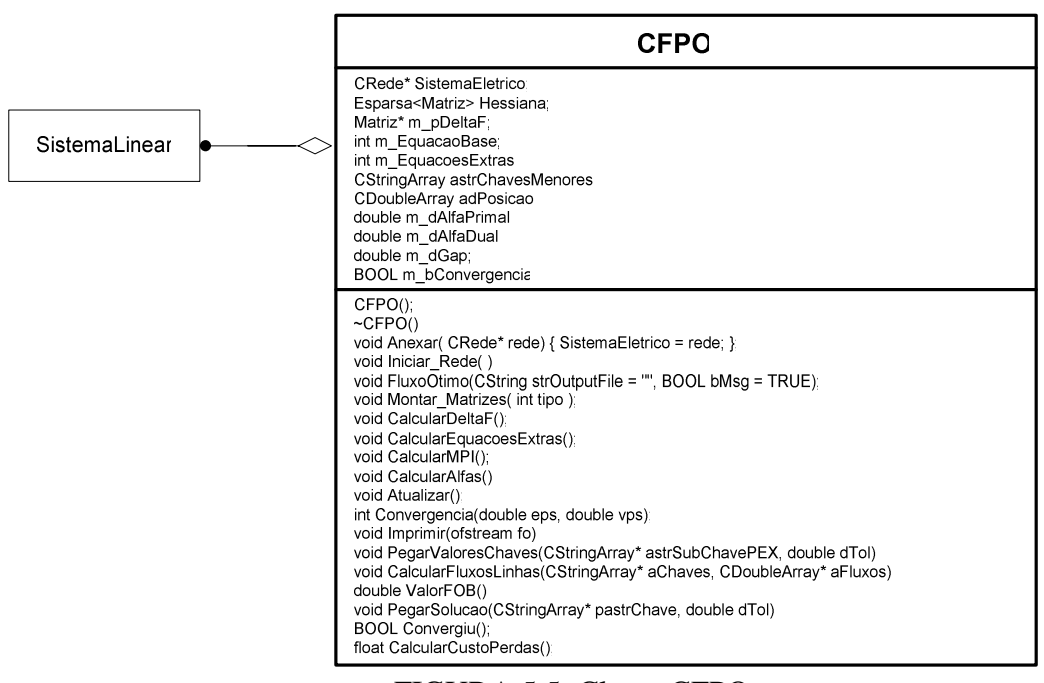

FIGURA 5.5: Classe CFPO

Na TABELA 5.1 encontra-se os dados membros e as classes agregadas da classe CFPO e na TABELA 5.2 as funções membros.

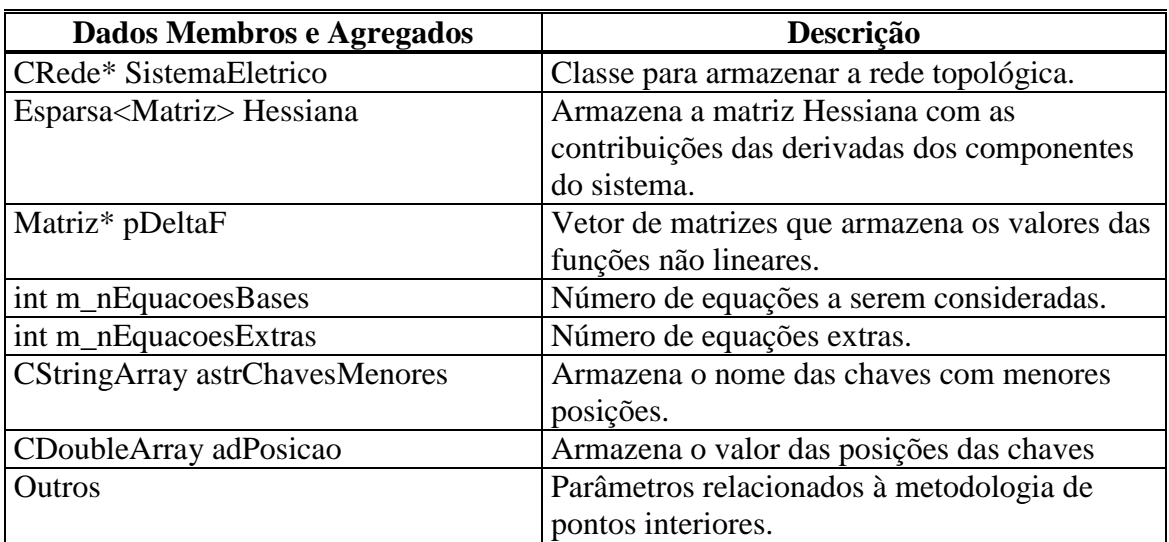

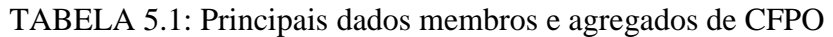

| <b>Funções Membros</b>                    | Descrição                                              |  |  |  |
|-------------------------------------------|--------------------------------------------------------|--|--|--|
| CFPO()                                    | O construtor da classe, responsável pela               |  |  |  |
|                                           | inicialização de todas as variáveis.                   |  |  |  |
| $\sim$ CFPO ( )                           | O destrutor da classe.                                 |  |  |  |
| void Anexar(CRede* Rede)                  | Anexa uma rede para efetuar o cálculo.                 |  |  |  |
| void IniciarRede()                        | Inicia a rede anexada. Transforma                      |  |  |  |
|                                           | grandeza para p.u. e testa continuidade do<br>sistema. |  |  |  |
| int FluxoOtimo()                          | Calcula o fluxo de potência ótimo, atualiza            |  |  |  |
|                                           | as classes de componentes e retorna o                  |  |  |  |
|                                           | número de iterações.                                   |  |  |  |
| void MontarMatrizes(int tipo)             | Monta a matriz Hessiana referente a rede               |  |  |  |
|                                           | anexada.                                               |  |  |  |
| int CalcularEquacoesExtras()              | Calcula o número de equações extras.                   |  |  |  |
| void CalcularDeltaF()                     | Calcula o valor numérico das equações                  |  |  |  |
|                                           | lineares.                                              |  |  |  |
| void CalcularMPI()                        | Utiliza a classe SistemaLinear para                    |  |  |  |
|                                           | calcular os novos valores das variáveis de             |  |  |  |
|                                           | estado e de controle.                                  |  |  |  |
| int Convergencia (double eps, double vps) | Testa se os valores de equações de                     |  |  |  |
|                                           | correntes (pDeltaF) estão a uma distância              |  |  |  |
|                                           | eps do zero e os valores de controle estão a           |  |  |  |
|                                           | uma distância vps do zero.                             |  |  |  |
| void Imprimir (char* Nome)                | Imprime os resultados em um arquivo                    |  |  |  |
|                                           | texto.                                                 |  |  |  |

TABELA 5.2: Funções Membros de CFPO

#### **5.3.1. Classes de Componentes Modificadas**

Todas as classes derivadas de CComponente tiverem algumas modificações em suas funções membros com o objetivo de tratar corretamente as contribuições desses componentes nas matrizes para a solução do FPO.

A função **PegarBloco** presente em cada uma das classes foi modificada de forma a permitir a incorporação das parcelas das contribuições de cada objeto na matriz Hessiana, e no vetor independente.

#### **Classe CBarra**

Esta classe necessitou de modificações para armazenar os limites de tensões nas barras, os multiplicadores de Lagrange associados às barras, variáveis primais e duais.

#### **Classe CLinha**

Esta classe necessitou de modificações para armazenar variáveis para verificação dos limites de fluxos nas linhas, perdas e custos na linha, e parâmetros relacionados à chave associada à linha.

#### **Classe CCarga**

Modificações análogas a CBarra.

#### **Classe CGerador**

Esta classe necessitou de modificações para armazenar os limites de geração ativa e reativa das barras (limites de fornecimento dos alimentadores), os multiplicadores de Lagrange associados às barras, variáveis primais e duais.

#### **5.3.2. Modificações na Classe CRede**

Foram necessárias modificações nas suas funções membros e inclusão de novas funções com o objetivo de tratar corretamente a representação de chaves e as manipulações necessárias sobre a rede para tratar o problema de reconfiguração.

### **Função Modificada: int CRede::LerArquivoRede(CString Path)**

*Reconfiguração de Sistemas de Distribuição Utilizando Otimização Contínua e Heurística* Foram necessárias modificações para considerar a leitura de novos dados necessários para especificação do problema de reconfiguração. Foi feito o tratamento para especificar a função objetivo a ser considerada na otimização, custos associados às funções e parâmetros das chaves.

#### **Função Incluída: void CRede::CarregarChavesPEX(CStringArray \*pastrChavePEX)**

Esta função tem como objetivo percorrer todas as chaves do sistema e identificar aquelas que deverão ser utilizadas no processo de reconfiguração. Desta forma, esta função retorna o conjunto de nomes das chaves manobráveis as quais utilizando como identificador o próprio nome podem realizar diversas operações ao longo do programa.

# **Função Incluída: void CRede::SetOtimizaLT(CString strNomeChave, BOOL bOtimiza)**

Esta função tem como objetivo especificar se uma determinada chave manobrável deve ser considerada no processo de otimização.

#### **Função Incluída: float CRede::CalcularCustoLinhas()**

Esta função calcula os custos de utilização de uma linha considerando o status de sua chave e os custos operacionais ou de sua construção definidos no arquivo de dados.

### **Função Incluída: int CRede::EConexo(int fase)**

Esta função verifica, para a fase especificada, se o sistema é conexo.

#### **Função Incluída: int CRede::ERadial(int ilha, int fase)**

Esta função verifica se o sistema é radial.

# **5.4. A Interface Gráfica do Programa - PEX**

Durante o trabalho de tese foi desenvolvido utilizando a plataforma de desenvolvimento Microsoft Visual C++ 6.0 e MFC (Microsoft Foundation Classes) um programa para realizar os estudos de reconfiguração.

O aplicativo denominado "Programa de Reconfiguração de Sistemas de Distribuição" ou simplesmente PEXD (FIGURA 5.6) consiste numa interface gráfica a qual utiliza toda a plataforma descrita nas seções anteriores. Os algoritmos de

*Reconfiguração de Sistemas de Distribuição Utilizando Otimização Contínua e Heurística*

reconfiguração foram implementados de forma a possuir uma interface mais amigável com o usuário.

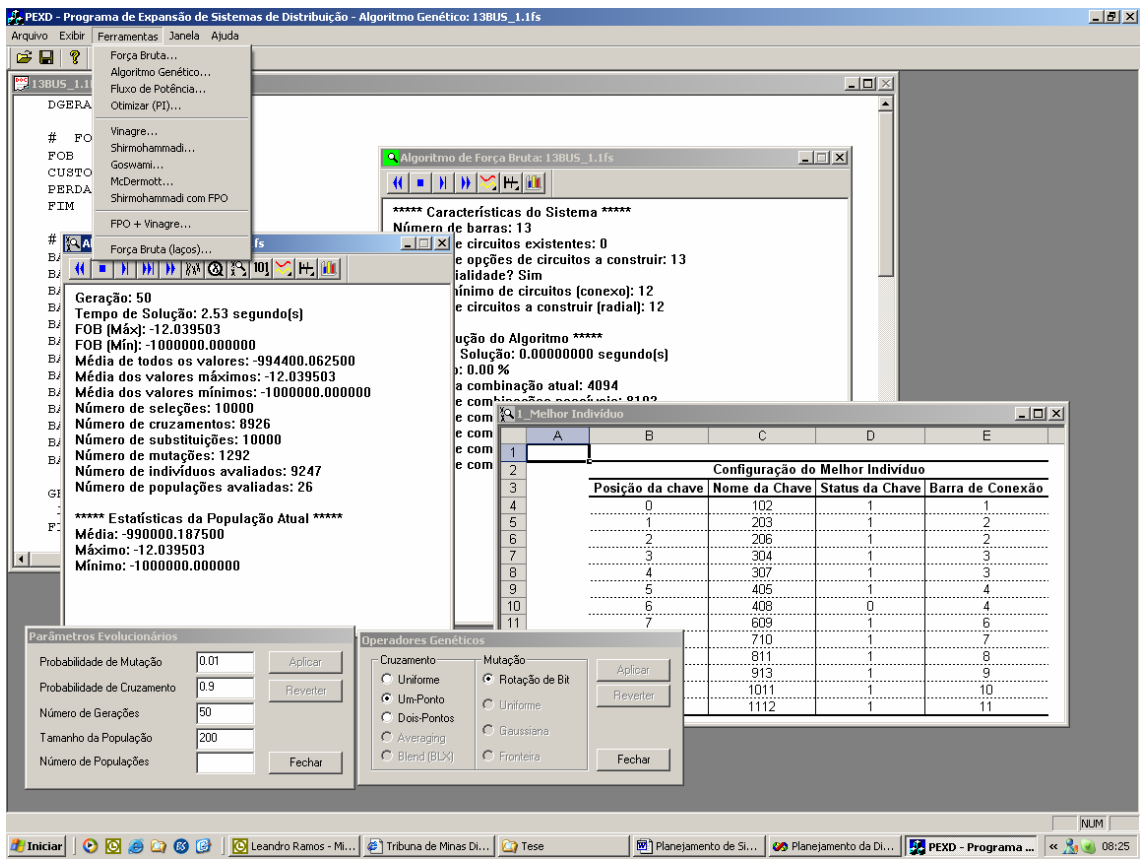

FIGURA 5.6: Interface gráfica da plataforma para estudos de reconfiguração

Além da metodologia para reconfiguração descrita neste trabalho, o programa ainda possui as seguintes ferramentas:

- Algoritmo de Força-Bruta: realiza a busca de soluções através do teste de todas as configurações possíveis. Utilizado na determinação da solução global em sistemas para permitir realizar comparações.
- · Algoritmo Genético: implementado utilizando a biblioteca GAlib<sup>5</sup> para realizar estudos de reconfiguração. Utilizado como ferramenta de comparação de resultados.

 $\overline{a}$ 

 $5$  GAlib é uma biblioteca para algoritmos genéticos orientada a objetos feita em C++. A biblioteca inclui ferramentas para a utilização dos algoritmos genéticos utilizando qualquer tipo de representação ou de operador genético. Galib é propriedade do MIT (Massachusetts Institute of Technology) e livre para uso não-comercial.

*Reconfiguração de Sistemas de Distribuição Utilizando Otimização Contínua e Heurística*

- Rotinas para avaliação de outros métodos/algoritmos: diversos métodos foram implementados por motivos de comparação com o método proposto, tais como: SHIRMOHAMMADI & HONG [20] e GOSWAMI & BASU [21];
- Cálculo de Fluxo de Potência;
- Cálculo de Fluxo de Potência Ótimo;

O programa é totalmente integrado ao ambiente Windows e possui diversas funciolidades:

- Comunicação direta com o Excel permitindo a plotagem de gráficos e/ou tabelas;
- Interface através de menus e caixas de diálogos.

A variedade de classes que compõem o programa PEXD levaria dezenas de páginas para serem catalogadas, não sendo este o objetivo do presente trabalho.

## **5.5. Conclusões do Capítulo**

A utilização de Modelagem Orientada a Objetos (MOO) para a implementação da metodologia proposta neste trabalho apresentou resultados excelentes. Foram necessárias modificações em algumas classes já existentes na plataforma que serviu como base para o trabalho e foram desenvolvidas e incorporadas novas classes para a representação das chaves e para os cálculos da metodologia proposta. Todavia, a plataforma é muito poderosa, pois permite que várias metodologias sejam utilizadas sob uma mesma rede, permitindo novas implementações ou modificações sem alteração na estrutura principal.

A estrutura utilizada é modular e permite a representação de todos os componentes das redes elétricas e das metodologias implementadas.
As características da MOO de modularidade, expansibilidade, reaproveitamento de código, facilidade de manutenção foram sempre levadas em consideração na implementação deste trabalho.

A formulação proposta para a plataforma desenvolvida apresentou como grande vantagem a criação de um ambiente integrado para análise de sistemas elétricos onde novos métodos e modelos de componentes podem ser facilmente incorporados ou modificados. Adicionalmente, a possibilidade de interação entre diversos aplicativos e a base de dados única também podem ser citadas como grandes vantagens do modelo proposto.

A implementação computacional muitas vezes é responsável por uma exploração eficiente e eficaz do potencial de análise de uma ferramenta, por isso recebeu especial atenção neste trabalho.

# **Capítulo**  6

# **6. Conclusões e Trabalhos Futuros**

### **6.1. Conclusões**

Com o avanço da tecnologia de microprocessadores e informática, novas técnicas para a reconfiguração dos sistemas de distribuição vêm sendo investigadas.

Esta pesquisa consistiu no desenvolvimento de uma metodologia de reconfiguração para ser utilizada como ferramenta computacional nos estudos de reconfiguração de sistemas de distribuição.

Na modelagem proposta neste trabalho, para cada linha do sistema que está fora de operação (desligada), sua chave assume valor próximo de zero, o qual multiplicado pelos parâmetros da linha (g e b) faz com que a impedância seja artificialmente elevada e conseqüentemente a linha se comporta como um ramo fictício. Isto possibilita que a rede analisada seja sempre conexa, portanto não havendo matrizes singulares, além de permitir a descoberta de caminhos por onde há necessidade de fluxo de potência, sendo este o principal motivo pelo qual esta idéia foi adotada neste trabalho.

O conceito de rede fictícia foi proposto originalmente para o problema de planejamento da expansão de sistemas de transmissão nos trabalhos de Monticelli [10] e [11] onde é feita a superposição de reatâncias fictícias às reatâncias originais do sistema. Santos [12] utilizou o conceito proposto anteriormente por Monticelli para a representação de resistências, reatâncias e admitâncias tipo shunt de barras e ramos.

Neste trabalho o conceito de rede fictícia é estendido para a representação das chaves através de uma etapa de otimização contínua.

O problema modelado de forma contínua é solucionado através de um fluxo de potência ótimo. As principais vantagens da utilização do FPO consistem na possibilidade de impor limites (tensões nodais, capacidade dos alimentadores e correntes em ramais) de modo analítico e na identificação dos caminhos naturais por onde há necessidade de fluxo de potência. A informação obtida no posicionamento contínuo das chaves é utilizada por uma técnica heurística para identificar o melhor conjunto de chaves a serem abertas/fechadas, transformando o problema de volta à sua natureza discreta. Como a metodologia utiliza procedimentos heurísticos para obtenção do conjunto solução de chaves não se pode garantir o ótimo global em todos os casos, pois a solução global, em algumas situações bem específicas, só é encontrada por técnicas combinacionais de alto custo computacional.

O trabalho foi integralmente implementado em linguagem C++ utilizando-se modelagem orientada a objetos (MOO) em diversos métodos: FPO, fluxo de carga nãolinear, algoritmos de busca de ilhamentos e verificação de laços. Além disso utiliza recursos computacionais eficientes tais como classes específicas para a solução de sistemas lineares e classes para manipulação de matrizes esparsas.

Na MOO cada componente da rede dará apenas sua contribuição individual, de modo que quando forem somados os vetores ou matrizes representativas do problema em questão, obtém-se o resultado final de forma automática. Cada elemento da rede elétrica possui suas propriedades definidas por suas equações o que facilita na determinação das matrizes Jacobianas e Hessianas. A MOO possibilita rapidamente: (a) alterações na função objetivo de forma a modelar adequadamente diversos aspectos da reconfiguração tais como custo de utilização da linha, confiabilidade, segurança, impacto ambiental, etc; (b) consideração de múltiplos objetivos simultaneamente; e (c) a inclusão de novas restrições.

*Reconfiguração de Sistemas de Distribuição Utilizando Otimização Contínua e Heurística* A metodologia proposta mostrou-se eficiente para a escolha do conjunto de chaves a serem abertas de forma a minimizar a perda total de um sistema de

distribuição. Vários testes foram realizados com configurações e topologias diversas, atingindo-se o mínimo global de perdas do sistema. Foram feitas aplicações da metodologia em sistemas referenciados na literatura técnica e também em um sistema reais de distribuição, obtendo-se excelentes resultados em todos os casos.

Uma consideração importante a ser feita é que a maioria dos métodos heurísticos avalia a chave candidata à abertura através da sensibilidade de perdas na própria chave em questão (corrente na chave ou queda de tensão entre suas extremidades). A metodologia proposta examina a sensibilidade das perdas totais do sistema em relação à topologia possuindo a chave aberta. Esta diferença torna mais eficiente a escolha da chave a ser aberta, pois pesa o efeito da abertura desta chave em todo o sistema.

### **6.2. Trabalhos Futuros**

Alguns possíveis desenvolvimentos futuros são descritos a seguir:

- Analogamente ao que foi feito para a restrição do limite de fluxo de potência ativa em linhas no item 3.2.3.1, pode-se implementar o limite de fluxo de potência aparente. Desta forma pode-se permitir que o usuário escolha se deseja limitar na linha o fluxo de potência ativa ou o fluxo de potência aparente. A implementação da restrição de limite de fluxo de potência aparente aqui é deixada como trabalho futuro;
- Utilizou-se para a representação contínua da chave a equação da reta  $y = ax$ (com a = 1). A utilização de outros valores para o coeficiente angular da reta ou outras funções contínuas tais como, por exemplo, a função sigmoidal e a avaliação das vantagens e/ou desvantagens da utilização de determinada função é deixada como trabalho futuro.
- Podem ser inseridas novas funções objetivo para o problema da reconfiguração além das perdas mínimas. Um exemplo seria considerar a reconfiguração levando-se em conta custos distintos para a aquisição de energia oriunda de diferentes alimentadores (função mínimo custo de geração/alimentação). Um outro exemplo seria considerar uma função

objetivo que levasse em conta rotas alternativas a fim de aumentar a qualidade do fornecimento de energia na ocasião de alguma falta em uma das partes de alimentadores ou subestações;

- Como a função objetivo total consiste numa soma pesada de funções é importante avaliar os custos (ou pesos) adotados para cada função, de forma que a influência de uma função não venha sobrepor demasiadamente ao efeito das demais. Um possível trabalho futuro pode estar na discussão dos valores específicos de custos ou pesos para serem incorporados às funções objetivo no processo de otimização;
- Modelar e implementar novas restrições que possam ser aplicadas ao estudo de reconfiguração;
- Pode-se considerar o problema de reconfiguração como um subproblema do planejamento, visto que a técnica de reconfiguração é utilizada como ferramenta durante os estudos de planejamento para determinar a configuração ótima da rede durante um estágio de planejamento. Desta forma se sugere como trabalho futuro o uso da metodologia de reconfiguração proposta como base para o desenvolvimento de uma ferramenta de planejamento.
- Utilização da metodologia de reconfiguração como base para estudos de recomposição de sistemas de distribuição;
- Incorporação dos efeitos da geração distribuída na reconfiguração de sistemas de distribuição;
- Difusão da utilização do fluxo de potência ótimo (atualmente muito empregado em sistemas de transmissão) na distribuição;

# **Apêndice**  A

# **A.Fluxo Ótimo e Método dos Pontos Interiores**

## **A.1. Introdução ao Fluxo Ótimo**

O fluxo de potência ótimo (FPO) tem como objetivo a otimização da condição estática da operação de um sistema elétrico de potência (SEP). O FPO visa otimizar (maximizar ou minimizar) um determinado critério (função objetivo) sujeito às restrições (equações e inequações). Em comparação com o fluxo de potência convencional (FP), pode-se pensar no FPO como uma ferramenta de síntese enquanto o FP é utilizado para análise. Com o FP obtém-se a solução da rede elétrica (tensões nodais e valores de controles) para uma determinada condição de operação (cargas e gerações) ao contrário do FPO em que existem infinitas condições de operações para atender uma demanda de tal modo que otimize a função objetivo escolhida.

#### **A.2. Formulação do Problema**

A formulação geral de um problema de otimização consiste na minimização/maximização de um índice desempenho, representado analiticamente por uma função e sujeito a um conjunto de equações e inequações, que representam o comportamento e as limitações físicas do sistema (denominadas restrições). Em termos matemáticos este problema pode ser expresso como:

*Min*  $f(\mathbf{z})$ s.a.  $h(z) = 0$  $g(z) \leq 0$  $\mathbf{z}_{\text{min}} \leq \mathbf{z} \leq \mathbf{z}_{\text{max}}$ Sendo:  $\mathbf{z} = \begin{bmatrix} 1 \\ 1 \end{bmatrix}$ ⎦  $\vert \mathbf{x} \vert$  $=\begin{bmatrix} \mathbf{x} \\ \mathbf{u} \end{bmatrix}$ **z** (A.1)

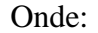

 $\mathbf{z} \in \mathbb{R}^{m+n}$  é o vetor de variáveis do problema, sendo o vetor  $\mathbf{x} \in \mathbb{R}^n$ representando as variáveis de estado e o vetor  $\mathbf{u} \in \mathbb{R}^m$  representado as variáveis de controle.

 $\mathbf{f}: \mathbb{R}^{m+n} \to \mathbb{R}$  é o índice de desempenho ou função objetivo;

 $h: \mathfrak{R}^{m+n} \to \mathfrak{R}^p$  são as restrições de igualdade;

 $\mathbf{g} : \mathfrak{R}^{m+n} \to \mathfrak{R}^q$  são as restrições de desigualdade;

 $\begin{bmatrix} \mathbf{z}_{\text{min}} & \mathbf{z}_{\text{max}} \end{bmatrix}$  são os limites das variáveis a serem otimizadas.

## **A.3. Formulação do Fluxo de Potência Ótimo**

O problema de FPO pode ser definido como sendo a determinação do estado de uma rede elétrica que otimiza uma determinada função objetivo e satisfaz um conjunto de restrições físicas e operacionais, podendo ser estas, restrições de igualdade ou desigualdade.

As restrições de igualdade correspondem basicamente às equações de balanço de potência ativa e reativa em cada barra da rede e, dependendo da aplicação, há outras restrições auxiliares. As desigualdades são restrições funcionais, como o monitoramento de fluxo em linhas, e as restrições de canalização que representam limites físicos e operacionais do sistema. Nas próximas seções deste apêndice, será aprofundada a descrição de cada elemento que compõe o FPO.

#### **A.3.1. Variáveis do Fluxo de Potência Ótimo**

O conjunto de variáveis integrantes da formulação de um FPO é dividido em dois subconjuntos [65]:

#### **Variáveis dependentes ou de estado (x):**

É um conjunto mínimo de variáveis capazes de caracterizar unicamente o estado de operação da rede elétrica. Normalmente as variáveis escolhidas são os módulos e ângulos de fase das tensões nas barras de carga e ângulos de fase das tensões em barras de geração (tensão controlada). São variáveis obtidas na solução de um fluxo de potência (FP).

#### **Variáveis independentes ou de controle (u):**

São as variáveis utilizadas para conduzir o processo de solução do FPO para uma solução ótima. Fisicamente, essas variáveis correspondem a dispositivos ou processos de controle existentes na rede elétrica. As variáveis normalmente utilizadas na prática são:

- Fluxo Ativo:
	- − Potência ativa gerada;
	- − Ângulo de fase de transformadores defasadores;
	- − Potência transmitida nos links DC;
	- − Fluxo de intercâmbio entre áreas.
- Fluxo Reativo:
	- − Módulo da tensão em barras de geração;
	- − Potência reativa gerada ou alocada;
	- − Posição do tap de transformadores;
	- − Susceptância shunt de bancos de capacitores ou reatores.

No caso de uma barra de geração, a variável de controle associada ao fluxo de reativos pode ser tanto o módulo da tensão quanto a injeção de potência reativa. A

escolha de um ou de outra depende do dispositivo de controle existente na barra e do método de solução adotado. Algumas variáveis de controle somente podem assumir valores discretos, por exemplo, posição de taps de transformadores, susceptância shunt de bancos de capacitores, etc.

#### **A.3.2. Restrições de Igualdade**

A solução do FPO corresponde a uma solução do FP que otimiza o critério escolhido. Portanto, esta solução deve satisfazer às equações que governam o fluxo de potência em uma rede elétrica, ou seja, as equações de balanço de potência.

Em alguns casos, pode ser necessária a introdução de restrições de igualdade adicionais na formulação do FPO. Por exemplo, pode-se desejar que o valor do intercâmbio de potência ativa entre duas áreas seja fixo ou que a soma da geração de um grupo de usinas seja igual a um valor pré-fixado para satisfazer restrições energéticas de médio ou longo prazos. Neste caso, equações representando essas restrições devem ser adicionadas ao conjunto compreendido pelas equações de balanço de potência.

#### **A.3.3. Restrições de Desigualdade**

As restrições de desigualdade são inequações representando limites físicos relacionados com a capacidade térmica de transmissão de potência dos componentes da rede ou limites operacionais relacionados com aspectos de segurança da operação do sistema de potência. Em relação à sua função, elas podem ser classificadas em três grandes grupos:

#### **A.3.3.1. Restrições Físicas**

São incluídas neste grupo as restrições impostas pelas limitações de capacidade dos componentes do sistema. Exemplos destas limitações podem ser: limites máximo e mínimo de geração de potência ativa e reativa das unidades geradoras, limites nos valores dos "taps", limites de fluxo nas linhas, etc.

#### **A.3.3.2. Restrições Operacionais**

A operação do sistema impõe limites que devem ser considerados na modelagem. Alguns exemplos destas restrições são: limites mínimos e máximos da magnitude da tensão nas barras, limites originados pela taxa de tomada de carga das unidades geradoras, defasamento angular máximo entre barras, etc.

#### **A.3.3.3. Restrições de Segurança**

As restrições de segurança representam um grupo de restrições relacionadas a um conjunto de contingências determinadas pela análise de segurança.

Em relação à sua representação matemática no problema de otimização, as restrições podem ser divididas em duas classes:

#### **Restrições Simples ou de Canalizações**

Este tipo de restrições consiste de limites nas variáveis de otimização, representados por  $z_{\text{min}} \leq z \leq z_{\text{max}}$ .

#### **Restrições Funcionais**

Este tipo de restrição é modelado como uma função das variáveis de otimização, representados por  $g(z) \leq g_{\text{max}}$ . Em geral, este tipo de restrição impõe condições mais severas à convergência dos métodos de otimização do que as restrições simples.

Neste trabalho, todas as restrições funcionais serão transformadas em uma restrição de igualdade e uma restrição de canalização com o objetivo de facilitar a implementação computacional.

Como exemplo, a restrição  $g(z) \leq g_{\text{max}}$ , pode ser transformada em uma restrição do tipo  $g_{\min} \leq g(\mathbf{z}) \leq g_{\max}$ .

Então cria-se uma variável auxiliar y de modo que  $y = g(z)$ , e as novas equações são:

*y* − *g*(**z**) = 0 Restrição de Igualdade

*Reconfiguração de Sistemas de Distribuição Utilizando Otimização Contínua e Heurística*

 $g_{\text{min}} \le y \le g_{\text{max}}$  Restrição de Canalização

#### **A.3.4. Função Objetivo**

O estabelecimento de funções objetivo que consigam descrever adequadamente a melhor condição operativa da rede elétrica é o aspecto mais complexo da formulação do problema de FPO. Em muitos casos, a utilização de uma simples expressão matemática não consegue descrever adequadamente vários objetivos conflitantes e não perfeitamente caracterizáveis por fórmulas matemáticas. Em outros casos, a satisfação das restrições é mais importante que a otimização da função objetivo. Neste caso, podese usar uma função objetivo fictícia (dummy) ou até não definir nenhuma função objetivo.

As classes de funções objetivos que serão apresentadas incluem funções lineares ou não-lineares. Dependendo do tipo de aplicação, o problema pode ser formulado combinando uma ou mais funções objetivo ao mesmo tempo.

Exemplo das funções objetivo utilizadas neste trabalho:

- − Mínimo Custo de Utilização das Linhas;
- − Mínimo Custo de Perdas Ativas;

Exemplos de outras funções normalmente utilizadas em sistemas de potência:

- − Mínimo Corte de Carga;
- − Mínimo Desvio do Ponto de Operação;
- − Mínimo Custo de Geração Ativa;
- − Mínimo Custo de Geração Reativa;
- − Mínima Alocação de Potência Ativa;
- − Mínima Alocação de Potência Reativa;

*Reconfiguração de Sistemas de Distribuição Utilizando Otimização Contínua e Heurística*

#### **A.3.5. Função Lagrangeana**

A função Lagrangeana é um artifício matemático utilizado para transformar um problema de otimização sujeito a apenas restrições de igualdade em um problema de otimização irrestrita. Este artifício consiste em adicionar as restrições de igualdade à função objetivo multiplicada por um valor λ (multiplicador de Lagrange), formando uma nova função objetivo, a qual é denominada de função Lagrangeana.

Seja um problema de otimização com apenas restrições de igualdade:

Min 
$$
f(\mathbf{z})
$$
  
s.a.  

$$
\mathbf{h}(\mathbf{z}) = 0
$$

$$
\mathbf{g}(\mathbf{z}) \le 0
$$

$$
\mathbf{z}_{\min} \le \mathbf{z} \le \mathbf{z}_{\max}
$$
(A.2)

Transformando as restrições de desigualdade em restrições de igualdade fazendo uso do vetor de variáveis auxiliares  $y e z = \begin{bmatrix} z \\ z \end{bmatrix}$ ⎦  $\left| \begin{array}{c} z \\ v \end{array} \right|$  $=\begin{bmatrix} z \\ y \end{bmatrix}$ **z**

Min 
$$
f(\mathbf{z})
$$
  
\ns.a.  
\n
$$
\mathbf{h}(\mathbf{z}) = 0
$$
\n
$$
\mathbf{y} - \mathbf{g}(\mathbf{z}) = 0
$$
\n
$$
\mathbf{y}_{min} \le \mathbf{y} \le \mathbf{y}_{max}
$$
\n
$$
\mathbf{z}_{min} \le \mathbf{z} \le \mathbf{z}_{max}
$$
\nFazendo  $\mathbf{z} = \begin{bmatrix} \mathbf{z} \\ \mathbf{y} \end{bmatrix}$ tem-se:  
\nMin  $f(\mathbf{z})$   
\ns.a.  
\n
$$
\mathbf{h}(\mathbf{z}) = 0
$$
\n
$$
\mathbf{z}_{min} \le \mathbf{z} \le \mathbf{z}_{max}
$$
\n(A.4)

*Reconfiguração de Sistemas de Distribuição Utilizando Otimização Contínua e Heurística*

Transformando as restrições de canalização em restrições de igualdade por uso dos vetores de variáveis de folga **s**low e **s**up.

Min 
$$
f(\mathbf{z})
$$
  
\ns.a.  
\n
$$
\mathbf{h}(\mathbf{z}) = 0
$$
\n
$$
\mathbf{z} - \mathbf{s}_{low} - \mathbf{z}_{min} = 0
$$
\n
$$
\mathbf{z} + \mathbf{s}_{up} - \mathbf{z}_{max} = 0
$$
\n
$$
\mathbf{s}_{low} \ge 0
$$
\n
$$
\mathbf{s}_{up} \ge 0
$$
\n(A.5)

A função Lagrangeana deste problema é definida pela equação (A.6).

$$
L(\mathbf{z}, \lambda, \boldsymbol{\pi}, \mathbf{s}) = \frac{f(\mathbf{z}) + \lambda' \mathbf{h}(\mathbf{z}) + \boldsymbol{\pi}_{low} (\mathbf{z} - \mathbf{s}_{low} - \mathbf{z}_{min}) + \boldsymbol{\pi}_{low} (\mathbf{z} + \mathbf{s}_{up} - \mathbf{z}_{max})}{\mu \log(\mathbf{s}_{low}) + \mu \log(\mathbf{s}_{up})}
$$
(A.6)

Onde: *µ* e a função logarítmica serão apresentados na seção A.3.6.

#### **A.3.6. As Funções de Penalidade**

Também conhecido como método das funções de penalidade externa, este é um procedimento que visa aproximar problemas de otimização com restrições, por problemas de otimização sem restrições. Essa aproximação é obtida, adicionando-se à função objetivo uma parcela que estabelece uma grande penalidade pela violação das restrições. Esta parcela esta associada a um parâmetro *µ* que determina quão severa é a penalidade, se as restrições forem violadas.

#### **A Idéia do Método de Barreira**

Também conhecido como métodos de pontos interiores ou penalidade interna, onde o conjunto S (ou região factível) deve ter interior não vazio. Neste caso, ao contrário do método de penalização, as aproximações sucessivas das soluções são sempre estritamente factíveis, visto que os pontos são interiores ao conjunto viável. Nesse método a função objetivo é modificada acrescentando um termo funcional que tende ao infinito quando o ponto se aproxima da fronteira do conjunto factível.

Resumindo, seja:

Min 
$$
f(\mathbf{z})
$$
  
s.a.  
 $\mathbf{h}(\mathbf{z}) = 0$   
 $\mathbf{g}(\mathbf{z}) \le 0$  (A.7)

A função Lagrangeana deste problema é definida por:

$$
L(\mathbf{z}, \lambda) = f(\mathbf{z}) + \lambda^t \cdot \mathbf{h}(\mathbf{z}) + \boldsymbol{\pi}^t \cdot [\mathbf{g}(\mathbf{z}) - \mathbf{s}] + \mu \log(\mathbf{s})
$$
 (A.8)

#### **A.3.7. As Condições de Otimalidade**

As equações de otimalidade de primeira ordem são também conhecidas como condições de Karush-Kuhn-Tucker (KKT) (WRIGHT, [60]). Estas condições devem ser satisfeitas em qualquer ponto ótimo restrito, local ou global, dos problemas de programação linear e da maioria dos problemas de programação não-linear. As condições de KKT formam a base para o desenvolvimento de muitos algoritmos computacionais e são utilizados como critérios de convergência de vários métodos. Estas equações dão as condições necessárias para que o ponto seja considerado candidato a ótimo ou mínimo local (CASTRONOUVO, [61]).

Para o problema de otimização não-linear representado pela Lagrangeana em (A.6) na qual apresenta restrições de igualdade e desigualdade, as condições de KKT degeneradas ( $\mu \neq 0$  e  $\mu \rightarrow 0$  no processo iterativo) tem como objetivo evitar problemas numéricos no método de Newton para a resolução do sistema linear (CASTRONOUVO, [61]). Elas podem ser expressas conforme (A.9).

$$
\begin{bmatrix}\n\frac{\partial L}{\partial \mathbf{z}} \\
\frac{\partial L}{\partial \lambda} \\
\frac{\partial L}{\partial \pi_{low}} \\
\frac{\partial L}{\partial \mathbf{z}} \\
\frac{\partial L}{\partial \mathbf{z}_{up}} \\
\frac{\partial L}{\partial \mathbf{s}_{low}}\n\end{bmatrix} = \begin{bmatrix}\n\nabla f(\mathbf{z}) + \nabla \lambda' \mathbf{h}(\mathbf{z}) + \pi_{low} + \pi_{up} \\
\mathbf{h}(\mathbf{z}) \\
\mathbf{z} - \mathbf{s}_{low} - \mathbf{z}_{min} \\
\mathbf{z} + \mathbf{s}_{up} - \mathbf{z}_{max} \\
\frac{\partial L}{\partial \mathbf{s}_{low}}\n\end{bmatrix} = 0
$$
\n(A.9)\n
$$
\begin{bmatrix}\n\mathbf{h}(\mathbf{z}) + \nabla \lambda' \mathbf{h}(\mathbf{z}) + \pi_{low} \\
\mathbf{z} - \mathbf{s}_{low} - \mathbf{z}_{min} \\
\frac{\partial L}{\partial \mathbf{s}_{up}}\n\end{bmatrix} = 0
$$

*Reconfiguração de Sistemas de Distribuição Utilizando Otimização Contínua e Heurística*

#### **A.3.8. A Matriz Hessiana**

A matriz Hessiana consiste nas derivadas de segunda ordem de determinada função  $F(x_1, x_2,...x_n)$ . A equação (A.10) mostra como se deve proceder para obter a matriz Hessiana.

$$
H(x_1, x_2, \cdots, x_n) = \begin{bmatrix} \frac{\partial^2 F}{\partial x_1^2} & \frac{\partial^2 F}{\partial x_1 \partial x_2} & \cdots & \frac{\partial^2 F}{\partial x_1 \partial x_n} \\ \frac{\partial^2 F}{\partial x_2 \partial x_1} & \frac{\partial^2 F}{\partial x_2^2} & \cdots & \frac{\partial^2 F}{\partial x_2 \partial x_n} \\ \vdots & \vdots & \ddots & \vdots \\ \frac{\partial^2 F}{\partial x_n \partial x_1} & \frac{\partial^2 F}{\partial x_n \partial x_2} & \frac{\partial^2 F}{\partial x_n^2} \end{bmatrix}
$$
(A.10)

### **A.4. Introdução ao Método dos Pontos Interiores**

Desde os anos 40 quando Dantizig publicou o "Método SIMPLEX" para a resolução de problemas de programação linear, inúmeros aperfeiçoamentos e novas técnicas foram desenvolvidos para a resolução destes problemas. Apesar de o Método SIMPLEX ser muito eficiente na prática, ele apresenta complexidade exponencial, ou seja, o número de iterações cresce exponencialmente com o número de variáveis do problema (LATOREE, [62]).

Durante muitos anos foi questionada a existência de um algoritmo polinomial para resolver os problemas de programação linear. A resposta veio com a apresentação de Khachiyam de um algoritmo que utiliza o método do elipsóide, com complexidade  $(n<sup>4</sup>L)$  operações, onde L é uma medida do tamanho do problema. Este resultado, apesar de teoricamente significativo, não teve implicações práticas. O método de Khachiyam não era competitivo com o SIMPLEX em problemas reais.

Mais recentemente, KARMARKAR [63] publicou um algoritmo de "Métodos Projetados" o qual requer ( $n^{3.5}$ L) operações aritméticas e (nL) iterações no pior caso. O algoritmo de Karmarkar é significativamente diferente do método SIMPLEX de George Dantzig que resolve um programa de programação linear começando com um ponto extremo ao longo do limite da possível região e salta para um outro ponto extremo vizinho melhor ao longo do limite e para, finalmente, em um ponto extremo ótimo. O

*Reconfiguração de Sistemas de Distribuição Utilizando Otimização Contínua e Heurística*

método projetado de Karmarkar raramente visita pontos extremos antes que um ponto ótimo seja alcançado, ou seja, o algoritmo acha soluções viáveis no interior do polígono, evitando desta forma a complexidade combinatória derivada dos vértices da solução. Devido ao procedimento de solução proposto por Karmarkar, este método é chamado de "Método dos Pontos Interiores" (MPI).

O MPI tenta encontrar uma solução no centro do polígono, achando uma direção melhor para o próximo movimento no sentido de obter a solução ótima para o problema. Escolhendo os passos corretamente, uma solução ótima é alcançada depois de algumas iterações. Embora a abordagem de MPI requer um tempo computacional maior do que o método SIMPLEX tradicional para encontrar uma direção de movimento encontrada pelo MPI resulta em menos iterações para alcançar a solução ótima. Desta forma, a abordagem de MPI tornou-se uma ferramenta competitiva com o método SIMPLEX, por isso tem atraído a atenção da comunidade de otimização.

A FIGURA A.1 ilustra como os dois métodos aproximam-se da solução ótima. Neste exemplo, o algoritmo de MPI requer aproximadamente a mesma quantidade de iterações como o método SIMPLEX. Porém, para um problema de grande porte este método requereria só uma fração do número de repetições que o método SIMPLEX, sem contar que o método MPI trabalha perfeitamente com não-linearidades.

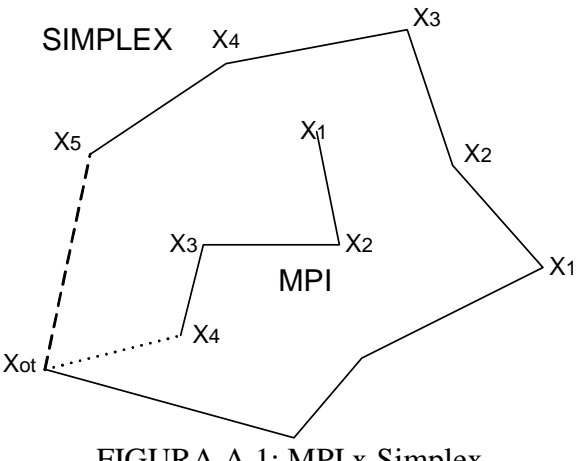

FIGURA A.1: MPI x Simplex

*Reconfiguração de Sistemas de Distribuição Utilizando Otimização Contínua e Heurística*

#### **A.4.1. Solução das Equações Não-Lineares**

O método de Newton é largamente utilizado por causa de sua simplicidade e grande velocidade. Este é um método iterativo para a resolução de sistemas de equações do tipo **f**(**x**)=*0*. A idéia principal consiste por aproximações sucessivas do conjunto de funções **f** por tangentes (derivadas) que apontam para a direção de decrescimento. Na equação (A.11) é apresentado o método de Newton.

$$
\mathbf{x}_{k+1} = \mathbf{x}_k - \frac{\mathbf{f}(\mathbf{x}_k)}{\nabla \mathbf{f}(\mathbf{x}_k)}
$$
(A.11)

Por serem as inversões explícitas de matrizes computacionalmente dispendiosas elas são evitadas, para achar o ponto solução utiliza-se à fatoração LDU (ARAUJO, [45]).

$$
\nabla f(\mathbf{x}_k) \Delta \mathbf{x}_k = -f(\mathbf{x}_k) \tag{A.12}
$$

#### **A.4.2. Montagem do Sistema Linear Completo**

Substituindo as equações degeneradas de KKT (A.6) no método de Newton (A.12) para a solução de equações não lineares, encontra-se um sistema linear da forma expressa em (A.13).

$$
\begin{array}{c}\n\mathbf{z} & \lambda & \pi_{\text{low}} & \mathbf{s}_{\text{up}} \\
\mathbf{z} & \nabla h(\mathbf{z}) & \nabla h(\mathbf{z}) & \nabla h(\math
$$

Onde:

$$
\nabla^2 L(\mathbf{z}, \lambda, \pi, \mathbf{s}) = \nabla^2 f(\mathbf{z}) + \nabla^2 \lambda^{\prime} \mathbf{h}(\mathbf{z})
$$
  
 
$$
\nabla L(\mathbf{z}, \lambda, \pi, \mathbf{s}) = \nabla f(\mathbf{z}) + \nabla \lambda^{\prime} \mathbf{h}(\mathbf{z}) + \pi_{\text{low}} + \pi_{\text{up}}
$$

Supondo que as restrições de canalização serão sempre satisfeitas durante o processo iterativo (A.14), então:

$$
\mathbf{z} - \mathbf{s}_{low} - \mathbf{z}_{min} = 0
$$
  

$$
\mathbf{z} + \mathbf{s}_{up} - \mathbf{z}_{max} = 0
$$
 (A.14)

Reescrevendo as 4 últimas equações de (A.13) e considerando (A.14), chega-se a (A.15).

$$
\Delta z - \Delta s_{low} = 0
$$
  
\n
$$
\Delta z + \Delta s_{up} = 0
$$
  
\n
$$
-\pi_{low} \Delta s_{low} - s_{low} \Delta \pi_{low} = -[1] \mu + s_{low} \pi_{low}
$$
  
\n
$$
\pi_{up} \Delta s_{up} + s_{up} \Delta \pi_{up} = -[1] \mu - s_{up} \pi_{up}
$$
\n(A.15)

Explicitando os ∆**π***s* de (A.15), obtém-se (A.16):

$$
\Delta \boldsymbol{\pi}_{low} = \frac{([1] \mu - \mathbf{s}_{low} \boldsymbol{\pi}_{low} - \boldsymbol{\pi}_{low} \Delta \mathbf{s}_{low})}{\mathbf{s}_{low}}
$$
\n
$$
\Delta \boldsymbol{\pi}_{up} = \frac{(-[1] \mu - \mathbf{s}_{up} \boldsymbol{\pi}_{up} - \boldsymbol{\pi}_{up} \Delta \mathbf{s}_{up})}{\mathbf{s}_{up}}
$$
\n(A.16)

De (A.9) pode-se explicitar os valores **π**.

$$
\boldsymbol{\pi}_{low} = \frac{\mu}{\mathbf{s}_{low}} \qquad \qquad \mathbf{e} \qquad \qquad \boldsymbol{\pi}_{up} = -\frac{\mu}{\mathbf{s}_{up}}
$$

Substituindo os valores encontrados em (A.14), (A.15) e (A.16), remonta o sistema linear de forma reduzida.

$$
\mathbf{z} \left[ \nabla^2 L(\mathbf{z}, \lambda, \pi, \mathbf{s}) + \left( \frac{\pi_{low}}{\mathbf{s}_{low}} - \frac{\pi_{up}}{\mathbf{s}_{up}} \right) \nabla \mathbf{h}(\mathbf{z})' \right] \left[ \Delta \mathbf{z} \right] = - \left[ \nabla L(\mathbf{z}, \lambda, \pi, \mathbf{s}) + \mu \left( \frac{1}{\mathbf{s}_{low}} - \frac{1}{\mathbf{s}_{up}} \right) \right] \mathbf{h}(\mathbf{z})
$$

(A.17)

Depois de calculado os valores ∆**x** e ∆λ torna-se trivial calcular os incrementos ∆π e ∆**s**, para isto utiliza-se às equações (A.15) e (A.16).

### **A.4.3. Atualização das Variáveis**

O procedimento para atualização das variáveis de um FPO não é um processo trivial, pois em problemas de otimização as variáveis possuem limites, logo, o incremento calculado pelo sistema linear pode fazer com que determinada variável ultrapasse seu limite em uma iteração *k* do processo iterativo e isto não pode ocorrer, então, rotinas especiais para a atualização dos valores devem ser utilizadas.

Para resolver o problema de atualização de variáveis, os valores calculados não são incrementados diretamente em suas respectivas variáveis. Antes são calculados fatores para a otimização do passo (alfa) de modo que *z=z+*α∆*z*. Um fator <sup>α</sup>*p* limita as variáveis primais e um fator <sup>α</sup>*d* as duais e são calculados pelas expressões (A.18) e (A.19).

$$
\alpha_p = \min\left[\min_{\Delta s < 0} \frac{\mathbf{s}_{\text{low}}}{|\Delta \mathbf{s}_{\text{low}}|}, \min_{\Delta s < 0} \frac{\mathbf{s}_{\text{up}}}{|\Delta \mathbf{s}_{\text{up}}|}, 1\right] \tag{A.18}
$$

$$
\alpha_{d} = \min\left[\min_{\Delta \pi < 0} \frac{\pi_{\text{low}}}{|\Delta \pi_{\text{low}}|}, \min_{\Delta \pi < 0} \frac{\pi_{\text{up}}}{|\Delta \pi_{\text{up}}|}, 1\right] \tag{A.19}
$$

#### **Determinando o Passo:**

Uma determinada variável *x* está sempre a uma distância *slow* de seu limite inferior *xmin* e a *sup* de seu limite superior *xmax*, como pode ser visto na FIGURA A.2. Logo, se o incremento for grande de tal forma que viole um dos limites, um passo não unitário deve ser utilizado.

Por exemplo, quando o limite superior estiver para ser violado ∆*sup* será maior que *sup*, com isto *up up s s*  $\frac{w}{\Delta s_{\mu\nu}}$  será menor que 1 e o valor corresponderá ao passo máximo da variável *x* para que não ultrapasse o seu limite. Por conseguinte este valor é escolhido para ser o passo α. Substituindo o passo e incrementando o valor de *x*, tem que *x s s*  $x = x$ *up*  $= x + \frac{S_{up}}{\left|\Delta s_{up}\right|} \Delta x$ , como  $\Delta s_{up} = -\Delta x$ , obtém  $x = x + s_{up}$ , ou seja, a variável é colocada

diretamente em seu limite máximo (ela é multiplicada por um valor  $\sigma$ =0.99995 afim de evitar problemas numéricos).

As outras variáveis não ultrapassarão seus limites pois o menor valor de  $\alpha$  é escolhido. Caso nenhum atinja a barreira o incremento poderá ser unitário. O mesmo raciocínio deve ser feito para as variáveis duais

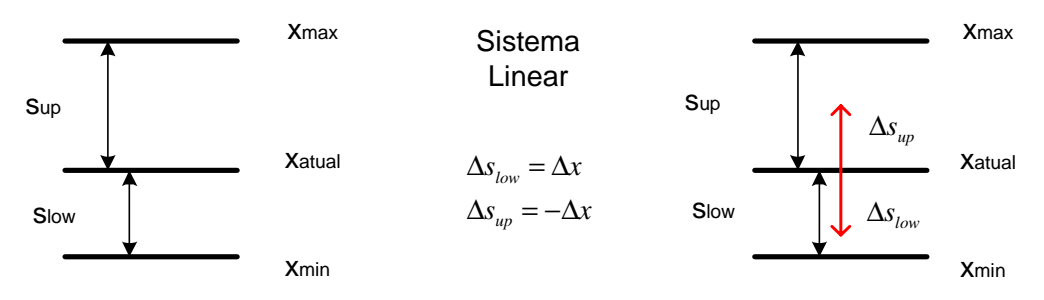

FIGURA A.2: Atualização das variáveis

#### **Redutor de Passo:**

Para evitar problemas de divisões por zero ou singularidade da matriz Hessiana, um redutor de passo  $\sigma$  é utilizado, e possui um valor empírico de 0.99995. Com isto o próximo ponto da trajetória de convergência é calculado utilizando o conjunto de equações (A.20).

$$
z = z + \sigma \cdot \alpha_p \cdot \Delta z
$$
  
\n
$$
\lambda = \lambda + \sigma \cdot \alpha_d \cdot \Delta \lambda
$$
  
\n
$$
\pi = \pi + \sigma \cdot \alpha_d \cdot \Delta \pi
$$
 (A.20)

As variáveis **s**up e **s**low não são atualizadas por este processo, pois na metodologia utilizada o **s** é sempre igual à distância do ponto atual para os seus limites. Ela é portanto atualizada segundo a equação (A.14).

#### **A.4.4. O Parâmetro de Perturbação** *µ*

Como expresso anteriormente, o parâmetro de perturbação *µ* deve tender a zero na solução do processo iterativo. Assim, pode ser utilizada qualquer seqüência tal como mostrada em (A.21).

$$
\beta = \{ (\mu^1, ..., \mu^k, ..., \mu^0) : \mu^0 < \mu^k, \mu^0 < \delta \}
$$
\n(A.21)

*Reconfiguração de Sistemas de Distribuição Utilizando Otimização Contínua e Heurística*

Onde *δ* é um número suficientemente pequeno.

Nos métodos Primais-Duais, a equação (A.9) fornece uma forma de cálculo do parâmetro *µ*. Na solução, o produto de cada variável de folga *si* pelo multiplicador de Lagrange correspondente a  $\pi$ <sup>*i*</sup> deve ser nulo, como expressa a equação de KKT original (A.1). No processo iterativo, o produto  $\mu_i = s_i \pi_i$  fornece uma medida da distância do ponto corrente ao ponto candidato a ótimo (A.9). Esta medida é distinta para cada desigualdade. Na prática um único parâmetro *µ* é utilizado e na maioria dos trabalhos na área (GRANVILLE, [64]; WRIGHT, [60]) seu valor é calculado como sendo a média dos produtos  $s_i \pi_i$  em todas as restrições de desigualdade (A.22).

$$
\mu = \beta \cdot \frac{\mathbf{s}_{\text{low}}^t \cdot \pi_{\text{low}} - \mathbf{s}_{\text{up}}^t \cdot \pi_{\text{up}}}{2n} \tag{A.22}
$$

Onde:

*n* é o numero de restrições de canalizações.

*β* é o parâmetro de combinação das direções, seu valor pode variar entre [0,1], sendo que o valor muito utilizando na pratica é *β*=1.

O parâmetro *β* modifica a direção de busca utilizada em cada iteração e o seu valor pode reduzir a quantidade de iterações do FPO, em CASTRONOUVO [61] são apresentados vários métodos para o cálculo do parâmetro *β*.

#### **A.4.5. Algoritmo de Solução**

O algoritmo de solução resultante dos passos descritos anteriormente pode ser resumido como segue:

- 1. Inicialização das variáveis primais e duais.
- 2. Montagem da função Lagrangeana.
- 3. Cálculo dos termos da matriz Hessiana e vetor independente.
- 4. Resolução do sistema de equações.
- 5. Escolha dos passos primais e duais ( $\alpha_p$  e  $\alpha_d$ ).
- 6. Atualização das variáveis do problema.

*Reconfiguração de Sistemas de Distribuição Utilizando Otimização Contínua e Heurística*

- 7. Atualização do parâmetro barreira.
- 8. Teste de otimalidade:

Se  $(\mu < \varepsilon, |\mathbf{h}(\mathbf{z})| < \varepsilon)$  PARE Senão VOLTE ao passo 2.

# **Apêndice**  B

# **B.Modelagem Orientada a Objetos**

Com o aperfeiçoamento contínuo dos dispositivos computacionais, os modelos matemáticos implementados apresentam mais conceitos e nuances do mundo real, tornando assim os programas maiores e mais complexos. Com isso, as técnicas de modelagem estruturada começaram a apresentar falta de recursos tanto para o desenvolvimento do projeto quanto para a implementação e a manutenção. Desta forma surgiu um novo conceito de modelagem: "A Modelagem Baseada em Objetos".

Este novo conceito apresenta um modo de estudar os problemas reais, no qual, combina-se a estrutura (dados) do projeto com o comportamento dos dados (funções) em uma única entidade, o objeto. Isto quer dizer que o software é organizado como vários objetos separados que incorporam tanto a estrutura quanto o comportamento de dados, diferenciando da modelagem estruturada onde existe pouca vinculação entre estrutura e o comportamento dos dados. Essa abordagem possui várias características, que serão detalhadas neste capítulo.

**Identidade**: São os objetos em si. No mundo real o objeto pode ser uma mesa, uma sala, um prédio ou um planeta, dependendo do que estamos estudando e como se encaixa esta entidade no conceito estudado. Por exemplo, considere que um decorador utilizará a mesa como um objeto dentro de um universo (sistema) sala, porém um engenheiro poderá utilizar o objeto sala dentro do universo prédio, que por sua vez será como um objeto dentro do universo cidade, ou seja, os objetos são relativos ao sistema estudado.

No mundo real um objeto limita-se apenas em existir, mas, em linguagem de programação este objeto deve ser identificado por um identificador ou um endereço de memória ou um atributo exclusivo, sendo estas referências uniformes e independentes do conteúdo dos mesmos. Estes objetos em linguagem de programação podem ser tanto a representação de um objeto real, como um transformador que possui dados como material, dimensão, cor e outros dados que forem julgados pertinentes ao projeto em estudo, como também podem ser uma entidade puramente computacional, listas encadeadas, árvores binárias, etc.

**Classificação**: É o conceito de classe, significa que todos os objetos que possuem mesma estrutura e mesmo comportamento são agrupados em uma classe, então podemos ter vários objetos transformadores distintos entre si, mas todos eles pertencem a uma mesma classe. A classe é uma abstração que descreve as implicações relevantes ao estudo de um caso.

Uma determinada classe possui vários objetos individuais, por isto dizemos que cada objeto é uma instância de sua classe, mas cada um deles possui seu próprio valor para cada atributo e um identificador único, compartilhando apenas o mesmo nome de atributos e operações.

**Polimorfismo**: São métodos (funções) que possuem o mesmo nome, mas tem implementações completamente diferentes, dependendo do objeto que sofre a ação. Assim classes podem ser melhoradas ou criadas sem que seja necessário reescrever todo o código já existente, mas apenas criando novas funções.

**Herança**: É o refinamento de uma determinada classe em um relacionamento hierárquico. Uma classe *CElemento* é criada, possuindo atributos e métodos próprios. Desta classe é derivada uma outra classe que possui todos os atributos e métodos da superclasse (Classe Pai), com as características exclusivas adicionais. Pode-se, por exemplo, derivar a classe *CElementos* para uma classe *CLinha*, que possui todas as características da classe *CElementos*, mais outros dados, métodos ou polimorfismo de funções julgadas relevantes.

#### **B.1. Características da Tecnologia Baseada em Objetos**

Um sistema baseado em objetos deve possuir características que possam ser utilizadas de modo eficiente e abrangente visando uma melhor reutilização do código e facilidade de projetos. Abaixo são descritas as características mais importantes.

**Abstração**: Consiste em focalizar os aspectos de interesse de um objeto e ignorar as propriedades irrelevantes ao problema estudado, ou seja, tratar um objeto pelas características essenciais ao problema estudado. A abstração é utilizada no projeto, não na implementação. Desta forma evita-se o comprometimento prematuro com detalhes que dificultaria a análise do projeto como um todo, e não dando assim, importância a fatos ainda não compreendidos. O projeto deve ser independente da linguagem de programação.

**Encapsulamento**: Chamado de ocultamento de informação, onde cada objeto deve separar seus dados e funções de forma que as informações relativas ao funcionamento interno estejam ocultas e as externas sejam acessíveis por outros objetos. Isto impede que um programa se torne dependente de pequenas alterações de modo que cause grandes efeitos de propagação. Como exemplo tem-se objeto Caixa Eletrônico, onde várias características estão encapsuladas como o cofre interno e circuitos, e apresentam interfaces externas como o teclado e monitor para se relacionar com o objeto Pessoa.

**Combinação de Dados e Comportamento**: Esta característica, também conhecida como polimorfismo, permite a adoção de nomes iguais para funções de mesma natureza, porém de classes distintas. Por exemplo, ao se desenvolver um software para desenhos geométricos não utilizando MOO, precisa-se de funções com nomes distintos para cada figura que for desenhada na tela (Desenhe\_Circulo, Desenhe\_Quadrado, etc.). Utilizando o polimorfismo, todo objeto possui a seu próprio método de desenho, onde este nome é comum a todos (Desenhe) e basta convocar este método para que o próprio compilador, com base nas classes, tome implicitamente a decisão que qual método irá chamar. O uso de polimorfismo propicia que manutenção, reaproveitamento e implementação de novos recursos tornam-se mais simples.

**Compartilhamento**: Consiste na reutilização do código por herança. Evita a redundância de informações, a redução de trabalho de codificação e apresenta uma maior clareza no desenvolvimento, pois mostra que diferentes operações são na realidade a mesma. O desenvolvimento baseado em objetos não somente permite que as informações sejam compartilhadas em uma aplicação, como também oferece a possibilidade da reutilização de modelos e códigos em projetos futuros.

**Estrutura de Objetos**: Especifica o que um objeto é, e não como ele é utilizado, pois sua estrutura permanece mais estável durante o desenvolver de um projeto, enquanto, seu uso é altamente dependente dos detalhes de implementação.

#### **B.2. A Representação dos Modelos Utilizando UML**

A construção de um determinado processo sem que antes seja realizado um estudo detalhado pode trazer grandes prejuízos econômicos e financeiros. Desta forma deve-se estudar e modelar o projeto para que os riscos sejam avaliados. No caso de modelos computacionais, o projeto consiste em uma abstração do que se deseja construir, ou seja, a partir daí pode-se compreender melhor o fenômeno, ressaltando seus pontos relevantes e abstraindo as irrelevâncias.

Para descrever uma aplicação computacional, existem metodologias que padronizam processos de modo simples, diagramas. Sendo a *Unified Modeling Language* (UML) a metodologia mais aceita.

Na UML cada diagrama representa uma perspectiva do modelo (aplicação), mostrando aspectos particulares do sistema e dando enfoque a ângulos e níveis de abstrações diferentes para que uma figura completa do sistema seja construída. Os principais diagramas da UML são:

- − Diagramas de Classe;
- − Diagramas de Interação entre Classes;
- − Diagramas de Estado;

− Diagramas de Interface e Arquitetura.

#### **B.2.1. Diagramas de Classe**

O diagrama de classe oferece modelos sobre o aspecto chave em orientação a objetos, a representação da classe/Objeto.

#### **Representação de Classe (Objeto)**

A representação de uma classe na UML é um retângulo dividido em três partes: O nome da classe, os atributos (dados membros) e operações ou métodos (funções membros), como pode ser observado na FIGURA B.1. A sintaxe utilizada nestes compartimentos é independente da linguagem a ser utilizada para a programação. A UML aceita uma forma simplificada de representação de classes, onde apenas o retângulo com o nome da classe é representado (FIGURA B.2).

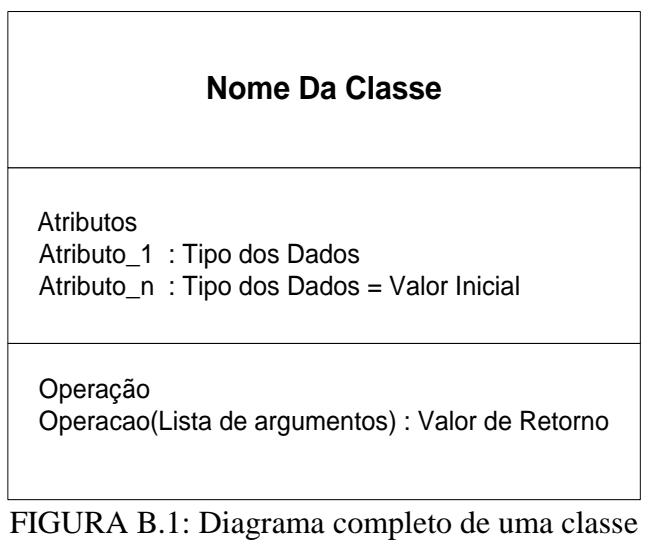

## **Nome da Classe**

FIGURA B.2: Diagrama simplificado de uma classe

#### **B.2.2. Diagramas de Interação entre Classes**

São os relacionamentos que ligam classes/objetos entre si criando relações lógicas entre estas entidades. A seguir serão apresentados os relacionamentos e suas representações gráficas.

**Associação:** São as ligações físicas ou conceituais entre os objetos, uma associação normalmente determina interações entre objetos. Numa implementação computacional, uma associação é referida como um ponteiro de um objeto para o outro. A FIGURA B.3 ilustra os diagramas das associações simples e recursiva.

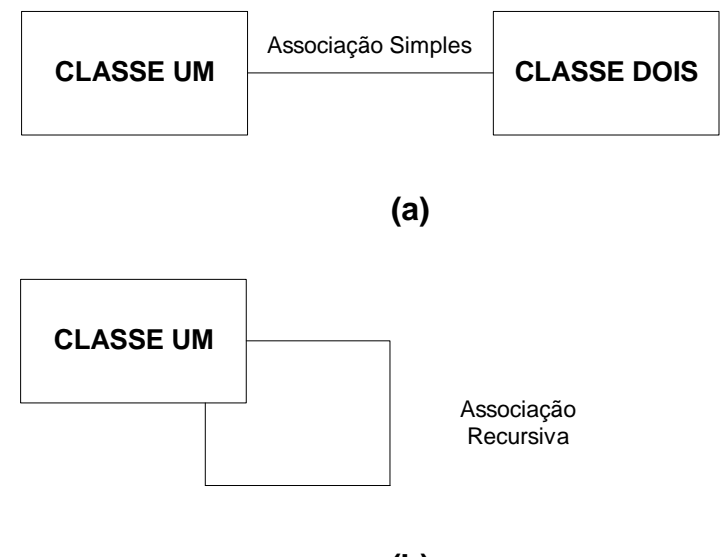

**(b)**

FIGURA B.3:Diagrama de Associações entre Classes: (a) Simples; (b) Recursiva

**Dependência**: Indica um relacionamento, onde uma classe cliente é dependente de outra, mas não existem ligações físicas ou estruturais entre os objetos. O diagrama desta associação é apresentado na FIGURA B.4.

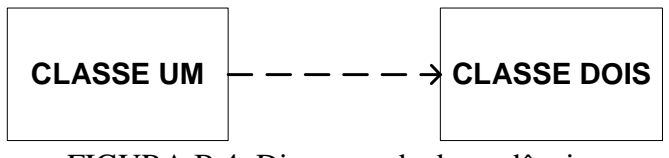

FIGURA B.4: Diagrama de dependências

*Reconfiguração de Sistemas de Distribuição Utilizando Otimização Contínua e Heurística*

**Herança:** São abstrações para o compartilhamento de semelhanças entre as classes, ao mesmo tempo em que suas diferenças são preservadas. O relacionamento de uma classe (denominada Superclasse) com uma ou mais refinações dela (denominadas Subclasses) é denominado generalização ou herança. A herança/generalização pode ser transmitida a um número arbitrário de níveis. A instância de uma subclasse é simultaneamente uma instância de todas as superclasses a ela, ou seja, herda todas as características e operações de suas superclasses além de acrescentar atributos e operações próprias. Um diagrama de herança é apresentado na FIGURA B.6.

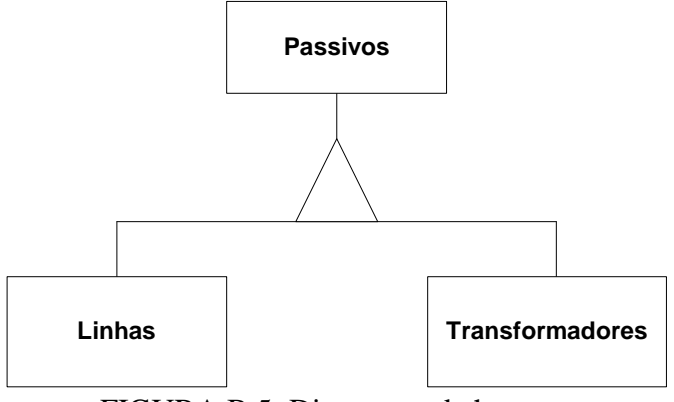

FIGURA B.5: Diagramas de herança

**Agregação**: É uma relação na qual um objeto (componente) faz parte de um outro objeto (agregado), ou seja, utiliza-se um objeto para criar um novo objeto, onde seus dados membros são outros objetos. Um relacionamento de agregação é definido como o relacionamento de uma classe com uma outra classe (componente), logo uma estrutura com vários tipos de componentes equivale a muitos relacionamentos de agregação. Uma agregação pode ser observada na FIGURA B.6.

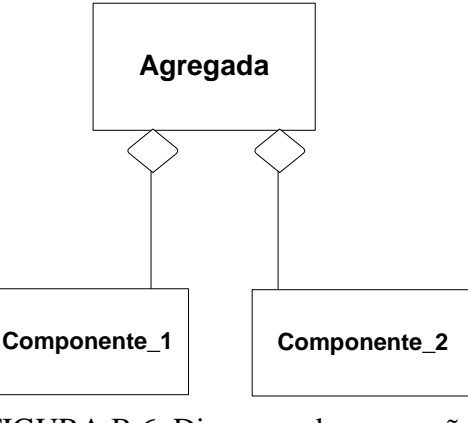

FIGURA B.6: Diagrama de agregação

*Reconfiguração de Sistemas de Distribuição Utilizando Otimização Contínua e Heurística*

**Pacotes**: São macroentidades que agrupam vários objetos e seus relacionamentos definindo um conceito mais amplo e geral. A FIGURA B.7 mostra um diagrama de pacotes.

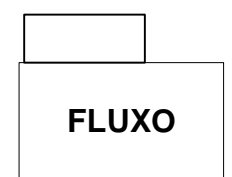

FIGURA B.7: Diagrama de pacotes

**Templates**: São definidas como um conjunto de operações que podem ser aplicadas para vários tipos de dados. Um objeto template (classe, função ou estrutura) tem seu tipo de dados definido através de parâmetros. Quando feito isto, o compilador gera automaticamente o código correto para o tipo de dados utilizado, ou seja, quando criada uma "template" esta pode automaticamente sobrecarregar a si mesma. Uma template é definida conforme a FIGURA B.8.

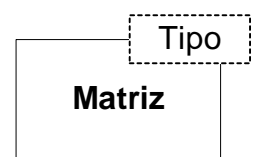

FIGURA B.8: Diagrama de template

# **Apêndice**  C

# **C.Publicações Decorrentes do Trabalho**

Neste apêndice encontram-se em sua íntegra os três artigos técnicos e um painel a ser apresentado na IEEE 2005 PES General Meeting em San Francisco, EUA.

#### Artigos:

"Algoritmo Heurístico Híbrido para Reconfiguração de Grandes Sistemas de Distribuição", GOMES, F. V., CARNEIRO, S., PEREIRA, J. L. R., VINAGRE, M. P., ARAÚJO, L. R., GARCIA, P. A. N., publicado no XV Congresso Brasileiro de Automática, 21 a 24 de Setembro de 2004, Gramado, RS, Brasil.

"Reconfiguração de Sistemas de Distribuição Visando Minimização de Perdas Utilizando-se uma Nova Metodologia Heurística", GOMES, F. V., CARNEIRO, S., PEREIRA, J. L. R., VINAGRE, M. P., ARAÚJO, L. R., GARCIA, P. A. N., publicado no XVI Seminário Nacional de Distribuição de Energia Elétrica, 21 a 24 de Novembro de 2004, Brasília, DF, Brasil.

"A New Heuristic Reconfiguration Algorithm for Large Distribution Systems", GOMES, F. V., CARNEIRO, S., PEREIRA, J. L. R., VINAGRE, M. P., ARAÚJO, L. R., GARCIA, P. A. N., aceito sob número TPWRS-00405-2004.R1 em Fevereiro de 2005 para publicação na revista *IEEE Transactions on Power Delivery*.

#### Painel:

"A New Distribution System Reconfiguration Approach Using Optimal Power Flow Technique and Sensitivity Analysis for Loss Reduction."

(Para mostrar que o trabalho rendeu diversas publicações, neste espaço entrarão as cópias dos artigos submetidos no total de 29 páginas: 128 a 157)

6 páginas: artigo CBA;

12 páginas artigo SENDI;

6 páginas artigo IEEE;

5 páginas do painel;

TOTAL: 29 páginas adicionais

# **Apêndice**  D

## **D.Dados dos Sistemas Teste Utilizados**

Neste apêndice encontram-se em sua íntegra os dados dos sistemas utilizados nos exemplos e análise de resultados.

## **D.1. Sistema 16 barras (Civanlar)**

A FIGURA D.1 apresenta o sistema de 16 barras encontrado na literatura em CIVANLAR & GRAINGER, [18] e LIN & CHIN, [49].

As bases utilizadas são 100 MVA e 23 kV. Considera-se que existe uma chave em cada ramo do alimentador, sendo que as chaves normalmente abertas são representadas pelas linhas tracejadas. Os dados do sistema são especificados na TABELA D.1.

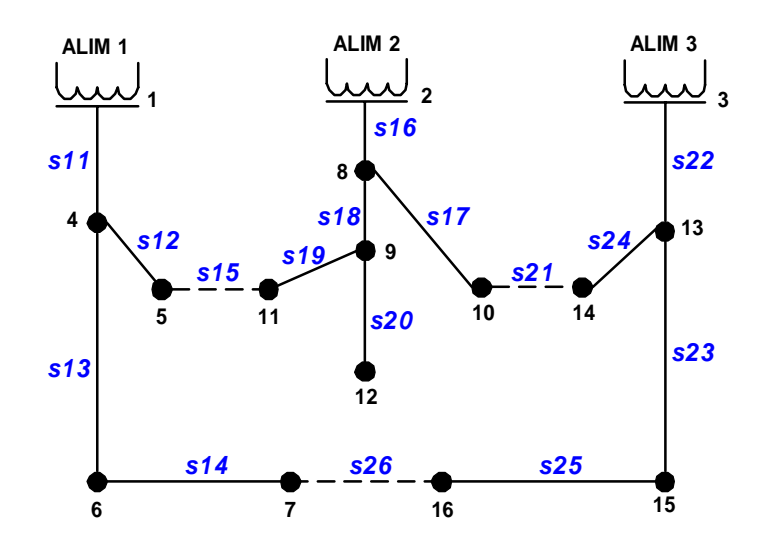

FIGURA D.1: Sistema de 13 barras

| Barra<br>De - Para | Resistência<br>(p.u) | Reatância<br>(p.u) | P(MW)<br>(barra para) | Q(Mvar)<br>(barra para) | Cap(Mvar)<br>(barra para) |
|--------------------|----------------------|--------------------|-----------------------|-------------------------|---------------------------|
| $1 - 4$            | 0.075                | 0.10               | 2.0                   | 1.6                     |                           |
| $4 - 5$            | 0.080                | 0.11               | 3.0                   | 1.5                     | 1.1                       |
| $4-6$              | 0.090                | 0.18               | 2.0                   | 0.8                     | 1.2                       |
| $6 - 7$            | 0.040                | 0.04               | 1.5                   | 1.2                     |                           |
| $2 - 8$            | 0.110                | 0.11               | 4.0                   | 2.7                     |                           |
| $8-9$              | 0.080                | 0.11               | 5.0                   | 3.0                     | 1.2                       |
| $8 - 10$           | 0.110                | 0.11               | 1.0                   | 0.9                     |                           |
| $9 - 11$           | 0.110                | 0.11               | 0.6                   | 0.1                     | 0.6                       |
| $9-12$             | 0.080                | 0.11               | 4.5                   | 2.0                     | 3.7                       |
| $3-13$             | 0.110                | 0.11               | 1.0                   | 0.9                     |                           |
| $13 - 14$          | 0.090                | 0.12               | 1.0                   | 0.7                     | 1.8                       |
| $13 - 15$          | 0.080                | 0.11               | 1.0                   | 0.9                     | $\overline{\phantom{a}}$  |
| $15-16$            | 0.040                | 0.04               | 2.1                   | 1.0                     | 1.8                       |
| $5 - 11$           | 0.040                | 0.04               |                       |                         |                           |
| $10-14$            | 0.040                | 0.04               |                       |                         |                           |
| $7 - 16$           | 0.090                | 0.12               |                       |                         |                           |

TABELA D.1: Dados do sistema de 13 barras

### **D.2. Sistema 33 barras (Baran e Wu)**

A FIGURA D.2 apresenta o sistema de 12.66 kV de 33 barras e 5 laços, totalizando 5058.25 kW e 2547.32 kvar encontrado na literatura em BARAN & WU [19].

Considera-se que existe uma chave em cada ramo do alimentador, sendo que as chaves normalmente abertas s33, s34, s35, s36 e s37, são representadas por linhas tracejadas.

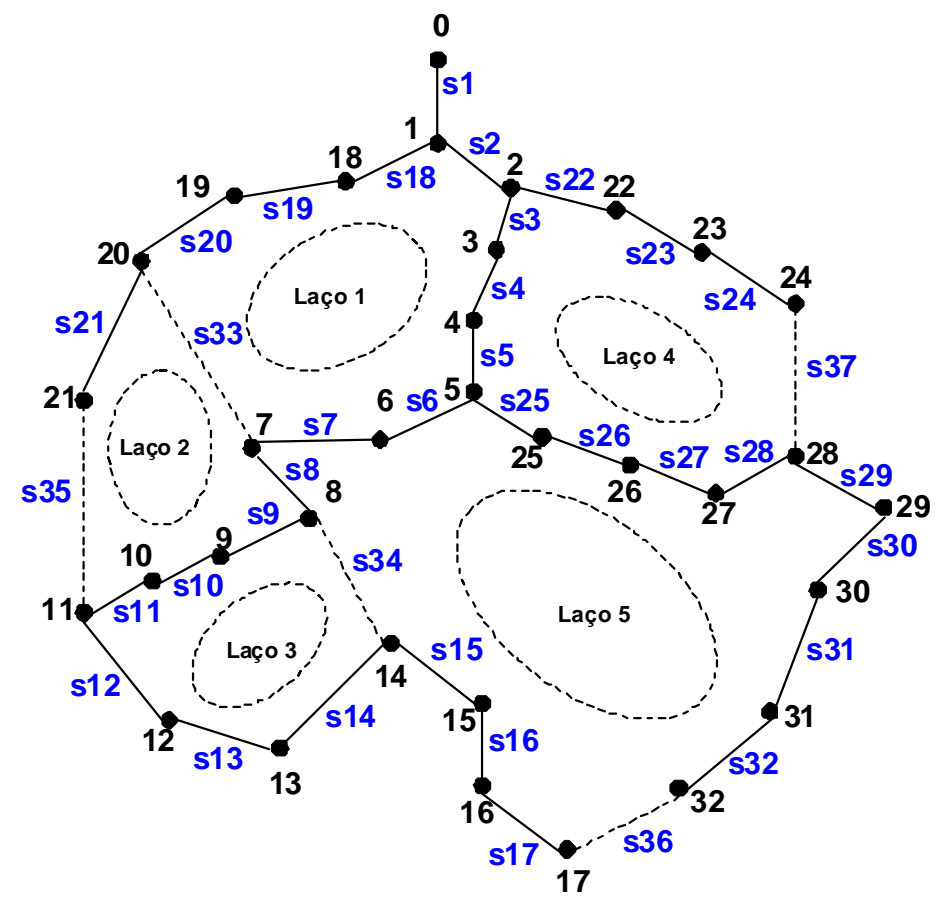

FIGURA D.2: Sistema de 33 barras

Os dados do sistema são especificados na TABELA D.2.

| Barra     | Resistência            | Reatância | $P$ (kW)     | $Q$ (kvar)   |
|-----------|------------------------|-----------|--------------|--------------|
| De - Para | (ohm)                  | (ohm)     | (barra para) | (barra para) |
| $0 - 1$   | 0.0922                 | 0.0470    | 100          | 60           |
| $1 - 2$   | 0.4930                 | 0.2511    | 90           | 40           |
| $2 - 3$   | 0.3660                 | 0.1864    | 120          | 80           |
| $3-4$     | 0.3811                 | 0.1941    | 60           | 30           |
| $4 - 5$   | 0.8190                 | 0.7070    | 60           | 20           |
| $5 - 6$   | 0.1872                 | 0.6188    | 200          | 100          |
| $6 - 7$   | 0.7114                 | 0.2351    | 200          | 100          |
| $7 - 8$   | 1.0300                 | 0.7400    | 60           | 20           |
| $8-9$     | 1.0440                 | 0.7400    | 60           | $20\,$       |
| $9 - 10$  | 0.1966                 | 0.0650    | 45           | 30           |
| $10 - 11$ | 0.3744                 | 0.1238    | 60           | 35           |
| $11 - 12$ | 1.4680                 | 1.1550    | 60           | 35           |
| $12 - 13$ | 0.5416                 | 0.7129    | 120          | 80           |
| $13 - 14$ | 0.5910                 | 0.5260    | 60           | 10           |
| $14 - 15$ | 0.7463                 | 0.5450    | 60           | 20           |
| $15 - 16$ | 1.2890                 | 1.7210    | 60           | 20           |
| $16 - 17$ | 0.7320                 | 0.5740    | 90           | 40           |
| $1 - 18$  | 0.1640                 | 0.1565    | 90           | 40           |
| 18-19     | 1.5042                 | 1.3554    | 90           | 40           |
| 19-20     | 0.4095                 | 0.4784    | 90           | 40           |
| $20 - 21$ | 0.7089                 | 0.9373    | 90           | 40           |
| $2 - 22$  | 0.4512                 | 0.3083    | 90           | 50           |
| $22 - 23$ | 0.8980                 | 0.7091    | 420          | 200          |
| $23 - 24$ | 0.8960                 | 0.7011    | 420          | 200          |
| $5 - 25$  | 0.2030                 | 0.1034    | 60           | 25           |
| $25 - 26$ | 0.2842                 | 0.1447    | 60           | 25           |
| $26 - 27$ | 1.0590                 | 0.9337    | 60           | 20           |
| 27-28     | 0.8042                 | 0.7006    | 120          | 70           |
| 28-29     | 0.5075                 | 0.2585    | 200          | 600          |
| 29-30     | 0.9744                 | 0.9630    | 150          | 70           |
| 30-31     | 0.3105                 | 0.3619    | 210          | 100          |
| 31-32     | 0.3410                 | 0.5302    | 60           | 40           |
|           | Ramos de interconexão: |           |              |              |
| $7 - 20$  | 2.0000                 | 2.0000    |              |              |
| $8 - 14$  | 2.0000                 | 2.0000    |              |              |
| $11 - 21$ | 2.0000                 | 2.0000    |              |              |
| 17-32     | 0.5000                 | 0.5000    |              |              |
| 24-24     | 0.5000                 | 0.5000    | Ξ            |              |

TABELA D.2: Dados do sistema de 33 barras
## **D.3. Sistema de Distribuição Brasileiro 2 alimentadores 476 barras**

Infelizmente será possível ilustrar os 2 alimentadores através de uma figura devido às dimensões elevadas do sistema, o que demandaria uma grande quantidade de tempo e espaço para representá-lo.

Os 2 alimentadores urbanos são aéreos de 13.8 kV. O primeiro com as seguintes características: 258 barras, carga ativa de 5140 kW e carga reativa de 1949 kvar e o segundo com 218 barras, carga ativa de 3874 kW e carga reativa de 1498 kvar. Os dados são especificados através das tabelas abaixo. As bases utilizadas são 1 MVA e 7967.4 V. Os dados do sistema são especificados na TABELA D.3 a TABELA D.8.

|                 |                | Resistência  | Reatância    | P(p.u.)  | Q(p.u.)  |
|-----------------|----------------|--------------|--------------|----------|----------|
| De              | Para           | (p.u.)       | (p.u.)       | Barra de | Barra de |
| $\mathbf{1}$    | 1000           | 0.000283556  | 0.000378075  |          |          |
| <b>CPEX5378</b> | 1              | 1e-005       | $1e-005$     |          |          |
| 3               | $\overline{c}$ | 0.000299309  | 0.000598619  |          |          |
| 4               | 3              | 0.0010082    | 0.000456841  | 0.43015  | 0.17782  |
| 5               | 3              | 0.000204791  | 0.000425334  |          |          |
| 6               | 5              | 9.45188e-005 | 0.000189038  |          |          |
| $\overline{7}$  | 6              | 0.000598619  | 0.00118148   |          |          |
| 8               | 6              | 0.000110272  | 0.000220544  |          |          |
| 9               | $\overline{7}$ | 0.000189038  | 0.000362322  | 0.43015  | 0.17782  |
| 10              | 7              | 3.15063e-005 | 6.30125e-005 | 0.43015  | 0.17782  |
| 11              | 8              | 9.45188e-005 | 0.000173284  | 0.43015  | 0.17782  |
| 12              | 9              | 0.000204791  | 0.000409581  |          |          |
| 13              | 12             | 7.87656e-005 | 0.000173284  |          |          |
| CPEX10664       | 13             | 1e-005       | $1e-005$     |          |          |
| 15              | 14             | 0.000110272  | 0.000220544  |          |          |
| 16              | 15             | 0.000267803  | 0.000519853  | 0.43015  | 0.17782  |
| 17              | 15             | 3.15063e-005 | 6.30125e-005 | 0.43015  | 0.17782  |
| 18              | 15             | 9.45188e-005 | 0.000189038  |          |          |
| 19              | 17             | 0.000283556  | 0.000330816  |          |          |
| 20              | 18             | 9.45188e-005 | 0.000204791  | 0.43015  | 0.17782  |
| 21              | 19             | 0.000110272  | 0.000220544  |          |          |
| CPEX10665       | 21             | 1e-005       | $1e-005$     |          |          |
| 23              | 22             | 1.57531e-005 | 3.15063e-005 |          |          |
| 24              | 23             | 0.000110272  | 0.000220544  |          |          |
| 25              | 23             | 9.45188e-005 | 4.72594e-005 |          |          |
| 26              | 23             | 0.000456841  | 0.000220544  |          |          |
| 27              | 24             | 0.000110272  | 0.000204791  |          |          |
| <b>CCEX7779</b> | 25             | 1e-005       | 1e-005       |          |          |
| 29              | 27             | 0.000220544  | 0.000456841  |          |          |
| 30              | 28             | 0.000393828  | 0.000189038  |          |          |
| 31              | 29             | 3.15063e-005 | 6.30125e-005 | 0.43015  | 0.17782  |

TABELA D.3: Dados de circuito do Alimentador 01

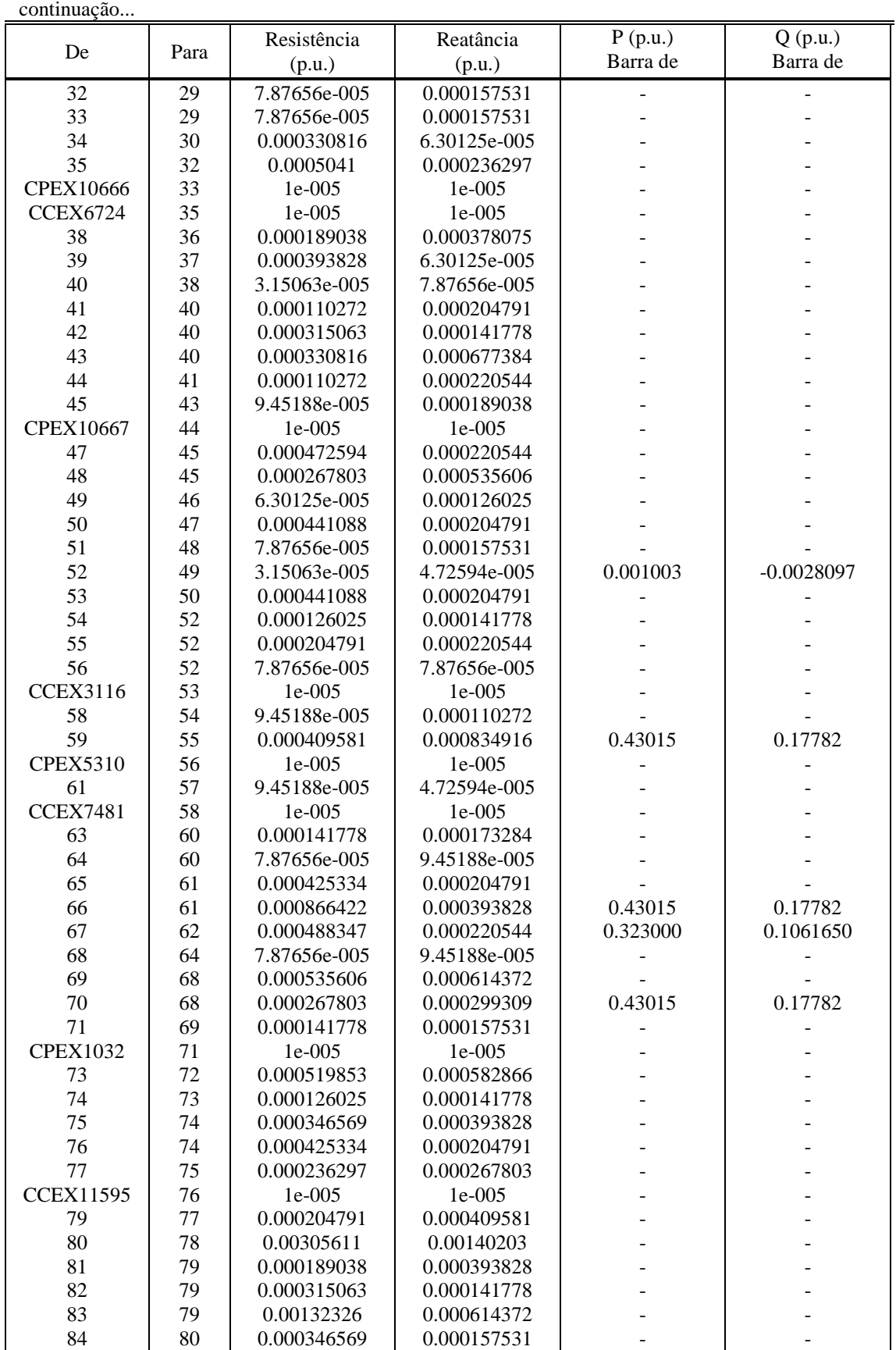

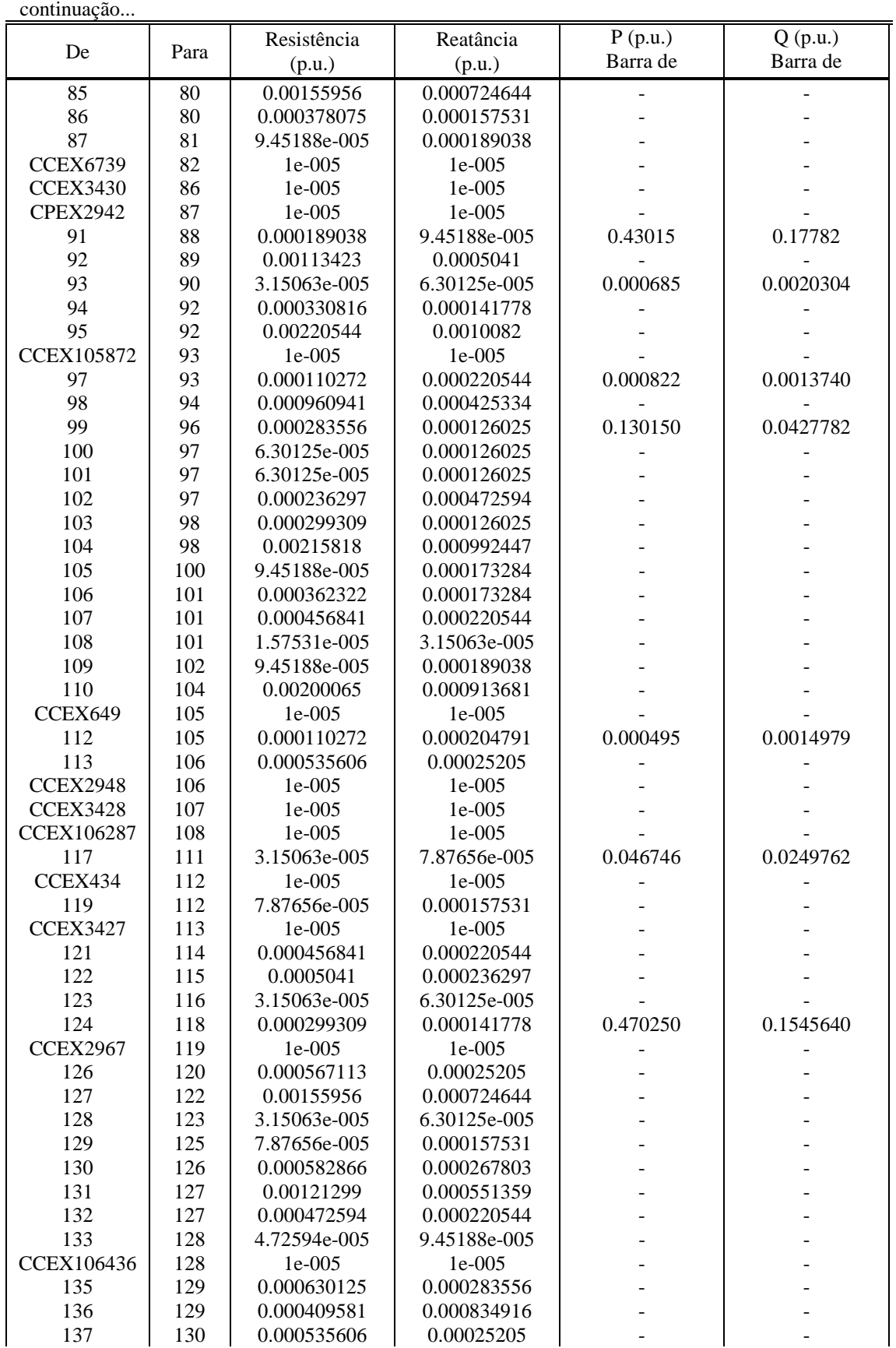

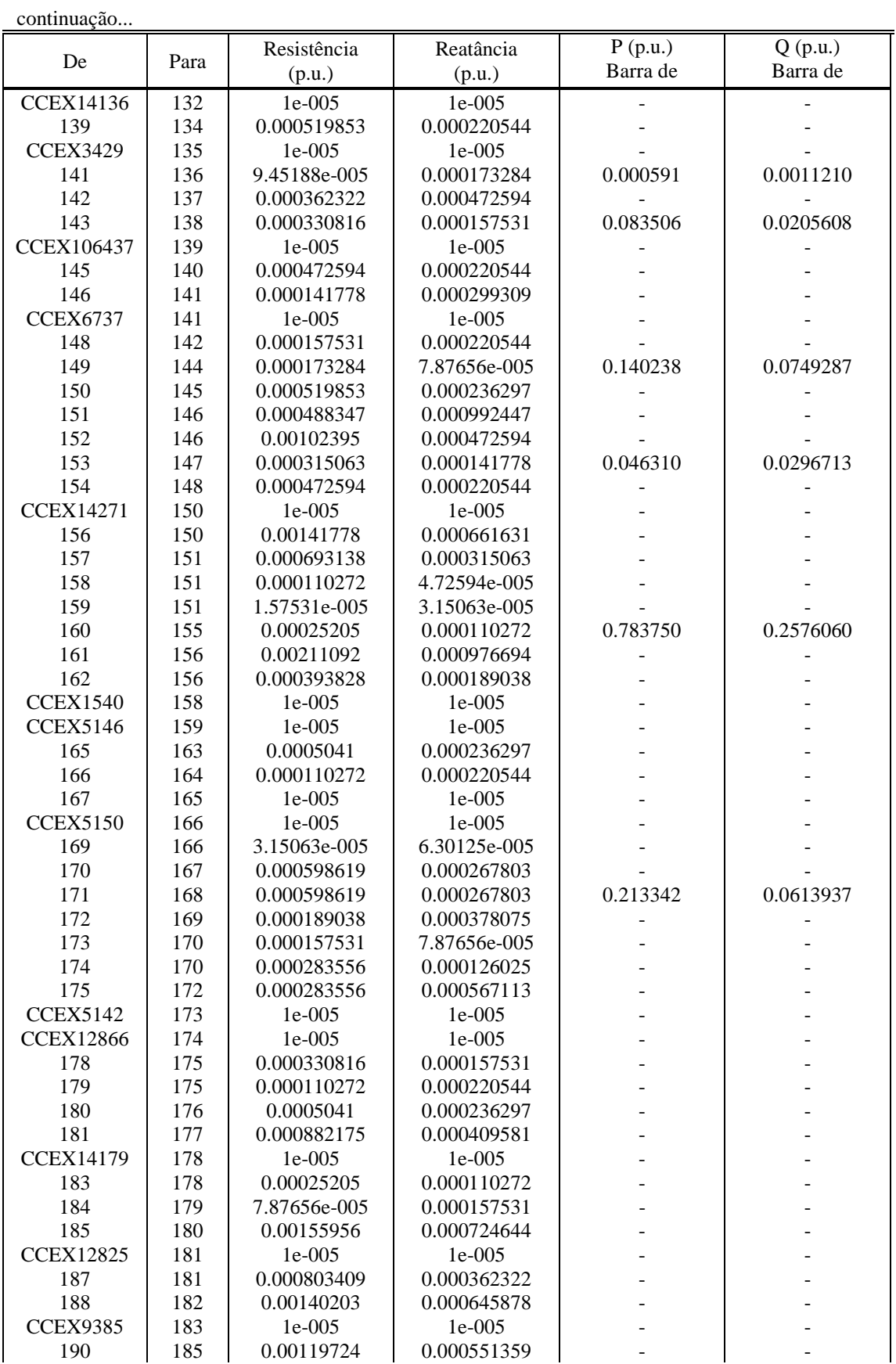

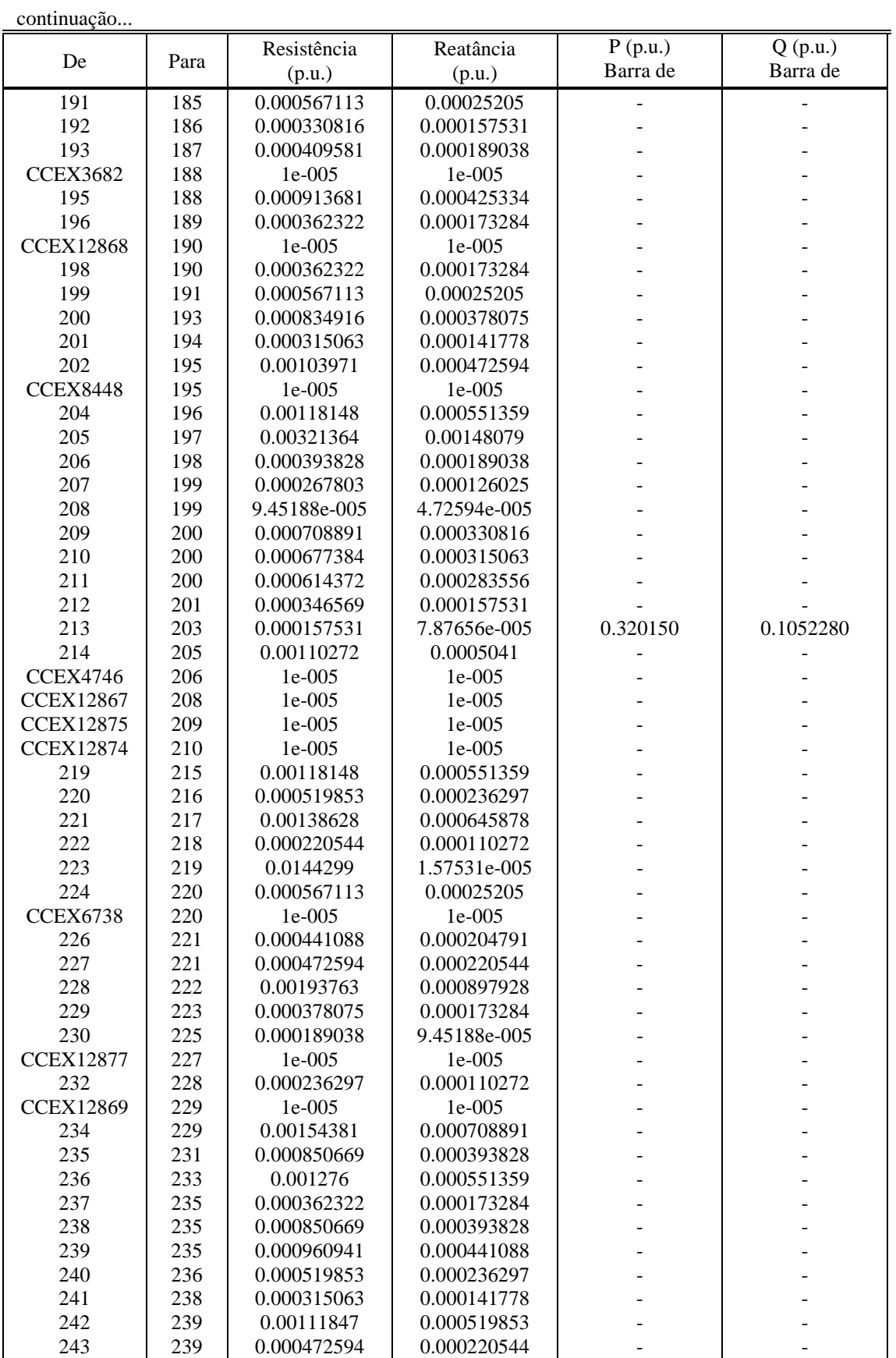

| continuação      |      |                       |                     |                     |                     |
|------------------|------|-----------------------|---------------------|---------------------|---------------------|
| De               | Para | Resistência<br>(p.u.) | Reatância<br>(p.u.) | P(p.u.)<br>Barra de | Q(p.u.)<br>Barra de |
| 244              | 240  | 0.00107121            | 0.000488347         |                     |                     |
| 245              | 240  | 0.00102395            | 0.000456841         |                     |                     |
| <b>CCEX12878</b> | 242  | $1e-005$              | $1e-005$            |                     |                     |
| 247              | 243  | 0.0005041             | 0.000236297         |                     |                     |
| 248              | 246  | 0.0005041             | 0.000236297         |                     |                     |
| <b>CCEX6745</b>  | 247  | $1e-005$              | $1e-005$            |                     |                     |
| 250              | 248  | 0.000488347           | 0.000220544         |                     |                     |
| 251              | 249  | 0.000346569           | 0.000157531         |                     |                     |
| 252              | 250  | 0.000472594           | 0.000220544         |                     |                     |
| 253              | 250  | 0.000614372           | 0.000283556         |                     |                     |
| 254              | 253  | 0.000913681           | 0.000425334         |                     |                     |
| 255              | 254  | 0.000519853           | 0.000236297         |                     |                     |
| 256              | 254  | 0.00105546            | 0.000488347         |                     |                     |
| 257              | 255  | 0.000425334           | 0.000204791         |                     |                     |

TABELA D.4: Dados de circuito do Alimentador 02

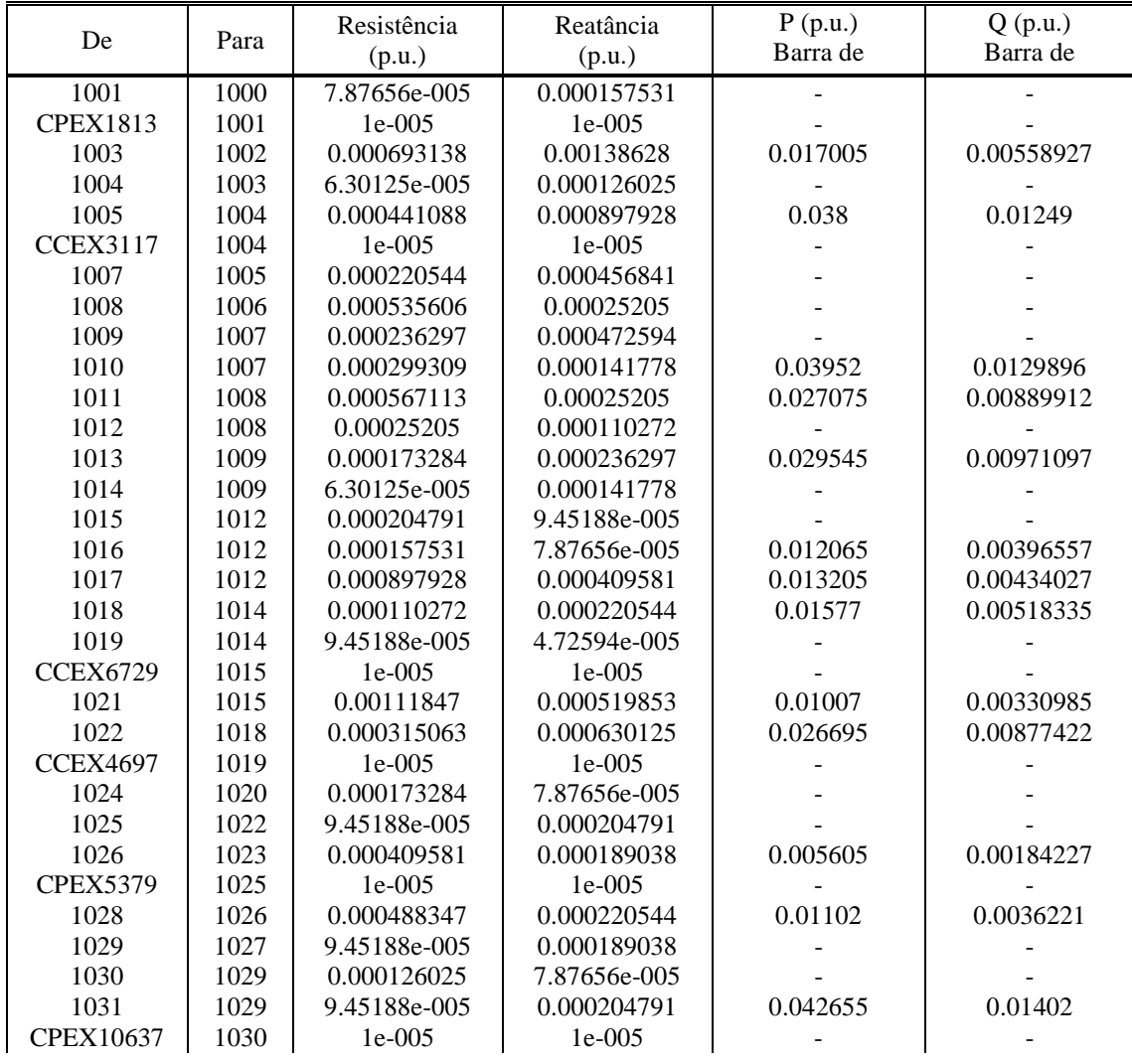

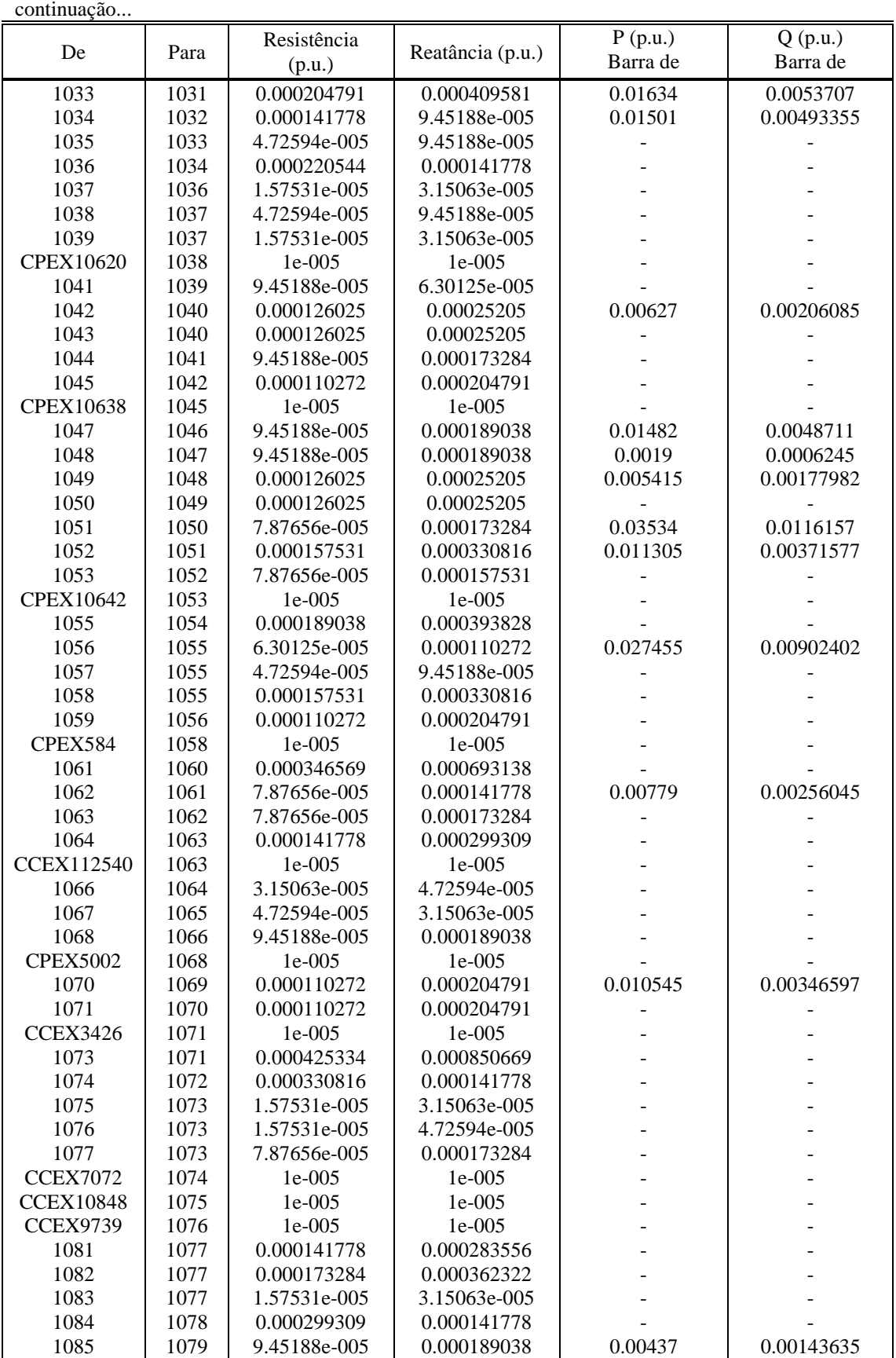

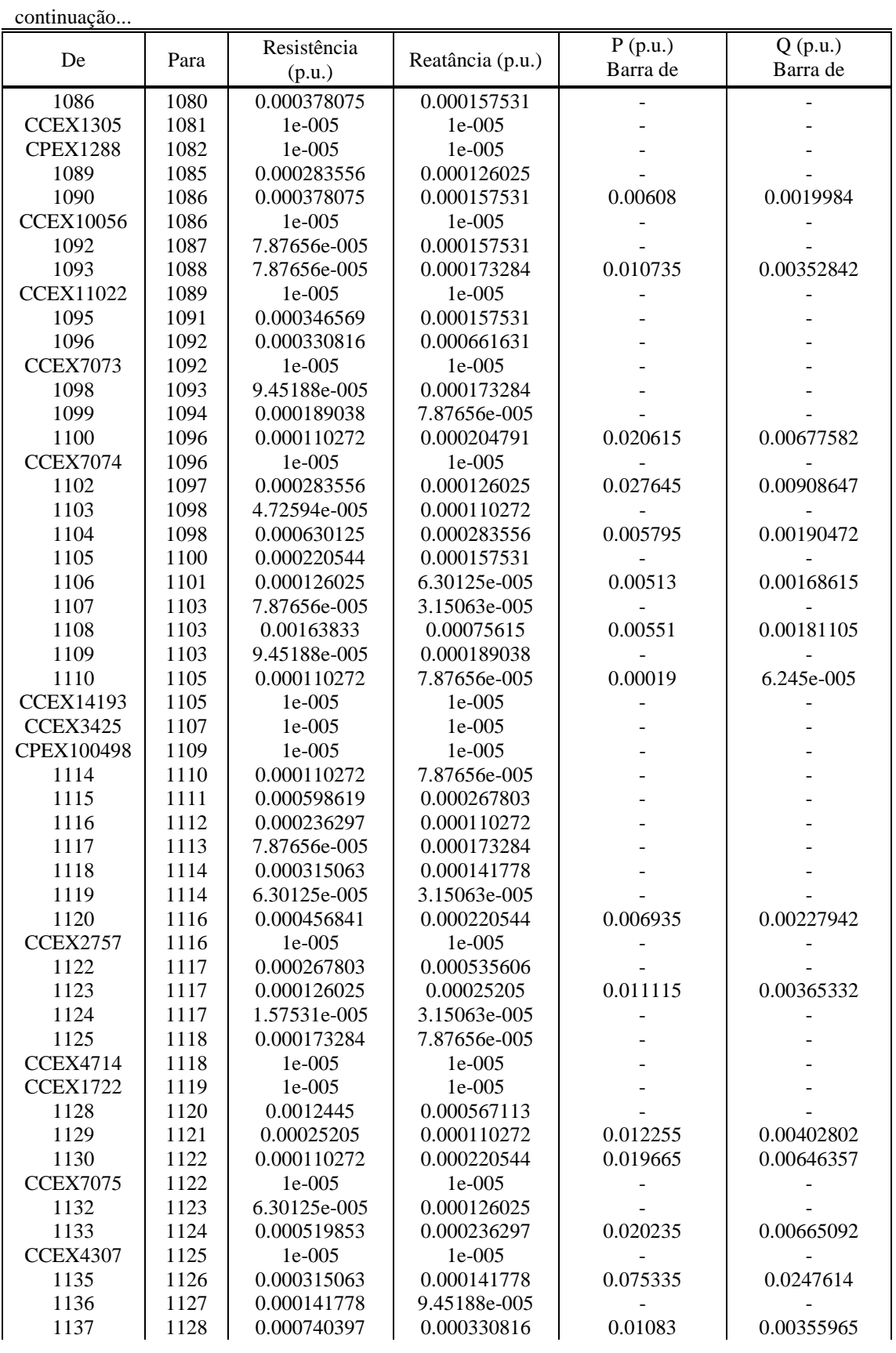

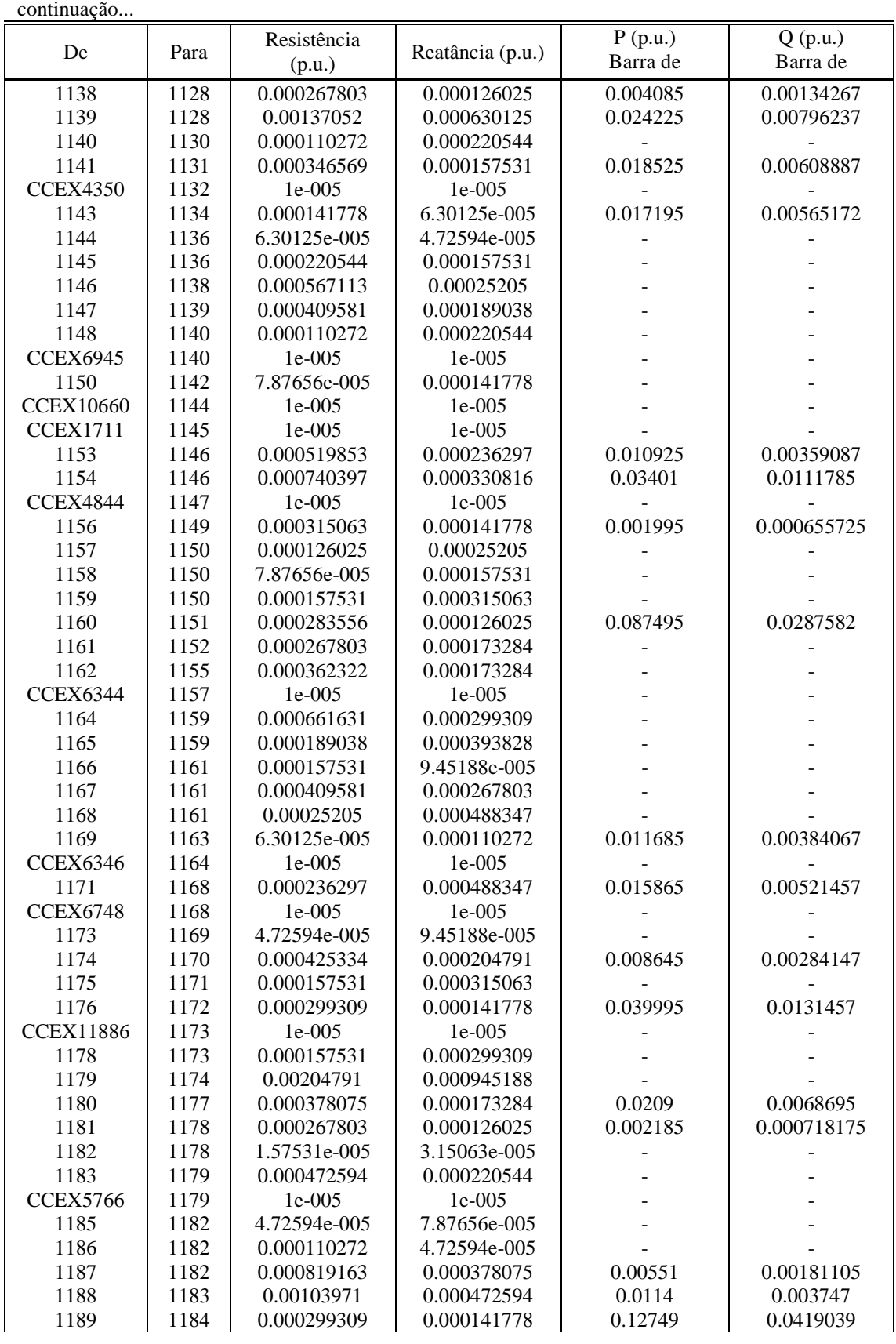

| continuação     |      |              |                  |          |              |
|-----------------|------|--------------|------------------|----------|--------------|
|                 |      | Resistência  |                  | P(p.u.)  | $Q$ $(p.u.)$ |
| De              | Para | (p.u.)       | Reatância (p.u.) | Barra de | Barra de     |
| 1190            | 1185 | 0.000299309  | 0.000141778      |          |              |
| 1191            | 1185 | 0.000315063  | 0.000141778      |          |              |
| 1192            | 1185 | 0.00025205   | 0.0005041        |          |              |
| <b>CCEX5126</b> | 1186 | 1e-005       | 1e-005           |          |              |
| <b>CCEX3443</b> | 1190 | $1e-005$     | 1e-005           |          |              |
| <b>CCEX3442</b> | 1191 | $1e-005$     | $1e-005$         |          |              |
| 1196            | 1193 | 0.000472594  | 0.000220544      | 0.00703  | 0.00231065   |
| 1197            | 1194 | 0.00170134   | 0.000787656      |          |              |
| 1198            | 1195 | 0.00176435   | 0.000803409      |          |              |
| 1199            | 1196 | 0.000441088  | 0.000204791      | 0.01254  | 0.0041217    |
| 1200            | 1197 | 0.000283556  | 0.000126025      |          |              |
| 1201            | 1197 | 0.000299309  | 0.000141778      |          |              |
| 1202            | 1197 | 0.000315063  | 0.000141778      |          |              |
| 1203            | 1198 | 9.45188e-005 | 4.72594e-005     |          |              |
| 1204            | 1198 | 0.00148079   | 0.000677384      | 0.012065 | 0.00396557   |
| 1205            | 1200 | 0.000425334  | 0.000204791      | 0.016055 | 0.00527702   |
| 1206            | 1200 | 0.000488347  | 0.000220544      | 0.020615 | 0.00677582   |
| <b>CCEX6216</b> | 1201 | 1e-005       | 1e-005           |          |              |
| 1208            | 1202 | 0.000330816  | 0.000141778      |          |              |
| 1209            | 1203 | 0.000441088  | 0.000204791      |          |              |
| 1210            | 1203 | 0.00141778   | 0.000661631      | 0.004085 | 0.00134267   |
| 1211            | 1205 | 0.000409581  | 0.000189038      | 0.014725 | 0.00483987   |
| 1212            | 1206 | 0.0005041    | 0.00025205       | 0.017385 | 0.00571417   |
| 1213            | 1207 | 0.000362322  | 0.000173284      | 0.00646  | 0.0021233    |
| 1214            | 1208 | 0.000488347  | 0.000220544      | 0.02527  | 0.00830585   |
| <b>CCEX8295</b> | 1209 | 1e-005       | 1e-005           |          |              |
| 1216            | 1213 | 0.00025205   | 0.000110272      | 0.01292  | 0.0042466    |
| 1217            | 1215 | 0.000141778  | 6.30125e-005     |          |              |
| 1218            | 1216 | 0.000299309  | 0.000141778      | 0.01292  | 0.0042466    |

TABELA D.5: Dados de circuito de interligação entre os alimentadores 01 e 02

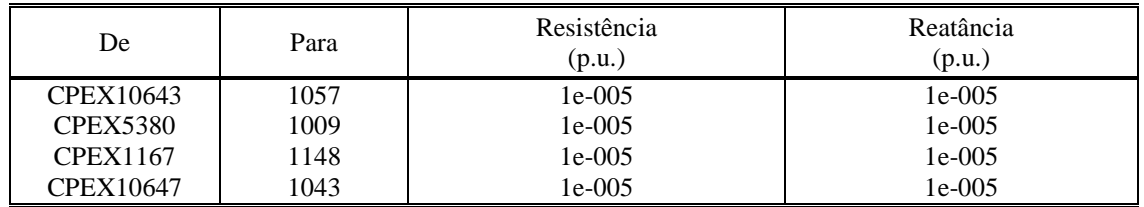

| Nome Chave      | Barra de Conexão | Posição<br>Inicial |
|-----------------|------------------|--------------------|
| <b>PEX5378</b>  | $\overline{c}$   | fechada            |
| PEX10664        | 14               | fechada            |
| PEX10665        | 22               | fechada            |
| <b>CEX7779</b>  | 28               | fechada            |
| PEX10666        | 36               | fechada            |
| <b>CEX6724</b>  | 37               | fechada            |
| PEX10667        | 46               | fechada            |
| <b>CEX3116</b>  | 57               | fechada            |
| <b>PEX5310</b>  | 60               | fechada            |
| <b>CEX7481</b>  | 62               | fechada            |
| <b>PEX1032</b>  | 72               | fechada            |
| <b>CEX11595</b> | 78               | fechada            |
| <b>CEX6739</b>  | 88               | fechada            |
| <b>CEX3430</b>  | 89               | fechada            |
| <b>PEX2942</b>  | 90               | fechada            |
| CEX105872       | 96               | fechada            |
| <b>CEX649</b>   | 111              | fechada            |
| <b>CEX2948</b>  | 114              | fechada            |
| <b>CEX3428</b>  | 115              | fechada            |
| CEX106287       | 116              | fechada            |
| <b>CEX434</b>   | 118              | fechada            |
| <b>CEX3427</b>  | 120              | fechada            |
| <b>CEX2967</b>  | 125              | fechada            |
| CEX106436       | 134              | fechada            |
| CEX14136        | 138              | fechada            |
| <b>CEX3429</b>  | 140              | fechada            |
| CEX106437       | 144              | fechada            |
| <b>CEX6737</b>  | 147              | fechada            |
| CEX14271        | 155              | fechada            |
| <b>CEX1540</b>  | 163              | fechada            |
| <b>CEX5146</b>  | 164              | fechada            |
| <b>CEX5150</b>  | 168              | fechada            |
| <b>CEX5142</b>  | 176              | fechada            |
| <b>CEX12866</b> | 177              | fechada            |
| <b>CEX14179</b> | 182              | fechada            |
| <b>CEX12825</b> | 186              | fechada            |
| <b>CEX9385</b>  | 189              | fechada            |
| <b>CEX3682</b>  | 194              | fechada            |
| <b>CEX12868</b> | 197              | fechada            |
| <b>CEX8448</b>  | 203              | fechada            |
| <b>CEX4746</b>  | 215              | fechada            |
| <b>CEX12867</b> | 216              | fechada            |
| <b>CEX12875</b> | 217              | fechada            |
| <b>CEX12874</b> | 218              | fechada            |
| <b>CEX6738</b>  | 225              | fechada            |
| <b>CEX12877</b> | 231              | fechada            |
| <b>CEX12869</b> | 233              | fechada            |
| <b>CEX12878</b> | 246              | fechada            |
| <b>CEX6745</b>  | 249              | fechada            |
|                 |                  |                    |

TABELA D.6: Dados de chave do Alimentador 01

*Reconfiguração de Sistemas de Distribuição Utilizando Otimização Contínua e Heurística*

| Nome Chave      | Barra de Conexão | Posição<br>Inicial |
|-----------------|------------------|--------------------|
| <b>PEX1813</b>  | 1002             | fechada            |
| <b>CEX3117</b>  | 1006             | fechada            |
| <b>CEX6729</b>  | 1020             | fechada            |
| <b>CEX4697</b>  | 1023             | fechada            |
| <b>PEX5379</b>  | 1027             | fechada            |
| PEX10637        | 1032             | fechada            |
| <b>PEX10620</b> | 1040             | fechada            |
| PEX10638        | 1046             | fechada            |
| PEX10642        | 1054             | fechada            |
| <b>PEX584</b>   | 1060             | fechada            |
| CEX112540       | 1065             | fechada            |
| <b>PEX5002</b>  | 1069             | fechada            |
| <b>CEX3426</b>  | 1072             | fechada            |
| <b>CEX7072</b>  | 1078             | fechada            |
| <b>CEX10848</b> | 1079             | fechada            |
| <b>CEX9739</b>  | 1080             | fechada            |
| <b>CEX1305</b>  | 1087             | fechada            |
| <b>PEX1288</b>  | 1088             | fechada            |
| <b>CEX10056</b> | 1091             | fechada            |
| <b>CEX11022</b> | 1094             | fechada            |
| <b>CEX7073</b>  | 1097             | fechada            |
| <b>CEX7074</b>  | 1101             | fechada            |
| <b>CEX14193</b> | 1111             | fechada            |
| <b>CEX3425</b>  | 1112             | fechada            |
| PEX100498       | 1113             | fechada            |
| <b>CEX2757</b>  | 1121             | fechada            |
| <b>CEX4714</b>  | 1126             | fechada            |
| <b>CEX1722</b>  | 1127             | fechada            |
| <b>CEX7075</b>  | 1131             | fechada            |
| <b>CEX4307</b>  | 1134             | fechada            |
| <b>CEX4350</b>  | 1142             | fechada            |
| <b>CEX6945</b>  | 1149             | fechada            |
| <b>CEX10660</b> | 1151             | fechada            |
| <b>CEX1711</b>  | 1152             | fechada            |
| <b>CEX4844</b>  | 1155             | fechada            |
| <b>CEX6344</b>  | 1163             | fechada            |
| <b>CEX6346</b>  | 1170             | fechada            |
| <b>CEX6748</b>  | 1172             | fechada            |
| <b>CEX11886</b> | 1177             | fechada            |
| <b>CEX5766</b>  | 1184             | fechada            |
| <b>CEX5126</b>  | 1193             | fechada            |
| <b>CEX3443</b>  | 1194             | fechada            |
| <b>CEX3442</b>  | 1195             | fechada            |
| CEX6216         | 1207             | fechada            |
| <b>CEX8295</b>  | 1215             | fechada            |

TABELA D.7: Dados de chave do Alimentador 02

| Nome Chave     | Barra de Conexão | Posição<br>Inicial |
|----------------|------------------|--------------------|
| PEX10643       | 0059             | aberta             |
| <b>PEX5380</b> | 0010             | aberta             |
| PEX1167        | 0109             | aberta             |
| PEX10647       | 0020             | aberta             |

TABELA D.8: Dados de chave de interconexão entre os alimentadores

## **D.4. Sistema de Distribuição 11 alimentadores 83 barras**

A FIGURA D.3 apresenta um sistema de distribuição prático da Taiwan Power Company (TPC) [26] de 11.4 kV, 11 alimentadores e 83 barras. Os dados do sistema e uma figura ampliada são apresentados no Apêndice D item D.4. Foram inseridas cargas adicionais nas barras 1 e 11. Considera-se que as cargas sejam equilibradas e a potência constante.

Considera-se ainda que existe uma chave em cada ramo do alimentador totalizando 83 chaves normalmente fechadas e 13 chaves normalmente abertas representadas por linhas tracejadas. Os dados do sistema são especificados da TABELA D.9 a TABELA D.11.

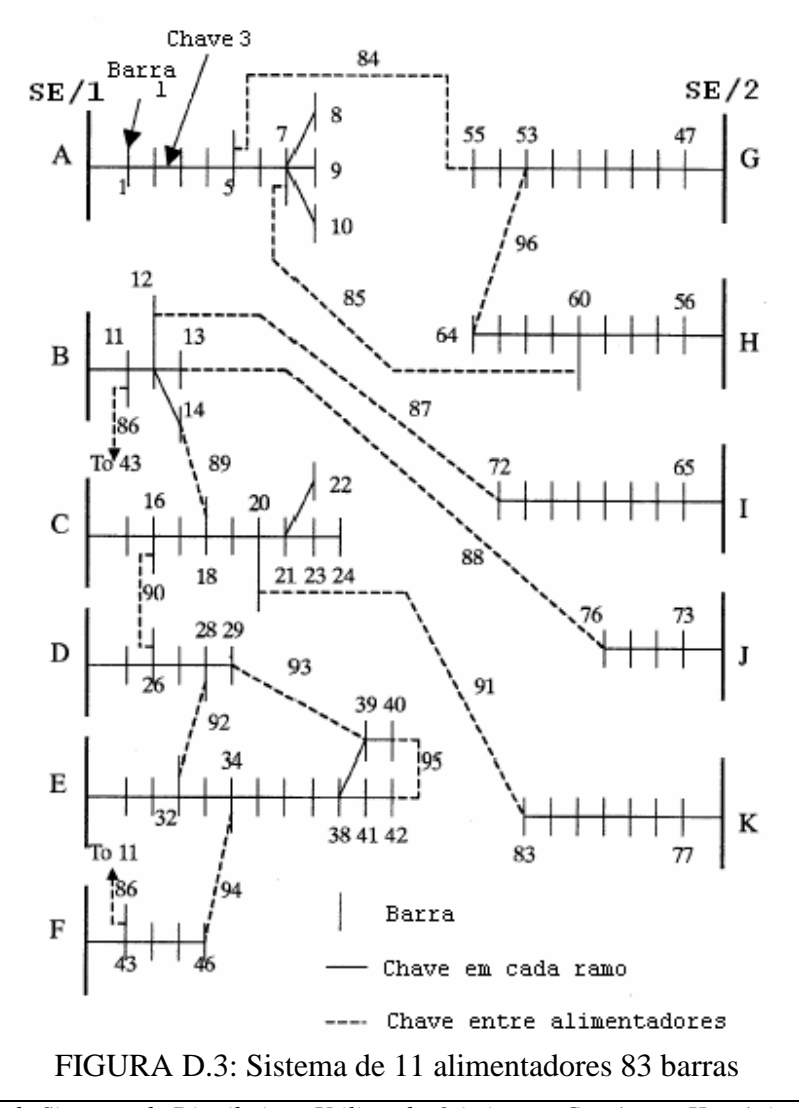

*Reconfiguração de Sistemas de Distribuição Utilizando Otimização Contínua e Heurística*

| Alim.                     | De                       | Para           | Resistência | Reatância | $P$ (kW)         | $Q$ (kvar)       |
|---------------------------|--------------------------|----------------|-------------|-----------|------------------|------------------|
|                           |                          |                | (ohm)       | (ohm)     | Barra para       | Barra para       |
| $\mathbf{A}$              | 84                       | $\mathbf{1}$   | 0,1944      | 0,6624    | 1200             | 800              |
| $\mathbf A$               | $\mathbf{1}$             | $\overline{c}$ | 0,2096      | 0,4304    | 100              | 50               |
| $\mathbf A$               | $\overline{c}$           | $\overline{3}$ | 0,2358      | 0,4842    | 300              | 200              |
| $\boldsymbol{\mathsf{A}}$ | 3                        | $\overline{4}$ | 0,0917      | 0,1883    | 350              | 250              |
| A                         | $\overline{\mathcal{L}}$ | 5              | 0,2096      | 0,4304    | 220              | 100              |
| $\mathbf A$               | 5                        | 6              | 0,0393      | 0,0807    | 1100             | 800              |
| $\mathbf{A}$              | $\overline{6}$           | $\overline{7}$ | 0,0405      | 0,1380    | 400              | 320              |
| $\mathbf A$               | $\overline{7}$           | 8              | 0,1048      | 0,2152    | 300              | 200              |
| $\mathbf A$               | $\overline{7}$           | 9              | 0,2358      | 0,4842    | 300              | 230              |
| $\mathbf{A}$              | $\overline{7}$           | $10\,$         | 0,1048      | 0,2152    | 300              | 260              |
| $\, {\bf B}$              | 85                       | 11             | 0,0786      | 0,1614    | 1200             | 800              |
| $\, {\bf B}$              | 11                       | 12             | 0,3406      | 0,6944    | 1200             | 800              |
| $\bf{B}$                  | 12                       | 13             | 0,0262      | 0,0538    | 800              | 600              |
| $\, {\bf B}$              | 12                       | 14             | 0,0786      | 0,1614    | 700              | 500              |
| $\mathbf C$               | 86                       | 15             | 0,1134      | 0,3864    | $\boldsymbol{0}$ | $\boldsymbol{0}$ |
| $\mathsf{C}$              | 15                       | 16             | 0,0524      | 0,1076    | 300              | 150              |
| $\mathbf C$               | 16                       | 17             | 0,0524      | 0,1076    | 500              | 350              |
| $\mathbf C$               | 17                       | 18             | 0,1572      | 0,3228    | 700              | 400              |
| $\mathbf C$               | 18                       | 19             | 0,0393      | 0,0807    | 1200             | 1000             |
| $\mathbf C$               | 19                       | 20             | 0,1703      | 0,3497    | 300              | 300              |
| $\mathbf C$               | 20                       | 21             | 0,2358      | 0,4842    | 400              | 350              |
| $\overline{C}$            | 21                       | 22             | 0,1572      | 0,3228    | 50               | $20\,$           |
| $\mathbf C$               | 21                       | 23             | 0,1965      | 0,4035    | 50               | 20               |
| $\mathbf C$               | 23                       | 24             | 0,1310      | 0,2690    | 50               | 10               |
| $\mathbf D$               | 87                       | 25             | 0,0567      | 0,1932    | 50               | 30               |
| $\mathbf D$               | 25                       | 26             | 0,1048      | 0,2152    | 100              | 60               |
| $\mathbf D$               | 26                       | 27             | 0,2489      | 0,5111    | 100              | $70\,$           |
| $\mathbf D$               | 27                       | 28             | 0,0486      | 0,1656    | 1800             | 1300             |
| $\mathbf D$               | 28                       | 29             | 0,1310      | 0,2690    | 200              | 120              |
| ${\bf E}$                 | 88                       | 30             | 0,1965      | 0,3960    | $\boldsymbol{0}$ | $\boldsymbol{0}$ |
| ${\bf E}$                 | 30                       | 31             | 0,1310      | 0,2690    | 1800             | 1600             |
| ${\bf E}$                 | 31                       | 32             | 0,1310      | 0,2690    | 200              | 150              |
| ${\bf E}$                 | 32                       | 33             | 0,0262      | 0,0538    | 200              | 100              |
| ${\bf E}$                 | 33                       | 34             | 0,1703      | 0,3497    | 800              | 600              |
| ${\bf E}$                 | 34                       | 35             | 0,0524      | 0,1076    | 100              | 60               |
| ${\bf E}$                 | 35                       | 36             | 0,4978      | 1,0222    | 100              | 60               |
| ${\bf E}$                 | 36                       | 37             | 0,0393      | 0,0807    | $20\,$           | $10\,$           |
| E                         | 37                       | 38             | 0,0393      | 0,0807    | 20               | 10               |
| ${\bf E}$                 | 38                       | 39             | 0,0786      | 0,1614    | 20               | 10               |
| ${\bf E}$                 | 39                       | 40             | 0,2096      | 0,4304    | 20               | 10               |
| ${\bf E}$                 | 38                       | 41             | 0,1965      | 0,4035    | 200              | 160              |
| ${\bf E}$                 | 41                       | 42             | 0,2096      | 0,4304    | 50               | 30               |
| ${\bf F}$                 | 89                       | 43             | 0,0486      | 0,1656    | $\boldsymbol{0}$ | $\boldsymbol{0}$ |
| ${\bf F}$                 | 43                       | 44             | 0,0393      | 0,0807    | 30               | 20               |
| ${\bf F}$                 | 44                       | 45             | 0,1310      | 0,2690    | 800              | 700              |
| ${\bf F}$                 | 45                       | 46             | 0,2358      | 0,4842    | 200              | 150              |

TABELA D.9: Dados de circuito da SE/1

| Alim.<br>De               | Para | Resistência | Reatância | $P$ (kW) | $Q$ (kvar)       |                  |
|---------------------------|------|-------------|-----------|----------|------------------|------------------|
|                           |      |             | (ohm)     | (ohm)    | Barra para       | Barra para       |
| ${\bf G}$                 | 90   | 47          | 0,2430    | 0,8280   | $\overline{0}$   | $\overline{0}$   |
| ${\bf G}$                 | 47   | 48          | 0,0655    | 0,1345   | $\boldsymbol{0}$ | $\boldsymbol{0}$ |
| ${\bf G}$                 | 48   | 49          | 0,0655    | 0,1345   | $\boldsymbol{0}$ | $\boldsymbol{0}$ |
| ${\bf G}$                 | 49   | 50          | 0,0393    | 0,0807   | 200              | 160              |
| $\overline{G}$            | 50   | 51          | 0,0786    | 0,1614   | 800              | 600              |
| $\overline{G}$            | 51   | 52          | 0,0393    | 0,0807   | 500              | 300              |
| $\overline{G}$            | 52   | 53          | 0,0786    | 0,1614   | 500              | 350              |
| ${\bf G}$                 | 53   | 54          | 0,0524    | 0,1076   | 500              | 300              |
| G                         | 54   | 55          | 0,1310    | 0,2690   | 200              | 80               |
| $\mathbf H$               | 91   | 56          | 0,2268    | 0,7728   | $\boldsymbol{0}$ | $\boldsymbol{0}$ |
| $\, {\rm H}$              | 56   | 57          | 0,5371    | 1,1029   | 30               | 20               |
| $\mathbf H$               | 57   | 58          | 0,0524    | 0,1076   | 600              | 420              |
| $\mathbf H$               | 58   | 59          | 0,0405    | 0,1380   | $\boldsymbol{0}$ | $\boldsymbol{0}$ |
| $\, {\rm H}$              | 59   | 60          | 0,0393    | 0,0807   | 20               | 10               |
| $\mathbf H$               | 60   | 61          | 0,0262    | 0,0538   | 20               | $10\,$           |
| $\boldsymbol{\mathrm{H}}$ | 61   | 62          | 0,1048    | 0,2152   | 200              | 130              |
| $\mathbf H$               | 62   | 63          | 0,2358    | 0,4842   | 300              | 240              |
| $\boldsymbol{\mathrm{H}}$ | 63   | 64          | 0,0243    | 0,0828   | 300              | 200              |
| $\bf I$                   | 92   | 65          | 0,0486    | 0,1656   | $\boldsymbol{0}$ | $\boldsymbol{0}$ |
| $\mathbf I$               | 65   | 66          | 0,1703    | 0,3497   | 50               | 30               |
| I                         | 66   | 67          | 0,1215    | 0,4140   | $\boldsymbol{0}$ | $\boldsymbol{0}$ |
| $\mathbf I$               | 67   | 68          | 0,2187    | 0,7452   | 400              | 360              |
| I                         | 68   | 69          | 0,0486    | 0,1656   | $\boldsymbol{0}$ | $\boldsymbol{0}$ |
| $\mathbf I$               | 69   | 70          | 0,0729    | 0,2484   | $\boldsymbol{0}$ | $\boldsymbol{0}$ |
| $\mathbf I$               | 70   | 71          | 0,0567    | 0,1932   | 2000             | 1500             |
| $\mathbf I$               | 71   | 72          | 0,0262    | 0,0528   | 200              | 150              |
| $\mathbf{J}$              | 93   | 73          | 0,3240    | 1,1040   | $\boldsymbol{0}$ | $\boldsymbol{0}$ |
| J                         | 73   | 74          | 0,0324    | 0,1104   | $\boldsymbol{0}$ | $\overline{0}$   |
| $\mathbf{J}$              | 74   | 75          | 0,0567    | 0,1932   | 1200             | 950              |
| $\mathbf{J}$              | 75   | 76          | 0,0486    | 0,1656   | 300              | 180              |
| $\rm K$                   | 94   | 77          | 0,2511    | 0,8556   | $\boldsymbol{0}$ | $\boldsymbol{0}$ |
| $\bf K$                   | 77   | 78          | 0,1296    | 0,4416   | 400              | 360              |
| $\bf K$                   | 78   | 79          | 0,0486    | 0,1656   | 2000             | 1300             |
| $\bf K$                   | 79   | 80          | 0,1310    | 0,2640   | 200              | 140              |
| $\bf K$                   | 80   | 81          | 0,1310    | 0,2640   | 500              | 360              |
| $\bf K$                   | 81   | 82          | 0,0917    | 0,1883   | 100              | 30               |
| $\bf K$                   | 82   | 83          | 0,3144    | 0,6456   | 400              | 360              |

TABELA D.10: Dados de circuito da SE/2

| $AL-AL$ | De | Para | Resistência<br>(ohm) | Reatância<br>(ohm) |
|---------|----|------|----------------------|--------------------|
| $A-G$   | 5  | 55   | 0.1310               | 0,2690             |
| $A-H$   | 7  | 60   | 0,1310               | 0,2690             |
| $B-F$   | 11 | 43   | 0,1310               | 0,2690             |
| $B-I$   | 12 | 72   | 0.3406               | 0.6994             |
| $B-J$   | 13 | 76   | 0,4585               | 0,9415             |
| $B-C$   | 14 | 18   | 0.5371               | 1.0824             |
| $C-D$   | 16 | 26   | 0.0917               | 0,1883             |
| $C-K$   | 20 | 83   | 0.0786               | 0.1614             |
| $D - E$ | 28 | 32   | 0.0524               | 0.1076             |
| $D-E$   | 29 | 39   | 0,0786               | 0,1614             |
| $E-F$   | 34 | 46   | 0.0262               | 0,0538             |
| $E-E$   | 40 | 42   | 0,1965               | 0,4035             |
| $G-H$   | 53 | 64   | 0.0393               | 0.0807             |

TABELA D.11: Dados de interligação entre os alimentadores das SEs

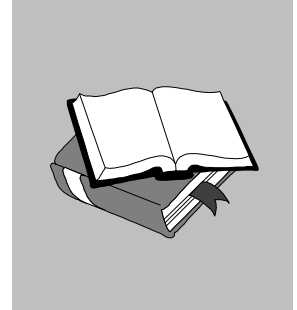

## **E. Referências**

[1] GÖNEN, T., "Electric Power Distribution System Engineering", *MacGraw Hill,* 1986.

[2] MÍGUEZ, E., DÍAZ-DORADO, E., CIDRÁS, J. "An Application of an Evolution Strategy in Power Distribution System Planning", *Proceedings of the IEEE International Conference on Evolutionary Computation,* pp. 241-246, 1998.

[3] WILLIS, H. L., TRAM, H., ENGEL, M. V. "Selecting and Applying Distribution Optimization Methods", *IEEE Computer Applications in Power*, pp. 12-17, January 1996.

[4] MUSCAS, C., PILO, F., PALENZONA, W. "Expansion of Large MV Networks: a Methodology for the Research of Optimal Network Configurations", *Proc. of CIRED96 Conference*, Buenos Aires, Argentina, pp. 69-74, December 1996.

[5] CELLI, G., MOCCI, F., MUSCAS, C. "Planning Optimization in Urban and Rural Networks: Comparison of Optimization Techniques Applicable to Real Size Distribution Systems", *Proc. of UPEC96 Conferenc*e, Iraklio, Creta, pp. 437-440, September 1996.

[6] MOCCI, F., MUSCAS, C., PILO, F. "Improvement of Service Quality in MV Distribution Network: Use of Optimization Algorithms for Choosing Support Feeders", *Proc. of International Congress on Energy, Environment and Technological Innovation*, Caracas, 1995.

[7] CELLI, G., MOCCI, F., MUSCAS, C. "Planning Optimization in Urban and Rural Networks: Comparison of Optimization Techniques Applicable to Real Size Distribution Systems", *Proc. of UPEC96 Conferenc*e, Iraklio, Creta, pp. 437-440, September 1996.

[8] SANTOS, J. V. C., "Métodos Analíticos Para Auxílio à Restauração Após Blecautes de Sistemas de Energia Elétrica", Tese de Doutorado, UNICAMP, Dezembro de 1998.

[9] WRIGHT, J. S., "Primal-Dual Interior Point Methods," Society for Industrial and Applied Mathematics - SIAM, 1997, p. 21-45.

[10] MONTICELLI, A. *Expansão de Sistemas Elétricos de Potência: Um Algoritmo para o Planejamento do Sistema de Transmissão*, Tese de D.Sc., UNICAMP, SP, Brasil, 1975.

[11] MONTICELLI, A. "Interactive Transmission Network Planning Using a Least-Effort Criterion", *IEEE Transactions on Power Apparatus and Systems*, v. 101, n. 10, pp. 3919-3925, October 1982.

[12] SANTOS, J. V. C. "Métodos Analíticos Para Auxílio à Restauração Após Blecautes de Sistemas de Energia Elétrica", *Tese de Doutorado*, Fac. Engenharia Elétrica e Computação, Unicamp, Brasil, Dezembro 1998.

[13] GÖNEN, T., MAHMOUD, A. A. e GOLBUM, H. W., "Bibliography of power distribution system planning," *IEEE Transactions on Power Apparatus and Systems*, vol. PAS 102, pp. 1178-1787, Junho, 1983.

[14] SUN, D. I. e FARRIS, D. R., "Optimal distribution substation and primary feeder planning via the fixed charge network formulation," *IEEE Transactions on Power Apparatus and Systems*, vol. PAS 101, pp. 602-609, Março, 1982.

[15] LAKERVI, E. e PARTENEN, J., "Linear voltage regulation and loss calculation methods for low voltage network design," *IEEE Transactions on Power Apparatus and Systems*, vol. PAS 103, pp. 2249-2253, Agosto, 1984.

[16] MERLIN, A. & BACK, G. "Search for minimum-loss operational spanning tree configuration for urban power distribution system", *Proceedings* 5<sup>th</sup> Power System *Conference, Cambridge*, UK, Setembro, 1975, pp. 1-18.

[17] U. S. Department of Energy Report: "Development of Advanced Methods for Planning Electric Energy Distribution Systems," Contract ET-78-C-03-1845, prepared by System Control Inc.

[18] CIVANLAR, S., GRAINGER, H. Y., e LEE, S. "Distribution feeder reconfiguration for loss reduction," *IEEE Transactions on Power Delivery*, vol. 3, pp.1217-1223, Julho 1988.

[19] BARAN, M. E. e WU, F. F., "Network reconfiguration in distribution systems for loss reduction and load balancing," *IEEE Transactions on Power Delivery*, vol. 4, no. 2, pp. 1401-1407, Abril, 1989.

[20] SHIRMOHAMMADI, D. & HONG, H. W., "Reconfiguration of electric distribution network or resistive line losses reduction," *IEEE Transactions on Power Delivery*, vol. 4, pp. 1492-1498, Abril, 1989.

*Planejamento de Sistemas de Distribuição Utilizando Otimização Contínua e Heurística*

[21] GOSWAMI, S. K. e BASU, S. K. "A new algorithm for the reconfiguration of distribution feeders for loss minimization," *IEEE Transactions on Power Delivery*, vol. 7, no. 3, pp. 1484-1491, Julho, 1992.

[22] LÓPEZ, E., OPAZO, H., GARCIA, L. e POLOUJADOFF, M., "Minimal loss reconfiguration based on dynamic programming approach: application to real systems," *Power Components Systems*, vol. 30, no. 7, pp. 693-704, Julho, 2002.

[23] ALBORNOZ, M. A. e HARDY, H. S., "Distribution network configuration for minimum energy supply cost," *IEEE Transactions on Power Systems*, vol. 19, no. 1, pp. 538-542, Fevereiro, 2004.

[24] VENKATESH, B., RANJAN, R. e GOOI, H. B., "Optimal reconfiguration of radial distribution systems to maximize loadability," *IEEE Transactions on Power Systems*, vol. 19, no. 1, pp. 260-266, Fevereiro, 2004.

[25] HSIAO, Y. T., "Multiobjective evolution programming method for feeder reconfiguration," *IEEE Transactions on Power Systems*, vol. 19, no. 1, pp. 594-599, Fevereiro, 2004.

[26] SU, C. T. e LEE, C. S., "Network reconfiguration of distribution systems using improved mixed-integer hybrid differential evolution," *IEEE Transactions on Power Delivery*, vol. 18, no. 3, pp. 1022-1027, Julho, 2003.

[27] PEPONIS, G. J., PAPADOPOULOS, M. P. "New Dynamic, Branch Exchange Method for Optimal Distribution System Planning", *IEE Proceedings on Generation, Transmission and Distribution*, v. 144, n. 3, pp. 333-339, May 1997.

[28] PEPONIS, G., PAPADOPOULOS, M. e HATZIARGYRIOU, N., "Optimal operation of distribution networks," *IEEE Transactions on Power System*, vol. 11, pp. 59-67, Fevereiro, 1996.

[29] PEPONIS, G. e PAPADOPOULOS, M., "Reconfiguration of radial distribution networks: application of heuristic methods on large-scale networks," *IEE Proceedings Generation, Transmission and Distribution*, vol. 142, pp. 631-638, Novembro, 1995.

[30] MCDERMOTT, T. E., DREZGA, I. e BROADWATER, R. P., "A heuristic nonlinear constructive method for distribution system reconfiguration," *IEEE Transactions on Power Systems*, vol. 14, no. 2, pp. 478-483, Maio, 1999.

[31] SARFI, R., SALAMA, M. e CHIKHANI, A., "A survey of the state of the art in distribution system reconfiguration for system loss reduction," *Electric Power System Res.*, pp. 61-70, 1994.

[32] JEON, A. J. e KIM, B. J., "An efficient algorithm for network reconfiguration in distribution system," *IEEE TENCON*, pp. 907-910, 1999.

*Planejamento de Sistemas de Distribuição Utilizando Otimização Contínua e Heurística*

[33] CHIANG, H. e JEAN-JUMEAU, R., "Optimal network reconfiguration in distribution system: part 1: a new formulation and solution methodology," *IEEE Transactions on Power Delivery*, vol. 5, pp. 1902-1909, Outubro, 1990.

[34] CHIANG, H. e JEAN-JUMEAU, R., "Optimal network reconfiguration in distribution system: part 2: solution algorithms and numerical results," *IEEE Transactions on Power Delivery*, vol. 5, pp. 1568-1574, Outubro, 1990.

[35] NARA, K., KITAGAWA, M. S. e ISHIHARA, T., "Implementation of genetic algorithm for distribution systems loss minimum reconfiguration," *IEEE Transactions on Power System*, vol. 7, pp. 1044-1051, Agosto, 1992.

[36] KIM, H., KO. Y. e JUNG, K. H., "Artificial neural-network based feeder reconfiguration for loss reduction in distribution systems," *IEEE Transactions on Power Delivery*, vol. 8, pp. 1356-1366, Julho, 1993.

[37] LÓPEZ, E., OPAZO, H., GARCIA, L. e BASTARD, P., "Online reconfiguration considering variability demand: applications to real networks," *IEEE Transactions of Power Systems*, vol. 19, no. 1, pp. 549-553, Fevereiro, 2004.

[38] SHENKMAN, A. L., "Energy loss computing by using statistical techniques," *IEEE Transactions on Power Delivery*, vol. 5, pp. 254-258, Janeiro, 1990.

[39] TALESKI, R., E RAJICIC, D., "Distribution networks reconfiguration for energy loss reduction," *IEEE Transactions on Power Systems*, vol. 12, pp. 398-406, Fevereiro, 1997.

[40] WANG, J. C., CHIANG, H. D. e DARLING, G. R., "An efficient algorithm for realtime network reconfiguration in large scale unbalanced distribution systems," *IEEE Transactions on Power Systems*, vol. 11, no. 1, pp. 511-517, Fevereiro, 1996.

[41] BOROZAN, V., DRAGOSLAV, R. e RISTO, A., "Minimum loss reconfiguration of unbalanced distribution networks," *IEEE Transactions on Power Delivery*, vol. 12, no. 1, pp. 435-441, Janeiro, 1997.

[42] LEI, J., DENG, Y., HE, Y. e ZHANG, B., "Network reconfiguration in unbalanced distribution systems for service restoration and loss reduction," *IEEE Transactions on Power Systems*, vol. 6, pp. 2345-2350, 2000.

[43] BOROZAN, V., DRAGOSLAV, R. e RISTO, A., "Improved method for loss minimization in distribution networks," *IEEE Transactions on Power Systems*, vol. 10, no. 3, pp. 1420-1425, Agosto, 1995.

[44] BOROZAN, V., DRAGOSLAV, R. e RISTO, A., "A method for loss minimization in unbalanced distribution networks," *Proceedings of the IEEE/KTH Stockholm Power Tech Conference*, Estocolmo, Suécia, pp. 783-788, Junho 18-22, 1995.

*Planejamento de Sistemas de Distribuição Utilizando Otimização Contínua e Heurística*

[45] ARAUJO, L. R, "Técnicas de Programação Esparsa Utilizando Modelagem Orientada a Objetos", Tese de Mestrado, Universidade Federal de Juiz de Fora, Juiz de Fora, MG, Dezembro, 2000.

[46] LIU, W. H. E., PAPALEXOPOULOS, A. D., TINNEY, F. W., "Discrete Shunt Controls in a Newton Optimal Power Flow", *IEEE Transactions on Power Systems*, vol. 7, no. 4, pp. 1509-1518, Novembro, 1992.

[47] TINNEY, F. W., BRIGHT, J. M., DEMAREE, K. D., HUGHES, B. A., "Some Deficiencies in Optimal Power Flow", *IEEE Transactions on Power Systems*, vol. 3, no. 2, pp. 676-683, Maio, 1998.

[48] LIU, M., TSO, S. K., CHENG, Y., "An Extended Nonlinear Primal-Dual Interior-Systems With Discrete Control Variables", *IEEE Transactions on Power Systems*, vol. 17, no. 4, pp. 982-991, November, 2002.

[49] LIN, W. & CHIN, H., "A New Approach for Distribution Feeder Reconfiguration for Loss Reduction and Service Restoration", *IEEE Transactions on Power Delivery*, vol. 13, no. 3, pp. 870-875, 1998.

[50] NEYER, F. A., WU, F. F., "Object-Oriented Programming for Flexible Software: Example of Load Flow", *IEEE Transactions on Power Systems*, vol. 5, no. 3, pp. 689- 696, Agosto, 1990.

[51] RUMBAUGH, J., et al., "Modelagem e Projetos Baseados em Objetos", 9ª. tiragem, Rio de Janeiro, Campus, 1994.

[52] HAKAVIK, B., HOLEN, A. T., "Power Systems Modelling and Sparse Matrix Operations Using Object-Oriented Programming", *IEEE Transactions on Power Apparatus and Systems*, v. 9, n. 2, pp. 1045-1051, Maio 1994

[53] ZHOU, E. Z., "Object-Oriented Programming, C++ and Power System Simulation", *IEEE Transactions on Power Systems*, v. 11, n. 1, pp. 206−215, Fevereiro, 1996.

[54] STROUSTRUP, B., 1997, *The C++ Programming Language*, Addison Wesley Publishing Company, 1997.

[55] ESQUIVEL, C. F., et al., "Efficient Object Oriented Power Systems Software for the Analysis of Large-scale Networks Containing FACTS-Controlled Branches", *IEEE Transactions on Power Apparatus and Systems*, v. 13, n. 2, pp. 464−472, Maio, 1998

[56] MANZONI, A., SILVA, A. S., DECKER, I. C., "Power Systems Dynamic Simulation Using Object-Oriented Programming", *IEEE Transactions on Power Systems*, v. 14, n. 1, pp. 249−255, Fevereiro, 1999.

*Planejamento de Sistemas de Distribuição Utilizando Otimização Contínua e Heurística*

[57] ARAUJO, L. R., et al., 2002, "Modelagem Orientada a Objetos Aplicada na Solução de Programas De Distribuição", *XIV Congresso Brasileiro de Automática, Natal, RN*, Brasil, Setembro de 2002.

[58] HORTON, I., (1999). "Beginning Visual C++ 6"; 4 ed., UK : Wrox Press, 1999.

[59] TINNEY, W., WALKER, J., "Direct Solution of Sparse Network Equation by Optimally Ordered Triangular Factorization", *Proceedings of IEEE*, Vol. 55, pp. 1801- 1809, 1967.

[60] WRIGHT, J. S., "Primal-Dual Interior Point Methods," Society for Industrial and Applied Mathematics - SIAM, 1997, p. 21-45.

[61] CASTRONUOVO E. D., CAMPAGNOLO J. M., SALGADO R., "On the Application of High Performance Computation Techniques to Nonlinear Interior Point Methods", *IEEE Transactions on Power Apparatus and Systems*, v. 16, n. 3, pp. 325−331, Agosto, 2001.

[62] LATORRE, M. L., "Aplicação do Método de Pontos Interiores Primal-Dual Para a Resolução do Problema de Fluxo de Potência Ótimo", Tese de M.Sc., COPPE/UFRJ, Rio de Janeiro, RJ, Brasil,1995.

[63] KARMARKAR, "New Polynomial-Time Algorithm or Linear Programming", Combinatorica, vol. 4, p. 373-395, 1984.

[64] GRANVILLE, S., "Optimal Reactive Dispatch Through Interior Point Methods", *IEEE Transactions on Power Apparatus and Systems*, v. 9, n. 1, pp. 136−146, Feb. 1994.

[65] FALCÃO, D. M, Apostila de notas de aula da disciplina Análise de Redes Elétricas, COPPE/UFRJ, Programa de Engenharia Elétrica, Março de 2001.

[66] GOMES, F. V., CARNEIRO, S., PEREIRA, J. L. R., VINAGRE, M. P., ARAÚJO, L. R., GARCIA, P. A. N., "A New Heuristic Reconfiguration Algorithm for Large Distribution Systems", aceito sob número TPWRS-00405-2004.R1 em fevereiro/2005 para publicação na revista *IEEE Transactions on Power Delivery*. O artigo encontra-se em sua íntegra no Apêndice A.

*Planejamento de Sistemas de Distribuição Utilizando Otimização Contínua e Heurística*